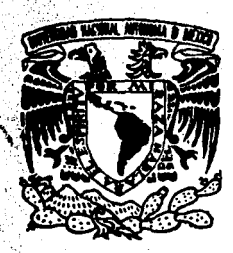

# UNIVERSIDAD NACIONAL AUTONOMA **DE MEXICO**

**FACULTAD DE ESTUDIOS SUPERIORES**  $\mathbf{c}$ п т N

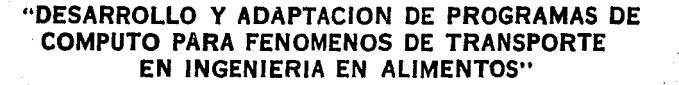

#### F QUE PARA OBTENER EL TITULO DE: **INGENIERA** EN **ALIMENTOS** P  $R$  E  $S$   $E$ GUADALUPE **LOPEZ FRANCO** MA.

**ASESOR: DR. RAFAEL FERNANDEZ FLORES** 

CUATITLAN IZCALLI, EDO. DE MEX.

1995

FALLA DE ORIGEN

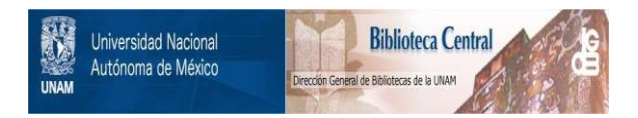

## **UNAM – Dirección General de Bibliotecas Tesis Digitales Restricciones de uso**

## **DERECHOS RESERVADOS © PROHIBIDA SU REPRODUCCIÓN TOTAL O PARCIAL**

Todo el material contenido en esta tesis está protegido por la Ley Federal del Derecho de Autor (LFDA) de los Estados Unidos Mexicanos (México).

El uso de imágenes, fragmentos de videos, y demás material que sea objeto de protección de los derechos de autor, será exclusivamente para fines educativos e informativos y deberá citar la fuente donde la obtuvo mencionando el autor o autores. Cualquier uso distinto como el lucro, reproducción, edición o modificación, será perseguido y sancionado por el respectivo titular de los Derechos de Autor.

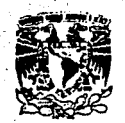

## FACULTAD DE ESTUDIOS SUPERIORES CUAUTITLAN DEPARTANENTO DE EXAMENES PROFESIONALES

VNIVERIDAD NACIONAL **AVENTIA DE** MIXICO

> DR. JAIME KELLER TOBRES DIRECTOR DE LA FES-CUAUTITLAN PRESENTE.

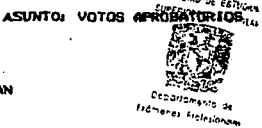

 $0.6.4.4$ FACULTAD DE ESTUGAN

FALLA DE ORIGEN

AT'N: Ing. Rafael Rodriguez Ceballos Jefe del Departamento de Exteenes Profesionales de la F.E.S. - C.

Con base en el art. 28 del Reglamento General de Examenes. nos permitimos comunicar a usted que revisanos la TESIS TITULADA:

" Desarrolle y Adaptación de Pregramas de Cómputo

para Fenémence de Transporte en Ingenieria en

Alimentos ".

que presenta la pasante: Ma. Guadalupe López Pranco

con misero de cuenta: 8754282-6 para obtener el TITULO de: Ingeniera en Alimentos.

Considerando que dicha tesis reúne los requisitos necesarios para ser discutida en al EXAMEN PROFESIONAL correspondiente, otorganos nuestro VOTO APROBATORIO.

A TEM TA MENTE.<br>"POR MI RAZA HABLARA EL ESPIRITU" Cuautitlán Izcalli, Edo. de Máx., a 22 de. de 199

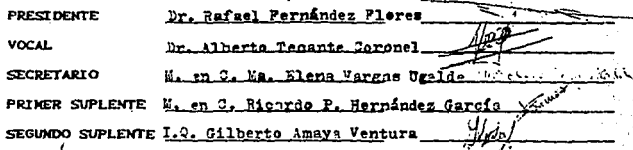

**HARZDERZVARZDE** 

AGRADECIMIENTOS.

Agradezco a Dios que me dió el don de la vida, y porque entre otras muchas bondades que he recibido de El, me permite, además, concluir proyectos como el presente trabajo de tésis.

Agradezco a mi mamá, el cariño, apoyo y comprensión que me ha brindado en todas las etapas de mi vida.

Gracias a mi papá por ayudarme a realizar mis estudios con éxito.

Agradezco en forma especial y afectuosa al Dr. Rafael Fernandez Flores por todas las cosas positivas que de él he apren dido: por ser mi amigo y guia.

Agradezco a mis hermanos: Maru, Jesūs y Moni; porque siempre han estado a mi lado.

Profesor Gilberto Amaya Ventura y amigos de la Catedra, gracias por su apoyo.

## Objetivos. **Thrroducción** Evolución de los Fenómenos de Transporte. Presentación del curso.

## CAPÍTULO 1. TRANSPORTE DE MOMENTUM.

1. Repaso de Mecánica : El plano inclinado. 2. La ecuación de Movimiento. 2.1 La ecuación de continuidad.

- 2.2 definición de las ecuaciones de Navier-Stokes.
- 2.3 Situaciones de flujo.
- 2.4 El campo de velocidades.
- 2.5 Descripción Euleriana v Lagrangiana.
- 2.6 Balance de cantidad de movimiento.
	- 2.6a) Flujo en un tubo inclinado.

*fNDICE* 

**PÁGTNA** 

 $\mathbf{f}$ ŦЕ

 $5.1.1$ 

 $\mathbf{u}$ 

h

 $24$ 

ÿ.

8

:ġ⊹

ن و. آه.

 $11$ 

 $12$ 

 $16$ 

 $17$ 

19

 $22$ 

-26

29

2.6b) Deducción de la ec. de la hidrostática.

PROGRAMAS DE COMPUTO

Cálculos manométricos. Fuerza sobre una compuerta. Fuerza ejercida por un fluído sobre un doblez de tubería. Cálculos en una propela. Potencia desarrollada por una turbina.

## INDICE

PÁGINA

32.

36.

36

36.

 $37<sub>2</sub>$ 

38

39

 $40 -$ 

43

46

50

52.

53

55

56

59

## Problemas propuestos.

- 3. Flujos internos completamente desarrollados.
	- 3.1 Definición de longitud de entrada.
	- 3.2 Definición de flujo completamente desarrollado.
	- 3.3 Deducción de la expresión matemática del esfuerzo cortante.

## 4. Flujo de Hagen-Poiseuille.

- 4.1 Deducción del perfil de velocidades para un flujo de Hagen-Poiseuille.
- 4.2 Relación entre perfil de velocidades y gasto.

PROGRAMAS DE COMPUTO.

Velocidad de flujo o gasto en una tubería (Perfil de velocidades). Viscosimetro capilar (de Hagen-Poiseuille). Analisis de flujo laminar entre dos placas paralelas.

## Problemas propuestos.

5. Definición de factores de fricción. 5.1 La ecuación de Darcy-Weisbach.

PROGRAMAS DE COMPUTO. Hagen Poiseuille (Factor de fricción).

Problemas propuestos.

```
6. Experimento de Reynolds.
   6.1 Numero de Reynolds.
```

```
7. Flujo laminar y turbulento.
```

```
7.1 Fluio laminar
```
- 7.2 Flujo turbulento.
	- 7.2a) Flujo interno en tuberías.

iNDICE

**PÁGINA** 

60.  $61$ 

 $61$ - 61

 $62$ 

65

. 69°،

70.

 $72^{\degree}$ 

 $.79.$ 

83.

85∴

86

 $.86.$ 

 $86<sub>1</sub>$ 

87.

88

∶00∶

```
8. Analisis dimensional y de similitud.
    8.1 Similitud y modelos.
    8.2 Construcción de grupos adimensionales.
```
PROGRAMAS DE COMPUTO.

```
Cálculo de la fuerza de arrastre (a partir
del modelo de un barco).
Modelos de turbinas y bombas.
```
Problemas propuestos.

```
9. Teorema de Bernoulli.
    9.1 Flujos no viscosos sin fuentes de
        energía.
         9.1a) Deducción de la ec. de Bernouilli.
    9.2 Interpretación física de la ec. de Bernoulli.
         9.2a) Cálculo de la velocidad de un fluído a
               a la salida de un tanque.
         9.2b) Flujo en una tubería de curvatura
               cerrada.
```
## **fNDICE**

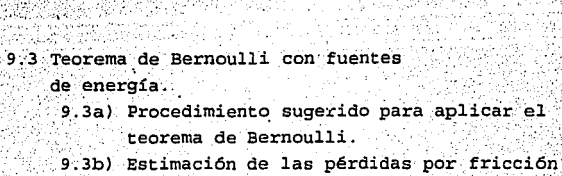

y balance de energía mecánica. 9.3c) Otras aplicaciones del teorema de Bernoulli.

PROGRAMAS DE COMPUTO.

Potencia sobre una boquilla. . Cavitación de una bomba. Fluio de aire en un ducto. Redes de tuberías.

Problemas propuestos.

10. Fluidos no Newtonianos. 10.1 Fluidos no newtonianos independientes del tiempo. 10.2 Fluidos no newtonianos dependientes del tiempo. 10.3 Fluidos viscoeláticos.

11. Factor de fricción y número de Reynolds generalizado.

 $121$ 

**PÁGTNA** 

 $_{\rm e1}$ 

 $91$ 

92

94

99.

 $100$ 

 $103$ 

 $106 -$ 

108

110

 $111$ 

 $112.$ 

 $117$ 

 $118$ 

**TNDTCF** 

PROGRAMAS DE COMPUTO.

Grafica de perfiles de velocidad para fluídos no Newtonianos.

- 12. Instrumentos de medida en Mecánica de Fluidos.
	- 12.1 Medición de presión.
	- 12.2 Medición de velocidad de flujo.
	- 12.3 Medición de caudal:
	- 12.4 Medición de la viscosidad.
		- 12.4a) Deducción de la expresión del esfuerzo cortante y rapidez de de corte en un viscosimetro de cono y placa.
		- -12.4b) Deducción de la expresión matemática que describe el perfil de velocidades en dos cilindros coaxiales rotantes

PROGRAMAS DE COMPUTO.

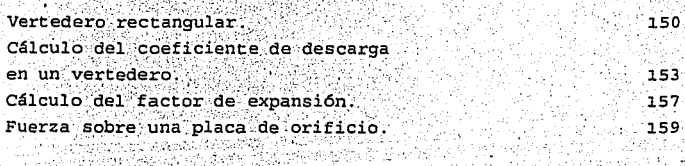

## Problemas propuestos

 $-119$ 

124

 $124$ 

 $730.$ 

 $133$ 

 $142.$ 

 $147$ 

148

PÁGINA

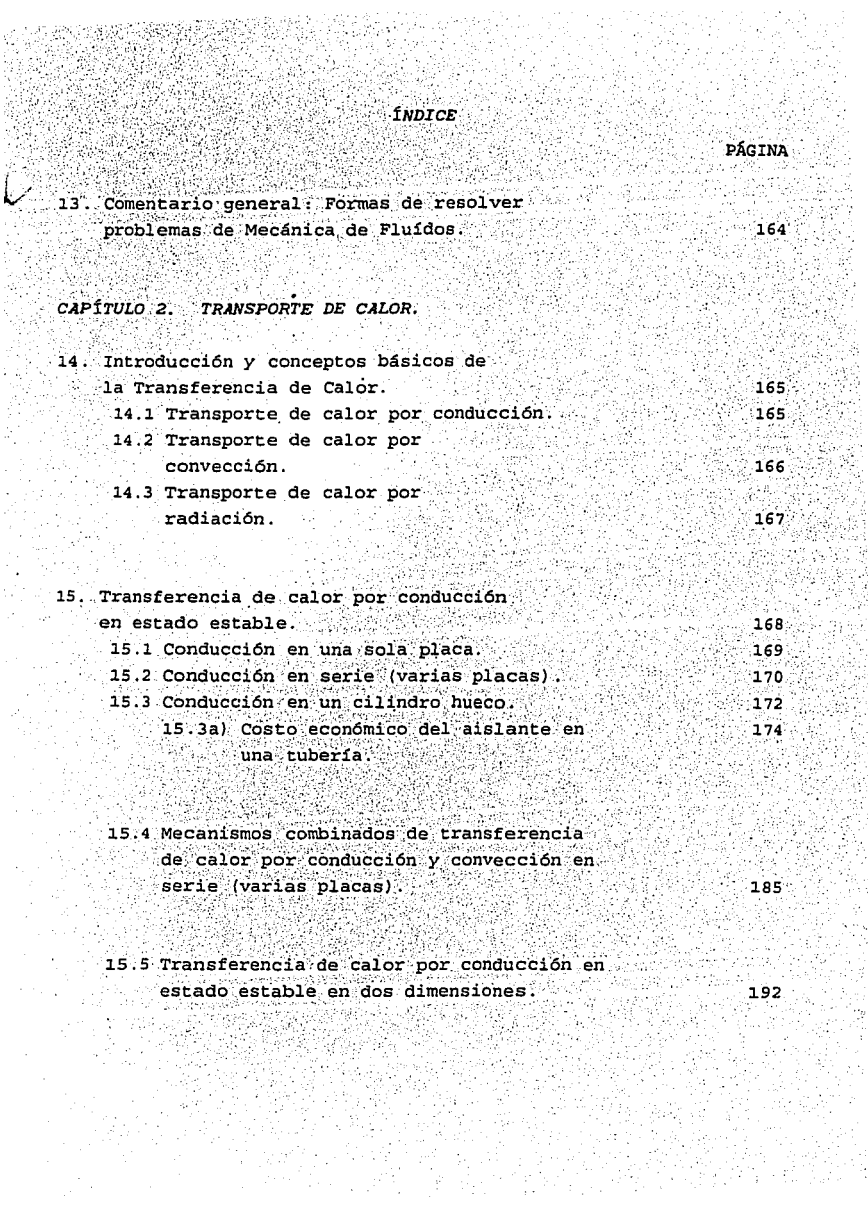

 $\frac{1}{2}$ 

k)<br>Ar

۰.

 $\lambda$ 

 $\mathbb{R}_{\geq 0}$ 

 $\sim$  $\hat{\mathcal{P}}_{\text{eq}}$ 

Á

 $\zeta_5$ 

á

# V. PROGRAMAS DE COMPUTO.

**TNDTCE** 

PÁGINA

187

181

194

196

198

 $190$ 

## Transferencia de calor en una pared compuesta. Cálculo del costo económico del aislante de una tubería. Perfil de temperaturas en una chimenea (caso bidimensional). Transferencia de calor por conducción en una aleta longitudinal. (Tratamiento numérico: Diferencias finitas).hi Transferencia de calor por conducción en una aleta circular (Tratamiento numérico: Diferencias finitas).(i)

Problemas propuestos.

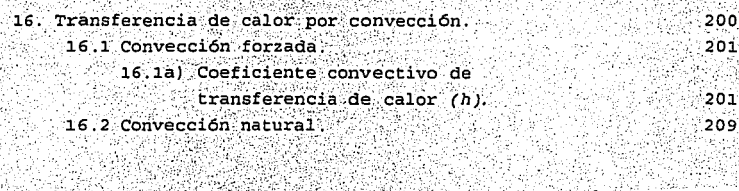

#### 17. Transferencia de calor con cambio de fase.  $217.5$ 17.1 Transferencia de calor por condensación.  $217$ 17.2 Transferencia de calor por ebullición. 218.

## **INDICE**

## PROGRAMAS DE COMPUTO.

## Cálculo del coeficiente convectivo de transferencia de calor en tuberías lisas.  $205$ Convección natural en superficies verticales. 213 Condensación en la capa laminar.  $220^{\circ}$ 220 Problemas propuestos. 18. Transferencia de calor por radiación.  $221$ 18.1 Ley de Stefan-Boltzman.  $221$ 18.2 Propiedades de la radiación térmica. 222 18.2a Totales. 18.2b Espectrales. 18.2c Direccionales. 18.3 Factores de forma de la radiación térmica.  $232.$ PROGRAHAS DE COMPUTO. Transferencia de calor por radiación

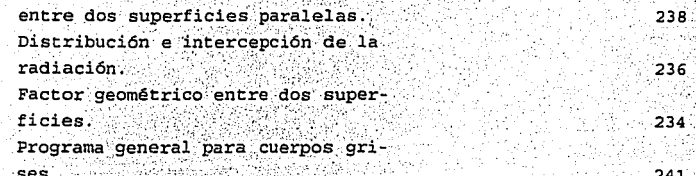

Problemas propuestos.

 $243 -$ 

PÁGINA

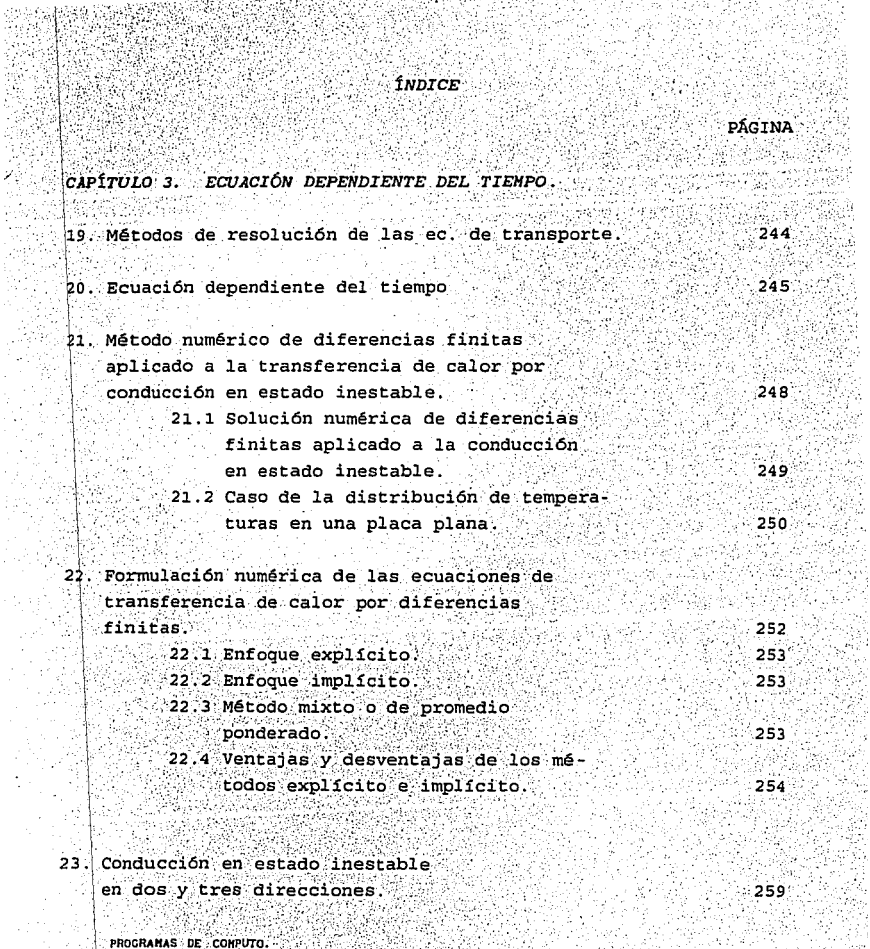

n (Congoont 20)<br>Keel traction AM<br>Carlo To 1794

T.

êt

돌음 주전<br>대학개학

ŵ.

an din<br>Ali

ing<br>Si

. Ar

3435

PROGRAMAS DE COMPUTO:<br>Transporte de Calor por conducción<br>en estado inestable en una placa 

**WARKA** 

a Nijeriya

19

in<br>Ar

 $\frac{1}{2}$ 

9.

 $\hat{\mathbf{r}}$  .

XXXXX

plana (Enfoque explicito) . Transporte de calor por conducción en estado inestable en una placa plana .(Enfoque implícito). Transferencia de calor por conducción en estado inestable en dos dimensiones.

Problemas propuestos.

24. Un enfoque más general del curso de Fenómenos de Transporte.

*CONCLUSIONES.* 

*APÉNDICE·Al. HÉTODoS NUHÉRICOS: DIFERENCIAS FINITAS.* 

Al.1 Métodos numéricos en Fenómenos de Transporte. 269 A1.2 El método de diferencias finitas (1) 270

> '2.75 .281

**PÁGINA** 

255

257

260  $263$ 

 $265$ 

268

*APÉNDICÉ A2 .. ÍNDICE DE TEMAS DEL CURSO DE FENÓMENOS DE TRANSPORTE EN INGENIERÍ.A. EN ALIMENTOS .* 

A2.1 Índice de temas del curso de Fenómenos de Transporte y programas de cómputo que se presentan en este trabajo.

*REFERENCIAS.* 

**Cll Vinculado con lemas.del capitulo 3.** 

## *ÍNDICE*

DESARROLLO Y ADAPTACIÓN DE PROGRAMAS DE CÓMPUTO PARA FENÓMENOS DE TRANSPORTE EN INGENIERÍA EN ALIMENTOS.

OBJETIVOS:

OBJETTVO GENERAL

Incorporar a la enseñanza de los Fenómenos de Transporte en la carrera de Ingeniería en Alimentos, los beneficios del computo electrónico, mediante la elaboración y adaptación de una colección de programas que caractericen los procesos más frecuentes de transferencia de momentum v energía.

OBJETIVOS PARTICULARES:

- 1. Elaborar y recopilar programas de computo para la solución de problemas de transporte de momentum y energía.
- 2. Seleccionar y clasificar ejemplos para ser usados en clase por el profesor o en forma tutorial por los estudiantes, con apoyo del material de computo ("software") incluido en el trabajo de tésis.
- 3. Redactar textos explicativos de la teoría (de acuerdo al programa de la asignatura de Fenómenos de Transporte en Ingenieria en Alimentos) para apoyar el uso del material de cómputo.

## *INTRODUCCIÓN .*

. La velocidad con la que el cómputo ha llegado a ser parte de nuestra vida cotidiana, contrasta con la velocidad con que estos desarrollos han podido llevarse a los planes de estudio. Esta situación ha creado un desfase entre las necesidades del mercado de trabajo -Ingenieros que se valgan rutinariamente. del cómputo en el desarrollo de su trabajo - y la oferta de profesionistas que egresan de carreras en las cuales el cómputo no es una herramienta de rutina.

Muchas son las tareas que se están llevando a cabo para · llenar esta separación entre demanda y oferta de profesionistas de la Ingeniería y revitalizar la enseñanza de la mayor parte de las asignaturas de los planes de estudio .. Una de ellas es la preparación de material didáctico para la impartición de las asignaturas: libros de texto, programas de cómputo, presentaciones en multimedios, etc.

El presente .trabajo es una aportación en la preparación de este tipo de materiales. Su propósito principal es proporcionar programas de cómputo para usarse· como apoyo en los diferentes puntos del temario de la asignatura de Fenómenos de Transporte. Junto con ellos se ha construido una base de problemas de la asignatura, también clasificada de acuerdo a los puntos del temario, para usarse con los programas de cómputo. A manera de ejemplo se presentan resueltos casos tipo.

Consideramos que la colección de problemas que en este trabajo se presentan (incluídos en el material de cómputo que acompaña los textos explicativos), constituyen una buena herramienta de apoyo para enseñar y aprender Fenómenos de Transporte, ya que le permite al estudiante interaccionar de una forma más directa con los temas en estudio; teniéndose además, la ventaja de aprovechar las propiedades del cómputo como son: precisión, rapidez, claridad, eficiencia, y repetibilidaá,"\_:para programar cierta cantidad de cálculos en la resolución computarizada de problemas de Fenómenos de Transporte. La

ii

idea principal de elaborar este tipo de material es pues, liberar al estudiante de cálculos de rutina y permitir que el énfasis del proceso enseñanza-aprendizaje se desplace hacia la comprensión de  $10s$ conceptos y su uso adecuado.

El texto se ha desarrollado pensando en varios niveles de uso. Como texto principal para la Cátedra de Fenómenos de Transporte o como referencia para temas particulares. El primero de estos usos sugiere una lectura secuencial de los temas, el segundo una lectura salteada. La forma en que se pensó acomodar el material para que fuera posible este doble propósito fue la redacción de fascículos por tema, integrados en un todo a lo largo del temario. Para facilitar una lectura no secuencial, hay un indice que relaciona los programas de cómputo con los puntos del temario y los problemas propuestos.

Por la amplitud de un esfuerzo como este y por el deseo de que la mayor parte del material necesario para su comprensión se encontrase contenido en ella, se han agregado dos apéndices que exponen temas particulares de métodos numéricos y la manera como se distribuyen los programas de computo propuestos a lo largo del temario.

A continuación describiremos en forma general, el contenido de los temas que en este trabajo se exponen y se señala la forma de utilizar el material de cómputo incluido en esta tésis:

En este capítulo están incluídos temas de Capitulo 1. transferencia de momentum. Se inicia la serie de temas, con la presentación del curso de Fenómenos de Transporte como una "asignatura de enlace", con el objeto de que el estudiante ubique la materia en el aspecto académico, note su importancia y la vincule con sus anteriores y posteriores cursos.

Con respecto al tema referente a transferencia de momentum, se revisan aspectos de Mecánica de Fluídos, iniciandose la explicación, con el tema del plano inclinado para enfatizar que son las mismas ideas fundamentales las que permiten entender el movimiento de un movil en un plano y el de un líquido en una tuberia.

capítulo 2. En este capítulo se estudia el tema de Transporte de Calor en estado estable. El tema se desglosa en tres subtemas: Conducción (incluye algunos problemas que se resuelven por medio del método de diferencias finitas), Convección y Radiación. En la parte de conducción se razona por analogía con la conducción de la corriente eléctrica· para deducir fórmulas de conducción en serie y paralelo. En el estudio de la convección se insiste en lo complejo del tema y en la necesidad de recurrir en la práctica frecuentemente a los experimentos y correlaciones experimentales. Del tema de radiación se trata lo preponderante para el Ingeniero en Alimentos. De los tres temas se proporcionan programas de cómputo, casos tipo resueltos y un listado de problemas propuestos.

Capítulo *3.* En este capítulo, se revisa el tema referente a ecuación dependiente del tiempo, *que* requiere de . técnicas matemáticas más sofisticadas tanto para su solución analítica como numérica. Se dan algunas bases para entender el método de diferencias finitas. El asunto de la solución numérica de este tipo de ecuaciones se retoma en el apéndice.Ai.

Apéndice Al. El presente trabajo de tésis no contempla dentro de sus objetivos particulares, el profundizar en el tema de métodos. numéricos. Sin embargo, en este apéndice, se incluve una introducción al tema de diferencias finitas, el cual está vinculado con el capítulo 3 de este trabajo con los siguientes propósitos:

,'.·. - :;» .. , \_\_ ·•. :

a) Hacer: notar la importancia de la utilización de los métodos numéricos adaptados al cómputo electrónico como una herramienta poderosa para resolver problemas de ingeniería.

b) Contar con elementos que faciliten el manejo de conceptos requeridos en los temas de transferencia de calór y masa en estado estacionario y no estacionario.

c) Que el usuario considere el empleo apropiado de "softwares" o "hardwares" comerciales que faciliten sus tareas de cálculo y comience a formarse un criterio de selección de acuerdo a factores como : tipo de problema matemático a resolver, características del método numérico a utilizar, comportamiento matemático de las funciones, ecuaciones o datos; disponibilidad, costo y velocidad de una computadora; costo en el desarrollo de programas fuente frente al costo de "software" comercial, frente al costo del tiempo de ejecución y mantenimiento.

Si el lector se interesa en profundizar en estos temas, sugerimos se consulte la bibliografía acerca del tema de métodos numéricos y computo electrónico que en las referencias de este trabajo se presentan.

APÉNDICE A2. En este apéndice se presenta el indice de temas del curso de Fenómenos de Transporte en dos versiones:

- 1. Temas del curso organizados de acuerdo a tres capítulos generales (Transporte de Cantidad de movimiento, Transporte de calor y Transporte de masa). Lo cual permite facilidad de estudio y organización de temas por sesiones en el aula.
- 2. Temas del curso reescritos como se indica en el inciso i. junto con los nombres de los programas de computo y una descripción general de los mismos como guía para los usuarios

Puede parecer que en el trabajo se abusa de referencias cruzadas entre los distintos temas, pero ello ha sido en busca de un uso más eficiente del material presentado. El lector podrá "navegar" de esta manera entre los distintos capítulos, sin necesidad de una obligada lectura secuencial. Desde luego en todos los casos, el profesor de la asignatura podrá guiar a los alumnos en el uso del material de este trabajo.

El lenguaje utilizado en la elaboración de los programas fue Q-BASIC, sin embardo al compilarlos y hacerlos ejecutables, se evita toda dependencia del lenguaje de programación. De esta manera, consideramos que este tipo de material didáctico es accesible al usuario porque los programas "corren" en computadoras personales.

Actualizaciones o adaptaciones posteriores son previsibles, sobretodo que como se ha comentado en el principio de esta introducción, el cómputo es una disciplina que ha avanzado múy rápidamente en los ultimos años. Así un trabajo como el presente, se inició con un cierto estado de la tecnología y se concluye con otro. Sin embargo, aun así, el formato de presentación de trabajos como este, sugiere a los profesores que imparten cursos de Fenómenos de Transporte, Matemáticas u otros de Ingeniería, que usen el computo como herramienta de apoyo para sus cursos.

Finalmente quedarían por decirse algunas palabras acerca de las dudas que en ciertas áreas plantea el uso del cómputo enuna etapa tan inicial de formación profesional como es el tercer semestre de la carrera de Ingeniería en Alimentos. Podría pensarse que el empleo de las computadoras evitaria el aprendizaje de cursos básicos de Matemáticas. Esto desde luego es una falsa percepción que proviene de pensar que las matemáticas son las "mecanizaciones" de los cálculos. De ellas las mecanizaciones si quedaría liberado el estudiante, pudiendo los cursos hacerse más orientados. hacia el desarrollo y aplicaciones de  $1$ os $\epsilon$ conceptos. Por esta vía el empleo del cómputo como apovo docente permite un mejor aprendizaje de las matemáticas, menos memorista y más creativo.

## EVOLUCIÓN DE LOS FENÓMENOS DE TRANSPORTE.

En la primera mitad de la década de los 50's varios investigadores de la Universidad de Wisconsin, bajo la dirección de Robert Byron Bird, prestaron especial interés en la observación de las analogías existentes en los fenómenos de transferencia de masa, calor y cantidad de movimiento, llegando a la conclusión de que los mecanismos básicos de dichos procesos podían ser visualizados como fenómenos físicos que comparten los mismos principios básicos (14) y por lo tanto, ser estudiados en conjunto como una disciplina científica a la que dieron el nombre de Fenómenos de Transporte (Transport Phenomena). En 1957 se inauguró en la Universidad de Wisconsin el primer curso semestral de la materia en la carrera de Ingeniería Química.

En México, luego de la Expropiación Petrolera decretada por el Gral. Lázaro Cárdenas, el país se vió en la necesidad de contar con personas preparadas que se hicieran cargo de la operación de las refinerías, es por eso que a partir de ese año se emplezan a estructurar las carreras de Ingeniero Petrolero, Ingeniero Químico Industrial e Ingeniero Químico Petrolero, entre otras. [30]

En un principio, las refinerías eran operadas por técnicos que se habían formado empíricamente al realizar trabajos para las compañías extranjeras que existían en nuestro país, y la enseñanza de la Ingeniería en las carreras mencionadas era casi completamente de carácter empírico es decir se preparaban técnicos de alto nivel. tanto en el Instituto Politecnico Nacional como en la Universidad Nacional Autónoma de México, Por eso, cuando se realizó la revisión del plan de estudios de la carrera de Ingeniería Ouimica en la U.N.A.M., en los primeros años de la década de los 70's. se decidió incorporar como materia optativa la asignatura de Fenómenos de Transporte.

El trabajo de un Ingeniero consiste en encargarse del diseño v mejoramiento tanto de los equipos necesarios para un proceso de transformación. como. del proceso  $mismo.$ ்es decir, las

iil

especificaciones de las etapas a las que se someterán las materias primas y de los aparatos necesarios para lograr su transformación hasta el producto final.

Para que un Ingeniero - y el Ingeniero en Alimentos no es en este sentido distinto al Ingeniero Químico-pueda desarrollar adecuadamente sus funciones en lo que se refiere al diseño u optimización de un proceso completo o de una Operación Unitaria específica, es necesario que tenga una comprensión clara de lo que ocurre en cada una de ellas. Normalmente una Operación Unitaria involucra varios fenómenos físicos que se presentan en forma simultánea o aislada en cada uno de los equipos.

Los principios físicos fundamentales de los cuales se resalta su importancia en los párrafos anteriores y que rigen los procesos de presentan en las Operaciones Unitarias de transferencia aue se cualquier proceso industrial, e incluso de procesos biológicos, se agrupan en los Fenómenos de Transporte.

Un Fenómeno de Transporte es un proceso físico en el que tiene lugar la transferencia, de un punto a otro en el espacio, de masa, calor o cantidad de movimiento. Estos procesos se llevan a cabo siempre y cuando exista una fuerza impulsora, que se identifica como el gradiente de una propiedad física relacionada a la entidad a transportar (gradiente de concentraciones temperatura o velocidad, respectivamente) y en oposición de la resistencia natural del medio  $1141.$ 

En la Facultad de Estudios Superiores Cuautitlán (FES-C), concretamente en la carrera de Ingeniería en Alimentos, la asignatura de Fenómenos de Transporte se incorporó desde la apertura de la misma en 1976, como materia obligatoria en el tercer semestre, convirtiendose en la primera asignatura que el alumno estudia dentro del campo de la Ingenieria propiamente dicho, y en una de las ultimas materias básicas (Ver el tema : Fenómenos de Transporte Jasignatura de enlace", que se incluye en este trabajo).

La finalidad de esta ubicación estratégica en el plan de estudios es, como se establece en los objetivos del programa, lograr que el estudiante adquiera los conceptos que le permitan

obtener una adecuada comprensión fenomenológica en los procesos. físicos que se llevan a cabo en una determinada Operación Unitaria, como base para que en sus cursos posteriores de Ingeniería, complete sus conocimientos con los conceptos **necesarios para una correcta caracterización.** 

Es importante señalar que se trata de un objetivo diferente al de la materia optativa de Fenómenos de Transporte en la carrera<sup>-</sup> de Ingeniería Química, donde, después de que el estudiante ha llevado los cursos de Flujo de Fluídos, Transferencia de Calor *y* Transferencia de Masa, en el de Fenómenos de Transporte se establece una analogía entre dichos procesos físicos y se procede a la caracterización de situaciones físicas.

PRESENTACIÓN DEL CURSO.

## FENÓMENOS DE TRANSPORTE "ASIGNATURA DE ENLACE".

La Asignatura de Fenómenos de Transporte que se imparte en el tercer semestre de la carrera de Ingeniería en Alimentos de la Facultad de Estudios Superiores Cuautitlan, intenta cumplir con un objetivo académico importante en la formación de Ingenieros, este objetivo consiste en enlazar o unir los cursos propedeuticos de Física y Matemáticas con las asignaturas de Ingeniería. La función de los Fenómenos de Transporte es entonces, servir de "enlace" entre las ultimas materias básicas y las primeras de Ingeniería, con lo cual los estudiantes de Ingeniería en Alimentos pueden contar con las herramientas necesarias para una comprensión más clara de las diferentes Operaciones Unitarias.

## REPASO DE HECÁNICA: EL PLANO INCLINADO.

#### INTRODUCCIÓN.

La Mecánica de Fluídos tiene sus antecedentes en el estudio de<br>la Mecánica, es por eso que el comportamiento de la Mecánica de los Fluídos, se puede comprender mejor; partiendo del estudio de las leyes físicas que rigen los cuerpos en movimiento.

Presentar en clase el ejemplo del plano inclinado para introducir al alumno en el estudio del transporte de cantidad .de **movimiento, resulta conveniente; ya que como hemos mencionado, los Fenómenos de Transporte son una materia de <sup>11</sup> enlace" entre las de**  Ciencias básicas y las de Ingeniería. Por lo tanto, el estudiante fácilmente la explicación del ecuaciones de Momento (y sentar las bases en el estudio de la Mecánica de fluidos) con el experimento del plano inclinado, con el cual trabajó en su curso de Ciencia básica 1 de Ingeniería en<br>Alimentos.

### EL PLANO INCLINADO.

Galileo Galilei (1564-1642) fue el primer hombre de ciencia que introdujo un concepto claro de la aceleración. Él afirmaba que " ... cualquier velocidad, una vez impartida a un cuerpo, se mantendrá retardamiento, fenómeno que sólo se observará aproximadamente en<br>planos horizontales donde la fuerza de fricción se haya reducido a un<br>mínimo » Esta afirmación lleva consigo el principio de la inercia de Galileo: Si no se ejerce ninguna fuerza sobre un cuerpo, éste permanecerá en reposo o se mueve en línea recta con velocidad constante.

Galileo llegó a la conclusión descrita en el. párrafo anterior, un plano inclinado; él observó que el caso de planos con pendiente descendente existe presente una causa de aceleración, mientras que l.os planos con pendiente ascendente existe una causa de retardamiento (observar la figura 1-1.1) •

l

and the second contract of the contract of

Pendiente positiva en establece positiva en establece positiva. Figura (1-i.1) Plano inclinado.

De esta experiencia razonó que cuando las pendientes de los planos no son ascendentes ni descendentes no debe haber aceleración ni retardamiento. Es decir, el movimiento a lo largo de un plano horizontal debe ser permanente, aunque, naturalmente, Galileo sabía mie tales movimientos horizontales no eran realmente. permanentes, porque éstos dependen de las fuerzas de fricción que se encargan de detener los cuerpos en el movimiento horizontal v, por continuarian tanto. en ausencia de toda fuerza, los cuerpos estableció moviéndose eternamente. De esta manera, Galileo  $un$ : resultado para una situación idealizada en la cual no actuan fuerzas.

#### EJEMPLOS.

EJEMPLO 1:

Se resolverá, ahora, el siguiente problema que consiste en deducir la expresión matemática que define la aceleración de un objeto que se desliza a lo largo de un plano inclinado.

Problema 1): La figura (1-1.2), muestra un bloque deslizandose a lo largo de un plano inclinado. Deducir la expresión matemática de la aceleración, para el caso mostrado, mediante la respuesta a los siquientes incisos:

- 1) Escritura de segunda ley de Newton.
- 2) Listado de fuerzas actuando sobre el cuerpo.
- 3) Descomposición de fuerzas a lo largo de los ejes coordenados.
- 4) Inclusión de la "ecuación constitutiva".
- 5) Sustitución de la "ecuación constitutiva" dentro de la ecuación de movimiento.
- 6) Resolución del sistema de ecuaciones.
- 7) Obtención de la expresión de la aceleración.

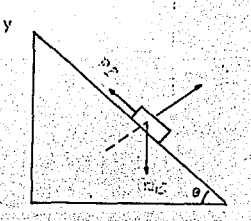

 $(i-1, 2)$  Bloque deslizandose a lo Figura largo de un plano inclinado.

1. Escritura de la segunda ley de Newton.

#### $\Sigma \bar{F} = m \times \bar{a}$

2. Listado de fuerzas:

- Peso del cuerpo. La fricción. - La normal al plano.

3. Listado de fuerzas a lo largo de los ejes coordenados.

3a) En el componente x : la fricción y la provección del peso en la dirección x :

> $\Sigma \bar{F}$ x = (m) (g) (sen  $\theta$ ) - Ff  $(P1-1.2)$

 $(n-1, 1)$ 

3b) En el componente y : la normal y la proyección del peso.  $\Sigma F$ y = N - (m) (g) (cos  $\theta$ ) = 0  $(P1 - 1.3)$ 

4. Inclusión de la "ecuación constitutiva".

. La "ecuación constitutiva" (ver su definición en el capítulo 10<br>y en la ref. 31 ) que relaciona el factor de fricción con el coeficiente de rozamiento es:

$$
\mathbf{F} \mathbf{f} = \mathbf{\mu} \mathbf{N} \tag{P1-1.4}
$$

Donde. Ff= Factor de fricción y  $\mu$  = coeficiente de fricción o ro zamiento.

5. Sustitución de la ecuación constitutiva dentro de la ecuación de movimiento:

> $(m)$  (g) (sen  $\theta$ ) - ( $\mu$ ) (N) = (m) (a)  $(1 - 1.5)$

 $N = (m)/(q)$  (cos  $\theta$ ) = 0.  $(p_1 - 1.6)$ 

6. Resolviendo el sistema de ecuaciones y agrupando terminos.

 $(m)$  (q) (sen  $\theta$ ) - ( $\mu$ ) (m) (g) (cos  $\theta$ ) = (m) (ax)  $(p_{1-1}, 7)$ 

> mq∵(senθ-μ∹cosθ) = (m)(ax)  $^{(P1-1.8)}$

7. Obtención de la expresión de aceleración.

 $ax = (sen \theta - \mu cos \theta)$  q  $(p_1 - 1, 9)$ 

La ecuación (Pi-1,9) es la expresión de la aceleración de un cuerpo que se desliza a lo largo de un plano inclinado.

## EJEMPLO 2:

En la expresión de la velocidad final cuando el bloque<br>mostrado en el plano inclinado de la figura (1-13) se desliza<br>partiendo del reposo a lo largo de el, desde el punto lal punto 2

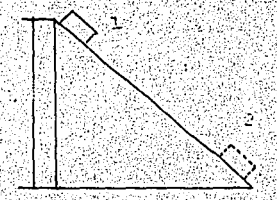

Figura (1-1.3). Bloque que se ha deslizado desde el punto 1 al punto 2.

Nota: En la resolución de este problema no se considerarán pérdidas por fricción.

a) Análisis en el punto 1.

La energía cinética en el punto 1 es igual a cero.

 $E<sub>c</sub> = 0$ 

La energía potencial es igual al producto del peso del cuerpo por la altura del plano, es decir:

> $E_p = (m)(q)(h)$  $(p_{2-1}:2)$

 $(p_{2-1}, 1)$ 

 $Sumand$ c las ecuaciones  $(p_2-1.1)$   $\vee$   $(p_2-1.2)$ , se obtiene para el punt punto 1:

> $0 + (\text{m}) (\text{q}) (\text{h}) = E$  $(p_2-1.3)$

Análisis en el punto 2:

La energía cinética en este punto tiene un valor iqual a:

 $EC = 1/2 mv^2$  $(12 - 1.1)$ 

Donde v se convierte en velocidad final (vr) porque el cuerpo ha hecho su recorrido a lo largo del plano.

La energía potencial en el punto 2 es igual a cero.

 $E_D = 0$  $(p_{2-1}, s)$ 

Sumando las ecuacion e s  $(Pz-1, 4)$  y  $(Pz-1, 5)$ , se obtiene para  $e1$  punto  $2:$ 

$$
1/2 \text{ mV}^2 + 0 = \text{E}t \qquad (P2-1.6)
$$

Al igualar (P2-1.6) con (P2-1.3) se obtiene la expresión de velocidad final :

$$
\frac{\text{mgh} = 1/2 \text{ mV}^2}{\text{V2gh} = V} \tag{P2-1.7}
$$

Otra forma de llegar a los resultados presentados en el ejemplo 2, es mediante el análisis de datos experimentales obtenidos en el laboratorio. A continuación se muestra dicho análisis.

#### EJEMPLO 3:

É

El movimiento de una pelota que rueda por un plano inclinado, constituye un ejemplo de movimiento uniformemente acelerado.

Los resultados numéricos de este experimento, muestran que la velocidad final de un objeto que parte del reposo y se acelera en forma uniforme, es igual al producto de la aceleración por el tiempo transcurrido di un objeto no parte del reposo, su velocidad final será igual a la suma de su velocidad inicial, más el incremento de velocidad producida por la aceleración.

Se puede llegar a la misma conclusión mediante un razonamiento<br>matemático, para lo cual se presenta la figura (1-14) que ilustra el ejemplo a considerari.

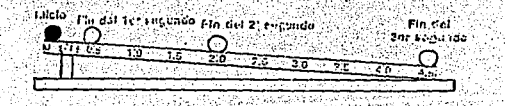

Á.

Figura (1-1.4) Pelota rodando por un plano inclinado con movimiento uniformemente acelerado.

ANALISIS : NATEMATICO.

De la segunda ley de Newton:

$$
m = d2x/dt2 = (m)(a) \qquad (y \qquad (p_3-1)
$$

Donde "a" es una constante

Integrando una vez, se tiene:

$$
r = \frac{dx}{dt} = at + V_0
$$
 (P3-1.2)

Volviendo a integrar, se obtiene:

Reescribiendo la ecuación (P3-1.2) como:

$$
(V - V_0) / a = t
$$

Y sustituyéndola en (P3-1.3), se obtiene:

$$
X - X0 = [a/2a^{2}](V-V0)^{2} + Vol(V-V0)/a
$$
 (P3-1.5)

Multiplicando por 2a ambos miembros de la ecuación: a Media a

Trake Classic

a daliwada wa

$$
2a (X-X0) = (V-V0)^{6} + 2V0 (V-V0)
$$

Agrupando términos y simplificando:

$$
2a (x-x0) = (V-V0) (V-V0) + 2V0
$$
  
= (V-V<sub>0</sub>) (V+V<sub>0</sub>)  
= V<sup>2</sup>- V<sub>0</sub><sup>2</sup>

 $Pero: (X-X0) = d, pop. Io tanto:$ 

2ad = 
$$
(V^2 - V_0^2)
$$
 (p3-1.7)

Si Vo =  $0,$  la ecuación (P3-1.7) queda finalmente como:

$$
V = V 2ad \qquad (p_3-1.8)
$$

La ecuación anterior se puede aplicar tanto a la aceleración<br>uniforme positiva como la negativa. Esta ecuación puede utilizarse para calcular la distancia que recorre un objeto cuando su movimiento. es desacelerado de manera uniforme, así como para calcular el tiempo que transcuirre hasta que se detenga.

## 2. LA ECUACIÓN DE MOVIMIENTO.

## **TNTPODIICCTÓN**

En las industrias procesadoras de alimentos, adquiere gran<br>importancia el comportamiento de los fluídos porque parte de los<br>materiales que se manejan y procesan se encuentran en forma de<br>fluído, por lo que resulta necesari matemáticos que rigen la Mecánica de fluídos.

Uno de los problemas más comunes que ha de resolver un Ingeniero uno de los problemas mas comunes que ha de resolver un Ingeniero<br>en Alimentos con respecto a la Mecánica de fluídos, consiste en<br>conocer el valor de propiedades de interés macroscópico como el<br>gasto, las caídas de presión

### 2.1 LA ECUACIÓN DE CONTINUIDAD.

El primer paso en la resolución de problemas de flujo, casi siempre consiste en aplicar los principios de conservación de la masa a la totalidad del sistema o a una parte del mismo.

La ecuación de continuidad es una consecuencia del principio de conservación de la masa.

Para deducir la ecuación de continuidad, considérese la figura  $(2-1.1)$ .

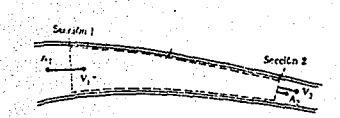

Figura (2-1.1) Balance de masa en un sistema de flujo.

En la figura (2-1.1), se puede apreciar un sistema simple de flujo en el que el fluido entra a la sección i con una velocidad<br>promedio VI (m/s) y una densida  $\rho$  (kg/m ). El área de la sección transversal es A: (m ). El fluído sale por la sección 2 con una

.<br>velocidad promedio V2: El balance de masa que se puede establecer a<br>partir de (2-1.1) es

 $Entradas = salidas + acumulación$ 

 $1 - 1$ 

Como en el estudio de fluido de fluidos generalmente se trabaja con velocidades de flujo y casi siempre en estado estable, el término de acumulación en la ecuación (2-11) es cero v se obtiene.

Velocidad de entrada = Velocidad de salida

 $R$ s decir $\cdot$ 

 $\rho_1$  At V<sub>1</sub> =  $\rho_2$  A<sub>2</sub> V<sub>2</sub> = Constante  $(2-1.2)$ 

Para fluidos incompresibles :  $\rho_1 = \rho_2$ , la ecuación (2-1.2) se transforma en:

> $0 = A_1$   $V_1 = A_2$   $V_2$  $(2-1.3)$

Donde:

 $Q =$  Caudal o gasto volumétrico (m<sup>3</sup>/s)

La ecuación (2-1.3) establece que el gasto volumetrico en la sección 1 es igual al gasto en la sección 2, por lo que se puede establecer:

$$
Q_1 = Q_2
$$

Esta ecuación es una forma muy comun de la ecuación de continuidad y se usa, como se había mencionado en párrafos<br>anteriores, en numerosas aplicaciones cuando se considera que el flujo es unidireccional e incompresible.

2.2 DEFINICIÓN DE LAS ECUACIONES DE NAVIER-STOKES

. Las ecuaciones de movimiento para un fluído real, se pueden<br>obtener considerando las fuerzas que actuan sobre un pequeño elemento del material, incluyendo los esfuerzos cortantes generados por el<br>movimiento del fluído: Las ecuaciones así obtenidas son llamadas de Navier-Stokes. (7)

2.3 SITUACIONES DE FLUJO.

Las ecuaciones de Navier-Stokes, han de deducirse bajo ciertas condiciones de flujo, las cuales están sujetas a las siguientes relaciones que se pueden expresar en forma analítica.

1. Las leyes del movimiento de Newton, deben cumplirse para cada partícula en todo instante.

.*.. >: ':·* " · .. :.'.~

- 2. La relación de continuidad; es decir, la ley de la<br>conservación de la masa.
- 3. Primera y segunda leyes de la Termodinámica.
- 4. Condiciones de frontera; afirmaciones analíticas de que un fluído real tiene velocidad nula relativa a una frontera o<br>11 fluído real tiene velocidad nula relativa a una frontera.<br>12 que en fluidos sin fricción no pueden

#### 2.4 EL CAMPO DE VELOCIDADES.

*··:,* 

Lo más importante de todas las propiedades del flujo es el campo de velocidades V (x, *y.* z. t) . De hecho. determinar la velocidad es a' mentido equivalente a resolver el problema, ya que otras propiedades se obtienen directamente de aquélla.

En general la velocidad, es un vector, función de la posición y<br>del tiempo. Otras magnitudes, denominadas propiedades cinemáticas, se<br>pueden calcular matemáticamente a partir de la velocidad. Ejemplos<br>de aquéllas es el vec

#### 2.5 DESCRIPCIONES EULERIANA Y LAGRANGIANA.

En un flujo dado, la determinación experimental o teórica de las considera solución del problema. En casi todos los casos, el énfasis<br>se hace sobre la distribución espacio-temporal de las partículas<br>fluídas. Este tratamiento de las propiedades como funciones continuas distingue a la Mecánica de los fluidos de la Mecánica de los sólidos.

Hay dos puntos de vista posibles para analizar los problemas en Mecánica. El primero, apropiado para la Mecánica de fluidos, trata el campo de flujo y se denomina método descriptivo Euleriano.

En el método Euleriano, calculamos v (x,y,z,t) del flujo, y no los cambios experimenta una partícula al moverse. el campo de velocidades<br>de velocidades v(t) que

El segundo método, que sigue a las partículas en su movimiento,<br>se denomina descripción Lagrangiana. Este método es muy apropiado en<br>la Mecánica de los sólidos, donde habitualmente el interés se centra.<br>en las trayectorias

.<br>ـ و

La forma de escribir la ecuación de movimiento, mediante la formulación Euleriana es.

> $\rho g$  + div  $\sigma$  + grad P =  $\rho$  (dv/dt + v grad v)  $(2-1.5)$ ಿತ 86-1 S la language e ಾಂ

Donde:

El término 1 representa las fuerzas de gravedad por unidad de volumen.

El término 2 representa las fuerzas viscosas por unidad de volumen. El término 3 representa las fuerzas de presión por unidad de volumen. El término 4 representa la aceleración del fluído por cambios de velocidad con respecto al tiempo (aceleración temporal) Es<br>decir, la variación temporal o no estacionareidad del campo de velocidades. El término 5 representa los términos de aceleración del fluído por cambios de la velocidad con respecto a la posición (aceleración espacial).

La forma de de escribir la ecuación de movimiento mediante. la formulación Lagrangiana es:

 $\partial/\partial t$  [ $\rho\bar{v}$ ] = - [div  $\rho\bar{v}\bar{v}$ ] -  $\nabla p$  - [div  $\tau$ ] +  $\rho g$  (2-1.6)

Donde:

- 1. Rapidez de acumulación de cantidad de movimiento por unidad de volumen.<br>de volumen. Es el flujo de momentum por unidad de volumen.<br>pv está asociado a una masa de fluído que se mueve con velocidad v.
- 2. Velocidad de ganancia de cantidad de movimiento por convección, por unidad de volumen.
- 3. Fuerza de presión que actua sobre el elemento por unidad de volumen.
- 4. Velocidad de ganancia de cantidad de movimiento por transporte
- viscoso, por unidad de volumen.
- 5. Fuerza de gravitación que actua sobre el elemento por unidad de volumen.

10

Sin embargo, como explicamos anteriormente la forma más adecuada:<br>de escribir la ecuación de movimiento para el caso de Mecánica de Fluídos es mediante la formulación Euleriana.

BALANCE DE LA CANTIDAD DE MOVIMIENTO.

La variación temporal de la cantidad de movimiento puede interpretarse como la fuerza resultante sobre una particula (13). Es decir, la ecuación de movimiento para un fluído es una expresión equivalente a la segunda ley de Newton, según la cual:

Suma de fuerzas = masa x aceleración.

 $\Sigma \bar{F}$  = m x  $\bar{A}$ 

 $(2-1.7)$  $(2-1.8)$ 

m dv/dt = m  $\bar{a}$  =  $\Sigma \bar{F}$ 

11

2.6a) Aplicación de las ecuaciones de movimiento : Flujo en un tubo inclinado.

Advertencia. Para entender el procedimiento de cálculo del siguiente ejemplo, es recomendable leer las autoreferencias que a lo largo de la exposición de este tema se recomiendan, ya que el objetivo de presentar el ejemplo en esta parte del trabajo, es que el lector relacione el tema de balance de cantidad de movimiento con el del plano inclinado con pérdidas de fricción.

A fin de justificar la ecuación de movimiento para un fluído, considerar el caso de un tubo inclinado por el que fluye un líquido (ver la figura 2-1.2).

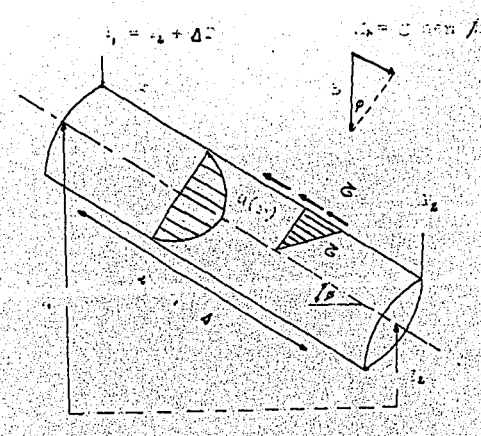

Figura (2-1.2), Tubo inclinado por el que fluye un líquido.

Sobre el fluido actuan las siguientes fuerzas.

 $-$  Su peso.

- La fricción.

La resistencia de las paredes del tubo.

El eje x tiene la dirección del flujo y forma con la horizontal el ángulo  $\phi$ . La ecuación de continuidad (2-1.3), queda como:
## $V_1 = 01/A1 = V_2 = Q_2/A2$

Ya que el tubo es de sección constante. La ecuación de energía para flujo estacionario o ec. de Bernoulli (ver apartado 9). se reduce a.

$$
P_1/\rho + 1/2
$$
  $\alpha_1 V^2 + \alpha z_1 = P_2/\rho + 1/2 \alpha z$   $V^2 + g z_2 + g$  Hfs

 $(2-2.0)$ 

 $(2-1.9)$ 

Ya que no hay trabajo de partes móviles ni transferencia de calor. Se supondrá ahora, que el flujo está completamente desarrollado y se corregirámás tarde por los efectos de entrada (ver el superformado de entrada (ver en ecuación (2-2.0) se reduce a la expresión:

$$
Hf_8 = (21 + P_1/\rho q) - (22 + P_2/\rho q) + \Delta (2 + P/\rho q) = \Delta z + \Delta P/\rho q
$$

 $(2-2, 1)$ 

La pérdida de carga es AP/pg, igual a la suma de variaciones de presión v altura.

Finalmente se aplica la ecuación de cantidad de movimiento (2-1.3), a un volumen de control de la figura (2-1.2), teniendo en cuenta como fuerzas aplicadas, las que se mencionaron al principio del problema.

$$
\Sigma \ \mathbf{F} = \partial/\partial t \quad \text{III} \ \mathbf{V} \rho \ \mathbf{d} \mathbf{v}' + \Sigma (\mathbf{m} \ \mathbf{V}_1) \mathbf{s} \mathbf{a} \mathbf{1}' - \Sigma (\mathbf{m} \ \mathbf{V}_1) \mathbf{e} \mathbf{n} \mathbf{t}
$$

 $(2-2, 2)$ 

La ecuación (2-2.2) indica que el vector fuerza resultante sobre<br>un volumen de control fijo es igual a la variación temporal de la<br>cantidad de movimiento que hay dentro del vector suma de la de los flujos de cantidad de mo

La ecuación (2-2.2), se puede expresar entonces como:

 $\Delta P \pi R^2 + \rho q (\pi R^2) \Delta L$  sen  $\phi - \tau w (2\pi R) \Delta L = m (V_1 - V_2) = 0$ 

 $(2-2.3)$ 

La ecuación (2-2.3) relaciona las perdidas por fricción (Hrs) con el esfuerzo en la pared. Staniel Bandelski

$$
\Delta z + \Delta P/\rho g = Hfs = 2 \tau v/\rho g \Delta L/R \qquad (2-2,4)
$$

العلال كويتين وبكر

Donde se ha colocado  $\Delta z = \Delta L$  sen  $\phi$ , según la figura (2-1.2).

Al correlacionar to con las condiciones del flujo, se habrá<br>resuelto el problema de la pérdida de carga en tubos. Funcionalmente se supondrá que:

$$
\mathbf{v} = \mathbf{F} \left( \mathbf{0}, \mathbf{V}, \mathbf{u}, \mathbf{D}, \mathbf{c} \right) \tag{2-2.5}
$$

. Donde c es la altura de rugosidad de la pared. El análisis<br>dimensional (ver apartados 8.2) indica que:

$$
B. \tau_w / p. V^2 = f. \ (Re, c/D) \tag{2-2.6}
$$

El parámetro adimensional f se denomina coeficiente de fricción de Darcy, en honor a Henry Darcy (1803-1858).

Combinando las ecuaciones  $(z-z, 6)$   $y$   $(z-z, 4)$ , se obtiene la expresión adecuada para calcular las pérdidas de carga:

$$
Hrs = f (L/D) (V2/2g) = 1.282
$$

Esta es la ecuación de Darcy-Weisbach, válida tanto para flujos<br>laminares como turbulentos (ver apartado 7), en condiciones de sección transversal arbitraria.

Retomando el tema : Ecuación de movimiento, se puede decir que: Con el objetivo de utizar estas ecuaciones para determinar las distribuciones velocidad, es necesario expresar los de esfuerzos en función de los gradientes de velocidad y las propiedades del fluído, para lo cual es útil emplear las ecuaciones constitutivas (ver su definición en el tema 10), las cuales son ecuaciones intermedias que ayudan a resolver un determinado problema<br>cuando se sustituyen en la ecuación de movimiento, por ejemplo, para<br>el caso de fluídos newtonianos, la ecuación constitutiva a emplear es:

$$
= -\mu dv/dx
$$

Y para el caso de fluídos no Newtonianos:

 $\sigma = k$  (-  $dv/dx$ )<sup>n</sup>

Las ecuaciones  $(z-2.9)$   $y$   $(z-2.9)$  se sustituyen según sea el caso, en el término 2 de la ecuación (2-1.5).

Frecuentemente, estas ecuaciones se simplifican a casos unidireccionales (este trabajo de tésis, presenta en el capítulo de Transporte de momento, ejemplos de problemas que consideran el caso unidireccional).

 $(2-2.9)$ 

 $(2-2.8)$ 

Convenientemente en la bibliografía (7), se reportan las expresiones del tensor de esfuerzos  $(\tau)$ en coordenadas cartesianas, cilíndricas y esféricas.

Un ejemplo del formato en que se presenta a t, se observa en el cuadro (2-1.3), donde el primer subindice del tensor de esfuerzos cortantes indica la dirección normal a la cara sobre la cual actua el componente del esfuerzo. El segundo subíndice indica la dirección del componente del esfuerzo.

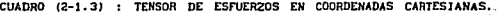

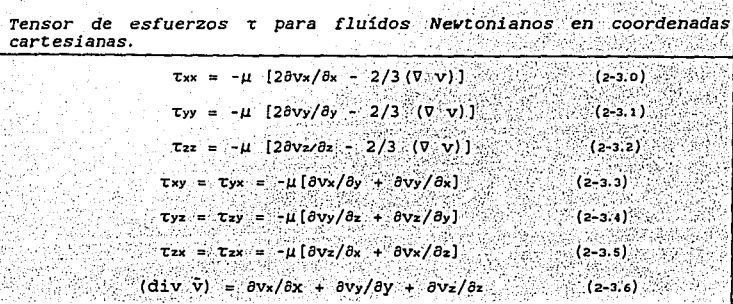

como puede observarse, estas ecuaciones (2-3.0 8-2-3.6)<br>constituyen una forma más general de la ley de Newton de la viscosidad.

No es muy usual emplear las ecuaciones de movimiento en su forma completa, sino que generalmente resulta más conveniente utilizarlas de acuerdo a ciertas condiciones, por ejemplo:

 $\verb|genexales|-\rho|+ \verb|constante|-\gamma|+ \verb|mconstante|+ \verb|has|+ \verb|cendendones|-\verb|as|+ \verb|cendendines|-\verb|as|+ \verb|cendendendies|-\verb|as|+ \verb|cendendendies|-\verb|as|+ \verb|cendendendlabel|+\verb|cendendendlabel|+\verb|cendendendlabel|+\verb|cendendendlabel|+\verb|cendendendlabel|+\verb|cendendendlabel|+\verb|cendendendlabel|+\verb|cendendendlabel|+\verb|cendendendlabel|+\verb|cendendendlabel|+\verb|cendendend|+\verb|cendendend|+\verb|cendendend|+\verb|cendendend|+\verb|$ ecuación de continuidad [(div v = 0)] para que obtengamos :

$$
\rho \text{ Dv}/\text{Dt} = -\nabla p + \mu \nabla v + \rho g
$$
 (2-3.7)

La cual es conocida como ecuación de Navier-Stokes  $Donde:$ 

$$
\nabla^2 \bar{\mathbf{v}} = \nabla (\mathbf{div} \ \bar{\mathbf{v}}) - \mathbf{rot} (\mathbf{rot} \ \bar{\mathbf{v}}) \tag{2-3.8}
$$

que es iqual al Laplaciano del vector velocidad.

La expresión del operador Laplaciano en coordenadas cilindricas y esféricas aparecen tabuladas en las referencias (7) y 1371.

b) Para el caso de que :  $\left(\frac{div}{v}\right) = 0$ . la ecuación (2-3.7), se reduce a.

$$
\rho \text{ Dv}/\text{Dt} = -\nabla p + \rho \bar{g} \tag{2-3.9}
$$

como ecuación de Euler, se utiliza Tambi én conocida principalmente cuando los efectos viscosos son relativamente poco importantes.

Si la velocidad en esta ecuación se hace idéntica a cero. se obtiene como caso límite la ecuación de la hidrostática, que expresa el balance entre las fuerzas de gravedad (peso) y flotación (presión).

2.6b) DEDUCCIÓN DE LA ECUACIÓN DE LA HIDROSTÁTICA.

La estática de los fluídos es un caso particular de la Dinámica de los fluidos (no hay movimiento del material).

Se sabe que la ecuación de movimiento para un fluído es:

$$
\rho[\partial/\partial t \ \bar{v} + \bar{v} \ \bar{v} \ \bar{v}] = [-\nabla \ \bar{t} - \nabla \ P + \rho \bar{g} ]
$$
 (2-4.0)

Eliminando los términos 1,2,4 de la ecuación, resulta:

$$
\nabla P = \rho \tilde{g}
$$

Lo que significa:

 $\partial P/\partial x = 0$ .  $\partial P/\partial y = 0$ ,  $\partial P/\partial z = \rho g$ .  $(2 - 4.2)$ 

Integrando y manteniendo a p constante, obtenemos:

$$
\int_0^P dP = \rho g \int_0^Z dZ \qquad (2-4.3)
$$

$$
P = Po = \rho g/(Z - Z_0)
$$

La ecuación (2-4:4) corresponde a la ley de la distribución barométrica.

El siguiente programa de cómputo, permite realizar cálculos para un manômetro en U, en base a la ecuación (2-4.4).

i kalendari da bat da d

EJEMPLO *TH.* l **.(HANO)** 

. PROGRAMA : *CÁLCULOS HANOHÉTRICOS .* 

TEMA CORRESPONDIENTE A: *NAVIER-STOKES. ESTÁTICA DE FLUÍDOS.* 

PROBLEMA TIPO: *Cálculos manométricos de la altura o carga de presión.* 

FUNCIÓN DEL PROGRAMA.

El programa calcula la elevación del fluido manométrico en un manómetro diferencial en U; lectura util er;. la medición de flujo por placas de orificio o Venturi.

Este programa tiene una buena aplicación, en el caso de que se desee seleccionar el liquido manométrico más adecuado que ha de introducirse en el manómetro para trabajar en condiciones dadas.

#### ENUNCIADO DEL PROBLEMA.

Cada una de las dos tomas de un manómetro diferencial en U,<br>se encuentran unidas a un tanque de agua cerrado a presión (-250<br>mmHg ó -33322.36 N/m ) y a un tanque abierto conteniendo aceite,

Si el aceite contenido en el tanque abierto tiene una gravedad específica de O.SO *y* la del fluído manométrico es de 13.6.

- a) ¿CUál será la altura del fluido manométrico a las condiciones expuestas anteriormente, si el manómetro se ha calibrado a cero?.
- b) Determinar el valor correspondiente a la diferencia de presión en el sistema considerado.

FIGURA REPRESENTATIVA DEL PROBLEMA.

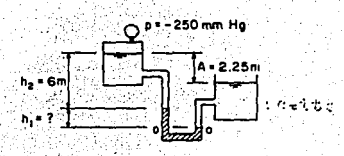

17

## DATOS DEL PROBLEMA.

- Lectura manométrica.<br>- Altura de carga de agua.<br>- Presión existente en el tanque de agua.

.Valor numérico  $\overline{6.0}$  m  $\overline{6.0}$ -250 mmHg

 $(-33322.36 N/m<sup>2</sup>)$ 

PRESENTACIÓN DE LAS ECUACIONES UTILIZADAS EN EL PROGRAMA.

En el tema referente a la ecuación de movimiento (apartado 2), se presentan las ecuaciones utizadas para construir este programa; se trata de la ecuación de la hidrostática, que expresa el balance entre las fuerzas de gravedad y las de flotación (Ecuación 2-4 .4) .

RESULTADOS.

- Altura de elevación en el manómetro =  $0.5$  m - Diferencia de presión en el sistema considerado ó diferencia de presión

 $= -220.58$  mmHg

 $= -29323 \text{ N/m}^2$ 

## NOMENCLATURA DEL PROGRAMA

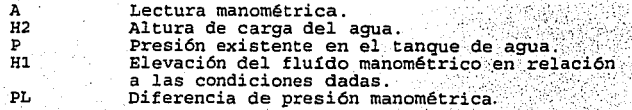

is

## EJEMPLO: *TH;2 (COHP)*

·PROGRAMA *FUERZA SOBRE* **UNA** *COHPUERTA.* 

TEMA CORRESPONDIENTE A: *NAVIER-STOKES. ESTÁTICA DE FLUÍDOS.* 

PROBLEMA TIPO: *Fuerza ejercida por un líquido sobre un área plana.* 

FUNCIÓN DEL PROGRAMA.

El programa calcula· la fuer.za necesaria para abrir una compuerta · que se ha colocado en el mar *y* poder separar agua dulce de agua salada.

- Otros cálculos que también realiza el programa son:<br>- La fuerza descendente que ejerce el agua de mar, sobre la<br>compuerta.
- La fuerza de flotación que ejerce el agua, sobre la compuerta.

## ENUNCIADO DEL PROBLEMA.

La siguiente figura. muestra una compuerta plana *y* cirqular quE se usa para separar agua dulce de agua salada. Determinar la fuerza necesaria para abrir la compuerta, en las condiciones mostradas.

FIGURA REPRESENTATIVA DEL PROBLEMA.

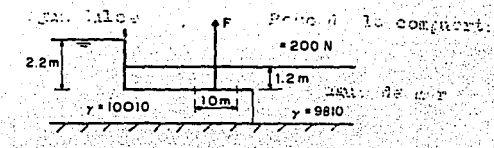

DATOS DEL PROBLEMA. - Peso de la compuerta.<br>- Diámetro de la compuerta. 19 Valor.numérico 200 N 1.0 m

- Profundidad para el caso del agua dulce. - Profundidad para el caso
- del agua salada. - Peso específico del agua salada.
- Peso específico de agua  $d$ ulce.

PRESENTACIÓN DE LAS ECUACIONES UTILIZADAS EN EL PROGRAMA.

1) Cálculo de la fuerza ejercida por un líquido sobre un área plana.

La fuerza ejercida por un líquido sobre un área plana A es igual al producto del peso específico  $\gamma$  (N/m<sup>3</sup>) del líquido por la profundidad (h) del centro de gravedad de la superficie y por el área de la misma, es decir:

$$
P = \rho gHA
$$

Donde:  $\rho g = r$ 

Como en el programa que se muestra, el área es circular:

 $A = \pi D^2/4$ 

Presentación en el programa:

 $P1 = GAMM1$  + DS + (3.14159/4) + DIAM^2<br> $P2 = GAMM2$  + DF + (3.14159/4) + DIAM^2  $(TM-2.3)$  $(TM-2, 4)$ 

2) Cálculo de la fuerza requerida para abrir la compuerta.

 $F = -W - P2 + P1$  $(TH-2, 5)$ 

3) Cálculo de la fuerza de empuie.

 $P2 = GAMM2*DF*A$  $(TN-2.6)$ 

4) Cálculo de la fuerza de flotación.

 $P1' = GAMM1*DS*A$ .  $(TH-2.7)$ 

20

 $1.2 m$ 10010  $N/m^3$ 9810 N/m<sup>3</sup>

 $2.2 m$ 

 $(TM-2, 1)$ 

 $(TM-2, 2)$ 

# RESULTADOS.

- Fuerza descendente del agua de mar<br>- sobre la compuerta = 9434.196 N<br>- Fuerza de flotación del agua dulce =16950.45 N<br>- Peso de la compuerta = 200 N<br>- Fuerza requerida para abrir la compuerta = 7716.254 N

## NOMENCLATURA DEL PROGRAMA.

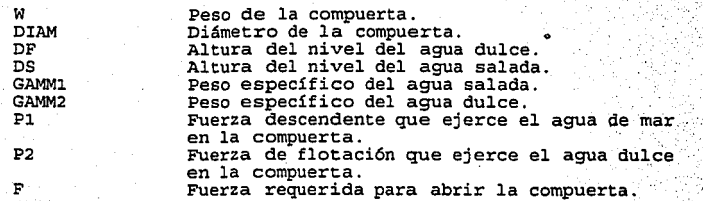

EJEMPLO *TH. 3 (ANCLA)* 

. PROGRAMA: *fVERZA EJERCIDA POR UN FLUÍDO SOBRE DE TUBERÍA.* 

TEMA CORRESPONDIENTE A: *ECUACIÓN DE NAVIER-STOKES.* 

PROBLEMA TIPO: *Cálculo* de *la fuerza resultante*  tubería.

FUNCIÓN DEL PROGRAMA.

El programa calcula la magnitud y dirección de la fuerza<br>resultante ejercida por un fluído sobre el doblez de una tubería que se encuentra sujeta al piso.<br>También, el programa realiza cálculos de velocidades mediante

la ecuación de continuidad; por medio de la ecuación de Bernoulli (ver apartado 9), el programa calcula la diferencia de presión. Y usando la ecuación de momento, proporciona los valores de las componentes de la fuerza resultante.

ENUNCIADO DEL PROBLEMA.

Un flujo de agua (7 = 9810 N/m<sup>3</sup>) de 0.5 m<sup>3</sup>/s, circula en el<br>interior de una tubería que tiene los siguientes diámetros:

corriente arriba de 2 m y corriente abajo de 1 m, tal como lo muestra<br>la siguiente figura.<br>Si el ángulo de separación de la curvatura de la tubería con<br>respecto a la horizontal es de 30 grados y la diferencia de presión<br>ag fuerza ejercida por el fluido sobre el doblez.

FIGURA REPRESENTATIVA DEL PROBLEMA.

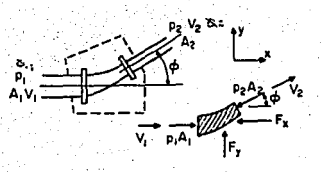

DATOS DEL PROBLEMA

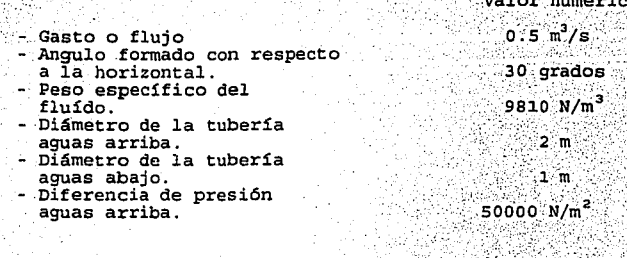

PRESENTACIÓN DE LAS ECUACIONES UTILIZADAS EN EL PROGRAMA:

Para mayor detalle del balance efectuado sobre una tubería curva, se puede consultar la referencia is :

1. Cálculo de la velocidad, corriente arriba (V1)

Se utiliza la ecuación de continuidad y se despeja el valor de V.

$$
V_1 = Q/A
$$

Presentación en el programa:

$$
V1 = 4 \cdot Q/(3.142 \cdot D1 \cdot D1)
$$

2. Cálculo de la velocidad, corriente abajo:

$$
V_2 = V_1 \cdot (d_1/d_2)^2
$$

Donde:  $K = 1/\beta^2$ 

wijn, Ja

 $\beta$  = Relación entre el diámetro mayor y el menor.

Es decir, la expresión (7M-3.3), se puede escribir como:

网络新会演 ing to m

$$
z = K_1 V_1 \oplus \cdots \oplus \oplus \oplus \cdots \oplus \oplus \cdots \oplus \oplus \cdots \oplus \oplus \cdots \oplus \cdots \oplus \
$$

 $(TH-3.1)$ 

 $(TM-3,2)$ 

 $(7H-3.3)$ 

 $(TM-3, 4)$ 

Presentación en el programa:

$$
\mathbf{V2} = \mathbf{V1} = \mathbf{V1} = \mathbf{V1} = \mathbf{V1} = \mathbf{V1} = \mathbf{V1} = \mathbf{V1} = \mathbf{V2} = \mathbf{V2} = \mathbf{V1} = \mathbf{V2} = \mathbf{V2} =
$$

3. Cálculo de la presión corriente abajo. Nosotros podemos

calcular la presión aguas abajo, mediante un balance energético de Bernoullientre los puntos i y z (ver apartado 9)

$$
P2 = [P_1/\gamma + V_1^2/2g] - V_2^2/2g]\gamma
$$
 (TH-3.6)

Presentación en el programa:

 $P2 = ((P1/GAMMA) + (VI^2)/ (2*G) - (V2^2)/ (2*G))$  \* GAMMA

 $(TN-3,7)$ 

4. Descomposición vectorial. Cálculo de la sumatoria de fuerzas en el eje x.

> $\Sigma$ Fx = P1  $(\pi d_1^2)/4 - P_2$   $(\pi d_2^2/4)$  (cos e)  $C$  (TH-3.8):

Presentación en el programa:

 $FX = P1*3.14159*D1*D1/4 - P2*3.14159*D2*D2*COS (THETA)/4$ 

 $(TM-3.9)$ .

4'. Descomposición vectorial. Cálculo de la sumatoria de fuerzas en el eje y:

 $FY1 = (P2 * (3.14159/4) * (D2^22) * SIN$  (THETA)) (THETA)

Es decir:

 $\Sigma$ FY = FY1+(GAMMA/G)\*Q\*(V2\*SIN (THETA))  $(7N-3.11)$ 

5. Cálculo de la fuerza resultante:

$$
F = V \Sigma F X^2 + \Sigma F V^2
$$

Presentación en el programa;

$$
FR' = SCR ((FX^22) + (FY^22))
$$
 (1H-3.12)

6. Cálculo de la dirección de la fuerza resultante:

THETA2 = ATN(FY/FX) \* 180/3.14159  $(TH-3, 23)$ 

**RESULTADOS** 

MEDIANTE LA ECUACION DE CONTINUIDAD:

- Velocidad aguas arriba =  $0.1591343$  m/s
- Velocidad aguas abajo =  $0.6365373$  m/s

**.**<br>HEDIANTE LA ECUACION DE BERNOULLI:<br>**\***  $-$  Presión aguas abajo = 49810.07 N/m<sup>2</sup>  $"$ - USANDO LA ECUACION DE MONENTO EN LAS DIRECCIÓNES X<sub>1</sub>  $-Fx = 123003.9 N$ 

 $-FY = 19718.91 N$ 

- Magnitud de la fuerza resultante = 124574.5 N - Dirección de la fuerza resultante = 9.1076 grados.

NOMENCLATURA Y UNIDADES.

 $G = 9.81$ Q ' THETA  $\gamma = GAMMA$ <br>di = D1  $dz = D2$  $P1 = P1$ <br> $P2 = P2$ <br> $Px$ , Fy :FR

-THETA2

Aceleración de la gravedad [m/s<sup>2</sup>].<br>Gasto o flujo [m /s] . Angulo con respecto a la horizontal<sub>1</sub><br>Peso específico del fluído [N/m ]. Diámetro de la tubería corriente arriba [m].<br>Diámetro de la tubería corriente abajo [m] .<br>Presión aguas o corriente arriba [N/m ]. Presión aguas o corriente abajo  $[N/m^2]$ .<br>Componente: de la fza. resultante en la= direcciones x,y respectivamente [N].<br>Fuerza resultante [N].<br>Dirección de la fuerza resultante.

## ·EJEMPLO: *TH. 4 ( PROP)*

. PROGRAMA. *CÁLCULOS EN UNA PROPELA •* 

TEMA CORRESPONDIENTE A: *ECUACIÓN DE NAVIER-STOKES.* 

PROBLEMA TIPO: *Fuerza sobre objetos en movimiento (objetos* sumergidos). Potencia ejercida por un fluido sobre *álabes* o *propelas.* 

FUNCIÓN DEL PROGRAMA.

·El programa calcula el empuje, la diferencia de. presión .y la · potencia teórica sobre las propelas de un aeroplan.o ..

ENUNCIADO DEL PROGRAMA

Un aeroplano viaja a una velocidad de 420 km/h a través de aire: en reposo, el cual tiene un peso específico de 12.5 N/m .: suponiendo. que su eficiencia teórica es de 88%, determinar:

- a) El flujo de aire a través de cada propela (cada una de 2.25 m<br>ce diámetro).
- 
- b) La diferencia de presión a través de la propela.
- e) La 'fuerza de empuje sobre la propela.
- d) La potencia teórica requerida para que se muevan

FIGURA· REPRESENTATIVA DEL PROBLEMA.

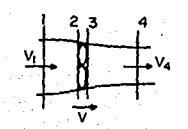

DATOS DEL PROBLEMA.

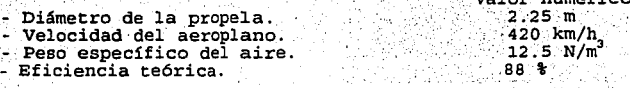

ECUACIONES UTILIZADAS EN EL PROGRAMA.

La fuerza de presión ejercida por el fluído sobre la propela es :

$$
F = \rho Q (V4 - V1) = (P3 - P2) A
$$
 (TH-3.1)

La ecuación de Bernoulli se puede escribir también, entre las secciones 3 y 4 (ver la figura), y la diferencia de presión obtenida es:

$$
P3 - P2) = 1/2 \rho (Va2 - Vi2)
$$
 (TM-3.2)

y escribiendo la definición Combinando  $(m-3.1)y$  (TH-3.2), de gasto, se obtiene la velocidad en la propela:

$$
V_2 = V_3 = V_1 + V_4 / 2
$$
 (TH-3.3)

La potencia de entrada está dada por la suma de la potencia de entrada y la energía cinética gastada:

$$
Part = Pearl + Petn = \rho Q (Va - V1) V1 + \rho Q (Va - V1) ^2 / 2
$$

 $(7H-3.4)$ 

La eficiencia está dada por la relación entre la potencia de salida y la entrada:

= Psal/Pent = 
$$
2V_1/(V_4 + V_1)
$$

 $(TH-3.5)$ 

 $(TH-3,6)$ 

O también:

$$
c = V_1/V_2
$$

RESULTADOS.

- Flujo a través de cada propela = 527.1312  $m^3/s$ 

- Empuje =  $42.74303$  kN
- Diferencia de presión = 5.375027 kPa
- Potencia teórica =  $5666.69$  kW

e

## 경우 사건 NOMENCLATURA DEL PROGRAMA.

ut k

 $\gamma_1^2$   $\gamma_1^2$ 

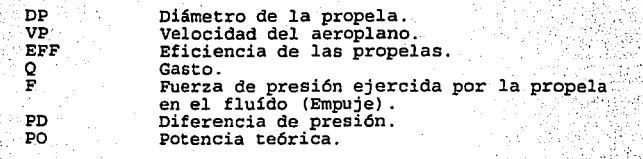

 $\overline{a}$ 

## EJEMPLO : TH. 5 (TURB)

PROGRAMA *POTENCIA DESARROLLADA POR UNA TURBINA.* 

TEMA CORRESPONDIENTE A: *ECUACIÓN DE NAVIER-STOKES.* 

PROBLEMA TIPO: Fuerza *sobre objetos.* en *movimiento* o *sumergidos.* 

## FUNCIÓN DEL PROGRAMA.

El programa calcula la potencia desarrollada por una turbina.<br>Calcula la velocidad relativ a la entrada y a la salida, así<br>como también, realiza el cálculo de la potencia disponible y<br>desarrollada por la turbina.

## ENUNCIADO DEL PROBLEMA.

La siguiente figura muestra las cuchillas en movimiento de una<br>turbina, las cuales se mueven a una velocidad de 18 m/s. Si la<br>velocidad del chorro de fluído es de 30 m/s y el diámetro del<br>mismo es de 0.05 m. Considerar que

- a) La velocidad relativa de entrada.
- b) La velocidad relativa de salida.
- c) La fuerza sobre la serie de cuchillas.
- d) La potencia desarrollada por la turbina.
- e) La potencia requerida por la turbina.
- f) La eficiencia.

FIGURA REPRESENTATIVA DEL PROBLEMA.

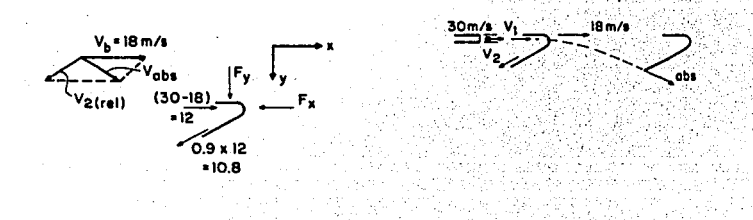

## DATOS DEL PROBLEMA.

#### - Velocidad de las cuchillas.  $18 \text{ m/s}$ - Velocidad en chorro del fluído. . 30 m/s  $0.05 m$ - Diámetro del chorro - Persian - Ángulo de las cuchillas.  $30$   $arcados.$

PRESENTACIÓN DE LAS ECUACIONES UTILIZADAS EN EL PROGRAMA.

Básicamente, se utilizan las mismas ecuaciones que se utilizaron en (TM.4), adicionando ahora, la fuerza en la dirección<br>x a través de las cuchillas de la turbina (ver la figura) representativa del problema); la cual está dada por:

$$
-F_x = \rho Q \quad (V_2 \cos \theta - V_1)
$$

 $(m-5.1)$ 

Valor numérico

El signo negativo indica que Fx actua en dirección opuesta a la dirección del flujo.

La potencia desarrollada en el eje x, es la fuerza ejercida en esa dirección multiplicada por la velocidad radial.

Potencia desarrollada = Fuerza x Velocidad

 $(TM-S.2)$ 

La potencia disponible en la turbina está dada por  $\gamma QH$ ,<br>donde: H es la energía cinética o velocidad de cabeza (V<sup>2</sup>/29),  $\gamma$ es el peso específico (og) y Q es el gasto.

Potencia disponible =  $YQH$ 

La eficiencia de la turbina se calcula como:

 $c =$  Potencia desarrollada/Potencia disponible

 $(18-5.4)$ 

1. Cálculo de la velocidad relativa de entrada (de acuerdo a la figural

> $V_3 = V_2 - V_1$  $(TM-5, 5)$

Presentación en el programa.

 $V3 = (V2 - V1)$  $\mathbb{R}\oplus\{\text{TH-S},\text{6}\}\oplus$ 

2. Cálculo de la velocidad relativa de salida.

 $(m-s.7)$  $V4 = 0.9(73)$ 

30

 $(m-5, 3)$ 

Donde: 0.9 representa un valor de "eficiencia", se especifica este valor en el problema y tiene que ver con la cantidad de agua a la entrada.

Presentación en el programa:

$$
V4 = .9 \times V3
$$

 $(m-s,s)$ 

3. Cálculo de la fuerza que ejerce el fluído sobre la serie de cuchillas.

> $F = (3.14159/4) * D^2 * (V4 * COS (THERA) + V3)$  $(1N-5.9)$

4. La potencia desarrollada por la turbina pude calcularse como:

Potencia = Fuerza x Velocidad.  $(TN-S,10)$ 

Presentación en el programa:

$$
PD = F*V1
$$

 $(TN-S.11)$ 

La potencia disponible se presentación en el programa como:

PA =  $9810*(3.14159/4)*D^2*(V^2)/(2*9.810001)$ 

(TH-5.12)

## RESULTADOS.

- Velocidad relativa de entrada = 12 m/s
- Velocidad relativa de salida =  $10.8 \text{ m/s}$
- Fuerza que ejerce el fluido sobre la
- serie de cuchillas = 1257.8 N
- Potencia desarrollada por la turbina = 22640.4 W
- Potencia disponible en la turbina = 26507.16 W
- Eficiencia de la turbina = 85.41238 %

## NOMENCLATURA Y UNIDADES.

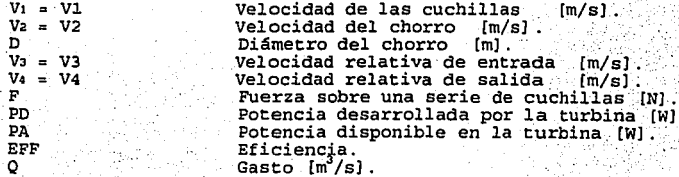

## *PROBLEHAS PROPUESTOS.*

CÁLCULO DE LA FUERZA EJERCIDA POR UN FLUÍDO SOBRE tJN DOBLEZ DE TUBERIA.

1. Determinar la fuerza resultante de empuje ejercida por un<br>fluido sobre la curvatura de una tubería, cuyo diámetro cambia desde<br>50 mm a 20 mm en la dirección del flujo de agua. Las condiciones a la<br>entrada son: Pi= 100 k

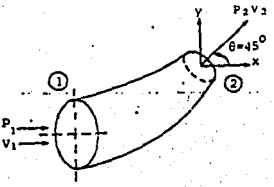

2. Por un codo reductor de 45 grados, de 60 cm. de diámetro en la sección de aguas arriba y 30 cm en la de aguas abajo, circulan 450 l/s de agua con una presión de 1.5 kg/cm<sup>3</sup> en la sección 1. Despreciando de calquier pér

3. Calcular la fuerza de' reacción sobre el codo de reducción, cuando fluye agua con una velocidad de .0.25 m/s, las condiciones del **sistema, se observan son:** 

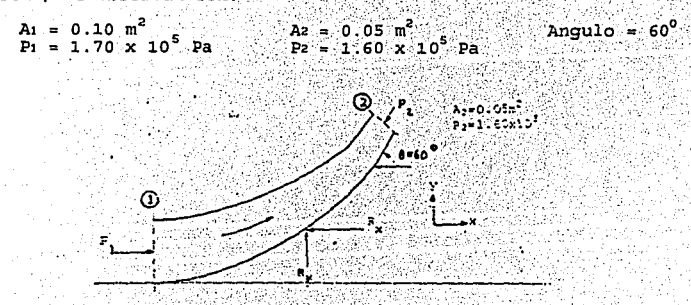

32

## *PROBLEHAS PROPUESTOS.*

### FUERZA SOBRE OBJETOS EN MOVIMIENTO.

4. Agua en chorro con una velocidad de 100 pies/s, incide sobre un álabe curvo (tal como lo muestra la figura), el cual se mueve a una velocidad de 60 pies/s en la misma dirección que el chorro. El signa del chorro es 0.03 sobre el álabe

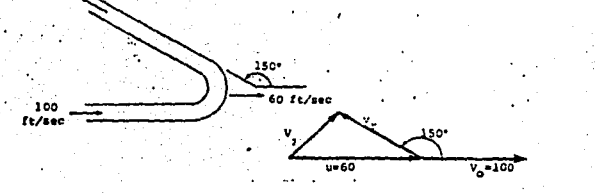

5. El álabe que se encuentra en la sigu~erite figura, se mueve una velocidad constante u = 9· m/s *y* recibe un chorro de agua que sal· de una boquilla a una velocidad v = 30 m/s. La boquilla tiene un áre.<br>de una boquilla a una velocidad v = 30 m/s. La boquilla tiene un áre.<br>movimiento.

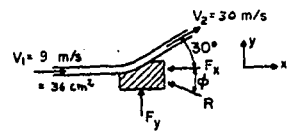

6. Un chorro de agua empuja una cuchara de 180 $^{\circ}$  de una turbina cal como lo muestra la siguiente figura, a una velocidad de 40 pies/;. hacia la derecha. Calcular:

33

a) La fuerza ejercida sobre la cuchara. b) La potenr.ia comunicada.

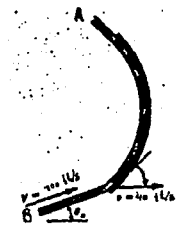

7. Con referencia al problema 6), ¿Cuál es la velocidad relativa del chorro al abandonar la cuchara en el punto B de la figura?

8. Calcular la fuerza que ejerce el líquido sobre el álabe de la siguiente figura, si el diámetro del chorro es de 2 pulgadas y el<br>fluido es aceite (densidad relativa = 0.86), con un flujo volumetrico<br>de 0.1 pies /s. El ángulo del álabe es 70.

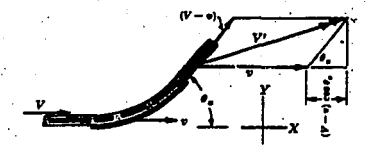

9. Determínese la potencia que se puede obtener de una serie de álabes (ver la figura), curvadas  $150^{\circ}$ , alejándose a 60 pies/s de un chorro de agua cuya sección transversal es de 0.003 pies. Dibujese el diagrama vectorial polar y calculese la energía que queda en el chorro.

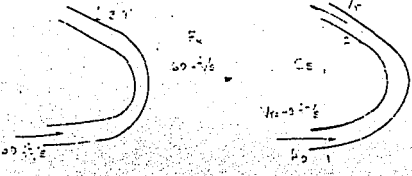

10. Un avión que viaja a 400 km/h en aire quieto,  $\gamma$  = 12 N/m<sup>3</sup>. descarga 1000 m<sup>3</sup> por sus dos hélices de 2.25 m de diámetro. Determinese:

34

- a) La eficiencia teórica.
- b) El empuje
- c) La diferencia de presión de las hélices.<br>d) La potencia teórica requerida:
- 

11. Un molino de viento opera con un viento de 10 m/s, cuya densidad es de 1.2 kg/m<sup>3</sup>. El diámetro de las aspas es de 4 m. La corriente a presión constante (atmosférica), tiene diámetros de 3 m<br>corriente arriba y 4.5 cor de velocidad son uniformes y que el aire es incompresible. Determine el empuje sobre las aspas del molino.

12. Se desea usar 28.32  $m^3/m$ in de aire (medida a presión de 101.3 kPa y 294 K) en un proceso. Esta cantidad de aire, que está en reposo, entra a la succión del ventilador a una presión de 741.7 mmHg y a una temperatura de 366.3 K, y se descarga a una temperatura de 366.3 K, y se de que tiene una eficiencia del 60 %. Calculese la potencia al freno en kW necesaria.

*·3. FWJOS INTERNOS COHPLETAHENTE DESARROLLADOS.* 

'3 . l DÉFINICIÓN DE LONGITUD DE ENTRADA.

Para definir longitud de entrada en una tubería circular, considere el siguiente ejemplo: Cuando un fluído entra a un tubo desde una gran cámara llena, tiene una distribución de velocidad, v, en uniforme. Para un tubo circ

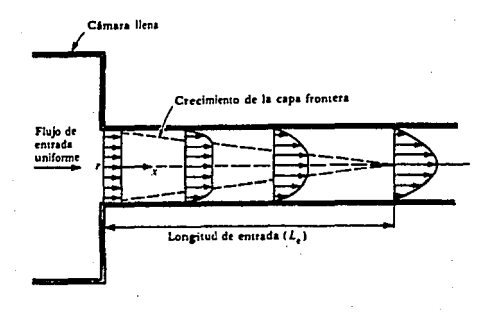

Figura (3-1.0) Desarrollo de los perfiles de velocidad variación de la posición en la entrada de un dueto.

Como el fluído fluye a lo largo del tubo, el perfil de velocidad que refleja la variación de v como una función de r, viene a ser más .redondeada. A cierta distancia de la entrada del tubo, el perfil de velocidad · viene a ser establecido y no cambia de ahí en adelante. Esta distancia se llama longitud de entrada (Le) . tzsJ

#### 3.2 DEFINICIÓN DE FLUJO COMPLETAMENTE DESARROLLADO.

Son varios los criterios empleados para definir a un flujo· completamente desarrollado. Generalmente esta definición se hace en base a los siguientes 1191 :

- a) La caída de presión.
- b) La distribución de velocidad media.
- e) Grado de turbulencia.

Cada criterio lleva cada criterio lleva a longitudes de entrada reales<br>sustancialmente diferentes. El gradiente de presión requiere.

36

generalmente, una longitud de tres a cuatro veces el diámetro para<br>desarrollarse, la velocidad media una longitud entre 30 y 60 diámetros, el grado de turbulencia exige una longitud aun mayor.

Estrictamente hablando, el criterio para establecer flujo completamente desarrollado deberá ser: que la velocidad de cambio de todas las cantidades medias (excepto la presión) con respecto a la coordenada en la dirección del flujo sean cero. Sin embargo, en la bibliografía se utiliza como criterio el punto en donde los perfiles de velocidad media no cambia con la distancia en la dirección del flujo.

## 3.3 DEDUCCIÓN DE LA EXPRESIÓN MATEMÁTICA DEL ESFUERZO CORTANTE.

Consideremos un flujo laminar completamente desarrollado entre dos placas paralelas, tal como lo muestra la figura (3-1.1); la<br>velocidad será máxima en el centro y nula en las paredes, de esta manera, la distribución de velocidades será simétrica con respecto al eje paralelo al x, que pasa por el punto medio entre las placas.

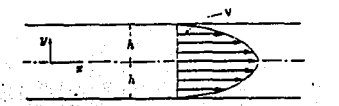

Figura (3-1.1) Flujo laminar completamente desarrollado entre

La ecuación de movimiento para la dirección x en este caso representa el equilibrio entre fuerzas de presión y viscosas:

$$
- dP/dx + \mu (d^{2}v/dy^{2}) = 0
$$
 (3-1.1)

Integrando una vez, se tiene:

$$
\mu (dv/dv) = (dP/dx)v + C_1
$$
 (3-1.2)

Y utilizando la condición de frontera : in de la grupp

**SALLAND** 

en 
$$
y = 0
$$
,  $dv/dy = 0$  (3-1.3)

tenemos Ci = 0. Puesto que para flujo completamente desarrollado  $dP/dx = constante$  y también si el fluído es newtoniano  $x = -\mu (dy/dy)$ .  $\tau = (dP/dx)v$ 

 $(3 - 1.4)$ 

se tiene:

De la ec. (3-1.4) podemos observar que el esfuerzo cortante es una función lineal de y. Este resultado es válido para el flujo de cualquier fluído en régimen laminar independientemente de su comportamiento reológico.

#### 4 FIU.TO DE HAGEN-POISEUILLE.

Considere la figura (4-1.1), que muestra un flujo laminar completamente desarrollado en un tubo circular.

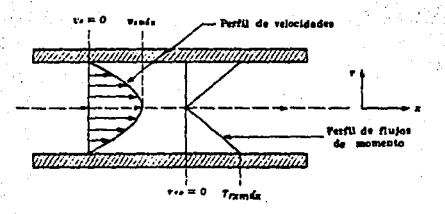

Figura (4-1.1) Flujo laminar dentro de una tubería cilíndrica.

Considerense además, las siguientes características, que de cumplirse, definen lo que llamamos flujo de Hagen-Poiseuille.

- El flujo es laminar (Re < 2000). En algunas otras referencias, se pueden hallar diferentes valores de número de a. Reynolds para flujo laminar y turbulento, de hecho, entre ambas regiones, existe la de transición. Por lo anterior, no es posible definir con exactitud el comienzo y el término de la zona de transición, es por eso que el número de Reynolds no es exacto para las diferentes zonas y los valores que se reportan en dichas referencias no siempre coinciden. Sin embargo en este trabajo, se considerará un valor de número de Reynolds menor a 2000 para definir el régimen laminar. (2).
- b. La densidad  $\rho$  es constante (flujo incompresible).
- c. El flujo es independiente del tiempo (estado estacionario).

38

d. El fluído es Newtoniano; es decir  $\tau$ rz = - $\mu$ (dvz/dr).

e. Los efectos de los extremos del tubo son despreciables. En la práctica se necesita una longitud de entrada (después de la entrada del tubo) del orden de Le = 0.035 D Re para que se formen los perfiles parabólicos. [7]

f. No hay deslizamiento en la pared del tubo.

4.1 DEDUCCIÓN DEL PERFIL DE VELOCIDADES PARA UN FLUJO DE HAGEN-POISEUILLE.

La sustitución de las condiciones a) a f) en la ecuación  $(4-1.1)$ . llevan a la ecuación de movimiento que en este caso es:

$$
(i/r)
$$
 d(rr<sub>rs</sub>)/dr = (dP/dL)

Separando variables e integrando:

$$
C_{\text{rx}} = \left[ \Delta P / z \right] r / 2 + C_{1/2}
$$

 $m(4-1, 1)$ 

 $(4-1.3)$ 

 $(4-1.4)$ 

in a sea color the expects to it was

Cuando t = 0 la constante de integración Ci debe de ser cero si el flujo de momento no es infinito. Por lo tanto:

$$
\mathsf{tr}z = (\Delta P/2z)x = r \cdot [Po - Pa]/2z
$$

La ecuación (4-1.3), indic a que el flujo de momento varía linealmente con el radio, el valor máximo se presenta a r = R en la pared.

a no político espectado elegação para

Sustituyendo (4-1.3) en la ley de viscosidad de Newton:

 $\tau_{rx} = -\mu$  dvz/dr

Se obtiene la siguiente ecuación diferencial para la velocidad:

$$
d\sigma_z/dr = -r [P_0-P_z]/2\mu z
$$
 (4-1.5)

Integrando con la condición límite de que en la pared, va = 0 cuando<br>r = R, se obtiene la ecuación que indica la distribución de velocidades:

> $v_z = R^2 [P_0 - P_z]/4\mu z$  [1- $(r/R)^2$ ]  $(4-1.6)$

## RELACIÓN ENTRE EL PERFIL DE VELOCIDADES Y EL GASTO.

Como se puede apreciar en la figura (s-1.1), aparece una fase del proceso que se refiere a expresar la distribución del perfil de velocidades en términos de· cantidades globales como el gasto. Para explicar de una mejor manera este bloque, se presenta el siguiente procedimiento que relaciona el perfil de velocidades con el gasto.

En el capítulo 12, se explica el funcionamiento de algunos<br>medidores de flujo tales como el Venturi, las toberas, las placas de<br>orificio y los vertederos. Mencionándose además, la importancia que<br>tiene para un ingeniero el de interés macroscópico tales como· el gasto volumétrico y el másico, que se definen por:

Gasto volumétrico:  $Q = \bar{V} A$  m<sup>3</sup>/s (4-1.7)

Gasto másico:  $W = \rho 0$  kg/s (4-1.8)

Donde:

 $4.2$ 

v = Velocidad promedio, que matemáticamente se define de la<br>siguierte forma, para el caso de una tubería de sección<br>circular:

 $V = 1/A \int J \cdot v(r,\theta) r dr d\theta$  $(4-1.9)$ 

Donde:

<sup>A</sup><sup>=</sup>Área de sección transversal de· ia tubería.'

 $p =$  Densidad del fluído.

Sin embargo, es importante, antes de realizar el trabajo experimental que implica el hacer mediciones de cantidad de flujo; realizar un procedimiento teórico acerca de la forma de definir.<br>gasto, y por tanto predecir algunos resultados en forma teórica. El siguiente esquema muestra la manera en que se relacionan el perfil de<br>velocidades y el gasto (figura 4-1.2).

40

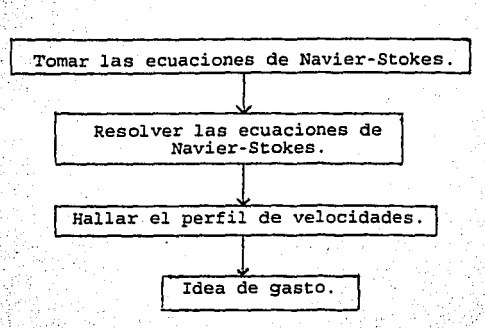

**RELACIÓN ENTRE EL PERFIL DE VELOCIDADES Y EL GASTO.** 

 $\ddot{\tau}$ 

r).

i ' L··

\ ...  $\mathbb{Z}$ 

> Figura (4-1.2) Relación entre el perfil de velocidades y el gasto.

, La . velocidad promedio se obtiene . integrando todas las velocidades en la. sección transversal de tubería *y* dividiendo entre el área de. la misma, posteriormente se combina con (4-t.6) *y* se \_integra·obteniendo:

 $V_{x \text{ pron}} = (P_0 - PL) R^2/8\mu L = (Po - P_2) D^2/32\mu L$ 

La cual, es la ecuación de Hagen Poiseuille, que relaciona la caída, de presión y la velocidad promedio para flujo laminar en una .<br>tubería horizontal. tubería horizontal. 'i•,.''' · · · · ,.·· '.,-·.'·;-:. -::'.,;,:\_:.::· ;.:

La ecuación (4-2.0) proporciona un método para medir<br>viscosidades, pues si se conoce el diámetro de la tubería (D) la<br>velocidad promedio y la caida de presión entre dos puntos de la<br>tubería, se puede despejar la viscosidad

De la ecuación (4-2.0) es posible obtener el gasto pues definición es:

,41

<sup>Q</sup>**A Vx prom** ',. *,¡\_;\_·,¡* 

>·

 $(4-2.0)$ 

Donde:

A. = Area de sección transversal de la tubería .<br>Vz prom = Velocidad promedio.

·. Podemos deducir la expresión para la velocidad máxima 'dentro de una tubería cilíndrica a partir de (4-1.6) y se presenta cuando r = 0:

$$
V_{x} = R^2 (Po - PL) / 4\mu z
$$

 $(4-2.2)$ 

' .· '·

·combinando (4-2.1) con (4-2. 2) , se halla que:

$$
Vxm\Delta x/2 = Vx \text{ pron.} \qquad (4-2.3)
$$

Para un flujo laminar, la velocidad.promedio en la totalidad de la sección transversal de la tubería es 0.5 veces la velocidad máxima en el centro.

Para un flujo turbulento, la curva resulta algo aplanada en el<br>centro y la velocidad promedio es 0.8 veces la velocidad máxima.<br>(revisar el tema referente a turbulencia en este trabajo). La forma (revisar el tema referente a turbulencia en este trabajo). La forma puede observar una comparación entre el perfil de velocidades laminar y turbulento.

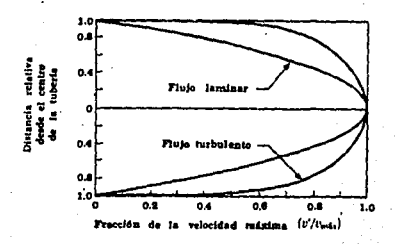

 $Figurea 4-1.21$ Comparación entre flujo laminar  $\gamma$  turbulento dentro de una tubería cilíndrica; ' ' -. . :· *\_\_ ,:\_'\_:\_.':,·* 

Cuando el fluído fluye en una tubería circular. al medir las velocidades a diferentes distancias de la pared<sup>-</sup> al·:centro, se encuentra que, tanto en el flujo laminar como en el *turbulento*, el fluido que está en el centro del tubo se desplaza con mayor rapidez que el que esta cercano a: las paredes. Estas mediciones se efectuan<br>a una distancia razonable de la entrada a' la tubería.

#### EJEMPLO: TH. 6 (TUBV2)

PROGRAMA : *VELOCIDAD DE FLUJO O GASTO EN UNA TUBERÍA.*  TEMA CORRESPONDIENTE A: *PERFIL DE VELOCIDADES.* 

PROBLEMA TIPO: Cálculo del cilíndrica a velocidades. flujo volumétrico en una tuberí<br>... partir de datos del perfil de

FUNCIÓN DEL PROGRAMA. ·

El programa puede calcular el flujo en una tubería cilindrica, .a:<br>- partir del perfil de velocidades. Se utilizan dos métodos de cálculó:

a) El de veiocidad promedio. El de velocidad promedio.<br>Por el producto del área de la sección transversal de l tubería *y* la velocidad media.

' '·,'.: ' ,.·: -:' -,'. . .'·.

b) Por el método de integración. Producto de rr *y* el área bajo la curva de V-R2 ; (Método de Simpson).

En la demostración del programa, se proporcionan 5 puntos para que se efectuen los cálculos, sin embargo, para efectuar otros<br>cálculos el usuario define el nümero de posiciones.<br>El programa posee, además, un graficador que permite dibujar en

pantalla el perfil de velocidades dentro de una tubería cilíndrica.

## ENUNCIADO DEL PROBLEMA.

Al realizarse pruebas en una tubería de un metro de.diámetro, las cuales consistían en medir la velocidad del flujo a diferentes distancias del centro de la tubería cilíndrica, se obtuvieron los<br>siguientes resultados:

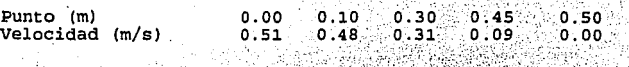

Usando los datos anteriores; calcular el gasto o flujo<br>volumétrico (m /s) mediante:

- a) El método de integración (producto de  $\pi$  por V-R<sup>2</sup>).
- b) El método de velocidad media (producto del área de sección transversal por la velocidad media),...

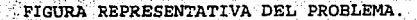

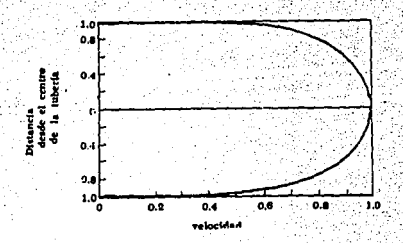

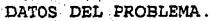

- Punto número 1 - Velocidad número 1 - Punto número 2 Velocidad numero 2 - Punto número 3 - Velocidad numero 3 Punto número 4 - Velocidad número 4 - Punto número 5 - Velocidad numero 5

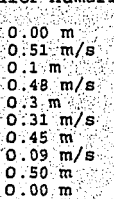

۰. .co.

PRESENTACION DE LAS ECUACIONES UTILIZADAS EN EL PROGRAMA.

1. Cálculo del gasto mediante el método de integración:

El método de integración que se emplea en este programa, es el de Simpson [48]

Para efectos de describir las ecuaciones utilizadas en este programa, considérense 5 posiciones para construir el perfil de velocidades.

Presentación en el programa:

 $QV = (2^{\star} | V(2) + 2^{\star}V(3) + 2^{\star}V(4)) / 6$  \* TERM1  $(TH-6.1)$ 

Donde:

TERM1 =  $(3.14159/4)*( (2*R(5))^22$  $(TN-6:2)$ 

atteintri

Es decir, TERM1 calcula el área del cilindro.

Cálculo del gasto mediante el método de la velocidad 22 ···promedio.

Presentación en el programa:

TERM2 =  $((R(I+1)^2) - (R(I)^2))$ <br>AREA = AREA +  $((V(I)+V(I+1))/2)*TERM2$  $OA = 3.14159*AREA$ 

3. El perfil de velocidades esperado tiene forma parabólica.

En el capítulo referente a perfil de velocidades dentro de una<br>tubería cilíndrica, flujo de Hagen Poiseuille (apartado .4), se<br>dedujo que la expresión característica de este tipo de flujos, presenta un comportamiento de tipo parabólico. Dicha expresión se reescribe a continuación:

$$
V_x = V_m \Delta x \quad [1 - (r/R)^2]
$$
 (18-6.3)

87.XXXXXX

,.,.>·~·:·

Donde:<br>R = Radio interior de la tubería cilíndrica.  $r$  = Representa las diferentes distancias radiales en la tubería.  $V<sub>m</sub>Ax = R<sup>2</sup>AP/4\mu L$ **Vpro•** · = **Vaáx/2** 

RESULTADOS.

- Flujo volumétrico a gasto, mediante<sup>[1]</sup><br>método del área bajo la curva = .. 0.192226 m<sup>3</sup>/s

Flujo volumétrico o gasto, mediante el primetrico o gasto, mediante el primetrico o gasto, mediante el primetr

NOMENCLATURA Y UNIDADES.

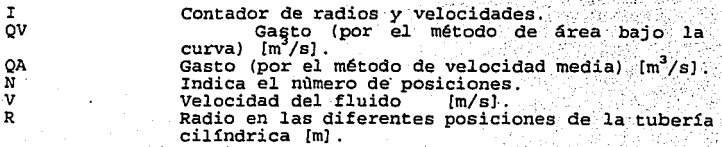

45

.. EJEMPLO : *TH. 7 (POIS)* 

PROGRAMA : *VISCOSÍHETRO CAPILAR (DE POISEULLLE).* 

. TEMA CORRESPONDIENTE A: *PERFIL DE VELOCIDADES (HAGEN POISEUILLE) •* •.

PROBLEMA TIPO: *Fluidos viscosos.* Viscosímetro de *Poiseuille* 

FUNCIÓN DEL PROGRAMA:

El programa puede calcular la viscosidad dinámica *y* el gasto. a·· El programa también calcula el numero de Reynolds, la velocidad máxima *y* la velocidad media.

## ENUNCIADO DEL PROBLEMA.

Se utiliza un flujo de agua para realizar una serie de experimentos en un viscosímetro de Poiseuille, el cual, se muestra en la siguiente figura. Los resultados de los experimentos, ·se muestran<sup>i</sup> en la siguiente tabla:

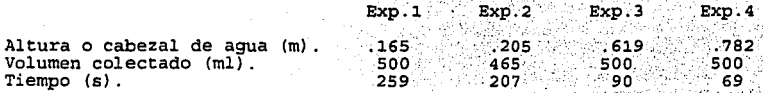

Si la longitud de la tubería es de 6.18 m y el diámetro de la tubería es de 4.4 mm. Calcular para los experimentos l y 4.10 siguiente:

46

a) El numero de Reynolds. b) La viscosidad dinámica. c) La velocidad máxima. d) La velocidad media del fluído.

e) El gasto.

## FIGURA REPRESENTATIVA DEL PROBLEMA.

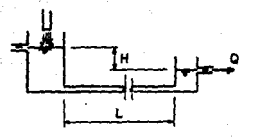

DATOS DEL PROBLEMA:

Pero:

- Diámetro de la tubería.<br>- Longitud de la tubería. - Cabezal.

- Para el experimento No. 1: - Volumen colectado. - Tiempo de colección.

- Para el experimento No. 4:
	- Volumen colectado.
	- Tiempo de colección.

Valor numérico  $0.044$  m  $6.185 m$  $0.165 \; m$ 

> 500 ml  $259.8$

 $500$   $m1$ 89 s

PRESENTACIÓN DE LAS ECUACIONES UTILIZADAS EN EL PROGRAMA.

1) Cálculo de la viscosidad dinámica.

En el tema referente a deducción de la ecuación de Ragen-Poiseuille (apartado 4), se dedujo que la expresión de velocidad promedio para flujo laminar en una tubería cilíndrica es la expresión de velocidad promedio para fl ecuación  $(i-2,0)$ .

Sa sabe que:  $Q =$  Vmed  $A$   $y$   $y$   $V$  med =  $Q/A$  $(11 - 7.1)$ Sustituyendo  $(m-7.1)$  en  $(4-2.0)$ , se tiene:

> $\mu = D \Delta P / 128$  LQ  $(m-7, 2)$

 $\gamma = \rho g$   $y$   $\Delta P = \gamma H$  $(111.7.3)$ 

Sustituyendo (78-7.9) en (78-7.9), se obtiene la expresión para<br>calcular la viscosidad dinámica mediante un viscosimetro de Poiseuille.

> $\mu = D \rho g H / 128 LQ$  $(7n-7.4)$

Presentación en el programa:

MU =  $(3.14159*(D^4)*GAMMA*H) / (128*L*O)$ .  $(7N-7.5)$ 

2) Cálculo del gasto:

El gasto volumetrico, se puede calcular por cualquiera de estos dos procedimientos:

> $Q = Vol/T$  $(TH-7.6)$  $(TN-7.7)$ .  $O = V A$

Presentación en el programa:

 $0 = VOL/T$  $(7n-7.8)$ 

3) El número de Revnolds, se calcula por:

$$
\text{Re} = \text{VDO}/\mu \quad (m-7.9)
$$

Presentación en el programa:

 $RE = (0*D*RHO) / ( (3.1415/4) * (D^2)*MU)$  $(m-7.10)$ 

4) Cálculo de la velocidad máxima.

La velocidad máxima para una tubería cilindrica se obtiene.<br>de la ecuación que describe la distribución de velocidades y se presenta cuando la posición radial es igual a cero (r. = 0), ecuación  $(4-2.2)$ .

Presentación en el programa:

 $VMAX = (GAMMA*H* ( (D/2) ^2)/ (L*4*MU)$  $111 - 7.11$ 

5) Cálculo de la velocidad media.

 $V_{med} = V_{m}\Delta x/2$ 

Presentación en el programa:

 $VMED = VMAX / 2$  $(TM-7.13)$ 

 $(Th-7.12)$
#### NOMENCLATURA Y DIMENSIONES.

áP = Caida de presión en la tuberia *µ* = MU = Viscosidad dinámica [Pal .. [Pa s] .·  $V_{med}$  =  $VMED = Velocidad media$ <br> $T = Tiempo$  [s].  $Var = VMAX = Velocidad maxima [m/s].$  $R =$  Radio de la tubería [m]<br> $Re = RE =$  Nùmero de Reynolds Re = RE = Numero de Reynolds [adimensional] .<br>Vol = VOL = Volumen colectado [ml] .<br> $\rho$  = RHO = Densidad del fluido [kq/m<sup>9</sup>] .  $\rho = \text{RHO} = \text{Densidad del fluido}$  [kg/m<sup>3</sup>]<br>L = Longitud de la tubería [m].<br>g = Aceleración de la gravedad [m/s<sup>2</sup>]. L = Longitud de la tubería [m] .<br>g = Aceleración de la gravedad [m/s<sup>2</sup>] .<br>GAMMA = *pg* = Peso específico del fluído [N/m<sup>3</sup>] .<br>Q = flujo volumétrico [m<sup>3</sup>/s] .

RESULTADOS.

¡··

r l "T

 $\mathcal{L}$ 

Para el experimento No. l:

- Viscosidad dinámica = 1.247077E-03 - Paramero de Reynolds = 447.9682<br>- Numero de Reynolds = 447.9682<br>- Velocidad máxima = 0.253924 m/s. - Gasto o flujo volumétrico<br>- Velocidad media = 0.1269625 m/s.

- Gasto o flujo volumétrico =  $1.93 \times 10^{-6}$  m<sup>3</sup>/s.

Para el experimento No. 4:

- Viscosidad dinámica =  $1.574583E-03$  Pa s<br>- Número de Reynolds =  $1331.759$ 

- Velocidad máxima =  $0.9531384 \text{ m/s}$ <br>- Velocidad media = 0.4765692 m/s

- Gasto o flujo volumétrico =  $2.24 \times 10^{-6}$  m<sup>3</sup>/s

#### NOMENCLATURA DEL PROGRAMA:

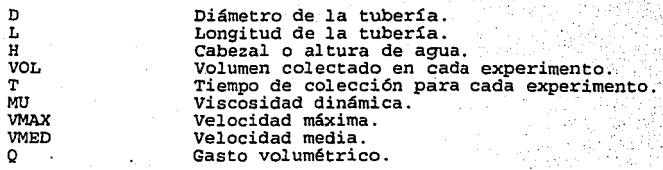

EJEMPLO: TH.8  $(PLACA)$ 

ANÁLISIS DEL FLUJO LAMINAR ENTRE **PROGRAMA** DOS PLACAS PARALELAS.

TEMA CORRESPONDIENTE A: PERFIL DE VELOCIDADES.

PROBLEMA TIPO: Fluios viscosos, Perfil de velocidades entre dos placas paralelas.

FUNCIÓN DEL PROGRAMA.

Este programa permite un análisis del flujo laminar entre placas paralelas.  $B1$ programa presenta la expresión de la distribución de velocidades. Calcula la velocidad máxima y el tensor de esfuerzos.

ENUNCIADO DEL PROBLEMA.

En la siguiente figura, se muestran dos placas paralelas. Una de ellas se mueve con respecto a la otra. Si el fluído que se encuentra<br>entre ellas, tiene una densidad  $\rho = 850 \text{ kg/m}^3$  y viscosidad dinámica<br> $\mu$  escripto de Sa = 0.08 Ns/m<sup>2</sup>. Determinar la distribución de velocidades, a de esfuerzos.

FIGURA REPRESENTATIVA DEL PROBLEMA.

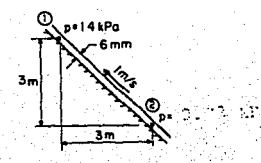

DATOS DEL PROBLEMA

Valor numérico 1400 Pa - Presión aguas arriba. Presión aguas abajo. 800 Pa  $0.08$  Pa  $6$ Viscosidad dinamica del fluído. - Densidad. 850 kg/m  $0.006 \, \text{m}$ - Espesor entre las placas.

NOTA: La deducción de las ecuaciones utilizadas puede **se** consultar en la referencia (35).

RESULTADOS.

- La distribución de velocidades está dada por:

 $U = 59.74455 + - 37735.2 Y^{2}$ 

- La velocidad máxima ocurre a Y = 7.916289e-04 m

- Velocidad máxima =  $2.364776E-02$  m/s

 $-$  El gasto (por cada metro de ancho) =  $-1.641533E-03$ .

- El signo negativo indica que el movimiento del fluido es hacia arriba.

- Tensor de esfuerzos = -31.44623  $N/m^2$ .

NOMENCLATURA DEL PROGRAMA.

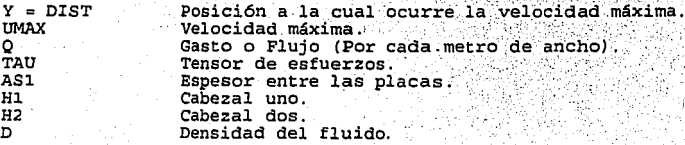

#### *PROBLEHAS PROPUESTOS.*

# FLUJO LAMINAR ENTRE DOS PLACAS PARALELAS.

<sup>:</sup> : 1.La siguiente figura, muestra una placa que se mueve con *:* respecto a otra, con µ = .80 Pa s y p = 850 kg/m . Determínese la<br>·distribución de velocidad, la descarga y el esfuerzo cortante ejercido. sobre la placa superior.

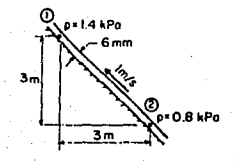

 $2:$  En la siguiente figura; P1 = 6 psi, P2 = 8 psi, l = 4 pies, ... a = 0.006 pies, e = 30°,  $\gamma = 50$  lb/pie  $\gamma \mu = .8$  Pa s. Determinar:

a) La fuerza tangencial por pie cuadrado ejercida sobre la placa<br>| superior.

b) La distribución de velocidades.

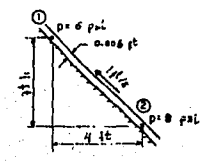

3. Esfuerzo cortante en aceite de soya. Con referencia a la<br>siguiente figura, la distancia entre las dos placas paralelas es<br>.00914 m y la placa inferior se desplaza a una velocidad relativa de<br>.366 m/s mayor que la super

a) Calculese el esfuerzo cortante  $\tau$  y la velocidad cortante en unidades de lb fuerza, pie y s.

··Repítase el cálculo en unidades del sistema internacional. Registar en cancius en unidades des socialidades 1.069 kg/m s en lugar de aceite de soya, ¿ Que velocidad relativa se lugar de aceite de soya, ¿ Que velocidad relativa se necesitará con la misma distancia para para para pa será la nueva velocidad cortante?.

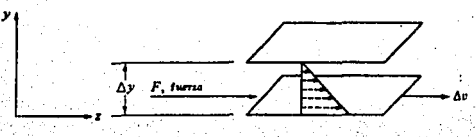

4. Un flujo de aceite con  $\rho = 900 \text{ kg/m}^3 \text{ y} \text{ v} = 0.0002 \text{ m}^2/\text{s}$  circula hacia arriba entre dos placas paralelas. La presión y la altura de las secciones 1 *y 2* son conocidas y éstas distan 10 m una de otra.<br>Suponiendo flujo laminar estacionario,

- 
- a) Verificar que el flujo es hacia arriba.<br>b) Calcular la distribución de velocidades.
- c) El gasto.
- d) El nümero de Reynolds ¿ Es laminar el flujo?.

5. Un líquido de viscosidad *µ.* = 6.98 x10<sup>-3</sup> lb s/pie<sup>2</sup> está<br>fluyendo con una velocidad de 0.2 pies<sup>3</sup>/seg/pie entre dos placas paralelas, cuya distancia entre ellas es de 1 plg; calcular:

- a) La velocidad máxima.
- b) El tensor de esfuerzos.<br>c) La diferencia de pre
- c) La diferencia de presión, si la placa mide 10 pies de<br>c) La diferencia de presión, si la placa mide 10 pies de<br>longitud.

6. Medición de la viscosidad de un líquido. Uno de los empleos<br>• de la expresión de Hagen-Poiseuille, Ec. (2.5-2) de la referencia<br>1181), consiste en determinar la viscosidad de un líquido a través de la medición de las caídas de presión y de velocidad en ·un. tubo. capilar de dimensiones conocidas. El líquido usado tiene densidad de<br>912 kg/m<sup>3</sup>, el diámetro del tubo capilar mide 2.222 mm y su 11quido y se obtiene una caída de presión de 131 mm de agua (densidad<br>996 kg/m ). Despreciando los efectos de los extremos, calculese la viscosidad del líquido en cp.

# PAGINA DUPLICADA

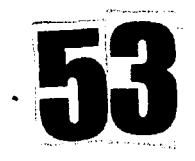

# *5. DEFINICIÓN DE FACTORES DE FRICCIÓN.*

·Las pérdidas de presión ocurren en 1 os flujos internos como resu1t·ado de la fricción, estas pérdidas que son importantes en la ingeniería de proceso,pueden ocurrir tanto en duetos rectos como en accesorios (expansiones o contracciones subitas, válvulas, codos,etc.J

Un problema importante en Ingeniería es el de calcular<br>propiedades de interés macroscópico (ver el apartado referente a<br>formas de resolución de problemas de Mecánica de fluídos, de este<br>trabajo), tales como las pérdidas de

Este problema ha de resol verse a partir de las . condiciones de flujo *y* las propiedades físicas del fluido. Una vez conocido el término de las pérdidas por fricción, es posible sustituirlo<br>en la ecuación de energía mecánica de Bernouilli (Como se<br>mostrará en el apartado 9) *y* efectuar los balances correspondientes.

A continuación se presenta un enfoque global del procedimiento a seguir durante la resolución de un problema de Mecánica de fluidos.

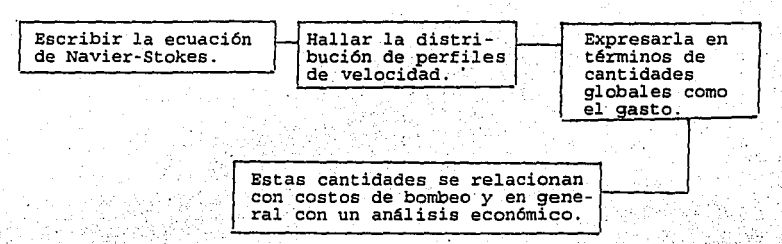

 $\sim$ 

Figura (s-1.1) Enfoque global de la resolución a partir de:<br>primeros principios de problemas de Mecánica de fluídos en los que<br>un ingeniero tiene que intervenir.

Este enfoque puede resultar demasiado fundamental para ciertos propósitos de dálculo del Ingeniero, en esos casos es posible seguir<br>una vía alternativa mediante la definición de un parámetro<br>adimensional llamado factor de fricción. Se define el factor de fricción mediante la siguiente ecuación:

$$
R/2 \cdot dP/d2
$$

' .... ··. R/2 . di>/a~ . · .. · ·. '' \ •.·.· ,, <.. .: : .. ' . '"·' .:.·: '.:/ .· .·. . . . ' ... "\:: .•.; ... <: ··,;:;:'. :,5\_;\,.. · .*. :* .--~~~--~•.¿;~.---, *(* ':::.:•>,, ::... ,: ,,, ...

y representa una medida de la importancia relativa de la caída de<br>presión a los términos de energía cinética.

Para mostrar la forma a que el factor de fricción se usa al<br>realizar cálculos de caída de presión en una tubería, se volverá al caso del flujo de Hagen-Poiseuille:

Como se ha mencionado, la ecuación de Navier-Stokes es en<br>realidad la reescritura de la ley de Newton al caso del movimiento de  $\ln s$  fluidos.

Sumatoria de fuerzas = masa x aceleración.

- Sumatoria de fuerzas (EF) igual a cero.<br>- Únicamente un equilibrio para este flujo, existe entre las fuerzas de presión y las de fricción que se pueden escribir como:

> $\tau$  2*n* R  $\Delta z$  = (P<sub>2</sub> - P<sub>1</sub>)  $\pi$  R<sup>2</sup>  $(5 - 1.2)$

Donde:

Fzas. de fricción =  $\tau$  2 $\pi$  R  $\Delta z$ Fzas. de presión =  $(P2 - P1)$ : A  $\tau$  = Esfuerzo cortante.  $\Delta z$  = Longitud de tubería. A = Area de la sección transversal de la tubería.  $R = Radio del tubo.$  $(P2 - P1) = Incremento de presión.$ 

De donde se halla la relación entre esfuerzos de fricción con la presión, según lo muestra la siguiente expresión:

$$
\tau = \Delta P / \Delta z \cdot (R/2) \quad \text{and} \quad
$$

Por otra parte, la solución exacta de la ecuación de<br>Navier-Stokes para el caso de este fluído, se puede obtener en<br>términos de gasto, velocidad promedio y esfuerzos, según se hizo para<br>deducir la ecuación (4-2.0)

 $Q = [\pi dP/dz R^4]/8\mu$  $(5 - 1.6)$ 

 $V = [dP/dz \ R^2]/8\mu$ 

 $\sigma = R/2 dP/dz$  $(5-1.8)$ 

Nótese que las ecuaciones (5-1.6) a (5-1.8), también se pueden expresar en términos del diámetro de la tubería, tal como aparecen en el apartado 4.

Al despejar dP/dz de la ec. (5-1.7) de la velocidad media, sustituyendo en (s-1.1), se encuentra la siguiente expresión: a la

> anas atara a  $rf = 16/Re$

小化 医血管疾病 医胸前

 $54.$ 

 $(5-1.9)$ 

 $(5-1.3)$  $(5-1.4)$ 

 $(5 - 1.5)$ 

 $(5-1.7)$ 

La cual vincula de manera simple, el factor de fricción al numero de Reynolds (véase el tema de grupos adimensionales, 8.2).

Como se puede observar, la expresión (s-1.9) se define con base en el radio de la tubería. Esta expresión tiene gran aplicación<br>en los procesos industriales, al dimensionar red de tuberías y al<br>calcular la potencia de una bomba, así como en la optimización de ciertos procesos.

La expresión (5-1.9) sólo tiene validez para estimar las pérdidas por fricción en números de Reynolds menores a 2000<br>y tuberías lisas (9). Aunque es posible una generalización de este<br>tipo de expresiones al caso de flujos turbulentos y tuberías rugosas

#### 5.1 LA ECUACIÓN DE DARCY-WEISBACH.

La fórmula de Darcy-Weisbach, es la fórmula básica para el<br>cálculo de las pérdidas de carga en las tuberías y ductos. La ecuación  $(z-z.7)$  se reescribe como:

Pérdida de carga (m) = Coeficiente de fricción x longitud L (m) x diámetro D (m)

x altura de velocidad  $v^2/2g$  (m)

O también:

#### Pérdida de carga =  $f$  L/D v /2g  $(5-1.10)$

La altura de velocidad, en una sección recta, se obtiene dividiendo el cuadrado de la velocidad media (Q/A), por 29 y<br>multiplicando el resultado por un coeficiente ( $Q(A)$ ), por 29 y<br>multiplicando el resultado por un coefi

En el programa que a continuación se mostrará (para calcular<br>factores de fricción), se mace uso de una ecuación empírica para f<br>que se elaboró con base a significa de una formula empírica de<br>Darcy-Weisbach, la cual es equi Moody 1351.

> $f = 1.325 / [1n/(c/3.7D + 5.74/R<sup>0.2</sup>)]<sup>2</sup>$  $(5-1.11)$

Restricciones:  $10 < e < c/D < e < 10<sup>-2</sup>$  $5000 < R < 10$ 

Esta ecuación produce una f alrededor del 1% de la ecuación de Colebrook (ecuación s-a.7 de la ref. (35)).

### EJEMPLO : TH. 9 (FACF)

:TIPO DE FLUJO Y CÁLCULO DE FACTORES DE PROGRAMA FRICCIÓN.

TEMA CORRESPONDIENTE A: HAGEN POISEUILLE (FACTOR DE FRICCION)

PROBLEMA TIPO: Determinación de factores de fricción en tuberías de diferentes materiales.

### FUNCIÓN DEL PROGRAMA.

El programa calcula la velocidad del fluído en el interior de una tubería, el numero de Reynolds (criterio del tipo de flujo) y la rugosidad relativa de tuberías de diferentes materiales.

Posteriormente, el programa calcula el valor del factor de<br>fricción mediante el uso de la ecuación empírica de Darcy - Weisbach

#### ENUNCIADO DEL PROBLEMA.

Un fluído que tiene una viscosidad dinámica de 0.001  $N \leq m^2$ .<br>densidad de 1000 kg/m<sup>3</sup>, está fluyendo a través de una tubería de 0.4 m de diámetro interior y cuyo material del cual está construida es hierro galvanizado. Si el flujo volumétrico es de 0.05 m/s, calcular:

- a) La velocidad del fluído.
- b) El número de Reynolds.
- c) La rugosidad relativa (k/D).
- d) El factor de fricción, mediante la ecuación de Darcy-Weisbach  $1351...$

DATOS DEL PROBLEMA:

#### Valor numérico

- Material: hierro galvanizado. Parámetro de rugosidad (k).  $0.15$  mm =  $0.00015$  m  $0.05 \, \text{m}^3/\text{s}$ - Flujo volumétrico. - Diámetro de la tubería.  $0.4 m.$
- Viscosidad dinámica del fluído.
- Densidad del fluído.

 $0.001$  N  $s/m^2$  $1000 \, \text{kg/m}$ 

PRESENTACIÓN DE LAS ECUACIONES UTILIZADAS EN EL PROGRAMA.

1) Cálculo de la velocidad.

Para calcular la velocidad del fluido dentro de una tubería circular, se parte de la definición de gasto:

 $Q^{\prime\prime} = \langle V_1, A_2 \rangle$  $(m-9.1)$  $\bar{Q} = V (nD)/4$  $(7N-9.2)$ es decir:

La presentación en el programa es:

$$
V = 4 + Q / (3.142 + D^2 2)
$$
 (1H-9.3)

2) Cálculo del número de Reynolds:

$$
e = V D \rho / \mu
$$
 (18-9.4)

La presentación en el programa es

$$
REYN = (V^*D^*P)/MU
$$
 (7M-9.5)

3) Cálculo de la rugosidad relativa.

La rugosidad relativa se define como:

c/D = Parámetro de rugosidad/Diametro interior.  $(TN-9.6)$ 

La presentación en el programa es.

$$
RR = k/D
$$

4) Calculo del factor de fricción. En este programa, utilizamos la<br>ecuación empírica de Darcy-Weisbach (2-2.7), la cual es equivalente a utilizar el diagrama de Moody.

RESULTADOS.

- Velocidad del fluído = 0.3978 m/s

- Número de Revnolds = 159134.3.
- Rugosidad relativa =  $0.000375$
- Factor de fricción = 0.0186

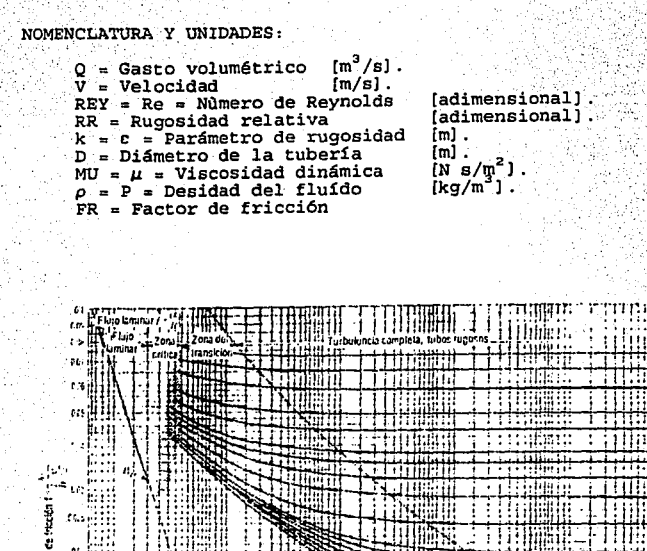

o: in the

Acera remachada

Concreto

hierro fundido Hierro palvanizado 9 - VI

AL separate tal d

nierro foriado.<br>Tuberio estilado

actentado

6.1302

DAM-DIO<br>CMCL  $2.14 - 1.0$ 

enna

**SYS** 

**ALLOW** 

W

4ú

an.

ÑР.

٠., ie. Número de Reynolds II - - - - unidades compatibles  $\pi$ 

LIS

ù

a) a  $\sim$ 

ą.

ψt.

د. م

C.

-7 itt.

HIF.

TH

### *PROBLEMAS PROPUESTOS,*

# CÁLCULO DEL FACTOR DE FRICCIÓN EN TUBERÍAS CILÍNDRICAS.

..... **1.** Un líquido fluye por una tubería horizontal recta de acero: .<br>comercial a 4.57 m/s. El diámetro interno de la tubería mide 2•067 plg. La viscosidad del líquido es 4.46 cp y su densidad es 801 kg/m<sup>3</sup>; ...<br>Calcillese la pérdida por fricción de energía mecánica en J/kg .para<br>una sección de tubería de 36.6 m.

 $\mathbb{R}^N$ 

' '•'

"·."-,.;··

2. Determínese la pérdida de cabeza (energía) para un flujo de<br>140 l/s de aceite, v = 0.00001 m<sup>2</sup>/s, a través de 400 m de tubo de hierro forjado de 200 mm de diámetro.

3. Se va a hacer fluir agua a 4.4 C a través de una tubería<br>horizontal de acero comercial con una longitud de 305 m a una<br>velocidad de 150 gal/min. Se dispone de una carga de agua de 6.1 m<br>para contrarrestar la pérdida por de la tubería.

**para resolver parte de este Nota**  qua **encuentra disponible en .ii.cJara.torla: El programa**  que calcula el factor de friccion este trabajo de tesis, s.10 es 4tll **probl Ciiia propu"esto. Ya que. no·, ·ejecuto..:··**   $\alpha$ proximaciones sucesivas,

4. Un líquido con densidad de 801 kg/m<sup>3</sup> *y viscosidad de* 1:49 cp<sup>.</sup><br>[1] fluye por una tubería horizontal recta a velocidad de 4.57<sup>6</sup>m/s. tubo de acero comercial es de tamaño nominal de 1.5: plg, Numero de lista 40. Procédase a lo siguiente para un tubo de 61<sup>·</sup>m de largo:

- a) Calcùlese la pérdida por fricción, Ff.
- b) Calculese la pérdida por fricción de una tubería tersa del mismo diámetro interior. ¿ Cuál es el porcentaje de reducción.<br>de Pf para una tubería tersa?. (2008).

5. Calculese la caída de presión por efectos de la fricción.<br>expresada en pascales, para un aceite de oliva a 293 K que fluye en una tubería de acero comercial de diámetro interno igual a 0.0525 y<br>longitud de 76.2 m. La velocidad del fluido es 1.22 m/s. Usese el<br>método del factor de fricción. ¿Es el fluio laminar o turbulento? Consiiltense los datos físicos :del. apéndice: A:4 .de.:· la referencia:·· (18).

#### 6. *EL EXPERIMENTO DE REYNOLDS.*

·. ·. ·· En el ·siguiente apartado, se pretende revisar los conceptos de .flujo laminar *y* turbulento, para lo cual, se iniciará con la descripción del experimento de Reynolds.

Cuando se mueve un fluído en un canal o tubería cerrada de cualquier sección recta, pueden presentarse dos tipos de flujo: el laminar y/o el turbulento según las condiciones del sistema estudiado.

La existencia de los flujos laminar y turbulento, se puede visualizar mediante el experimento de Reynolds, quien lo efectuó por primera vez en el afio de 1883 1s1.

En el experimento de Reynolds, un tubo de vidrio se conecta con un depósito de agua, de tal forma que la ve1ocidad del agua que fluye a lo largo del tubo pueda variarse. En el extremo por el que entra la corriente se instala una tobera por la que se introduce en la masa de agua una fina corriente de colorante líquido inmiscible en el agua  $(ver 1a fianra 6-1.1)$ .

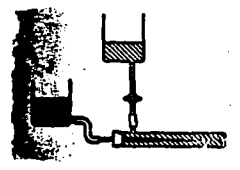

Figura (6-1.1) Instalación para realizar el experimento de Reynolds.

Reynolds encontró que cuando la velocidad del agua era baja, el<br>trozo del líquido coloreado se mantenía como tal a todo lo largo del<br>tubo (colocando varios de estos chorros en diferentes puntos de la<br>sección recta del tubo

A medida que se incrementa la velocidad del agua, se encuentra que<br>a una velocidad determinada el chorro coloreado desaparece y que la<br>masa total del agua se colorea uniformemente; en otras palabras las<br>partículas individu

Las dos formas de movimiento de los fluídos anteriormente **descritos,**  formas de **se conocen** movimiento de los f luídos como flujos laminar *y* turbulento tespectivamente. La velocidad a la cual el flujo cambia de una a otra<br>forma se conoce como velocidad crítica.

#### *6. l EL NUHERO DE R'EYNOLDS.*

Reynolds, en un trabajo posterior sobre las pueden presentarse los dos tipos de flujo, velocidad crítica depende del diámetro del tubo, densidad *y* viscosidad del fluido. Posteriormente que estos cuatro factores pueden combinarse en una forma conveniente: condiciones en que encontr6 que la *<sup>y</sup>*de la velocidad, Reynolds encontr6

$$
\text{Re} = \text{Dv}\rho/\mu
$$

 $(6.1 - 1.1)$ 

Donde:

 $\cdot$ 1 ¡,

l

Re = Un grupo adimensional llamado nùmero de Reynolds.<br>D = Diámetro interior de la tubería.

- 
- D e Diámetro interior de la tubería. v = Velocidad promedio del líquido. Definida como el volumen del líquido en la unidad de tiempo dividido por el área de la sección recta de la tubería.<br>= Densidad del fluído.
- $\rho$  = Densidad del fluido.<br> $\mu$  = Viscosidad del fluído.
- 

El numero de Reynolds es un numero adimensional muy importante en el estudio de la hidrodin&mica y constituye una herramienta fundamental en muchos de los problemas que tiene que afrontar un ingeniero.

En el apartado de este trabajo en el cual se trata el tema de flujo laminar *y* turbulento (7); se detallan las dimensiones de las variables que intervienen en el numero de Reynolde así como también, los intervalos para los diferentes regímenes de flujo.

#### 7. FW.10 *LAMINAR Y TURBULENTO.*

#### 7.1 FLUJO LAMINAR.

Cuando la velocidad del flujo es baja, su desplazamiento es<br>uniforme *y* terso. Las capas de fluído parecen desplazarse unas sobre<br>otras sin remolinos, como si se tratara de una serie de cartas de<br>naipes desplazándose lent naipes desplazándose lentamente unas sobre otras,entonces, decimos que se trata de un flujo laminar. La figura (1-1.1) decimos que se trata de un flujo laminar. La figura (7-1.1)<br>representa un flujo laminar moviéndose entre dos placas paralelas<br>planas.

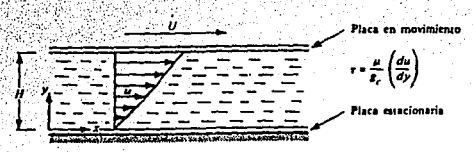

Figura (7-1.1) Fluio laminar entre dos placas

Los experimentos sobre flujo de fluídos muestran que para un fluído Newtoniano, F ( la fuerza de fricción ejercida por el fluído de movimiento más lento situado a un lado de la superficie sobre el fluído de movimiento más rápido) es proporcional al área de superficie de contacto y al gradiente de velocidad de flujo. (dv/dy). La constante de proporcionalidad es la viscosidad u del  $flufdo.m$ 

$$
F = - \mu A dv/dy \qquad (7-1,1)
$$

La ecuación  $(7-1.1)$  es la Ley de viscosidad de Newton,  $y$  los fluidos que la obedecen, se llaman Newtonianos.

Donde :

 $\mu$  = viscosidad del fluído. [Pa·s] o [kg/ m·s].<br>  $\tau$  = Esfuerzo cortante. [N/m<sup>2</sup>].

El signo negativo indica que la fuerza de viscosidad sobre el fluído que se mueve más rápido está en dirección opuesta a su movimiento.

Para un flujo laminar dentro de una tubería, el perfil de velocidades es una parábola, tal como se vió en el apartado (4) referente al flujo de Hagen-Poiseuille.

7.2 FLUJO TURBULENTO.

El tipo de flujo en el cual, a velocidades altas, se forman remolinos que imparten al fluído una naturaleza fluctuante, se llama flujo turbulento.

Algunos ejemplos que ilustran algunas de las formas en que puede generarse la turbulencia son:

62.

Por contacto entre dos fluídos que se desplazan a diferentes velocidades

- Al hacer contacto un flujo con una pared o una esfera. Cuando un chorro de un fluído pasa a través de un orificio y<br>desciende sobre una gran masa de fluído.

- Cuando un fluio pasa a través de una rejilla.

. La inestabilidad del flujo que conduce a un régimen con<br>perturbaciones está determinada por la relación de las fuerzas de inercia o cinéticas y las fuerzas viscosas de la corriente fluída. Esta relación se expresa justamente mediante el número de Reynolds.

En flujos turbulentos, aun aquellos cuya velocidad promedio ocurre a lo largo de una sola dirección, la velocidad instantánea fluctua en todas direcciones. La gráfica (7-1.2), muestra la variación de la velocidad instantánea vx, en dirección x en un punto determinado del flujo turbulento. La velocidad v'x es la desviación con respecto a la velocidad media vx en dirección del fluio de la corriente.

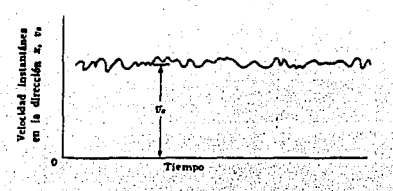

Figura (7-1.2) Fluctuaciones de velocidad en flujo turbulento.

Donde :

vx = Velocidad total instantánea en la dirección x.

vx = Velocidad neta constante de la corriente en la dirección

= Desviación instantánea o velocidad fluctuante en la dirección x. v x fluctua con respecto a cero como promedio.

Debido a que las fluctuaciones de la velocidad son aleatorias, los datos se analizan con métodos estadísticos El nivel de intensidad de la turbulencia, puede relacionarse con la raiz cuadrada de la suma de los cuadrados de las medias de los componentes fluctuantes La intensidad de la turbulencia es un

parámetro útil para comprobar experimentalmente modelos y teorías de<br>la capa límite

, · La intensidad de la turbulencia puede definirse matemáticamente

$$
= 1/3 \sqrt{(\tilde{v}^2 x + \tilde{v}^2 y + \tilde{v}^2 z)} / v
$$

La existencia ele los flujos laminar y turbulento, se puede visualizar mediante el experimento de Reynolcls (ver experimento de Reynolds en el\_apartaclo 6).

Con diversos estudios se ha podido demostrar que la transición de flujo laminar al turbulento no sólo es función de la velocidad, sino también ele la densidad, de la viscosidad clel fluído y clel diámetro de la tubería. Estas variables se combinan en el mlmero adimensional llamado namero de Reynolds (ver tema de análisis dimensional y similitud de este trabajo), el cual sirve para<br>medir la importancia relativa de las fuerzas de inercia con respecto<br>a las fuerzas viscosas:

$$
Re = Dvp/\mu
$$

Donde:

ing manang

rAv·

I'"

 $D = D$ iámetro. [m]

- 
- 
- *p* Densidad del fluído. [kg/m<sup>3</sup>]<br> *µ* = Viscosidad del fluído . [Pa s].<br>
v = Velocidad promedio del fluído, es decir, velocidad<br>
volumétrica o gasto dividido entre el área de sección<br>
transversal de la tubería [m/s].

El numero de Reynolds es un numero aclimensional que se utiliza como criterio del tipo de flujo, *y* generalmente se establecen los siguientes intervalos para los diferentes regímenes

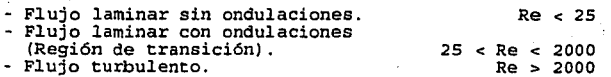

(7-1.4)

 $(7-1.3)$ 

 $(7 - 1.2)$ 

#### 7.1 FLUJO TURBULENTO INTERNO EN TUBERÍAS.

. Debido a que el tema de flujo turbulento resulta complejo<br>de estudiar, creemos conveniente abordar únicamente dos problemas 'relacionados con él y de interés para el Ingeniero:

- 1. La manera en que la turbulencia se manifiesta en forma de
- esfuerzos cortantes adicionales. . · 2. El perfil de velocidades para flujos turbule.ntos dentro .de una tuberia. ·

*Análisis de los problemas planteados:* 

1. Manifestación de la turbulencia en forma de "esfuerzos cortantes adicionales".

En flujos turbulentos, la variación estocástica de las velocidades resulta de la transferencia neta de impetu o momento entre las capas adyacentes del fluido. entre las capas adyacentes del fluído.<br>En el tratamiento matemático que generalmente se da a las

ecuaciones de continuidad y movimientode Navier-Stokes, es comün reemplazar cada una de las componentes de la velocidad por las sumas de las velocidades promedio y las velocidades fluctuantes con el fin de las velocidades promedio y las velocidades fluctuantes con el fin<br>de obtener los esfuerzos cortantes turbulentos. Para el caso de la dirección x, tenemos:

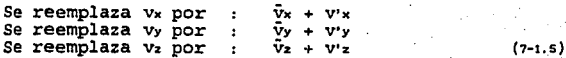

Al procedimiento anterior se le llama ajuste de tiempo de las ecuaciones de continuidad y movimiento. El resultado son' las ecuaciones de las variables promedio.

Ecuación de continuidad de tiempo ajustado:

$$
(\nabla \cdot \vec{v} \cdot) = 0 \quad (7-1.6)
$$

Ecuación de movimiento:

 $\rho$  Dv/Dt = - v  $\bar{p}$  - [v  $\bar{\tau}^{(1)}$ ] - [v  $\bar{\tau}^{(1)}$ ] +  $\rho g$ 

:, *,·:* .... :.:-;\_:· \_-:: ·.-·· ,:.,\_;{.:,. *'"·-/* >:;:>>~·· .<·, ,·.-',·:' . ! .·;-\

como se ve, esta ecuación es idéntica a la de Navier-Stokes,<br>salvo que ahora las velocidades son la velocidad promedió y aparecen<br>los términos adicionales vit: los términos adicionales  $\nabla \tau^t$ :

Donde:

·-::=.·-,:~··.:-· <,.·,.::..\_\_,..., .• ,'>:''· ,'\_:..:;·~:~:·:··.::-':·.·:·.-"- ·:-~--- ···-~· ·::,· .. ·:' . · .... ., ~,:¡\_;, ;-\_, . El término V <sup>-</sup> <sup>Cu</sup>aparece en forma adicional, como consecuencia<br>del ajuste de tiempo .

t es el tensor de esfuerzos, sólo que v se sustituye siempre por v

. Algunos modelos que tratan de explicar el flujo turbulento y<br>que nos permiten calcular el perfil de velocidades a través de la evaluación de los esfuerzos cortantes turbulentos<br>llamados esfuerzos de Reynolds, $\bar{\tau}^{(1)}$ ); se basan en (también) se basan en relaciones empíricas y semiempíricas. En este trabajo solamente mencionaremos de cuales modelos se trata (7), sin profundizar en la deducción de dichas expresiones.

A) Viscosidad de remolino de Boussinesq.

La siguiente expresión, es una analogía con la ley de Newton de la viscosidad:

> $\bar{\tau}^{(t)} = -u^{(t)} \frac{d\bar{v}_x}{d\bar{v}_x}$  $(7-1.8)$

Donde:

 $\mu^{(t)}$ = Coeficiente turbulento de la viscosidad o viscosidad de remolino. En general varía considerablemente con la posición.

#### B) Longitud de mezclado de Prandtl.

Mediante una analogía con la teoría cinética de los gases,<br>Prandtl obtuvo una expresión para el transporte de cantidad de movimiento en un fluído, en la que la longitud de mezcla es una aproximación análoga al recorrido medio de la teoría cinética de los gases. Con esta suposición Prandtl obtuvo:

$$
\bar{\tau}_{yx}^{(t)} = -\rho \mathbf{1}^2 \left[ \frac{d \bar{v}_x}{dy} \right] \frac{d \bar{v}_x}{dy} \qquad (7-1.9)
$$

Donde:

1 = Longitud de mezcla, también función de la posición. y = Distancia medida desde la superficie sólida.

obtienen buenos resultados con esta expresión, si se Se i considera que l es proporcional a la distancia y medida desde la superficie sólida, es decir:  $1 = kxy$ .

C) Hipótesis de semejanza de Von Kármán.

En este modelo, la expresión para los esfuerzos de Reynolds se determinó basándose en consideraciones adimensionales.

 $\bar{\tau}_{yx}^{(t)} = -\rho k_{z}^{2} \left| \frac{d\bar{v}x}{dy}\right|^{3} / \left(\frac{d^{2} \bar{v}x}{dy^{2}}\right)^{2} \left| \frac{d\bar{v}x}{dy} \right|$ 

66

 $(7-1.10)$ 

ka = constante universal cuyo valor es 0.40 para algunos<br>autores y 0.36 para otros. ka se ha determinado a partir de los datos del perfil de velocidades para el flujo en un tubo.

D) Fórmula empírica de Deissler para la región próxima a la pared.

. Deissler propuso la siguiente expresión empírica para ser<br>utilizada en las proximidades de superficies sólidas, donde las ecuaciones de von Karmán y Prandtl no tienen validez. r te de la provincia de

$$
\bar{\tau}_{yx}^{(1)} = -\rho n^2 \bar{v}_x \cdot y (1 - \exp \{-n^2 \bar{v}_x \cdot y/\nu\}) \cdot d\bar{v}_x/dy
$$

 $(7 - 1.11)$ 

Siendo:

Siendo:

n = 0.124 Constante cuyo valor fue determinado empíricamente por Deissler a partir de las distribuciones de velociadad en un tubo.

2. El perfil de velocidades para flujos turbulentos dentro de una tubería.

Mediante trabajo experimental implica el que ∾lar combinación de resultados experimentales con expresiones deducidas empírica o semiempíricamente, varios investigadores (algunos de ellos ya se han mencionado en la teoría que lleva su nombre) coincidieron en que la distribución logarítmica de velocidades, es la que mejor se ajusta al flujo turbulento. Algunas expresiones que justifican lo anterior son:

a) Ecuación de Deissler:

$$
v' = 1/0.36 \ln y' + 3.8 \quad \text{(a)} \quad \text{(b)} \quad \text{(c)} \quad \text{(d)} \quad \text{(e)} \quad \text{(f)} \quad \text{(g)} \quad \text{(h)} \quad \text{(i)} \quad \text{(j)} \quad \text{(k)} \quad \text{(l)} \quad \text{(l)} \quad \text{(
$$

La ecuación (7-1.12) es válida para Re >20,000 excepto cerca de las paredes del tubo.

Donde:

 $v^*$  = Velocidad adimensional. La velocidad adimensional  $v^*$ proveniente de la teoria de Prandtl de longitud de mezclado, permite correlacioner datos de velocidad para flujos turbulentos en tuberías tersas.

 $v = \bar{v} \times \sqrt{\rho/\tau_0}$ 

Donde vs es la velocidad de punto medio en la dirección x y to es el esfuerzo cortante en la pared cambién puede emplearse un pseudonumero de Revnolds adimensional v'.

y'= Distancia media desde la pared del tubo a la cual se le ha dado un tratamiento de adimensionalidad.

$$
y^* = \sqrt{\tau} \circ \rho / \mu
$$
 (y)

Donde: v es la distancia desde la pared del tubo. Para un  $tubo$  de radio Ro =  $r + v$ .

b) Ecuaciones de Nikuradse y otros investigadores (7);

El perfil de velocidades tiene distintas expresiones analíticas en función de la distancia adimensional y'.

$$
v^* = y^* \t (0 < y^* < 5)
$$
  
\n
$$
v^* = 5.0 \text{ in } y^* - 3.05 \t (5 < y^* < 30)
$$
  
\n
$$
v^* = 2.5 \text{ in } y^* + 5.5 \t (30 < y^*) \t (7-1.15)
$$

Los resultados numéricos de estas ecuaciones, muestran que graficar v'en función de y'se obtiene una distribución de velocidaes para flujo turbulento de tipo logarítmico, según lo muestra la  $figure (7-1.3)$ .

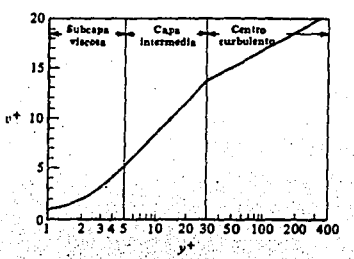

Figura (7-1.3) Perfil de velocidades para el Flujo de fluídos en tubos circulares lisos.

En la figura  $(7-1.3)$ , se distinguen tres zonas:

Subcapa viscosa: Es la región adyacente a la pared del tubo. donde la velocidad es proporcional a la distancia desde la pared.

- Capa intermedia: Es una zona de transición entre la subcapa<br>viscosa (en la cual casi no hay remolinos) y la gran cantidad<br>de remolinos que existen en la zona central turbulenta:

Zona central turbulenta: Existencia de una gran cantidad de remolinos.

# *8. ANÁLISIS DIMENSIONAL Y DE SIMILITUD.*

Un tipo importante de problemas de Mecánica de fluídos que un ingeniero tiene que resolver, es el que se refiere a hacer un escalamiento de propiedades hidrodinámicas para trascender a una estimación de costos, aumentar la

Algunos resultados importantes de la Mecánica de fluidos, se pueden obtener a partir de la construcción de nilmeros adimensionales. Las variables de proceso involucradas en un Fenómeno de transporte como lo es la Mec<1inica de fluidos, pueden combinarse en grupos adimensionales independientes, los cuales caracterizan al flujo.

En el mejor de los casos, sólo unos cuantos de los problemas de Flujo de fluidos, pueden ser resueltos, mediante métodos analíticos papel muy importante en la busqueda y obtención de resultados que no pueden ser logrados usando unicamente análisis teóricos.

Desfortunadamente, la mayoría de las situaciones reales de flujo ocurren en una escala diferente (mayor o menor) que las de laboratorio.

Una alternativa al problema anteriormente mencionado, es la construcción de un modelo, es decir una versión a escala del prototipo u objeto real a probar.

La construcción de modelos es justificable porque nos proporcionan:

- Economía.- El modelo siendo típicamente pequeño cuesta poco comparado con el original que representa *y* sus resultados quizá lleven a ahorrar muchas veces su costo.

- Practicidad.- En un modelo de prueba, las condiciones<br>ambientales y las condiciones de flujo pueden ser controladas<br>rigurosamente.

Algunos ejemplos de aplicación en los que tienen que ver modelos *y* el original que representa son:

Disciplina.

1 ' I~

al Ingeniería aeronáutica.

bl Arquitectura naval.

c) Ingeniería mecánica.

Prueba.

Modelos hidrodinámicos en el. tilnel de viento. Modelos de barcos en es - tanques de remolque. Modelos de turbinas *y* bom-· portamiento de máquinas de tamaño real .

# Disciplina.

d) Ingenieria civil.

#### Prueba.

Modelos de estructuras hidráulicas, de ríos y de presas para obtener soluciones más confiables en problemas de diseño.

e) Medicina.

f) Ingeniería en Alimentos.

Modelos de diseño de flujo de la sangre en el cerebro humano.

Modelos de diseño en una red de tuberías para transportar fluídos alimenticios.

### 8.1 SIMILITUD Y MODELOS.

Siempre que sea necesario efectuar pruebas en un modelo para obtener información que no se puede conseguir por métodos analíticos puros, se deben aplicar las reglas de semejanza o analogía (similitud). En consecuencia, la semejanza (31), es la teoría y arte (similaritud). En Consecuencia i a semeganza isla, es la teoría de predecir las características de un prototipo partiendo de las<br>observaciones de un modelo. La teoría de la semejanza aplica números<br>admensionales como el de decisiones sobre el proyecto y construcción del modelo, el desarrollo de las pruebas o el análisis de los resultados que no aparecen en la teoría básica.

La práctica actual en Ingeniería recurre al empleo de modelos en un grado mucho mayor de lo que la gente se imagina. Por ejemplo, al diseñar un nuevo aeroplano, no sólo se hacen ensayos de un modelo general a escala del prototipo sino también en diversos componentes<br>del mismo. Se efectuan numerosas pruebas de perfiles de ala, montantes de motores, planos de cola, etc.

de flujo del prototipo. La información obtenida indica con frecuencia los problemas potenciales que habrá que corregir antes de la construcción del prototipo, con lo cual se logran ahorros económicos y de tiempo.

La similitud de los fenómenos de flujo no sólo ocurre entre un original y su modelo, sino que también puede existir entre varios fenómenos naturales si se satisfacen ciertas leves de similitud. La

similitud llega entonces a ser un medio de correlacionar los resultados aparentemente distintos obtenidos a partir de fenómenos fluídos similares, y de ésta manera se torna en una valiosa<br>herramienta de la mecánica de fluídos moderna; encontrándose que la aplicación de las leves de similitud conduce a resultados más comprensibles.

Existen tres tipos básicos de similitud; todos ellos deben<br>lograrse para que exista la similitud completa y entonces se pueda<br>asegurar que el comportamiento dinámico resulte igual en el modelo<br>que en el prototipo (19) :

1. Similitud geométrica.- Establece que la geometría de los campos de flujo y de los límites del modelo y del prototipo, tienen la misma forma, por lo tanto, las relaciones entre las longitudes<br>correspondientes del modelo y del prototipo son las mismas.

2. Similitud cinemática.- Considere los flujos alrededor de los objetos geométricamente similares de la figura (8-1.1)

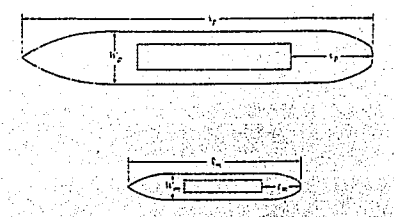

Figura (8-1.1). Similitud dinámica y geométrica.

Si estos son campos de flujo de la misma forma, y si las relaciones entre las velocidades y las aceleraciones corresponden a las mismas a través del flujo, por ejemplo, (V1p/V1m = Vzp/V1m  $y$  asp/asm =  $a_4p/a_m$ ) se dice que son cinemáticamente similares.

3. Similitud Dinámica. - Para mantener la similitud geométrica y cinemática entre los campos de flujo, las fuerzas, que actuan sobre masas correspondientes de fluído deben estar relacionadas entre sí por medio de relaciones similares a las anteriores; esta semejanza<br>se conoce como similitua dinámica (ver apartado 8.2 de este trabajo).

*8.Z CONSTRUCCIÓN DE GRUPOS ADIHENSIONALES.* 

Los parámetros adimensionales, se pueden obtener por el método análisis dimensional o directamente de diferenciales gobernantes al pasarlas a forma adimensional.

Primero se analiza uno de los métodos para encontrar los parámetros adimensionales de un problema dimensional.

a) Uso del Análisis Dimensional para la construcción de grupos adimensionales.

El análisis dimensional, o teorema Pi de Buckingham, es un método que consiste en hallar los parámetros adimensionales pertinentes sin conocer las ecuaciones diferenciales relevantes. Este método requiere que se conozcan todas las variables pertinentes en<br>cualquier problema dado. Entonces esas variables se combinan entre<br>sí en un numero de grupos adimensionales independientes o grupos "pi" predichos por el teorema de Buckingham, que dice:

*"Sí* en *un problema* aparecen *H magnitudes que involucran N dimensiones, entonces existen H-N* parámetros *adimensionales que caracterizan al problema"* .

Las ventajas de este método son: no se necesitan conocer las ecuaciones gobernantes o leyes para problemas complejos; una vez que<br>se determinan los parámetros adimensionales, se pueden obtener y correlacionar datos experimentales en forma adimensional. 1191

Sin embargo, algunas limitaciones del método son: Deben conocerse todas las variables y sólo las variables pertinentes deben involucrarse en el problema. La introducción de cualquier variable extraña o la omisión de cualquiera pertinente distorcionaria el análisis; además, al no poder determinarse por este método los **valores de las constantes numéricas sin dimensiones, el método "pi <sup>11</sup>** oculta la importancia relativa de cada grupo adimensiona, lo cual debe determinarse por experimentación. (18)

**EJEHPLOS:** 

Considerar los siguientes ejemplos, de la construcción de numeros **adimensionales:** 

 $\mathcal{L} \subset \mathcal{L} \subset \mathcal{L}$ 

. .. ·.·. ··. ' •. ,.-,.: *,i* '. -.\~··\_:::·· •.

*Ejemplo l.* 

Aplicar el teorema  $\pi$  para encontrar el o los numeros adimensionales que caracterizan. el. efecto de· .caída :,de ::presión. que se produce cuando un flujo iricompresible fluye. en· el·· iriterior·.de. u.n tubo · circular de diámetro interno D.: .. · ' · .. · · · · · · ·. · ..

**VARIABLES IMPORTANTES:** 

 $[-]$  M/LT<sup>2</sup><br>[=] L/T  $\frac{L}{L}$  $T = 1$ .

**DJHtNSIONES:** 

**T, L, M** 

 $\overline{A}$ V D

 $\mathbf{L}$ 1 ., "

l

 $\mathbf{I}$ 

Observamos que contamos con 6 variables o magnitudes y tres<br>dimensiones (T,L,M), entonces, aplicando el teorema  $\pi$ : "Si en un<br>problema aparecen M magnitudes que involucran N dimensiones, entonces<br>existen M-N paramétros al flujo  $(n_1, n_2, n_3)$ , es decir:

#### $\pi_1 = f(\pi_3, \pi_2)$  (PB-1.1)

 $L = \begin{bmatrix} = \\ -L \end{bmatrix}$   $L$ <br> $\mu = \begin{bmatrix} = \\ -L \end{bmatrix}$   $M$ .  $[$  =] M/LT  $[p = j : M/L^3$ 

A continuación, elegimos las variables que formarán parte de los grupos adimensionales, de acuerdo a los siguientes criterios generales 11a1:

- Se escogen las variables que aparezcan en todos los grupos *y*  que contengan entre ellos, todas las dimensiones ,fundamentales.

- Por lo general se excluye la variable cuyo efecto se desea aislar (por ejemplo AP) .

- Al aplicar los dos criterios enteriores, sólo nos quedan las variables:  $\overline{v}$ ,  $D$ ,  $\mu$ ,  $\rho$  (L y D tienen las mismas dimensiones).

- Seleccionamos D, v y o como nucleo de variables comunes a todos los grupos, los tres grupos adimensionales formados son:

> $\pi_1 = \mathbf{D}^a \mathbf{v}^b \mathbf{v}^c \mathbf{A} \mathbf{P}^1$  $(12 - 1.2)$  $\pi$ <sup>2</sup> =  $D^d v^e \rho^f \Delta P^1$ (PB-l.3)  $\pi_3 = D^9 v^h \rho^l \Delta P^l$  $(PB-1.4)$

Donde: a,b,c,d,e,f,g,h,i son parámetros cuyo valor se determina<br>porla imposición de la adimensionalidad de los parámetros  $\pi$  de la<br>siguiente manera:  $\mathcal{F}^{\prime}$  ,  $\mathcal{F}^{\prime}$ 

Consideremos en primer lugar al grupo  $\pi_1$ :

*···:·* 

 $\sim$   $\sim$   $\sim$   $\sim$ 

 $\pi_1 = D^a v^b \rho^c \Delta P^l$  $(P8-1.2)$ 

 $M^{0}L^{0}T^{0} = 1 = L^{0} (L/T)^{0} (M/L^{3})^{0} (M/LT^{2})$  $(19 - 1.5)$ 

Igualando los exponentes de L en ambos lados de la ecuación,<br>después efectuamos el mismo procedimiento para M y T, se tiene:

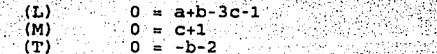

Resolviendo el sistema de ecuaciones tenemos:  $a = 0$  b = -2  $c = -1$ , lo que sustituido en  $(p=1.2)$ , lleva a

> $\pi_1 = \Delta P / \rho v^2$  $(PS-1.9)$

 $(\overline{PB}-1.6)$  $(p_{B-1} - 7)$  $\sqrt{pq-1}$ 

El número adimensional (PB-1.9), se llama número de Euler y relaciona las fuerzas de presión con las fuerzas de inercia.

Aplicamos el mismo procedimiento para el caso de  $n_2, n_3$  y obtenemos los siguientes numeros adimensionales:

> $\pi$ <sub>2</sub> =  $\mu$ /Dvo  $(P8-1.10)$

**Cara** adimensional a  $(PB-1.10)$ . as se RJ. - 113 nùmero nùmero de Reynolds (ver cuadros 8-1.1 y 8-1.2).

> $\pi_3 = L/D$  $(P8-1.11)$

(P8-1.11) es la relación longitud de tubería entre el diámetro de la misma.

Al sustituir en (Pa-1.1), hallamos: que salvo por el factor numérico 1/2, la ecuación obtenida representa la dependencia de factor de fricción con el número de Reynolds y la relación longitud/diámetro.

> $\Delta P/\rho v^2 = f(L/D, Dv\rho/\mu)$  $(p_{0-1.12})$

#### $E$ jemplo  $2:$

Nota. Este ejemplo se puede entender mejor, si el lector consulta el tema iz de este trabajo).

Aplicar el teorema  $\pi$  de Buckingham, para hallar los números adimensionales que caracterizan a un veretedero triangular.

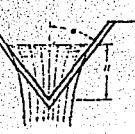

Figura (8-1.2). Vertedero triangular.

VARIABLES IMPORTANTES: vi Li

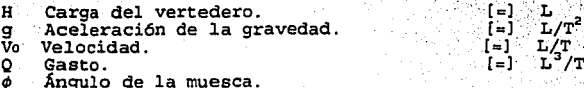

Observamos que contamos con cinco variables o magnitudes y dos dimensiones  $(T, L)$ , entonces, aplicando el teorema  $\pi$ , obtenemos tres (5 - 2 = 3) parámetros adimensionales que caracterizan al problema.

Aplicando los criterios que se describen en el problema 1, formamos los tres grupos adimensionales:

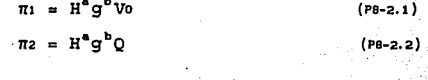

 $(PB-2,3)$ 

 $\pi$ <sub>3</sub> =  $\phi$ 

Procedemos a evaluar dimensionalmente cada uno de los tres grupos formados:

$$
L^{0}T^{0} = \{1\} = \{(L^{0}_{1})\}, \{(L^{0}_{1})\cdot T^{0} \cdot \hat{C}^{0}\}, \{(L^{1}T^{0}_{1})\cdot \hat{C}^{1}\cdot \hat{T}^{1} \cdot \hat{C}^{1} \cdot \hat{C}^{1}\cdot \hat{C}^{1}\cdot \hat{C}^{1}\} \cup \{(P_{0}-2,4)\}
$$

 $T^0T^0 =$  $(1 - (L^2) - (L^2 - T^{-2}) - (L^3 - T^{-1}) - \pi z)$  $(10-2.5)$ 

> $\phi$  =  $\pi$ 3  $(PB-2, 6)$

Igualando los exponentes de L y T en ambos lados de cada ecuación, y resolviendo el sistema de ecuaciones, obtenemos,

- $\pi_1 = \text{Vol}/\sqrt{\text{Hg}}$  $(PB-2, 7)$
- $\pi$ <sup>2</sup> = 0/ $\sqrt{H^5}$ q  $(p_{B-2}, g)$ 
	- $\pi a = \phi$  $(PB-2.9)$

-7533

Finalmente, los numeros adimensionales formados son:

직감 :

 $f(x) = \frac{1}{\sqrt{9H}}, \frac{1}{2\sqrt{9H}}, \frac{1}{2\sqrt{9H}}, \$ 

O también.

$$
Q/\sqrt{gH^S} = f_1(V_0/\sqrt{gH}, \phi)
$$
 (P8-2.11)

Existen parámetros adimensionales ordinariamente estudiados y<br>muchos de ellos tienen un significado físico. A continuación<br>se listan para referencia los más importantes en Mecánica de<br>fluídos (ver el cuadro 8-1.1).

CUADRO (8-1.1):

ુ.<br>તમ

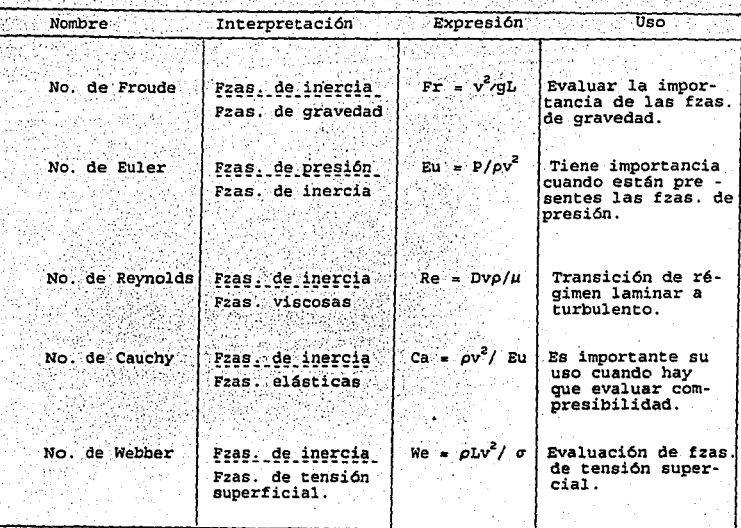

Como se ha comentado anteriormente, el número de Reynolds es uno de los más importantes en Mecánica de fluídos. Sin embargo, también existen otros parámetros adimensionales que son relevantes en -el estudio del transporte de calor, tales como: el número de Grashoff, el número de Prandtl y el número de Nusselt; los cuales se<br>presentan en un cuadro similar a (8-1.1) en el capítulo correspondiente a Transferencia de calor de este trabajo. in Alban

En segundo lugar, se analizará la forma de obtener parámetros adimensionales a partir de las ecuaciones diferenciales. ina a C

b) Uso de la ecuación de Navier-Stokes, para la construcción de grupos adimensionales. 12월 F in.

En algunas ocasiones resulta difícil integrar la ecuación<br>diferencial que describe una situación de flujo. Sin embargo es posible valerse de la ecuación para determinar qué números 

> ik Sid  $77\%$

adimensionales pueden manejarse para correlacionar los datos<br>experimentales de la situación física considerada. experimentales de la situación física considerada.<br>Un ejemplo importante de este tipo de casos implica el 'uso

de la ecuación de Navier-Stokes, que casi nunca puede integrarse en<br>una situación física real 161.

Considerar la ecuación de Navier-Stokes, en estado estable para el componente x:

 $\frac{\partial v_x}{\partial x} + \frac{\partial v_x}{\partial y}$  =  $\frac{\partial v_x}{\partial y}$  +  $\frac{\partial v_x}{\partial z}$  v:x/ $\frac{\partial v_x}{\partial z}$  =  $\frac{\partial v_x}{\partial x}$  =  $\frac{\partial v_x}{\partial y}$  +  $\frac{\partial v_x}{\partial z}$  y:x/ $\frac{\partial v_x}{\partial z}$  =  $\frac{\partial v_x}{\partial x}$ 

ا باغد.<br>ا

El lado izquierdo de la ecuación tiene unidades:  $v^2/L$  y los miembros del lado derecho tienen unidades:  $g$ ,  $P/\rho L'$  y  $\mu v/L^2 \rho$ respectivamente. Por lo que podemos escribir:

 $(0-1.1)$ 

 $(a-1,2)$ 

$$
[v^2/L] = [g] - [P/\rho L] + [uv/\rho L^2]
$$

que expresa una igualdad dimensional. Pudiendose observar que todos<br>los términos de la ec. de Navier-Stokes tienen finalmente los términos de la ec. de Navier-Stokes tienen finalmente<br>dimensiones de L/t<sup>2</sup>.

El término del lado izquierdo de la ec. representa la fuerza de inercia [v<sup>2</sup>/ L]. Los términos del lado derecho representan a las

fuerzas de gravedad, presión y viscosidad respectivamente.<br>Si dividimos cada término de la ecuación entre la fuerza de<br>inercia (v<sup>2</sup>/L), la cual representa un referente con respecto a<br>los términos del lado derecho de la ec parámetros o grupos adimensionales presentados en el desarrollo<br>anterior (ver también, los cuadros s-1.1 *y* 16-1,3).

#### **(SU SALIR TP·'(S J>!R DEBE**  Ot **LA fü1SUOTECA**

**ETEMPT.O.** *TM.10 (BARCO).* 

PROGRAMA : *CÁLCULO DE LA FUERZA DE ARRASTRE A PARTIR DEL MODELO DE UN BARCO.* 

TEMA.CORRESPONDIENTE : *ANÁLISIS DIMENSIONAL Y DE SIMILITUD.* 

PROBLEMA TIPO: *Escalamiento de la* fuerza *de arrastre de un prototipo a partir de datos del modelo (similitud dinámica).* 

FUNCIÓN DEL PROGRAMA.

El programa puede calcular la fuerza de arrastre de un prototipo e partir de datos del modelo.

#### ENUNCIADO DEL PROBLEMA.

Un barco tiene un área de superficie mojada de 40 m<sup>2</sup> y viaja a<br>15 m/s en agua de mar<sub>1.5</sub>La fricción de película está dada por la<br>fórmula F = 0.55 AU<sup>1.6</sup>, donde los términos de la expresión<br>corresponden a las dimension

 $\cdot$  95  $\cdot$  . Calcular la resistencia total del barco (fuerza de arrastre), partiendo del valor de resistencia del modelo (a velocidad de diseño), el cual se ha encontrado que tiene un valor de 16.3 N.

FIGURA REPRESENTATIVA DEL PROBLEMA.

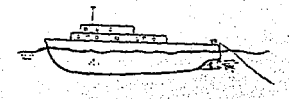

DATOS DEL PROBLEMA.

L

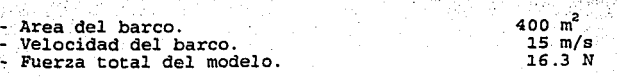

# PRESENTACIÓN DE LAS ECUACIONES UTILIZADAS EN EL PROGRAMA.

En muchas clases de flujos el numero de Froude es más bien-mayor con respecto al numero de Reynolds, la gravedad no es importante y sólo el numero de Reynolds llega a ser de interés en los modelos. Una· excepción se encuentra en los modelos de barcos marítimos en donde las ondas de gravedad son muy importantes. Desafortunadamente, en los modelos de flujo incompresible, es sólo posible hacer o el numero de Reynolds o el numero de Froude iguales para el modelo y el prototipo.

Al modelar se puede establecer:

$$
Ren = (\rho L V_0 / \mu)_m = (\rho L V_0 / \mu)_p = Rep \qquad (Th-10.1)
$$

Valor numérico

en donde m y p representan modelo y prototipo respectivamente, o también se puede establecer:

$$
Fr_{n} = (V_{0}^{2}/gL)_{n} = (V_{0}^{2}/gL)_{p} = Fr_{p}
$$
 (7n-10.2)

Donde: • y • representan modelo y prototipo respectivamente.

Las dos condiciones (TH-10.1) y (TH-10.2) no pueden ser satisfechas simultáneamente.

En aerodinámica el numero de Reynolds es importante y la condición (TH-10.1) puede ser satisfecha haciendo caso omiso de la (TH-10.2) (puesto que la gravedad no es importante y Fr es muy grande) . Sin embargo, en modelos de naves marítimas la situación es más compleja y<br>deben realizarse dos experimentos, uno con los números de Reynolds<br>iguales (e para determinar la fuerza viscosa de arrastre) y otro<br>con los números de F las ondas de gravedad) .

En el programa que aquí presentamos, utilizamos algunas expresiones que se han deducido con anterioridad en la referencia 1111 que toman como base el numero de Froude, para efectuar los cálculos, el cual nos permite escalar la fuerza de arrastre de un<br>prototipo a partir de datos del modelo. f32)

1. Cálculo del área del modelo:

$$
AM = AP/L^e
$$

 $(TM-10.3)$ 

2. Cálculo de la velocidad en el.modelo:

 $\text{UM} = \text{UP}/\text{SOR}(L)$  . The set of  $\text{TM}$  . The set of  $\text{TM}$ 

3. Cálculo de la fuerza de fricción en la película para el caso del modelo (para efectuar una escala 1/20) se calcula por:

 $FM = .75*AM*$  ( $UM^21.95$ )  $(TM-10.4)$ 

4. Cálculo de la fuerza de fricción en la película, para el caso del prototipo, se calcula por:

$$
FP = .55*AP*(UP^1.85) \quad \qquad
$$

5. Cálculo del arrastre de las ondas por gravedad, en el caso  $del$  model $o$ :

$$
RM = TM - FM
$$
 (1M-10.6)

 $(TN-10.5)$ 

6. Calculo del arrastre de las ondas por gravedad, en el caso del prototipo:

$$
RP = RM* (L)^3 * (10060/9810)
$$

El término (L)<sup>9</sup> proviene de :<br>Físicamente, la similitud entre un modelo y un prototipo requieren que:

$$
F_1/F
$$
) =  $(F_1/F) p$  (TH-10.8)

Donde : F = es una fuerza y F1 es la fuerza de inercia. Pero : Fi a maga x aceleración. L masa es  $\alpha$   $\rho$ 1<sup>3</sup> y la aceleración  $\alpha$   $V^2/1^2$ 

Donde:

$$
\mathbf{F} \cdot \alpha \cdot \rho \mathbf{1} \cdot \mathbf{V} \tag{18-10.9}
$$

El anterior análisis está basado en la idea de dos sistemas similarmente geométricos.

La relación entre velocidades está dada por: 2010 - 2020 - 2020 - 2020 - 2020<br>2020 - 2020 - 2020 - 2020 - 2020 - 2020 - 2020 - 2020 - 2020 - 2020 - 2020 - 2020 - 2020 - 2020 - 2020 - 2020

$$
V_m/V_p = (1_m/1_p)^{1/2} (1_m/1_p)
$$

Sustituyendo (TH-10.9) en (TH-10.10), obtenemos:

$$
F_{\rm m}/F_{\rm p} = (1_{\rm m}/1_{\rm p})^3
$$

La ecuación (18-10.11), corresponde a un modelo Froudiano, donde las fuerzas de gravedad si son importantes.

7. Cálculo de la fuerza total en el prototipo.

$$
\mathbf{TOT} = \mathbf{FP} + \mathbf{RP} \times \mathbf{R} \times \mathbf{R} \times \math
$$

# RESULTADOS.

AP AM UP TM FM TOT FP RP RM L TOT

"'

- Fuerza total del prototipo = 101542 7 *N*.

·,,,·

NOMENCLATURA DEL PROGRAMA.

\_-Área. del barco (prototipo) \_\_ Área del barco (modelo) 'Velocidad del barco (prototipo)

Fuerza de fricción de película (modelo). Fuerza total en el prototipo.

Fuerza de fricción de película Fuerza por efectos de gravedad en el prototipo.

Fuerza por efectos de gravedad en el modelo. Longitud del cuerpo.

Fuerza total en el prototipo.
## EJEMPLO : TH. 11 (SIMILI)

PROGRAMA : MODELOS DE TURBINAS Y BOMBAS.

TEMA CORRESPONDIENTE A: ANÁLISIS DIMENSIONAL Y DE SIMILITUD.

PROBLEMA TIPO: Ejemplo de similitud geométrica. Escalamiento de bombas y turbinas.

## FUNCIÓN DEL PROGRAMA.

Este programa ayuda en la selección de escalas para modelos de bombas y turbinas.

El programa es útil para determinar un rango de velocidades, flujos de descarga y potencias en una turbina o bomba modelo para un rango dado de cabezales y una variedad de escalas.

## ENUNCIADO DEL PROBLEMA.

A partir de los siguientes datos, los cuales se han obtenido de una turbina real (prototipo), se desea hacer un modelo de turbina y usarlo con fines didácticos. Calcular en base a ellos.

- a) La velocidad del modelo.
- b) La potencia desarrollada por el modelo.
- c) El flujo o gasto en el modelo.
- d) Repetir los cálculos para el caso de una turbina.

FIGURA REPRESENTATIVA DEL PROBLEMA.

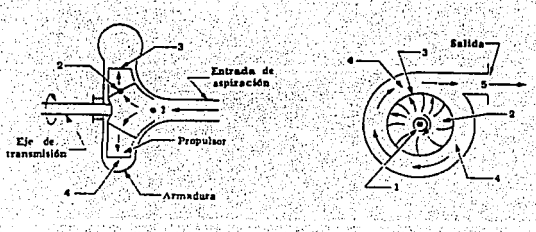

#### DATOS DEL PROBLEMA.

Valor numérico.

- 44 m<br>1700 kW

 $4.5$ 

 $3.85 m^3/s$ 

302 rev/min

 $1000 \text{ kg/m}^3$ 

ຸ 7.5 ຫຼື<br>1000 m /s

Cabezal en el prototipo. - Potencia desarrollada en el prototipo. - Flujo o gasto en el prototipo. - Velocidad en el prototipo. - Densidad del fluído en el prototipo. - Dato de escalamiento  $(1/x)$ ,  $x =$ - Altura de presión o cabezal del modelo en operación. - Densidad del fluído en el modelo

PRESENTACIÓN DE LAS ECUACIONES UTILIZADAS EN EL PROGRAMA.

Los resultados de análisis dimensionales como los realizados en los ejemplos del apartado 8.2, han conducido a ecuaciones características (32), (como las que se utilizaron en este programa) que permiten realizar cálculos de escalamiento en bombas y turbinas.

**BOMBAS:** 

 $\{(gH)^{1/2}/ND$ ,  $[Q/ND^{3} \ 6 \ P/N^{3} \rho D^{5}] \} = 0$  (TH-11.1)

TURBINAS:

 $\{(gH)^{1/2}/ND^2, N^2, [Q/D^2(gH)^{1/2}, P/\rho D^2(gH)^{3/2})\} = 0$  (TH-11.2)

ECUACIONES PARA EL CASO DE TURBINAS.

1. Cálculo de la velocidad en el modelo:

 $MS = NP*(HM/HP)$ :  $5 * X$  $(TH-11.3)$ 

2. Cálculo de la potencia en el modelo:

 $MP = PP*(RHOM/RHOP) / (X*X) * (HM/HP)^{1.5}$  $\sim$  (TH-11.4)

3. Cálculo del flujo volumétrico o gasto en el modelo:

 $MD = OP*(1/X)^{2} * (HM/HP)^{5}$  $(TH-11.5)$ . ECUACIONES PARA EL CASO DE BONBAS.

1. Cálculo de la velocidad en el modelo:

 $NM = NP^*$  (HM/HP)<sup>1/2</sup>\*'X

2. Cálculo del flujo volumétrico o gasto en el modelo.

 $MD = QP* (NM/NP) * (1/X)^3$ 

3. Cálculo de la potencia en el modelo:

 $MP = PP*(NM/NP)^{3}*(1/X)^{5}$  $(TN-11.8)$ 

 $(1 - 11.6)$ 

 $(TM-11.7)$ 

NOMENCLATURA Y DIMENSIONES.

**PARA EL CASO DE TURBINAS:** 

 $MS = Velocidad del modelo [rev/min].$  $MP = Potential$ en el modelo  $[kw]$ . MP = Potencia en el modelo (kw].<br>MD = Flujo volumétrico o descarga en el modelo [mº/s]  $NP = Velocidad en el prototipo [rev/min].$ HM = Cabezal en el modelo operando  $HP = Cabezal$  en el prototipo NP = Velocidad en el prototipo [rev/min]<br>
HM = Cabezal en el modelo operando [m]<br>
HP = Cabezal en el prototipo [m]<br>
PP = Potencia en el prototipo [kw]<br>
RHOP = Densidad del fluído en el prototipo [kg/m<sup>3</sup>];<br>
RHOP = Densida  $\mathbf{v}$  $\Omega$ P = Flujo volumétrico o descarga en el prototipo [m<sup>3</sup>/s]. = Densidad del fluido en el prototipo://kg/m<sup>3</sup>j.<br>= Factor de escalamiento.

**PARA EL CASO DE BOHBAS:** 

 $NM = Velocidad$  en el modelo [rev/min].  $MD =$  Flujo volumétrico o descarga en el modelo  $(m^3/s)$ : MP = Potencia en el modelo:· .<sup>[kw]</sup> .... *·*<br>NP = Velocidad en el prototipo · [rev/min] HM = Cabezal en el modelo' operando : (m)<br>HP = Cabezal en el prototipo .... ... .... .... PP Pot.encia en:.el p~ototipo .. , .•·. ··[m] .':•  $X = Factor de (escalamiento)$  .  $QP =$  Flujo volumétrico o descarga en el prototipo  $[m^3/s]$ .

 $\lambda_{\rm tot}$ 

• • ., •• , - - •• ,~:~·:;"::' ' - • 1 ,· <<',:'>-.-·\·:·;, ~ · .. :. ~· RE.SULTADO~.· :.. ..•.- • ;.· 'e• ·::.,.. .. *.::* '·· . ·. ·· .. ·

- Velocidad en la turbina (modelo) = 498. 7366. rev/min<br>- Potencia en la turbina (modelo) = ....... . ...<br>- Flujo ci gasto .(modelo) = 9.93447BE-02 m/s

# PAGINA DUPLICADA

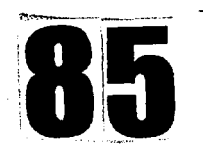

# *PROBLEMAS PROPUESTOS •*

. . CALCULO DE LA FUERZA DE ARRASTRE DE UN PROTOTIPO A .DATOS. DEL MODELO.

 $1.$  El arrastre de ola en un modelo de barco es de 16 N a una velocidad de 3 m/s. Para un prototipo 15 veces más largo. ¿Cuáles<br>serán los arrastres de velocidad y de ola correspondientes si el líquido es el mismo en cada caso?.

2. Un modelo de submarino a escala 1:15 va a ser ensayado en un canal hidrodinámico de agua salada. Si el submarino se mueve a una velocidad de 12 mph (millas por hora), con qué fuerza deberá ser arrastrado el modelo para

3. La resistencia media en agua dulce, presentada en un modelo de barco de 2.50 m, moviéndose a una velocidad de 2 m/s, fue de 4.40 kg.

a)¿ Cuál será la velocidad del prototipo de 40 m?

b)¿ Cuál será la fuerza necesaria para mover a esta velocidad el barco en agua salada?.

4. Un navío de superficie de 155 m de longitud ha de moverse. a 7 m/s. ¿ A qué velocidad ha de moverse un modelo ·geométricamente semejante de de 2.5 m de longitud?.

 $\sim$  5. Un barco cuyo casco tiene una longitud de 140 m/ha de moverse .<br>a 7:5 m/s. Calcular:

-.. ~--

 $\mathcal{L}$ 

a)' El numero de Fraude. . :.',:':;::. .. *. :··,* bl Para la semejanza dinámica ¿ A qué veloCid.ad:.debe··remÓlcárse · }/.·:,.em.agua un modelo construido a una escala 1:30? • · ·-. ;-:;;.·-. . .-

*·-,:··* -~,. .

ESCALAMIENTO DE BOMBAS Y TURBINAS.

*Commissione : La descarga y la potencia de un modelo a escala*<br>1:4 de una bomba centrífuga que produce 600 litros/s de agua a carga<br>de 30 m al girar a 240 rpm y opera a 1800 kW/Bilmodelo opera a 1200 *::-,: ... :·r;im.* 

**g** 5

## 9. EL TEOREMA DE BERNOULLI.

## INTRODUCCIÓN.

En uno de los apartados de este trabajo que se reflere a las formas de resolver problemas de Mecánica de fluídos, se ha señalado que la vía teórica permite también, resolver problemas a través del teorema de Bernoulli.

Una de las herramientas teóricas más utilizadas en la resolución cuantitativa de problemas de Mecánica de fluídos, es el principio de la conservación de la energía.

Cuando se aplica el principio al Flujo de fluídos, la ecuación resultante se llama "teorema de Bernoulli".

# 9.1 FLUJO NO VISCOSO SIN FUENTES DE ENERGÍA.

9.1a) DEDUCCIÓN DE LA ECUACIÓN DE BERNOULLI.

Partiendo de la ecuación de Navier-Stokes:

 $\rho(\partial v/\partial t + v \nabla v) = \rho g$  sen  $\theta + \mu \nabla^2 v + \nabla \cdot p$ .  $(9-1.1)$ 

Para efectuar el análisis y deducción de la ecuación de Bernoulli, han de cumplirse las siquientes condiciones:

- 1. Que no exista rozamiento o fricción  $(\mu = 0)$ .
- 2. Que no exista energía mecánica externa.
- 3. Flujo desplazandose unidireccionalmente y que se encuentre en estado estable (grad  $V_x = 0$ ).
- 4. El flujo es incompresible (div  $v = 0$ ).
- 5. Estacionareidad  $(\partial v/\partial t = 0)$ .

Debido a la aplicación de las condiciones 1 y 5 en la ecuación (9-1.1), se obtiene lo siguiente para el eje coordenado z.

> $\rho v \nabla v = \rho g$  sen  $\theta + dP/dz$  $(9-1.2)$ .

Debido a que el flujo es estable y monodimensional, el término v Vv se reduce a :

> $v dv/dz$  $(9 - 1.3)$

Es decir:

 $\rho v/(dv/dz) = \rho g$  sen  $\theta + (dp/dz)$  $(9-1.4)$ .

Multiplicando por dz, se obtiene:

 $ov$  dv =  $(oa$  sen  $\theta)$ dz + dP

Por lo tanto integrando :

$$
E + \rho \, v / 2 = \rho \, g h + P
$$

Siendo E una constante de integración.

 $\mathbf{E}$  $\ddot{\bullet}$ 

Multiplicando por (-1) a la ecuación (-1,6) obtenemos<br>finalmente la ecuación de Bernoulli para flujos no viscosos sin fuentes de energía:

$$
= P + \rho v^2 / 2 + \rho g h
$$
 (9-1.7)

Donde:

1. Energía total constante.

2. Término de presion.

3. Término de velocidad (término de energía cinética).

4. Término de energía potencial.

La ecuación (9-1.7), se aplica para efectuar balances de energía entre dos puntos de un sistema (ver el ejemplo acerca de aplicación del teorema de Bernoulli a un sistema de tuberías); Por lo que es conveniente escribir dicha ecuación, en la siguiente forma:

$$
P + \rho \, v^2/2 + \rho \, g \, h = P + g \, v^2/2 + \rho \, g \, h_z
$$

 $(9-1.8)$ 

 $(9 - 1.5)$ 

 $(9-1.6)$ 

Para utilizar la ecuación de Bernoulli en un problema concreto, es necesario identificar la línea y el tubo de corriente, así como<br>especificar los puntos entre los cuales se aplica el balance bos.<br>puntos l y 2 se eligen según convenga, y generalmente corresponden a<br>localizaciones donde presiones, velocidades y alturas.

#### 9.2 INTERPRETACIÓN FÍSICA DE LA ECUACIÓN DE BERNOULLI

Es de gran utilidad para el tratamiento del flujo de flujo no se grand ultima para el tracamiento de rincolón,<br>cuando la velocidad y disminuye, bien la altura z, la presión P, o<br>cuando la velocidad y disminuye, bien la altura z, la presión P, o<br>ambas a la vez, tienen que aumentar: Si velocidad, que establece la ecuación de Bernoulli, se comprende si se<br>tiene en cuenta que todos sus términos tienen dimensiones de cuenta que todos sus términos tienen dimensiones de m kgr/ m kgm.

87

9.2a) CALCULO DE LA VELOCIDAD DE UN FLUÍDO A LA SALIDA DE UN TANQUE.

Usar Bernoulli para calcular la velocidad a la salida de un tanque, servirá para comparar con los ejemplos  $\mathbf{z}$  $\mathbf{v}$  $\overline{\mathbf{3}}$ del tema 1 de este trabajo.

Para deducir la ecuación de velocidad de salida, se presenta la figura (9-1.1) y a continuación se resuelve el problema.

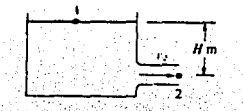

Figura (9-1.1) Flujo a la descarga de un tanque.

Escribir la ecuación de Bernoulli para el sistema mostrado en (9-11) entre los puntos 1 y 2.

 $P1 + \rho v^2/2 + \rho gh = P2 + \rho v^2/2 + \rho gh$  $(9-1.9)$ 

a) Análisis en el punto 1.

La presión en el punto i es igual a la presión atmosférica, por lo tanto:

$$
P1 = Po
$$
 (9-1.10)

Donde: Po = Presión atmosférica.

El término de energía cinética en el punto 1 es igual a cero, por lo tanto:

El término de energía potencial en el punto 1 es igual a la carga hidrostática:

oqhi

 $(9-1.12)$ .

b) Análisis en el punto 2.

La presión en el punto 2 es igual a la presión atmosférica, por lo tanto:

 $P_2 = P_0$  $(9 - 1.13)$ 

El término de energía cinética en este punto es:

$$
vv^2/2 = pv^2/2
$$

El término de energía potencial en este punto es iqual a cero porque  $hz = 0$ . es decir:

> $\rho$ gha = 0  $(9 - 1.15)$

aplicar las condiciones descritas en las ecuaciones A1. se elimina términos en (9-1.9) y se obtiene  $(9-1.10 \quad a \quad 9-1.15)$ finalmente:

Po + 0 +  $\rho g h i = Po + \rho v^2/2 + 0$  ... (9-1.16)

Es decir:

ý,

 $gh1 = \sqrt{2}/2$  $(9 - 1.17)$ 

O también.

$$
V2\alpha h = v_2
$$

La expresión (9-1.18) es igual a la que se obtuvo en el<br>tema del plano inclinado: Cálculo de la velocidad final cuando un<br>bloque que se desliza a través del plano inclinado, partiendo del reposo; sin pérdidas por fricción.

El ejemplo anterior se puede hacer extensivo al cálculo de la las perdidas por fricción en el sistema mostrado a continuación, en el cual, a diferencia del que se muestra en la figura (9-1.1) se ha agregado un tubo de longitud (L) a la salida del tanque.

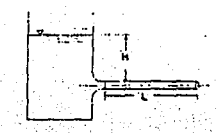

Figura (9-1.2) Tanque descargando un fluído a una tubería

89

9.2 b) VARIACIÓN DE LA PRESIÓN PERPENDICULAR A LAS LÍNEAS DE CORRIENTE (FLUJO EN UNA TUBERÍA DE CURVATURA CERRADA).

## La ecuación de Euler:  $1/\rho$  dP/ds + udu/ds + gdz/ds

(o para un fluído de densidad constante, la ecuación de Bernoulli)<br>expresa el modo en que varía la presión a lo largo de una línea<br>de corriente en un fluído permanente sin fricción. Ahora, aunque por la definición de línea de corriente, las partículas de fluído por intention de interested contrente, las particulas de filidades exista una aceleración perpendicular a la línea de corriente, si ésta es curva. Ya que cualquier aceleración requiere una fuerza neta en la misma dirección de corriente curvas, ocurre una variación de presión (diferente a la hidrostática). Considérese la figura (9.2b-1), en donde se muestra que actuan las fuerzas de presión y gravedad; por lo que la fuerza neta que actúa sobre el elemento es:

 $(P+ \delta P) \delta A - P \delta A + W \cos \theta = \delta P \delta A + \rho q \delta A \delta r \cos \theta$ 

 $(9, 2b-1)$ 

En donde 0 es el ángulo entre el radio y la vertical.

Por la segunda ley de Newton, esta fuerza es igual al producto de la masa del elemento y su aceleración centripeta amb Notando que 8r cos0= 8z, midiendo z verticalmente hacia arriba a partir de un nivel de referencia adecuado:

$$
\delta P \delta A + \rho g \delta A \delta z = P \delta A \delta r \quad \text{and} \quad P \delta A \delta r (u^2/r + \partial u n/\partial t)
$$

**Sec (9.2b-2)** 

Dividiendo 8A6r y tomando el límite cuando 8r 0, se tiene :  $\partial P/\partial r + \rho q \partial z/\partial r = \rho (u^2/r + \partial u_n/\partial t)$ 

fangs,

 $(9.2b-3)$ 

Donde:  $\partial P = \rho' \omega^2$  r dr  $\omega$  = velocidad angular.

Integrando e introduciendo  $r = \rho g$ , se obtiene:

$$
Pz/\gamma + P_1/\gamma = \omega^2/2g( r^2 - r^2)
$$
 (9.2b-4)

Como la presión es constante a ri se tiene:

 $P/\rho = \omega^2 r^2 / 2g$  + constante  $(9.2b-5)$  Al integrar, la ecuación final resultante es:

 $P2/\gamma - P1/\gamma = c^2/2g (1/r_1^2 - 1/r_2^2)$ 

 $O$  también.

 $\ln^2/2g \int 1-(r_1/r_2)^2$ 

 $(9.2b - 7)$ 

 $(9.3 - 1.1)$ 

 $(9, 2b - 6)$ 

Donde:  $c = constante$ 

. Una aplicación importante del gradiente de presión<br>perpendicular a las líneas de corriente curvas, es la tendencia que presenta un chorro de fluído a unirse por sí mismo a un cuerpo sólido convexo. Este efecto se conoce como efecto de Coanda, por el ingeniero aeronáutico rumano henri Coanda (1885-1972).

El efecto Coanda se utiliza en las aletas de control aeronáutico y en varios dispositivos de "lógica de fluídos".

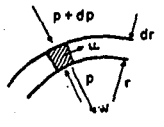

Figura (9.26-1) Flujo en una curvatura de tubería cerrada.

9.3 EL TEOREMA DE BERNOULLI CON FUENTES DE ENERGÍA.

La ecuación (9-1.7) puede escribirse de manera un poco más general para ampliar su rango de aplicación a casos donde hay fuentes. de energía - por ejemplo una bomba - y pérdidas por fricción, En ese<br>caso, la energía inicial será la suma del término del lado izquierdo de la ecuación (9-1.7) y la fuente de energía.

$$
Ei = Ws + 1/2\rho v^4 + \rho g h i + P1
$$

La energía final, será la suma del término del lado derecho de (9-1.7) más las pérdidas por fricción.

91

$$
Ef = \sum Hf = + \frac{1}{2} \rho V_1^2 + \rho g h + P_2 \qquad (9.3-1.2)
$$

Donde: Hrs = Pérdidas por fricción.

La igualdad de la energía inicial y final lleva a la siguiente forma modificada de la ecuación de Bernoulli:

> $W_5 + 1/2\rho v_1^2 + \rho g h_1 + P_1 = 1/2\rho v_1^2 + \rho g h_2 + P_2 + \Sigma H r_3$  $(9.3 - 1.3)$

Finalmente, puede incluirse un parametro empírico a para hacer aplicable la ecuación al caso de flujos laminares.

 $1/2\alpha$  (V<sup>2</sup>prom - V<sup>2</sup>prom) +  $g(zz - z1)$  + (P2 - P1)  $/\rho$  +  $\Sigma$ Hrs + Ws = 0

 $(9.3 - 1.4)$ 

Donde:

- z = Altura relativa [m] desde un plano de referencia.<br> $\rho$  = Densidad del fluido [kg/m<sup>3</sup>].
- 
- V = Velocidad de masa en el punto 1 [m/s].
- $V =$  Velocidad de masa en el punto 2  $(m/s)$ .
- $\alpha$  = Factor experimental para el tipo de flujo: turbulento ( $\alpha$  = 1), para fluio laminar ( $\alpha = 0.5$ ).
- $g =$  Factor de la aceleración de la gravedad [9.806 m/s<sup>2</sup>].
- Pi = Presión de entrada del fluído  $\left[\tilde{N}/m^2\right]$  abs.<br>Pa = Presión de salida del fluído  $\left[\tilde{N}/m^2\right]$  abs.
- 

EHr = Sumatoria de las pérdidas por fricción [J/kg] 6 [kgr/kgm].  $W_8$  = Adición o sustracción de energía mecánica al fluido  $J/Kq$ .

Se usa la siguiente convención (18), para el caso de:

- a) Una bomba (-), pues el trabajo efectuado por el fluído es positivo.
- b) Un compresor (+), pues el trabajo efectuado por el fluído es negativo.

9.3a) PROCEDIMIENTO SUGERIDO PARA APLICAR EL TEOREMA DE BERNOULLI.

Se sugiere que cuando se aplique el teorema de Bernouilli, se realice en forma sistemática (23). Un procedimiento para aplicar el balance de energía a través del sistema entre los puntos A y B es el siquiente:

1. Dibujar un esquema del sistema, seleccionando y marcando cada una de las secciones rectas en consideración.

- 2. Aplicar la ecuación de Bernoulli en la dirección del flujo.<br>Seleccionar el plano de referencia para la variable z; para<br>lo cual, se escoge el punto de menor elevación de tal manera<br>lo gue no exiatan numeros negativos, r
- Calcular la energia aguas arriba (en la sección A) . la energía se dará en unidades de altura de fluído. En líquidos, la altura de presarse en unidades man o métricas<br>la la altura de presión puede expresarse en unidades man o métricas o absolutas, manteniendo las mismas unidades para la altura de presión aguas abajo (en la sección B).
- 4. Sumar a 1 gebraícamente, en metros de fluído,<br>adicionada al fluído mediante cualquier adicionada al fluído<br>mecánico,tal como bombas. mediante cualquier dispositivo la energía

l" l .

 $\sim$ 

- S. Sumar algebraícarnente, en metros de fluido, cualquier energía perdida durante el flujo, por ejemplo, las pérdidas por fricción (considerar accesorios *y* tubería recta) .
- 6. Sumar algebraicarnente, en metros de fluido, cualquier energía extraída mediante dispositivos mecánicos, tal corno turbinas.
- 7. Igualar la anterior suma algebraica a la suma de las alturas de presión, de velocidad *y* de elevación o topográfica.
- 8. Si las dos velocidades son desconocidas, relacionarlas mediante la ecuación de continuidad *y* la definición de gasto.

En el siguiente apartado (9.3b), se resuelve un ejemplo acerca de la estimación de las pérdidas por fricción y balance de energía mecánica, aplicándose los ocho pasos anteriormente descritos.

93

## 9.3b). ESTIMACIÓN DE LAS PÉRDIDAS POR FRICCIÓN Y BALANCE DE ENERGÍA MECÁNICA.

En esta sección, se expone una descripción de los pasos a seguir para evaluar teóricamente las pérdidas por fricción en un sistema de tuberías, para lo cual, se expone el siguiente ejemplo (18):

Un tanque de almacenamiento elevado contiene agua a 82.2 C, tal como lo muestra la siguiente figura. Se desea tener una velocidad de descarga de 0.223 pie/s en el punto 2. ¿Cuál deberá ser la altura en en pies y en metros (sistema inglés e internacional de unidades) de la superficie del agua en el tanque con respecto al punto de descarga?. Se usa tubería de acero comercial, No. de lista 40 y se incluyen las longitudes de las porciones rectas de la tubería.

Paso 1. Construir un diagrama en el que aparezcan anotaciones o datos que ayuden a resolver el problema.

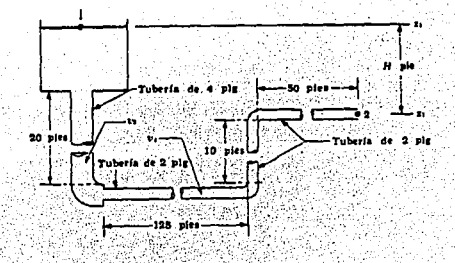

Figura (9.3b-1.1) Sistema de tuberías.

Paso 2. Considerar los resultados que nos solicita el problema. Para lo cual, generalizamos la idea, escribiendo la<br>ecuación de energía mecánica para los puntos  $1 y 2 (verapartado 9.3a)$ .

zı (g/ge) +  $V^2/2\alpha$ ge + (Pi/pi - Pz/pz) - Ws = zz (ge) +  $V^2/2\alpha$ ge + ΣHrs

 $(9.3b-1.1)$ 

94

Paso 3. Recopilar y obtener datos de los ductos a través de los cuales circula el fluido, así como también de las referida en el problema?

Generalmente se obtienen de tablas que reportan los valores, por eiemplo (18).

A temperatura de 82.2 C.

 $\rho = 60.52$  lbm/pie<sup>3</sup><br> $\mu = 2.33 \times 10^{-4}$  lbm lb=/pie s

Datos para la tubería de 4 plg: en dimensiones de tubería estándar de acero.

Diámetro en el punto 3 =  $Qa = 0.3353$  pie. Por lo que el área  $3 = \pi D^2/4 = A^3 = 0.00884$  pie. y la velocidad dentro de la tubería se calcula a partir de la definición de gasto  $Q = V$  A por lo que:

 $V3 = 2.523 \text{ pies/s}$ 

Datos para la tubería de 2 plg: en dimensiones de tubería estándar de acero.

Diámetro en el punto 4 = D. = 0.1722 pie<br>Area 4 = A. = 0.02330 pie Por lo que la velocidad dentro de la tubería de 2 plq es :  $V_4 = 9.57 \text{ pies/s}$ 

Paso 4. El término ZHr. que corresponde a las pérdidas por fricción en el sistema e incluye lo siguiente:

- Pérdidas debidas a la contracción que se encuentra a la a) salida del tanoue.
- b) Pérdidas por fricción en la tubería recta de 4 plg.
- c) Pérdidas por fricción en el codo de 4 plg.
- d) Pérdida por fricción debida a contracción al pasar de la tubería de 4 plg. a tubería de 2 plg.
- d) Pérdidas por fricción en la tubería recta de 2 plg.

Para calcular las pérdidas por fricción en accesorios<br>(válvulas, codos, expansiones), casi siempre se recurre a cablas construidas con base en experimentaciones previas. Estas perdidas generalmente se escriben de la siguiente manera:

$$
H_L = K \cdot v^2/2g
$$

95

 $(9.3b-2)$ 

Donde:

- K = El coeficiente de pérdidas por fricción. Generalmente estos valores están tabulados en los manuales para los accesorios en tuberías comerciales. Ref. (18). (10). (9)
	- v = Es la velocidad promedio del flujo en la tubería que conduce al accesorio.

Realizando cálculos de pérdidas por fricción en accesorios y tubería recta, tenemos:

 $a<sub>1</sub>$ PERDIDA POR CONTRACCION A LA SALIDA DEL TANQUE Con base a la ecuación (\*\*\*\*\*) y para la contracción de Ai a As, obtenemos:

$$
hc = 0.55(1 - A_1/A_2)
$$
  $v^2/2\alpha = Ke v^2/2\alpha$ 

 $(a, 3b - 3)$ 

Donde:

ä

he = Es la pérdida por fricción.  $[J/kg]$  6 [pie 1br/1bm]

a = 1 Para el caso de flujo turbulento y

 $\alpha = 1/2$  para flujo laminar.

v = Velocidad promedio en la sección más pequeña o corriente abajo.  $[m/s]$  6  $[pie/s]$ 

K. = Coeficiente de pérdidas por contracción, aproximadamente iqual a 0.55(1-A2/A1).

Para unidades inglesas, tenemos que dividir el lado derecho de la ecuación (9.3b-3) entre ge.

Sustituvendo los datos numéricos:

 $K_c = 0.55(1-A3A1) = 0.55(1-0) = 0.55$ <br>hc = 0.55 (2.523)<sup>2</sup>/2(32.174) = 0.054 pie 1br/1bm

b) PERDIDAS POR FRICCION EN LA TUBERIA RECTA DE 4 PLG.

El número de Reynolds es: Re = (Da) (va) (p) /u  $Re = (0.3353)(2.523)(60.52)/2.33x10^{-4} = 219,300$ 

Y nos observamos que el flujo es turbulento.

Con los datos de:

- Número de Reynolds = 219,300

- Parámetro de rugosidad, para el caso de acero comercial c =  $4.6x10^{5}$ m  $(1.5x10^{4}$ pies).
- Rugosidad relativa:  $c/D3 = 0.00015/0.3353 = 4.48 \times 10^{-4}$

. Consultamos el diagrama de Moody en la referencia:<br>(18) o (f = 0.0047), el cual sustituimos en la ecuación que sirve para calcular las pérdidas por fricción  $(Ff)$ :

 $\mathbf{F} \mathbf{f} = \Delta P/\rho = 4 \mathbf{f} \Delta L/D \sqrt{v^2/2}$  $(SI)$  $(9.3h-4)$ (SI)<br>(Inglesas)  $\mathbf{Ff} = 4\mathbf{f} \cdot \Delta L/D \cdot [v^2/2ac]$  $(g, 3b - 5)$ 

Cálculos numéricos.

Sustituyendo todos los datos en las ecuaciones (9.36-4) y  $(s.3b-5)$ , tenemos:

 $Ff = 4f \Delta L/D \cdot [v^2/2g_c] = 4(0.0047)[20/0.3353][(2.523)^2/2(32.174)]$  $= 0.111$  Pie lbr/lbm

C) PERDIDAS POR FRICCION EN EL CODO DE 4 PLG.

Para realizar este cálculo requerimos consultar la tabla que reporta los valores de coeficientes de pérdidas de energía para accesorios  $(K_{\epsilon})$ , los cuales aparecen en referencias como: [10], [17].

De donde  $\zeta = 0.75$ . Las pérdidas por fricción en accesorios y tuberías se calculan por:  $h_e = K_e v^2 / 2g_e = 0.75 (2.523)^2 / 2(32.174)$ 

 $= 0.074$  Pie 1br/1bm

C.) PROIDAS DE FRICCIN POR CONTRACCIN EN LA TUBERA DE 2 PLG.

Nos referimos a la contracción formada por la tubería A3 y A4. Donde las pérdidas de energía por contracción, se calculan como:  $K = 0.55(1-A_4/A_3) = 0.55(1-0.02330/0.0884) = 0.405(515)$ Inglés).

Y las pérdidas por fricción se calculan como:

hc =  $k_0$  [ $v^2/2g$  ] = 0.405 [(9.57)<sup>2</sup>/2gc] = 0.575 lbr/lbs

e) PERDIDAS POR FRICCION EN LA TUBERIA DE 2 PLG.

El número de Reynolds es : Re = (D.) (v.)  $(\rho)/\mu$  $Re = (0.1722) (9.57) (60.52)/2.33x10^{-4}$  $Re = 428,000$ La rugosidad relativa es : c/D = 0.00087

El factor de fricción es : 0.0048.

La longitud total es : 125+10+50 = 185 pies

Por lo tanto las pérdidas por fricción se evaluan mediante  $(9.3b-4)$  0  $(9.3b-5)$ 

Por lo que  $F_r = 29.4$  Pie lbr/lbm

f) PERDIDAS POR FRICCION EN LOS DOS CODOS DE 2 PLG.

También en este caso, deberemos consultar en tablas, el valor de K para codos de 90<sup>0</sup>. Posteriormente calcularemos el valor de perdidas por fricción mediante la ecuación:  $(2K_z)^{-1}v^2/2g_c$  (sist. Inql'és)

Es decir: 2(0.75)(9.57)<sup>2</sup>/2(32.174) = 2.136 Pie lbr/lbm

Paso 5. Se realiza la suma total de pérdidas de energía debidas a la fricción en todo el sistema.

> $\sqrt{5}$  Hrs = 0.054 + 0.111 + 0.074 + 0.575 + 29.4 + 2.136  $\sum$  Hrs. = 32.35 pies lbr/lbm

Paso 6. Hacer las siguientes consideraciones de acuerdo a los datos del problema.

 $-$  Z<sub>1</sub> = H pies de altura.  $-$  Zz = 0 pies de altura. - Para flujo turbulento  $\alpha = 1$ - La velocidad  $v_1 = 0$ - La velocidad v2 = v4 = 9.57 pie/s  $-$  Pi  $y$  Pz = 1 atm. abs.  $- p_1 = p_2$  por lo tanto  $P_1/p - P_2/p = 0$ <br> $- W_3 = 0$  (Por que no se cuenta con bomba o turbina).

Paso 7. Sustituir todos los datos en la ecuación de Energía mecánica de Bernoulli (9.3b-1).

Es decir:

H (g/gc) + 0 + 0 - 0 = 0 + 0 (9.57)<sup>2</sup>  $32.35$  $(1)(32.174)$ 

 $H$  (g/gc) = 33.77 pies lbr/lbm

De donde:  $H = 33.77$  pies 6 14.8 m.

Los pasos 1 a 7 empleados para la solución de este problema<br>pueden usarse como modelo para construir un programa de computadora que resuelve cualquier problema de este tipo véase el programa  $(TM.9)$ 

9.3c) OTRAS APLICACIONES DEL TEOREMA DE BERNOULLI.

DETERMINACION DEL FACTOR DE EXPANSION.

Una aplicación del teorema de Bernoulli es la determinación del factor de expansión de gases mediante extrangulaciones.

La expresión para el gasto de un fluído compresible e ideal a través de un medidor Venturi o una tobera, puede expresarse como  $[19]$ :

 $Q = (k/k-1) (P1/w1) + V1^{2}/2g + Z1 - \Sigma Hrs$ 

Oue es iqual a escribir:

 $(k/k-1)$  (P<sub>1</sub>/w<sub>1</sub>) (P<sub>2</sub>/P<sub>1</sub>)<sup>(k-1)/k</sup> + V<sub>2</sub>/2q + Z<sub>2</sub>

La ecuación (9.3c-2) se aplica a gases perfectos, donde:

 $k =$  Exponente adiabático (Cp/Cv). Hr: = Pérdidas por fricción.  $w = P/RT$  (kg/m<sup>3</sup>)

CAVITACION DE UNA BOMBA.

Se presenta el fenómeno de cavitación cuando un líquido fluve se presenta el enominado de cavitacion cuando un iniquio linger por una región donde la presión es menor que su presión de vapor, el líquido hierve y forma burbujas de vapor. Estas burbujas son transportadas por el líquido

Para caracterizar la susceptibilidad de un sistema que maneja un líquido a la cavitación, se utiliza el parámetro de cavitación o

 $...$  $(P$ =PY $)$  $\frac{1}{2}$   $\frac{1}{2}$   $\frac{1}{2}$   $\frac{1}{2}$ 

 $(9.3-3)$ 

 $(9.3c-1)$ 

 $(9.3c-2)$ 

Donde:

 $P = P_{\text{abs}}$  en el punto de inertes. V = Velocidad de referencia.  $Pv =$  Presión de vapor.<br> $\rho =$  Densidad del líquido.

Las expresiones que indican la forma en que se aplica la ecuación de Bernoulli al problema de la cavitación de una bomba. se muestran en el programa (TM.13).

EJEMPLO : TM. 12 (BOQUI).

**PROGRAMA** POTENCIA SOBRE UNA BOOUILLA.

TEMA CORRESPONDIENTE A: CONSERVACIÓN DE LA ENERGÍA (APLICACIÓN DE LA ECUACIÓN DE BERNOULLI).

PROBLEMA TIPO: Aplicación del teorema de Bernoulli en boquillas y orificios.

FUNCIÓN DEL PROGRAMA.

Calcula la potencia desarrollada en una boquilla, incluyendo variables del sistema, tales como las características del fluído manométrico.

ENUNCIADO DEL PROBLEMA.

La siguiente figura muestra una boquilla descargando agua a la atmósfera. La presión aguas arriba es medida por un manómetro. ¿ Cuál es el valor de la potencia disponible en la boquilla?

FIGURA REPRESENTATIVA DEL PROBLEMA.

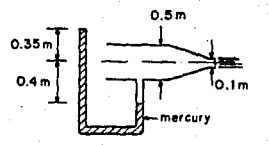

## DATOS DEL PROBLEMA.

- Aceleración de la gravedad (sistema inglés. 6 métrico decimal).
- Diámetro de la boquilla.
- Diámetro de la tubería. Valor manométrico por arriba del eje de la bo quilla.

Valor numérico.

 $9.81 m/s_2^2$  6  $32.2$  ft/s  $0:1$  m.  $0.5$  m.  $0.35 m$ 

boquilla.  $0.40$  m - Gravedad específica del fluido manométrico.  $13.67$ PRESENTACIÓN DE LAS ECUACIONES UTILIZADAS EN EL PROGRAMA. En el apartado 12 se puede consultar la deducción de las expresiones características en boquillas y orificios. 1. Cálculo del cabezal P1:  $P1 = (HT) (S) - H1$  $(TN-12.1)$ Presentación en el programa:  $PL = (H1+H2) * S$   $H1$  $(7n-12.2)$ 2. Cálculo de la velocidad en jet V2.  $V = V2ab/(1-B^2)$  $(m-12,3)$ Presentación en el programa:  $V2 = SQR (P1 * 2 * G / (1 - ((D2/D1)^2 4)))$  $(TM-12, 4)$ 3. Cálculo del gasto en la descarga:  $0 = V A$  $(m-12.5)$ Presentación en el programa:  $Q = V2*(3.1415/4) * (D2^22)$  $(TN-12.6)$ 4. Cálculo de la potencia en la boquilla.  $P = (r) = (Q) (P_1 + V_2 / 2q)$  $(TN-12.7)$ Presentación en el programa:

- Valor manométrico por debajo del eje de la

 $PO = \gamma * O * (P1 + (V2^2)/ (2 * G))$ 

 $(Tn-12.8)$ 

## RESULTADOS.

- Velocidad en jet = 13.87747 m/s<br>- Gasto en la descarga = 0.1089902 m<sup>3</sup>/s<br>- Altura de presión o cabezal en<br>la tubería = 9.850001 m<br>- Potencia = 21133.7 Watts

# 'NOMENCLATURA Y UNIDADES.

 $\mathbf{D1}$ D2 H2 'H1 s  $V = V2$  $\mathbf{Q}$  $g = g$ <br> $P = 90$  $r =$  GAMMA Pl h *(3* 

 $[m]$ . Diámetro de la tubería<br>Diámetro de la boquilla.  $[m]$ . Valor manométrico por arriba<br>del eje de la boquilla. fmJ. Valor manométrico por debajo<br>del eje de la boquilla.<br>Gravedad específica del fluído [m). manométrico. Velocidad en jet  $[m/s]$ .<br>Gasto en la descarga  $[m^3/s]$ Gasto en la descarga<br>
Valor de la aceleración de la gravedad (m/s<sup>1</sup>).<br>
Valor de la aceleración de la gravedad (Matti).<br>
Potencia en la boquilla<br>
Peso específico del fluido manométrico (N/m<sup>1</sup>).<br>
Cabeza de presión en la tu

## EJEMPLO : *TH.l3 (CAVIT).*

:PROGRAMA : *CAVITACIÓN DE UNA BOHBA.* 

## TEMA CORRESPONDIENTE A: *CONSERVACIÓN DE LA ENERGÍA. APLICACIÓN' DE LA, ECUACIÓN DE BERNOUILLI.*

PROBLEMA TIPO: *Análisis de las condiciones en que ocurre la cavltación de una bomba.* 

## FUNCIÓN DEL PROGRAMA.

El programa presenta una tabla de resultados, que' relaciona la altura de aspiración de la bomba (elevación relativa de la bomba), con la carga o cabezal desarrollada porlabomba (H) en metros de fluido bombeado.

## ENUNCIADO DEL PROBLEMA.

Se están realizando pruebas con un nuevo modelo de bomba, para la cual, se supone que el valor crítico de cavitación es de 0.12 Desarrollar una tabla en la que aparezcan valores de la altura de aspiración de la bomba (Z) con la carga o cabezal desarrollada por la bomba (H) .

FIGURA REPRESENTATIVA DEL PROGRAMA.

 $\frac{1}{2}$   $\frac{1}{2}$   $\frac{1}{2}$ 

#### DATOS DEL PROBLEMA.

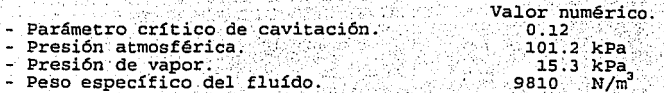

- 50. a

*:,* 103

PRESENTACTÓN DE LAS ECUACIONES UTILIZADAS EN EL PROGRAMA.

: Las ecuaciones utilizadas en este programa, se tomaron de la<br>referencia no. Una explicación acerca del fenómeno de cavitación, puede revisarse en el apartado 9.3c).

Para deducir la ecuación que define el parámetro crítico đе parte de un balance cavitación, se energético de Bernoulli (observar la figura representativa del problema):

$$
P_1/\gamma = P_2/\gamma + \Delta V / 2g + \Delta Z + h\qquad \qquad (Th-13.1)
$$

 $(TH-13,2)$ 

El parámetro de cavitación se puede definir en términos de velocidad de cabeza y de cabezal desarrollado por la bomba, como:

$$
V/2gH = \sigma
$$

$$
V/2g = Patm / \gamma - Pmin / \gamma - Z - hr
$$
 (TM-13.3)

Sustituyendo (TH-13.3) en (TH-13.2) Chiadairtí an

C.

$$
\mathbf{r} = \mathbf{V}/2\mathbf{gH} = [\mathbf{Patm}/\gamma - \mathbf{Pmln}/\gamma - 2 - \mathbf{hr}]/\mathbf{H} \quad (m-13.4)
$$

Se puede escribir la ecuación (TH-13.3), reemplazando Pain. por Pvapo, resultando la expresión del parámetro crítico de cavitación.

$$
\sigma_c = [P_{atm}/\gamma - P_{vapor}/\gamma - Z - hr]/H
$$
 (7N-13.5)

Considerando que las pérdidas por fricción son muy pequeñas como para ser tomadas en cuenta, la expresión (n-13.5), se convierte en  $(TH-13.6)$ 

$$
\sigma_{c} = [P_{atm}/\gamma - P_{vapor}/\gamma - Z]/H \tag{Th-13.6}
$$

De (TM-13.6), se puede obtener la expresión de la elevación o altura de aspiración de la bomba :

$$
Z = Patm/\gamma - Pvap/\gamma - [ (H) (or)]
$$

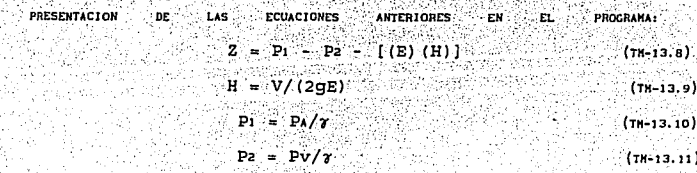

NOMENCLATURA *y* INIDADES

Poin = Presión mínima de entrada a la bomba [m].<br>H = Cabezal o carga desarrollada por la bomba [m]. Faxin a Freshin minima de entrada a la Domba [m].<br>
H = Cabezal o carga desarrollada por la bomba [m].<br>  $\sigma = \text{Parámetro}$  de cavitación<br>
E =  $\sigma c = \text{Parámetro crítico}$  de cavitación cuando: Pain<br>
PA = Papar = Presión de vapor [N/m<sup>2</sup>].<br>
P P<sub>1</sub> =  $(Pa/\gamma)$  [m]<br>
Pz =  $(Pv/\gamma)$  [m]<br>
hf = Pérdidas por fricción.  $\gamma$  = Peso específico del agua = 9810 N/m<sup>2</sup>3. Z =Altura de aspiración de la bomba [m].

## RESULTADOS.

 $\sim$ ,  $\sim$ 

Son los que se muestran en la siguiente tabla de resultados.

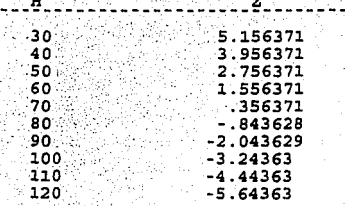

#### EJEMPLO: TM. 14 (DUCT)

· .. PROGRAMA : *FLUJO DE AIRE EN UN DUCTO,* 

.·TEMA CORRESPONDIENTE A: *CONSERVACIÓN DE LA ENERGÍA. ECUACIÓN DE BERNOULLI.* 

PROBLEMA. TIPO: Cálculo del flujo *trayectoria curva.* 

# FUNCIÓN DEL PROGRAMA.

El programa calcula el flujo volumétrico *6* ·gasto· dentro de una tubería curva.

#### ENUNCIADO DEL PROBLEMA..

Aire circulando a través de una tubería de 0.6 m<sup>2</sup> de diámetro<br>provoca una diferencia de presión (medida desde el interior al<br>exterior de la pared del ducto) de 25 mm H2O . Si el radio medido<br>desde el centro de de curvatu exterior delducto es de un metro (como se muestra en la figura) .<br>Calcular el gasto aproximado de aire en la tubería, considerando que se trata 3e un flujo ideal *y* que el peso específico del aire es de<br>10.79 N/m<sup>3</sup>.

FIGURA REPRESENTATIVA DEL PROBLEMA.

 $\frac{1}{\sqrt{1-\frac{v}{c}}}\int dr$ */7\!l,* 

# DATOS DEL PROBLEMA.

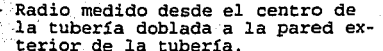

- Diámetro interior de la tubería.
- Diferencia de presión
	- o altura de presión (cabezal).

 $0.6<sub>m</sub>$  $25 \text{ mmH}$ <sub>20</sub>

 $1.0 m$ 

Valor numérico

PRESENTACIÓN DE LAS ECUACIONES UTILIZADAS EN EL PROGRAMA.

Las ecuaciones utilizadas en este programa son  $(s.2b-6)$  y (9.2b-7), del apartado 9 de este trabajo.

RESULTADOS.

- El flujo o gasto en el ducto = 390.944 m<sup>3</sup>/s.

## NOMENCLATURA DEL PROGRAMA:

RAD w PD

o

Radio medido del centro de la tubería doblada a la pared exterior del tubo. Espesor del ducto. Diferencia de presión. Gasto volumétrico.

# EJEMPLO : TH. 15 (RED)

PROGRAMA: CÁLCULO DEL GASTO EN UNA RED DE TUBERIAS.

TEMA CORRESPONDIENTE A: FACTOR DE FRICCIÓN (HAGEN-POISEUILLE).

PROBLEMA TIPO: Determinación de gastos en una red de tuberías.

FUNCIÓN DEL PROGRAMA.

El programa calcula el flujo (gasto) a través de una red de tuberías de diferentes diámetros. El usuario tiene la opción de variar los valores de los diámetros.

ENUNCIADO DEL PROBLEMA.

La siguiente figura muestra un arreglo de tuberías con los valores de gasto en cada unión de la red de tuberías. Calcular los gastos en cada tramo de tubería que formael sistema mostrado, si los valores de los diámetros son los siguientes:

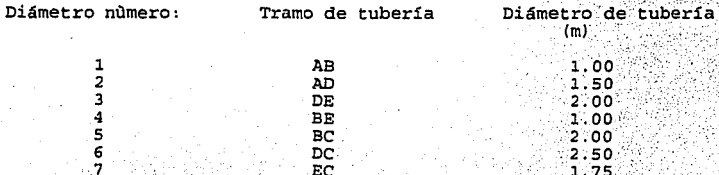

## FIGURA REPRESENTATIVA DEL PROBLEMA.

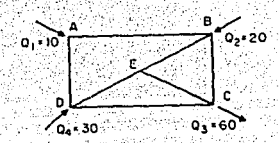

DATOS DEL PROBLEMA. gest.

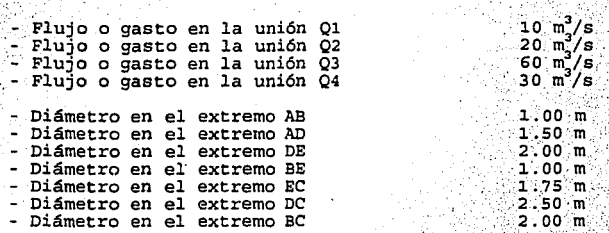

## PRESENTACIÓN DE LAS ECUACIONES UTILIZADAS EN EL PROGRAMA.

Los métodos de cálculo y las ecuaciones utilizadas en este programa, se pueden consultar en las referencias (19), (23) y (32). **ALISE** 

## RESULTADOS.

 $\circ$ 

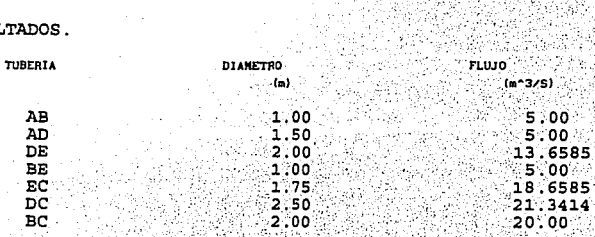

NOMENCLATURA DEL PROGRAMA. Q∳

AB, AD, DE, BE, EC, DC, BC

VA TATE

e (Angleški politik)<br>2007 - Angleški politik

Representa los valores de gasto en cada punto.<br>Tramos de tubería que conforman el sistema que se ejemplifica. Representa los diámetros de cada aucto. All a 5628

аP

Valor numérico

PROBLEMAS PROPUESTOS. EL TEOREMA DE BERNOULLI

es la velocidad media en una tubería de 15 cm, si el caudal transportado es de 3800 m<sup>3</sup> /día **1990 es estableceu a contra estableceu a con**tra estableceu a contra

. ¡'

- $2.$  Qué diámetro debe tener una tubería para transportar  $2 m$ /s a una velocidad media de *3* m /s
- **!r- 3. Un recipiente suministra agua\_ a t'iavés de Una** \ub~~r~ horiz~n~-~l de 15 cm de diámetro y 300 m de longitud. El flujo es a tubería llena y desagua a la atmósfera un caudal de 65 l/s. ¿Cuál es la presión a la mitad de la. longitud de la tubería al suponer que la única pérdida de carga es de 6,20 m cada 100 m de tubería?
	- 4. "n medidor Venturi horizontal tiene diámetros de 60 y 45 cm en· la entrada y garganta, respectivamente entre la entrada y la gargán- ta y fluye fluye aire a través del aparato, si la lectura de ún es de la carreial de agua es de 10 cm y el peso específico del<br>aire es de 1.28 kg/m<sup>1</sup> y se desprecia la fricción, determinar el caudal.

÷

# 10. FLUÍDOS NO NEWTONIANOS.

Se considera como parámetro de diferencia entre un fluído y un sólido, a la viscosidad, se puede decir que cuando se someten a un esfuerzo (fuerza por unidad de área); un sólido elástico se deforma estuerzo (tuerza por unuandu e atea, ; un solution e asticio a de atea de mina magnitud proporcional al esfuerzo aplicado, esto es, obedece a la ley de Hook. Sin embargo, el comportamiento de un fluído es diferente porque un fluído que da lugar a fuerzas que se oponen al movimiento relativo de capas adyacentes en el fluído. Ma

Para el caso de fluídos Newtonianos. la ecuación que los rige es la ley de viscosidad de Newton (ver el tema 4) en el caso laminar, la cual se escribe como:

$$
F/A = - \mu \Delta v / \Delta y \qquad (10-1.1)
$$

O en forma de derivada cuando Ay tiende a cero:

$$
\tau = -\mu \, dv/dy
$$

 $(10-1.2)$ 

Existen fluídos, generalmente mezclas bifásicas sólido-líquido que no obedecen la ecuación (10-1.2) y por lo tanto no se respeta la linealidad que describe su comportamiento. Ver la figura (10-1.1). Tales fluidos reciben el nombre de no Newtonianos.

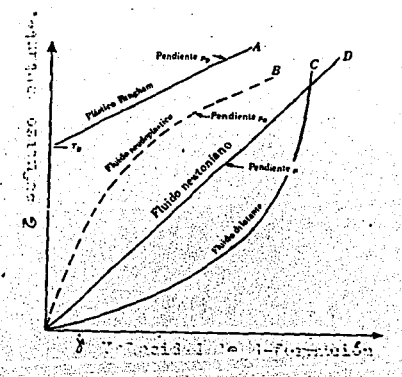

Figura (10-1.1) Relación entre la velocidad de deformación y el esfuerzo cortante para fluídos no newtonianos.

Los fluidos que no obedecen a esta relación lineal, se agrupan en tres categorías generales 1231:

l) El fluido no newtoniano independiente del tiempo. En el cual la velocidad de deformación es una función unica pero no lineal del esfuerzo cortante.

2) Fluidos no newtonianos dependientes del tiempo. Los cuales tienen una relación más compleja de velocidad de deformación *y*  esfuerzo cortante. La velocidad de deformación depende del tiempo *<sup>y</sup>*de la historia previa del esfuerzo cortante aplicada al fluido.

3) Los fluidos viscoelásticos. La velocidad de deformación se

relaciona de alguna manera con el esfuerzo cortante. A diferencia de los fluidos verdaderamente viscosos en los que toda la energía de deformación se disipa, en los fluidos viscoelásticos parte de la energía de deformación puede recuperarse, lo mismo que la deformación en sólidos elásticos.

A continuación se reescriben estas tres categorías *y* se dan · ejemplos de fluidos correspondientes a cada una de ellas.

10.l FLUÍDOS NO NEWTONIANOS INDEPENDIENTES DEL TIEMPO.

Dentro de esta categoría, se encuentran tres tipos diferentes de fluidos:

a) Plásticos de Bingham, (curva A, de la fig. 10-1.1).

b) Fluidos pseudoplásticos, (curva B).

c) Fluidos dilatantes, (curva C).

*Ecuac1ones constitutivas.* 

÷.

يغند

En el marco de este trabajo, llamamos ecuación constitutiva a·la relación entre los esfuerzos cortantes *y* la velocidad de deformación; independientemente de que su origen sea experimental o teórico. El análisis de la obtención teórica de estas relaciones cae fuera del alcance que queremos dar al presente trabajo. Sin embargo quien se interese en el tema, encontrará ütil consultar la referencia 1341. Para una descripción de su obtención experimental ·véase la parte de este trabajo relacionado a la caracterización reológica.

Para los fluidos no-newtonianos independientes del tiempo, se cumple:

 $f(\gamma) = \tau$  (10-1.3)

Donde f es una función no lineal, por ejemplo, la *ley* de la potencia para fluidos de Ostwald:

112

## Donde:

 $\partial v/\partial y = \gamma$  =Velocidad de deformación. [s<sup>-1</sup>].<br>  $\tau =$  Esfuerzo cortante. [Pa]

- k Parámetro cortante. [Pa]<br>k = Parámetro reológico: índice de consistencia. [Pa s"] .<br>n = Parámetro reológico: índice de comportamiento al
	-

flujo. Adimensional.

## Fluídos pseudoplásticos.

Tanto para los fluídos pseudoplásticos como para los fluídos<br>dilatantes, pueden describirse usando la ley de la potencia. Los<br>primeros con valores n < 1 y los segundos con n > 1. Para estos no se<br>observa un esfuerzo de ces esfuerzo cortante-velocidad de deformación (ver la curva B de la figura 10-1.1); esta pendiente se define como la viscosidad aparente,

$$
\mu_a = k/\gamma \tag{10-1.5}
$$

A muy altas velocidades de deformación, la 'viscosidad aparente se hace constante e igual a *11, y* la relación de esfuerzo a velocidad de deformación se hace lineal.

Algunos ejemplos de fluídos alimenticios pseudoplásticos son:

- Leche condensada azucarada.<br>- Leche evaporada.<br>- Chocolate "Hersheys".<br>- Puré de frutas.
- 
- 
- 

Las más simple de las relaciones empíricas que describen los<sup>-</sup><br>fluídos pseudoplásticos es la ley de la potencia de Ostwald, que<br>puede escribirse como en (10-1.4):

 $\tau = -\mathbf{k} \cdot \mathbf{\hat{z}}^{\text{max}}$  $(10 - 1.6)$ 

Donde: n < 1

Para este caso, la ecuación  $(n-1.5)$ , se reescribe de acuerdo a (10-1.5) y se obtiene la definición de viscosidad aparente :

;,~ 2. k/;,(n~ll' ; e · .. ·. l, ' ... ·, • •.•. ( IO~l~ 7)

$$
\mu_{\mathbf{a}} = \mathbf{k}/\gamma^{(n-1)} \tag{10-1}
$$

 $\mu_{\rm a} = k/p \frac{(n-1)^{2}}{n-1}$ .<br>El modelo de la ley de la potencia, es útil debido a su<br>icidad ya que es adecuado en el análisis de flujos de Coutte no simplicidad ya que es adecuado en el análisis de flujos de Coutte no<br>newtonianos, así como el de flujo en tuberías y canales

 $\Delta$ Observando la ecuación  $(10-1.7)$ , se puede señalar algunas

1130

 $(10-1.4)$ 

objeciones que pueden causar errores de cálculo al usar el modelo de la potencia, estas son:

- . Cuando la velocidad de deformación es cero, la viscosidad aparente es infinita.
- Para fluídos reales, n, no es constante en un gran intervalo. de condiciones de flujo.
- k tiene dimensiones que dependen de n.

~esultados experimentales 1101, han demostrado que a altas velocidades de deformación, n tiende a 1, esto es a flujo newtoniano.

kn respuesta a las limitaciones anteriormente mencionadas del modelo de Otswald, se han realizado interesantes trabajos de tipo experimental, agrupándose en una subdisciplina de la Mecánica de fluídós denominada Reelegía, que es la ciencia que se encarga de estudiar las ecuaciones constitutivas correspondientes a la relación existente entre esfuerzos cortantes *y* deformaciones, expresadas en términos de gradiente de velocidad *y* cuya expresión más simple es la ley de viscosidad de Newton ( $\tau = -\mu \frac{\partial v}{\partial z}$ ).

## *Flµídos dilatantes.*

Considerando el caso de los fluidos dilatantes, se puede señalar que se asemejan a los pseudoplásticos en que no manifiestan esfuerzo de efluencia, *y* se diferencian de los pseudoplásticos en que la viscosidad aparente aumenta con la velocidad de deformación.

Como se dijo, los fluidos dilatantes pueden representarse por el modelo de la potencia donde el exponente n es mayor que la unidad.

Los fluidos que obedecen la ley de la representarse gráficamente aplicando la ec. (10-i.•) potencia pueden de la siguiente **manera:** 

$$
\log \tau = \log k + n \log \hat{\tau}
$$

 $(10-1.8)$ 

que es la ecuación de una línea recta con pendiente n *y* ordenada :a1 origen n log 7. Esta representación es util para conocer<br>experimentalmente los valores de los parámetros reológicos n:Y:k;

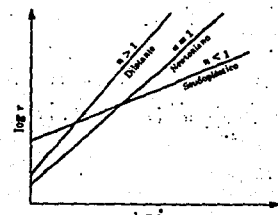

log †

Figura (10-1.2) Gráfica goble logarítmica de los fluídos de la ley de la potencia.

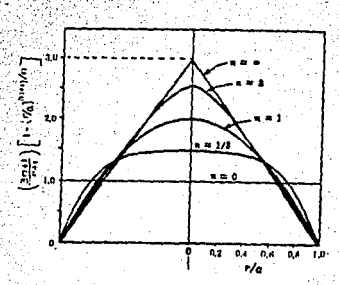

Figura (10-1.3) Perfiles de velocidad en una tubería circular, para fluídos de la ley de la potencia.

## Plásticos de Bingham.

También en este caso, dos constantes definen las características de estos fluídos: el esfuerzo de umbral o de cesión to que es el esfuerzo que tiene que ser excedido para que comience el flujo, y de la viscosidad plástica u que es la pendiente de la porción recta de la curva A de la figura (10-1.1).

Para el. caso de los plásticos de Bingham, '1a ecuación constitutiva que los define es:

$$
\tau = -\mu \left[ \frac{\partial v}{\partial y} \right] + \tau_0 \qquad (10-1.9)
$$

Algunos ejemplos de plásticos de Bingham son:

- Plásticos.

- Emulsiones como las pinturas.

Sólidos finamente pulverizados en líquidos: arcilla o lodo perforación, que es básicamente una suspensión de arcilla en agua.

115

Salsa catsup.

A continuación se presenta una tabla que reporta los valores de los parámetros reológicos n y k, así como de t. y i para algunos fluídos alimenticios. Los cuales fueron obtenidos experimentalmente a diferentes temperaturas. Es recomendable consultar el tema correspondiente a metrología, de este trabajo, con el propósito de revisar algunos aspectos de la viscosimetría usada en la caracterización reológica.

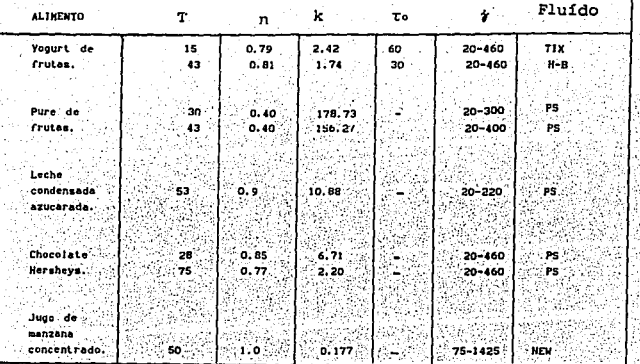

TABLA WUMERO (10-1.4):

**NOMENCLATURA** 

- $T = T$ emperatura  $[°c]$
- ... indice de comportamiento al flujo (adimensional).<br>
k = indice de consistencia (Dinas s'/cm<sup>5</sup>).<br>
ro = estuerzo inicial (Dinas/cm<sup>4</sup>).

16 TX 34

- 
- 
- $\gamma$  = intervalo de velocidad de deformación (s<sup>-1</sup>1.
- NEW = Newtoniano.
- $TIX = Tixotr\'opico.$
- PS = Pseudoplástico.
- HB = Herschel-Bulkley.

Tomada de la referencia (39)
10.2 FLUIDOS NO NEWTONIANOS DEPENDIENTES DEL TIEMPO.

Se trata de fluídos más complejos que los que anteriormente consideramos y cuya viscosidad aparente depende no sólo de la velocidad de deformación sino también del tiempo durante el cual se aplica el esfuerzo cortante. Existen dos tipos generales de tales fluídos (9):

(10.2a) Fluidos tixotrópicos. (10.2b) Fluidos reopécticos.

(10.2a) CASO TIXOTROPICO:

El esfuerzo cortante decrece con el tiempo a medida que el fluído se está sometiendo a esfuerzo. La tixotropía es un proceso que presenta histéresis según se muestra en las gráfica (10-1.5).

Algunos ejemplos de este tipo de fluídos, son:

- La tinta de impresión que generalmente se trabaja en rollos antes de aplicarla a una placa.
- Algunas soluciones de polímeros.
- La manteca.
- Las pinturas.

Otros ejemplos de fluídos no newtonianos, se presentan en el  $cuadro$   $(10-1.4)$ .

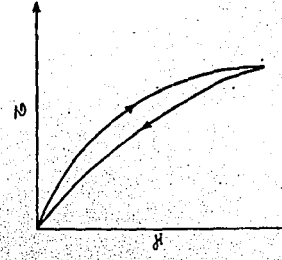

Figura (10-1.5) Fluido Lixotrópico. Lazos de histéresis para un fluído tixotrópico.

(10.2b) CASO REOPECTICO.

El esfuerzo cortante se incrementa con el tiempo a medida que el fluído se está sometiendo a esfuerzo. Un ejemplo de éstos es la el espesamiento por agitación en la clara de huevo.

## FLUÍDOS VISCOELÁSTICOS.

Un material viscoelástico presenta propiedades viscosas *y*  .elásticas. El tipo más simple de estos es aquel que en cuanto a la ·¡,. .. ,.,. . viscosidad es newtoniano *y* en cuanto a la elasticidad cumple con la . .;.;¡\_.' . ley de Hooke. Podemos escribir:

$$
\dot{\gamma} = \tau/\mu_0 + t/\lambda \qquad (10-2.0)
$$

Siendo:

1 .

1.

 $^{\circ}$  a = Módulo de rigidez.<br>.. Para flujo permanente, *†* = t/µo, y el fluído se comporta como<br>un fluído newtoniano simple. Sin embargo, al variar el esfuerzo cortante, se manifiesta el efecto elástico.

Maxwell propuso en un inicio, la siguiente ecuación:

$$
\tau + (\mu_0/\lambda) \quad \tau = \mu_0 \gamma
$$

(10-2.1)

Y los líquidos que cu!'lplen esta ley se llaman líquidos de Maxwell. La constante (µo/A)- se conoce como tiempo de relajación *y* es, físicamente, la constante de tiempo del decremento exponencial es, físicamente, la constante de tiempo del decremento exponencial<br>del esfuerzo para una deformación constante. Si el movimiento se<br>detiene, el esfuerzo se relaja por el factor e<sup>-ta/µe</sup>.

Ejemplos de este tipo de fluidos corresponden a:

- 
- Masas de harina.<br>- Napalm (gelatina de petróleo).<br>- Ciertos polímeros fundidos.<br>- Algunos betunes.
- 
- 

#### PROGRAMA TM.16 (VELAM)

GRÁFICA DE PERFIL DE VELOCIDAD PARA FLUÍDOS NO NEWTONIANOS.

FUNCIÓN DEL PROGRAMA.

El programa tiene una función demostrativa, ya que le permite al estudiante visualizar la diferencia entre los perfiles de velocidad para fluídos newtonianos y no newtonianos.

FORMA EN OUE SE CONSTRUYÓ LA GRÁFICA.

La graficación de perfil de velocidades se realiza mediante el procedimiento que se detalla a continuación:

1. Determinación de las abscisas (v) y ordenadas (r) mínimas y máximas (Vmln, Vmax, Ymln, Ymax).

Para ello se asigna a van y van el primer valor de los datos CON Vmln V Vmax:

Si v(I) < Vmin a Vmin se le asigna el valor actual de v(I). Si v(I) > Vmax a Vmax se le asigna el valor actual de v(I).

Algo similar se hace con las coordenadas de posición radiales.

2. Se especifica el área de graficación para modo de pantalla "screen 2" correspondiente a un marco limitado por las esquinas cuyas coordenadas son:

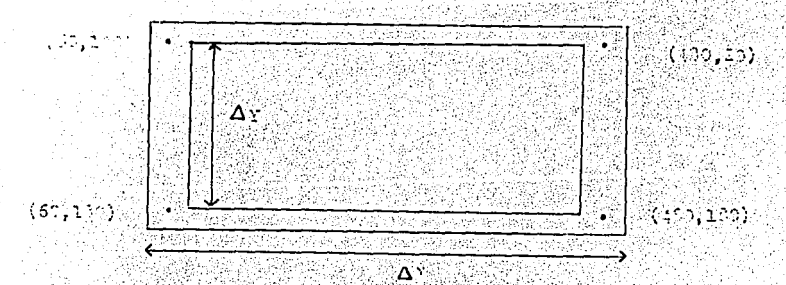

3. Se normalizan los valores de abscisas y ordenadas con la finalidad de que quepan en la pantalla y de forma que el usuario observe la gráfica.

Para las posiciones verticales en forma normal y de cabeza, se tiene:

 $V_N(t) = V(t) (\Delta x / V_{max})$  $\mathbf{r}$ H (1) =  $-\mathbf{r}$ (1) ( $\Delta y / V$ max) + 180 de versk 4. Trazar los puntos con la función PSET.

5. Unir pares de puntos con la función LINE.

se especifican en el programa.<br>Se especifican en el programa.

# 11. FACTOR DE FRICCIÓN Y NÚMERO DE REYNOLDS GENERALIZADO.

En el apartado correspondiente a la definición del factor de fricción para flujo laminar, se define el factor de fricción de Fanning como:

 $f = 16/Re$ 

 $(11 - 1.1)$ 

 $(11 - 1.2)$ 

Una forma de generalizar esta expresión adimensional para el caso de fluídos que obedecen a la ley de la potencia dentro de una tubería cilíndrica, es mediante una ecuación empírica que relacione el gasto (Q), con la caída de presión ( $\Delta P$ ) y los parámetros reológicos  $(n, k)$ :

La relación empírica obtenida es la siguiente (18):

$$
D\Delta P/4L = K'(8V/D)^{T}
$$

La ecuación (11-1.2), se aplica para determinar las propiedades de un flujo de un fluído no newtoniano e independiente del tiempo. La expressión (11-1.2), se obtuvo experimentalmente con un dispositivo<br>llamado viscosímetro de tubo capilar. Con el cual, se mide la caída<br>de pressión (41) en [N/m<sup>-1</sup>] para cierta velocidad de fundaj dispositivo<br>[m<sup>7</sup>/s], en  $[m]$ .

La curva general de flujo para un fluido de la potencia se presenta en la figura (11-1.1).

Donde:

n' = Indice de comportamiento al flujo. Pendiente de la recta (en coordenadas logarítmicas). Cuando: n' - 1 el fluido es newtoniano.<br>
n' < 1 es pseudoplástico o plástico de Binhgam, si la curva no pasa por el origen. n'> 1 si el fluido es dilatante,  $K'$  = Indice de consistencia [N s<sup>n</sup>/m<sup>2</sup>]  $\mathbf{v}$  $=$  Velocidad promedio  $[m/s]$ . D = Diámetro de la tubería [m].

Generalmente, el índice de comportamiento al flujo n' puede hallarse por la pendiente de la tangente de log te 6 log DAP/4L de una gráfica semejante a (11-1.1).

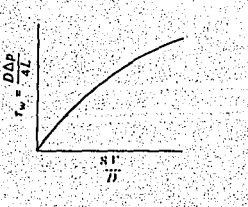

Figura (11-1.1). Curva general de flujo para un fluido de la ley<br>de la potencia en régimen laminar dentro de una tubería<br>cilíndrica.

·En la gráfica (11-1.1), puede observarse que el esfuerzo cortante Tw [N/m2J es proporcional a la velocidad cortante en la pared de la tubería.

Cuando las propiedades de flujo son constantes en un amplio intervalo de esfuerzos cortantes, situación muy comun para muchos fluidos, se aplican las siguientes ecuaciones que reemplazan a n'y k' respectivamente, por las s

$$
n_{\alpha} = \langle n' \rangle
$$

 $(11 - 1.3)$  $(11-1.4)$ 

 $K' = K \left[ (3n' + 1)/4n' \right]^{n'}$ 

También se define un coeficiente de viscosidad generalizado  $\gamma$ 

 $\gamma = K' 8^{n'-1}$  $(11 - 1.5)$ .  $\gamma = g_c K' 8^{n'-1}$  $(11-1.6)$ 

## Donde:

La ecuación (11-1.5) está expresada en unidades del sistema internacional [N s"/m ] y la ec. (11-1.6) en unidades del sistema inglé '<br>[lbm/pie seg - ] ].

En la tabla (10-1.4), se incluyen valores de los parámetros reológicos de algunos alimentos.

Resulta conveniente evaluar algunas propiedades físicas macroscópicas para caracterizar un sistema de flujo dentro de una tubería, y una de las variables más importantes de predecir es la caída de presión (AP) por fricción en flujo laminar, para lo cual la ecuación  $(10-1.2)$ , toma la forma:

$$
\Delta P = K' 4L/D (8V/D)^{H'}
$$

Si se desea calcular la velocidad promedio, la siguiente expresión es adecuada:

$$
V = D/B \left[ \Delta PD/K' 4L \right]^{1/2}
$$

Con estas expresiones para  $\Delta P$ ,  $V$  y la definición del factor de fricción f, es posible encontrar el valor que debe tener el Regen para cumplir la relación análoga a (10-1.1) En efecto de las definiciones dadas:

 $f = \Delta P / 1/2 \rho v^2 = (k' 4L/D) (8V/D)^{n'} / (1/2\rho) (D/8 (\Delta PD/k(4L))^{1/n'})^2$ 

que será igual a :

 $f = 16/Regen$ 

 $(10-2.0)$ 

 $(10-1.9)$ 

Sólo si:

 $Regen = D^{n'}v^{2-n'}p'$ 

 $\gamma = K^{\prime} R^{n^{\prime}-1}$ 

 $(10-2,1)$ 

 $Con:$ 

 $(10-2.2)$ 

 $(10-1.7)$ 

 $(10-1.8)$ 

## l *12. HETROLOGfA.*

i ·.

ţ,

#### INTRODUCCIÓN.

No es la intención de este capítulo, dar una descripción amplia *y* detallada de los instrumentos de medida en Mecánica de Fluídos, sólo se pretenden revisar los aspectos referentes a Metrología que ilustren de una mejor manera los principios generales de Fenómenos de Transporte a la aplicación de la instrumentación. Para mayor amplitud de la información acerca de este tema, se<br>recomiendan las referencias que a lo largo de este capítulo se<br>señalan.

#### INTRUMENTOS DE MEDIDA EN MECÁNICA DE FLUÍDOS

Anteriormente se había mencionado que uno de los problemas de Mecánica de fluídos con que el ingeniero se encuentra con más frecuencia es evaluar *y* medir muchas de las variables y propiedades macroscópicas que tienen que ver con dP/dz, n, k, *µ, p,* etc. También en varios campos de la investigación de la Mecánica de fluidos, las mediciones eficientes *y* precisas son esenciales para la obtención de conclusiones correctas. Ya sea que la Pecesidad de las mediciones precisas sea por interés económico o<br>científico, el ingeniero debe hallarse bien equipado con un<br>conocimiento de los principios básicos y los métodos existentes para<br>esa medición de las varias p

## *12.l HEDICIÓN·DE PRESIÓN.*

DISPOSITIVOS PARA LA ORIENTACIÓN O ALINEAMIENTO DE LA DIRECCIÓN DEL FLUJO.

La medición precisa de la presión de un fluído en reposo, se puede realizar con relativa facilidad, ya que depende solamente de. la precisión del medidor o manómetro usados para· registrar esta presión, *y* es independiente de los detalles de la conexión entre el fluído y el dispositivo de registro (vease la ecuación de Navier-Stokes, en el caso de  $v = 0$ ).

Medir la presión estática dentro de .um fluído en movimiento, es, sin embargo, una cuestión diferente, si se desea hacerlo con gran precisión, y depende de una cuidadosa atención a los detalles de la conexión entre el fluído en movimiento y el dispositivo de medición;

Para realizar una correcta medición de de la presión estática<br>de un fluído en movimiento, se requiere de un dispositivo que se<br>ajuste a la imagen currentilínea y que no cause perturbación del flujo; este dispositivo deberá contener un pequeño agujero liso cuyo

 $\mathbb{R}$  ;  $\mathbb{R}$  ;

1 eje sea normal a la dirección del movimiento en el punto en el que se va a medir la presión estática; a esta abertura se le. conecta un manómetro o un transductor de presión. Como se puede observar, el cumplir con todos estos requisitos, resulta realmente complicado. Sin embargo, el punto más difícil de cumplir en la medición de presión estática en un campo de flujo, es el de la orientación o<br>alineamiento adecuado del dispositivo con la dirección del flujo, la<br>que en general, ho se conoce de antemano, Dos diseños, básicos que en general, no se conoce de antemano. Dos diseños y varias adaptaciones han resuelto con buen éxito este problema.

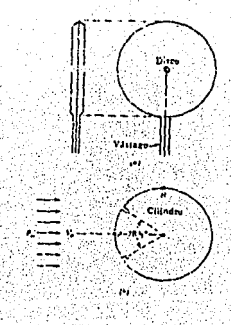

Figura (12-1.1). la orientación o alineamiento Dispositivos para la orienta<br>con la dirección del flujo.

\_;, .· .· .

1. Uno de ellos es el del disco delgado de la fig. (12-1.1a), el que contiene aberturas separadas para piezómetro en cada lado; las que conducen hacia un manómetro o transductor diferencial;, este.<br>dispositivo se inserta en el campo de flujo, y se hace<sup>--</sup>-girar. dispositivo se inserta en el campo de final, , y se indicador de su vástago) hasta que el manómetro diferencial,<br>conectado indica cero, lo que demuestra que la presión sobre •ambos disco del disco es igual y, por tanto, que el disco se ha alineado al<br>flujo. Después de que se ha asegurado el alineamiento, se puede medir cualquiera de las presiones separadamente, y tomarse como una presión estática en la abertura de un piezómetro.

Los elementos piezoeléctricos (ver la figura · «124:2);<br>materiales cristalinos que, al deformarse físicamente.<br>acción de una presión, generan una señal eléctrica. Dos materiales típicos en 'los 'transdu c tores piezoeléctricos son el cuarzo y el<br>titanio de bario, capaces de soportar temperaturas del orden de 150 °C<br>en servicio intermitente.

125

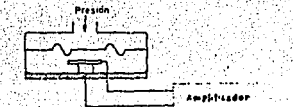

 $\sim$ 

Figura (12-i.2). Transductor piezoeléctrico.

·Algunas características que poseen los transductores piezoeléctricos se señalan a continuación:

Son elementos ligeros, de pequeño tamaño y de construcción robusta. su señal de respuesta a una variación de presión es lineal y son adecuados para medidas dinámicas, al ser capaces de respuestas frecuenciales de hasta un millón de ciclos por segundo. Tienen la desventaja de ser sensibles a los cambios de temperatura y de<br>experimentar deriva en el cero y precisar ajuste de impedancias en<br>caso de fuerte choque. Asimismo, su señal de salida es relativamente caso de fuerte choque. Asimismo, su señal de salida es relativamente<br>débil por lo que precisan de amplificadores y acondicionadores de señal que pueden introducir errores en la medición (35).

2. Un segundo dispositivo, es el cilindro de la figura<br>(12-1.1b), el que contiene dos aberturas separadas para piezométrico<br>conectadas a un manómetro o transductor diferencial; el cilindro,<br>se hace girar alrededor de su pr

Una vez que se ha encontrado .la dirección del flujo y se ha registrado la presión estática, se puede hacer girar el cilindro a través de un ángulo adecuado, para que una de las aberturas del piezómetro se encuentre en el punto de estancamiento, en el cual se . puede medir la presión de estancamiento y obtenerse la velocidad Va, de esta manera, este dispositivo sirve para un triple propósito: en la medición de la presión estática, la dirección del flujo, y la velocidad.

TUBO ESTÁTICO.

i~···· í.

.•

En los campos en los que se conoce con regular precisión . la dirección del flujo, el dispositivo usual para medir la presión estática es el tubo estático, fig. (12-1.3).

 $\frac{1}{\sqrt{2\pi}}$ 

 $Figure~(12-1.3)$  Tubo estático.

i26

Este tubo consiste en un pequeño cilindro liso con el extremo de corriente arriba redondeado o aguzado; en los lados del cilindro existen aquieros para tomas piezométricas o una ranura circunferencial a través de los cuales se transmite la presión al manómetro o al transductor

El experimentador desea un tubo estático que sea insensible al desalineamiento para que, aun con errores grandes ( e incorregibles) de alineación, todavía se puedan obtener valores precisos de la presión estática. (35)

#### MANÓMETRO SIMPLE DE TUBO EN U.

En la figura  $(12-1.4a)$ , se muestran manómetros de : tubo en U sobre uno de los brazos del tubo se desarrolla una presión PA<br>[N/m<sup>3</sup>] yen el otro una presión PA Ambas presiones pueden<br>provenir de conexiones a un medidor de flujo, o bien, P1 puede ser una conexión mientras que P2 corresponde a la presión atmosférica.

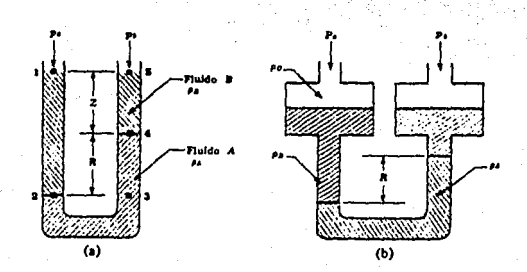

Figura (12-1.4). Manómetros para medir diferencias de presión: a) Tubo en U, b) Tubo en U de dos fluidos.

El manómetro se llena en la parte superior con un líquido B, cuya densidad es  $\rho$  [kg/m<sup>3</sup>]. El líquido A es inmiscible en B. Para deducir la expresión matemática due relaciona a PA y PB, se<br>establece que PA es la presión en el punto 1 y PB es la presión en el punto 5; la presión en el punto 2 es.

> $P2 = PA + (Z + R) \rho B = (N/m^2)$  $(12-1.1)$

Donde<sup>:</sup>  $R =$  lectura del manómetro  $[m]$ .<br>Como la presión en el punto 2 y en el 3 son iguales., tenemos:

 $P3 = P8 + Z \rho B \cdot g' + R \rho_A g$  . (12-1.2)

Igualando a (12-1.1) con (12-1.2) y resolviendo, se obtiene:

$$
PA = PB = R(\rho A - \rho B) \quad g \tag{12-1.3}
$$

 $\sim\!1.1\%$  is ,  $\sim$ 

La ecuación internacional de resultado final, cuando P• y Ps se midan en el mismo plano horizontal. (12-1.3)• se encuentra expresada en el sistema unidades. La distancia Z no interviene en el ni tampoco las dimensiones del tubo, siempre <sup>y</sup>

TUBO EN U DE DOS FLUÍDOS.

Para el caso de un tubo en U de dos fluídos; (ver' figura 10-1.4b) el cual es un dispositivo que se usa para medir cargas o diferencias de presión más pequeñas. *":·.·.·* 

**Considere el área de sección transversal A [m<sup>2</sup>]** *y* **a (m<sup>2</sup>], el** área de sección transversal de los tubos que forman la U. Nuevamente estableciendo un balance de presión para el tubo U, tenemos

 $PA - PB = (R - Ro) [PA - PB + a/A (PB) ] g$  (12-1.4)

Donde:

 $Ro =$  Lectura cuando PA = PB.<br> $R =$  Lectura real. <sup>R</sup>= Lectura real. *P•* Densidad del líquido más. ligero.· pa Densidad del líquido más pesado. . a/A Relación de áreas, . que generalmente como para resultar. d!!!spreciable ~. ': • · · . · • *\:*  Ro = Lectura de ajuste a cero.

MANÓMETRO DE BOURDON.

Se trata de un dispósitivo mecánico que consiste en un tubo .<br>hueco en forma de serpentín, que tiende: a: deformarse de acuerdo a. la<br>diferencia de presión entre el interior y el exterior. El tubo está nueco en richa de presión entre el interior y el exterior El Eubo está<br>conectado a una aguja indicadora en una escala calibrada - La<br>fígura (12-15) muestra la construcción de una escala calibrada - La<br>fígura (12-15) muestr configuración en forma de "C". Para más detalles sobre el principio:<br>de funcionamiento de este manómetro vease la referencia (10).

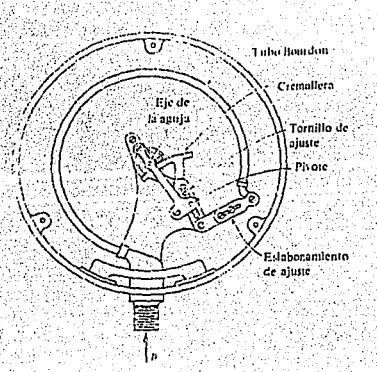

Figura (12-1.5). Manómetro de Bourdon.

## MANÓMETROS DIGITALES.

Un ejemplo de este tipo de manómetros son los de diafragma y fuelle, los cuales manifiestan una deformación elástica causada por una diferencia de presión y que es registrada por una deflexión pue es detectada por un transductor de desplazamiento apropiado.<br>También pueden instalarse calibradores de esfuerzos de resistencia<br>eléctrica en el diafragma, como lo muestra la figura (12-1.6).

Malidores de datemación

Figura  $(i2-i.6)$  Manometro de diafragma que usa medidores deformación con resistencia eléctrica.

La deflexión de un diafragma bajo presión puede detectarse por una variación de capacitancia; como lo muestra la figura (12-1.1). La señal obtenida es transformada mediante un dispositivo analógico-digital y visualizada en una pantalla o "display".<br>Estos medidores de presión son adecuados para las mediciones danámicas, y a que la frecuencia natural de los diafragmas, puede ser bastante alta azi

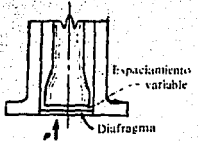

Figura (12-1.7) Manómetro de capacitancia.

CARACTERISTICAS DE UN TRANSDUCTOR CAPACITIVO:

El principio de operación de un transductor capacitivo es en base a la distancia variable entre placas que se registra como cambiosdes capacitancia.

Tipo de entrada: Desplazamiento o cambio en la constante dieléctrica entre placas, también cambio en el área de las placas.

Escala o nivel de entrada: Muy amplio: desde 10<sup>-8</sup> cm hasta varios metros.

Sensibilidad a la entrada: Altamente variable: desde ipF/0.0001 in para mediciones de espacio de desplazamiento.

Respuesta a la frecuencia: Depende principalmente de la construcción mecánica; pero puede llegar hasta 50 000 Hz.

Tipo de salida : capacitancia.

Aplicaciones: Desplazamiento, área, nivel de líquido, presión, mediciones del nivel del sonido y otras.

Observaciones: La alta impedancia de salida puede requerir cuidadosa construcción de circuitos de salida.

## 12.2 MEDICIÓN DE LA VELOCIDAD DE FLUJO.

TUBO PITOT

El trabajo inicial de Henry Pitot (1732) proporciona la base<br>para la medición de la presión de estancamiento (o presión total) al demostrar que un pequeño tubo con un extremo dirigido corriente dispositivo para la medición de la velocidad. Sin embargo, cuando esos tubos se colocan en un flujo abierto en el que la velocidad es

 $V_0$  el líquido en el interior del tubo se eleva sobre la superficie<br>libre en una distancia  $V_0^2/25$  si aplicamos un balance de Bernoulli<br>entre los puntos 1 y 2 de la figura (12-16), obtenemos la siguiente expresión.

$$
P_s/\rho = P_0/\rho + V_0^2 / 2g
$$
 (12-1.5)

 $(12 - 1.6)$ 

O también:

 $P_0 = P_0 + 1/2$   $QV_0$ 

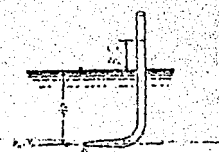

Figura (12-1.6). Tubo Pitot.

ANEMÓMETRO DE HILO CALIENTE.

Un tipo de anemómetro que se usa para medir las velocidades tanto promedio como instantánea en flujos de gas y de líquidos, es el anemómetro de hilo caliente o de película caliente.

Actualmente la mayor parte de mediciones de las fluctuaciones de velocidad turbulenta, se hace con estos instrumentos o con anemometría laser. La figura (12-1.7) muestra los elementos sensores<br>típicos, así como sus soportes, para la operación por alambre térmico y por película térmica.

**CLO HOLD** de toll old se ناه ندما Arres Insula تلسبا محر latir enthepadus en "Matter dom ancolour dable enchapades ca wasan ka ti pada pera detinis hapashi ne san define bearing seneces 14 Incented contra anni manag P)  $Figure 1.7.$ Anemómetros de: a) Hilo caliente, b) Película térmica.

El elemento sensor del anem6metro consiste ya sea en un alambre delgado o en una película metálica colocada sobre un soporte de al recubrimiento, el sensor de película térmica es especialmente útil en ambientes contaminados. El elemento sensor se calienta por medio de un circuito electrónico que permite la medición de la energía suministrada al elemento. La energía suministrada está relacionada con la velocidad del fluido *normal* al sensor, a través de las leyes de la transferencia convectiva de calor entre el sensor *y* el fluído. Con el control electrónico *y* la compensación adecuados, un alambre caliente delgado puede responder a velocidades de fluctuación de frecuencias hasta de 500 000 Hz.

Los sensores del anem6metro se conectan por lo general, a un circuito electr6nico que permite su calibración. Existen dos modalidades de estos dispositivos:

- a) De temperatura constante.
- b) De corriente constante.

Siendo el primero, el sistema usado con mayor frecuencia.

King demostró 1211 que la potencia transferida desde un sensor de hilo (o de película), se puede expresar por:

 $P = I^2$ **Rsensor** =  $(a+b \sqrt{\rho V})$ .(Taensor - **Triu**1do) (i2-1.7)

En donde :

I = Corriente que fluye a través del sensor.<br>v'= Velocidad instantánea del fluído normal al sensor.<br>a y b = Constantes empíricas obtenidas por calibración del hilo o<br>película.

Para el sistema de temperatura constante, Raensor y Tsonsor son<br>constantes, de manera que V<sup>2</sup>aI . Así, siempre que Trudo sea<br>constante,

 $V = (A+B\sqrt{ov'})$  $(12-1.8)$ .

En donde *V* es el voltaje de salida del puente. La figura (12-1.7), muestra una curva típica de calibración para un sensor de película ·<br>caliente

132

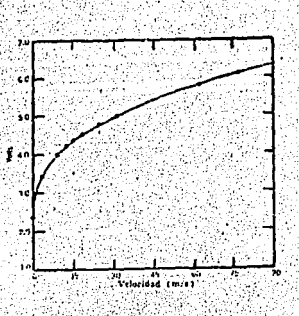

Figura (12-1.8) Calibración para un sensor de película térmica de 0.051 mm en aire atmosférico: 0.90 m/s.

## 12.3 MEDICIÓN DEL CAUDAL.

En algunos flujos constantes, el caudal (Q 6 W) puede ser<br>obtenido por simple medición de la cantidad total de fluido colectado en un tiempo medido (ver tema correspondiente al tema de

definición de gasto). Tales medidas pueden ser hechas por peso o por volumen. Sin embargo, esas prácticas sólo se pueden realizar para flujos pequeños y bajo condiciones de laboratorio. Para flujos de gas, mediciones volumétricas deben hacerse bajo condiciones de presión y temperaturas constantes.

Para mediciones prácticas de rutina existe una amplia gama de medidores de flujo y técnicas en la medición de flujo. Entre los medidores de flujo existen dispositivos, tales como los medidores domésticos para gas y agua y las bombas de desplazamiento positivo.

Entre los medidores de flujo, existen tipos de :

a) Desplazamiento positivo: medidores de émbolo, reciprocante, de disco giratorio, de pistón giratorio, medidores de aleta.etc.

า วา

. . . - ·bl' Sistemas de medición .diferendal:: .medidor. de vetituri, placas de orificio, boquillas y medidores de codo.

- ~) Canales abiertos, vertederos *y* dilución, velocidad de trazadores.
- d) Medidores de flujo, tanto magnéticos como ultrasónicos (acusticos) ofrecen mediciones no intrusivas.

Se ha observado, que una contra c ción en un tubo de corriente (analizar la ecuación de Bernoulli) produce un flujo acelerado *y* un descenso de línea de gradiente hidráulico o de presióri, gue están directamente relacionados con el régimen de flujo *y* por tanto, constituyen una buena forma de calcular el régimen de flujo, a partir de las mediciones de presión. contracciones utilizadas como medidores de fluido, se obtienen por medio de medidores Venturi, toberas *y* orificios.

#### MEDIDOR VENTURI.

En la figura (12-1.9), se muestra un medidor Venturi. Este consiste<br>en un cono de entrada liso, de ángulo de cerca de 20 grados, una<br>sección cilíndrica corta, *y* un difusor de ángulo de cono de 5 a 7<br>grados con objeto de operación satisfactoria del medidor, el flujo debe estar establecido al pasar a través de la sección l. Para asegurar esto, el medidor deberá instalarse corriente abajo de una sección de tubo recto *y*  uniforme, libre de accesorios, desalineamientos u otras fuentes de turbulencia en gran escala, *y* que tenga una longitud de por lo menos 30 (y preferiblemente SO) diámetros de tubería l3•l.

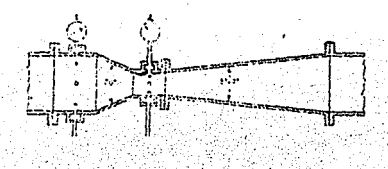

Figura (12-1.9) Medidor Venturi.

134

Las presiones en la base del medidor (sección 1) y en la garganta (sección 2) se obtienen por medio de anillos piezométricos, y'la diferencia de presiones se mide por lo general por medio de manómetros diferenciales o transductores de presión. Para la medición de gases, se requiereri mediciones separadas de la presión y de la temperatura en la base del medidor, pero para líquidos, basta con la lectura de la presión diferencial, que permitirá el<br>cálculo del régimen de flujo.

Para obtener la ecuación del Venturl., .hagamos las siguientes consideraciones:

- Despreciar la fricción.<br>- Tubería horizontal.<br>- Flujo laminar.
- 
- 

Se aplica la ecuación de Bernoulli, según lo muestra la fig, (12-L10) entre los puntos 1 y 2 para un flujo incompresible.

 $v_1^2/2 + P_1 / \rho$ 

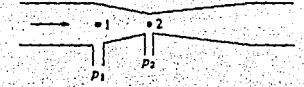

Figura (12-1.10) Balance de energía en un medidor Venturi.

La ecuación de continuidad para *p* constante es:

*;(* . Q1 = Q~  $(12 - 2.0)$ 

$$
V1A1 = V2A2 \qquad (12-2,1)
$$

$$
V_1 \text{Im}^2/41 = V_2 \text{Im}^2/41 \qquad (12-2.2)
$$

 $(12 - 1.9)$ 

Combinando las ecuaciones (12-2.1) y (12-2.2) y eliminando V1.

$$
V_2 = 1/\sqrt{1 - (D^2/D_1)} \sqrt{1 - 2 (P_1 - P_2)/\rho^2}
$$
 (12-2.3)

 $(12-2.4)$ 

 $(12 - 2.6)$ 

Para considerar la pequeña pérdida por fricción se introduce a la ecuación (18-2.3) el coeficiente experimental Cv (18), con lo cual:

$$
V_2 = CV / \sqrt{1 - (Dz/D1)^2} \left[ \frac{(2 (P1 - P2) / \rho)}{\rho} \right]
$$

La ecuación (12-2.4) está expresada en el sistema internacional de unidades.

Si se multiplica (12-2.4) por el área:

$$
V2 A = Q = Cv \sqrt{2/\rho} \sqrt{\Delta P} \quad [ \pi \ D\bar{2} / 4\sqrt{1 - (D2/01)} ] \qquad (12-2.5)
$$

Que puede reescribirse:

$$
J \cdot A = Q = C \cdot V \Delta P
$$

 $Donde:$ 

е

Otra forma conveniente de escribir la relación (12-2.6) es:

$$
V_2 = [2 (\Delta P/\rho)] \cdot [Cv / V (1 - \beta^*)]
$$
 (12-2.7)

Donde :

 $\beta$  = Relación entre los diámetros menor y mayor en orificios y<br>toberas durante las contracciones o ensanchamientos de las tuberias (D2/D1)

La expresión de Q, se reescribe con los nuevos términos como:

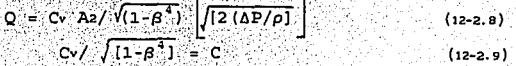

Pero:

Donde:

C = Coeficiente de flujo. En la pág. A-38 de la ref. no, se<br>dan los valores de C para toberas y orificios. El uso del<br>coeficiente de flujo. elimina la necesidad de calcular la<br>velocidad de avenida.

La ecuación (12-2.9), queda finalmente, como:

# $Q = C$  Az  $\sqrt{2\Delta P/\rho}$

 $(12 - 3.0)$ 

El valor de AP en la ecuación (12-1.0) es la diferencia de<br>presión entre dos agujeros roscados en la tubería situados a un<br>diámetro antes y 0.5 diámetros después del plano en la cara de<br>entrada del orificio o tobera, cuand pág. A-38 de la ref. (10).

El coeficiente de flujo C se representa a partir de los<br>diferentes numeros de Reynolds, basados en los diámetros internos de la tubería de entrada.

Nota.- El valor de Cv, se evalua experimentalmente y sirve para calibrar el instrumento. En general, para la mayoría de los inferiores a 8 plg. y 0.99 para tamaños mayores (18).

Alqunas desventajas de utilizar el medidor Venturi en instalaciones comunes de plantas de proceso son:

- Ocupa espacio considerable.
- Es costoso con respecto a otros medidores de flujo.
- El diámetro de la garganta es fijo, por lo que, si el<br>El diámetro de la garganta es fijo, por lo que, si el<br>intervalo de velocidades de flujo cambia de manera notable, se obtienen diferencias de presión poco precisas (39).

Una alternativa, son los medidores de orificio que eliminan estas desventajas, aunque a costa de una pérdida de carga mucho mayor.

MEDIDOR DE ORIFICIO.

El medidor de orificio consiste en un agujero circular<br>concéntrico de bordes rectangulares, en una placa delgada, que se ajusta entre las bridas de la tubería (Fig. 12-1.11)

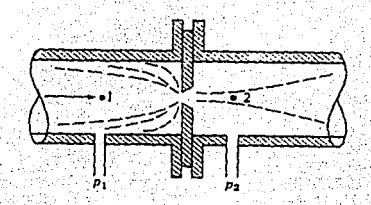

Figura (12-1.11). Medidor de flujo de orificio.

Las taínas de presión en el punto l corriente arriba *y* en el punto 2 corriente abajo, miden la diferencia de presión P1 - P2. Las dos posiciones de las tomas generalmente se instalan a aproximadamente un diámetro del tubo corriente arriba *y* entre 0.3 *y* O. 8 diámetro del tubo corriente abajo 1101. La corriente del fluido forma una vena contracta después de haber pasado por el orificio. Debido a la formación de remolinos corriente abajo de la vena contracta, se verifican altas pérdidas de presión, las cuales dependen de la relación de diámetros (Dz/Di) y es aprox. 73% de AP<br>para Dz/Di = 0.5; de 56% y 38% para una relación de diámetros de<br>0.65 y 0.8 respectivamente. Valores experimentales pueden hallarse en<br>Crane, ref. (10).

Del mismo modo que para la ecuación de Venturi, es posible usando la ecuación de Bernoulli, deducir la expresión matemática para el medidor de orificio:

$$
V_2 = C_0 / \sqrt{[1 - (D_2/D_1)]^4} \sqrt{[2 (P_1 - P_2) / \rho]}
$$
 (12-3.1)

El coeficiente de orificio se determina experimentalmente, si el,<br>numero de Reynolds en el orificio, es superior a 20,000 *y 1* a<br>relación de diámetros (D2/D1) es inferior a aproximadamente 0.33, el valor de Co se puede considerar constante en 0.61 para el caso de líquidos (35).

#### TOBERAS.

Cuando las toberas se colocan en, o al final, de una tubería como dispositivos de medición, en general· se les denomina toberas de flujo, *y* en la figura (12-1.12) se ilustra una de ellas.

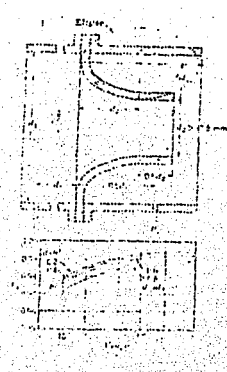

Figura (12-1.12) .Tobera de flujo.

138

Tales dispositivos se diseñan para ser sujetadas entre las ·bridas de un tubo *y* esencialmente son medidores Venturi sin conos difusores; Ya que el cono difusor existe principalmente para minimizar las pérdidas de carga ocasionadas por el medidor, es de esperar que resultarán pérdidas de carga mayores en las toberas de flujo qtie las que ocurren en un medidor Venturi, lo cual representa una desventaja de la tobera frente el Venturi. Sin embargo, esta desventaja se compensa en parte, por el bajo costo inicial de la tobera de flujo.

Con respecto a las ecuaciones utilizables para un medidor de tobera, se puede calcular el gasto volumétrico con la ecuación del Venturi.

La Sociedad Americana de Ingenieros Mecánicos (A.S.M.E.) *y* la Asociación Internacional de Normas (International Standars<br>Association) han producido información sobre la instalación. han producido información sobre la instalación, especificaciones y coeficientes experimentales de toberas, por lo que<br>es recomendable recurrir a los documentos originales de estas<br>sociedades.

Se ha observado una variación de C<sub>v</sub> debida a la relación entre<br>áreas y al número de Reynolds; a Re altos (de aprox. 50 000 en<br>adelante), Cvpermanece constante, y al disminuir Re, Cv también disminuye 1101. Lo anterior se verifica tanto en Venturis como en toberas.

## FLUJO EN. CANALES ABIERTOS O VERTEDEROS.

Para medir las velocidades de flujo en algunos casos de consegueira de procesos o en instalaciones agrícolas, por ejemplo, suelen emplearse vertederos, que son diques sobre los cuales fluye el líquido. Existen dos tipos principales: el vertedero rectangular *y* el triangular, los cuales se esquematizan en la figura (12-i.13) •

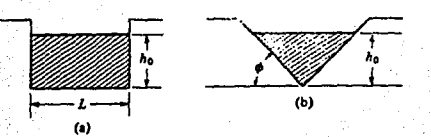

Figura (12-1.13) Tipos de vertederos: a) rectangular, b) triangular.

## *Terminología:*

Se denomina umbral o cresta (ver la figura 12-1.14) al borde del vertedero. La carga (H) del vertedero, es la altura alcanzada por<br>el agua, a partir de la cresta del vertedero. Debido a la depresión<br>de la lámina vertiente junto al vertedero. la carga (H) debe ser<br>medida aguas arriba

- H = Carga del vertedero.<br>L = Longitud de la cresta.
	-
- $B =$  Ancho del canal de acceso.

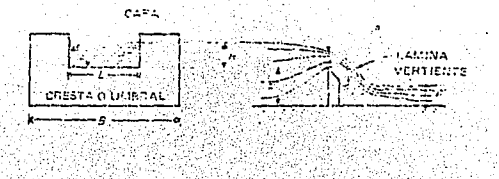

\_.: : .. .'' ':. ·- ~: '. . .

Figura (12-1.14). Vertedero rectangular.

## *Clas1Cicaci6n de los vertederos:*

Aceptando las más variadas formas y disposiciones, ios vertederos presentan los. más diversos comportamientos, siendo muchos los factores que pueden servir de base para su clasificación 12J.

**1. FORMA;** 

a) Simples: rectangulares, trapezoidales, triangulares, etc.<br>b) Compuestos: secciones combinadas.

**2. ALTURA RELATIVA DEL UHBRAL:** 

a) Vertederos: completos o libres:  $(p > p')$ ; ...<br>b) Vertederos incompletos o ahogados:  $(p > p^*)$ ;

3. ESPESOR DE LA PARED:

a) Vertederos de pared delgada:placas o madera biselada. b) Vertederos de pared gruesa: (e >0.66H).

**4. LONGITUD DE CRESTA:** 

- a) Vertederos sin contracciones laterales:  $(L = B)$ ;
- b) Vertederos con contracciones. Son aquellos cuya longitud (L) es menor que el ancho del canal de acceso  $(L > B)$ .

El procedimiento para medir el flujo del líquido es

El líquido se encuentra fluyendo por el vertedero, entonces se mide la altura ho (carga del vertedero) en metros por encima de la base plana o del vértice del ángulo (para el caso del vertedero triangular). La carga deberá medirse a una distancia aproximadamente de 3ho metros corriente arriba del vertedero, mediante el auxilio de un nivel o un flotador. ·

Las ecuaciones para calcular el gasto volumétrico (en m<sup>3</sup>/s),<br>en los vertederos, se pueden deducir a partir de un análisis<br>dimensional (Es recomendable, que el lector consulte el tema<sup>2</sup> referente a análisis de similitud y de semejanza, de este trabajo; conde se aplica el teorema "pin al caso de un vertedero"<br>triangular) Estas ecuaciones, solamente son aplicables a agua, y<br>algunas de ellas se presentan a continuación (18)

aJ m~~i~~~~~i: rectangular · 6. · fórinul~, él,e ~e~;7~~~r?:;;~~ :!'~~n~is .. ··

$$
Q = 0.415 (L - 0.2h_0) h_0^{1.5} \sqrt{2g}
$$
 (12-3.2)

\_\_ ·,· .. ·,.\_,,.,,\_.:: .. -\_,-.--: ,:•..;.'

La fórmula (12-3.2) concuerda con los resultados experimentales

con errores menores de un 3%. Un caso particular de interés en algunos problemas de aplicación, se presentan cuando:

L > 2h. la velocidad corriente arriba es < 0.6 m/s, h. > 0.09 m y la carga de la cresta por encima del canal es > 3h. En esas condiciones, Q puede calcularse por (12-3.2 6 12-3.3, según seguidade  $\cos$ .

Donde:

L = Longitud de la cresta. [m]  $g = 9.80665$  [m/s] ho = Carga del vertedero. [m]

b) Vertedero triangular.

 $0 = [0.31 \text{ h}^{2.5}/ \tan \theta ] [\sqrt{2g}]$ 

(12-3.3)

En unidades del sistema internacional.

Los programas de cómputo que se presentan referentes a este tema, utilizan dos ecuaciones diferentes (ver en la descripción del<br>programa Vertedero, en la parte de deducción de ecuaciones utilizadas en el programa) a las mostradas en este apartado, es decir, son otros dos casos particulares de aplicación a problemas de medición de flujo, mediante vertederos.

## 12.4 MEDICIÓN DE LA VISCOSIDAD.

Las mediciones de la viscosidad, se efectuan en dispositivos conocidos como viscosímetros, que en sus variedades comunes pueden clasificarse en (39):

- a) Dispositivos rotacionales.
- b) Dispositivos de tubo.

La operación de estos dispositivos depende de la existencia de un flujo laminar, es decir; dominado por la acción viscosa, bajo ciertas condiciones controladas y reproducibles. Sin embargo, estas condiciones implican complicaciones para permitir que se calculen analiticamente las constantes del viscosimetro y, por lo anterior, estas se pueden calcular en general, por calibración de un líquido de viscosidad conocida. Debido a la variación de la viscosidad con la temperatura, todos los viscosímetros deben sumergirse en baños de temperatura constante y proveerse de termómetros, para tomar las<br>temperaturas a las cuales se efectuan las mediciones.

 $142.$ 

A) DISPOSITIVOS ROTACIONALES.

Dos ejemplos de instrumentos de tipo rotatorio son:

1. Viscosímetro de McMichael. Las partes esenciales de este aparato se muestran en la figura (12-1.15). Consiste en dos<br>cilindros concéntricos, en el espacio intermedio de los cuales se contiene el líquido cuya viscosidad ha de determinarse.

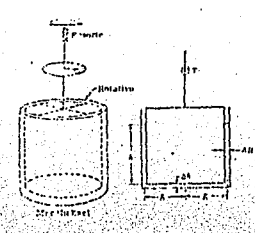

Figura (12-1.15) Viscosimetro de MacMichael.

Se hace girar el cilindro exterior a velocidad constante, y la deflexión rotativa del cilindro interior (llevada a cabo contra un resorte) constituye una medida de la viscosidad del liquido.

Para el caso del viscosimetro de MacMichel, el par de torsión es<br>proporcional a la deflexión torsional  $\phi$  (T = K $\phi$ ) con el resultado:

## $\mu = K_1 \phi$  / KN

 $(12-3.4)$ 

Donde:

K = Constante que agrupa las constantes del intrumento :  $R = Radio.$ interior.

- 
- 
- interior.

 $N =$  Velocidad rotacional.

 $\phi$  = Deflexión torsional.

 $T = Par$  de torsión.

La ecuación (12-3.4). demuestra que la viscosidad puede obtenerse a partir de medidas de deflexión y de velocidad.

2. Viscosímetro de Stormer. También en este caso, el líquido cuva viscosidad ha de determinarse, se coloca entre los dos cilindros concéntricos. Pero a diferencia del viscosímetro de VacMichel, el cilindro interior se hace girar por medio de un<br>mecanismo de peso descendente, y la medida de la viscosidad del<br>líquido se determina midiendo el tiempo necesario para que realice un número fijo de revoluciones.

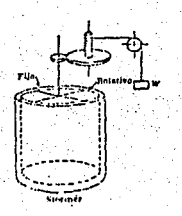

#### Figura (12-1.16). Viscosímetro de Stormer.

Es posible obtener las expresiones matemáticas  $de<sub>1</sub>$ par de torsión para estos dispositivos (ejemplos<sup>3</sup>: MacMichael y Stormer), mediante el uso de análisis adimensionales que involucren las variables anteriormente mencionadas así como las dimensiones del dispositivo.

Para el caso del viscosímetro de Stormer es:

 $T = 2\pi R^2 h \mu V / \Delta R + \pi R^3 \mu V / 2 \Delta h$ 

 $(12-3.5)$ 

Donde:

 $R = Radio$  interior.

- $\Delta R$  = Diferencia entre el radio exterior  $y$  el interior.
- h = Altura del cilindro interior.
- Ah = Diferencia de alturas entre el cilindro exterior y el interior.
- V = Velocidad periférica del cilindro móvil.
- $\mu$  = Viscosidad.
- $T = Par$  de torsión.

El primer término de la ecuación (12-3.5), representa el par de<br>torsión debido al esfuerzo viscoso en el espacio entre las paredes<br>cilíndricas, y el segundo término, el par de torsión debido al esfuerzo viscoso entre los extremos de los cilindros.

Debido a que R,AR,h,Ah son constantes del instrumento, ∵v lar velocidad rotacional (N), es proporcional a V, se puede escribir la  $\blacktriangleright$ lación:

144

 $T = K \mu N$  0  $\mu = T/KN$ 

 $(12 - 3.6)$ 

En la cual la constante K depende de los factores antes mencionados.

En el viscosímetro de Stormer, el par de torsión es constante, ya que es proporcional al peso W, el cual es también constante del instrumento; el tiempo t, requerido para realizar un número fijo de revoluciones, es inversamente proporcional a N(T=K2/N), con el resultado:

$$
\mu = (\text{T/K Kz}) \text{ t} \tag{12-3.7}
$$

La ecuación (12-1.7)<sup>(1</sup>) permite medir directamente la viscosidad mediante un numero fijo de revoluciones producido por el mismo peso descendente.

 $f11$ alternativa  $1a$ solucion  $\bullet$ analitica - ∵aleili ecuación Navier-Stokes  $\sim$  1 dos : cilindros  $.$  parafluio entre: rotantes. ciemplos que se presentan al termino de este apartado.

B) VISCOSÍMETROS DE TUBO.

Dentro de esta categoría encontramos a los viscosímetros:

1. Ostwald.

2. Savbolt.

Los cuales se representan en la figura (12-1.17).

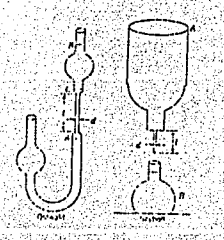

Figura (12-1.17) Viscosimetros de tubo.

El viscosímetro de Ostwald generalmente es usado para<br>fluídos de viscosidad baja, por ejemplo, agua, mientras que el<br>viscosímetro Saybolt se usa para fluídos de viscosidad media o

viscosidad alta. Estos instrumentos implican un flujo laminar no<br>uniforme, de volumen fijo de líquido a través de un tubo pequeño<br>bajo condiciones normalizadas. El tiempo necesario para que esa cantidad de líquido pase a través del tubo, viene a ser la medida de la viscosidad cinemática del líquido.

Para deducir la expresión que relaciona la viscosidad cinemática con el tiempo, para el caso del viscosímetro Saybolt Universal (para  $t > 32$  s), hacemos las siguientes aproximaciones:

- Se aplica la ley de Hagen-Poiseuille para flujo laminar en un<br>tubo circular.<br>- Aplicar una ley de movimiento laminar establecido, a una<br>condición de flujo no uniforme en un tubo, considerando los
- efectos de entrada.

La expresión que resulta es la siguiente:

 $= 10^{4}$  (0.002 197 t - 1.798/t) (12-3.8)

En la cual :

-~· '

I .. - t • tiempo en segundos.

- Para valores grandes del tiempo t, esta ecuación se aproxima a<br>la ecuación lineal.

De los viscosímetros de tubo, los de Saybolt, Engler y Redwood, se construyen de metal bajo rígidas especificaciones y, por lo tanto, se pueden usar sin calibración. Contrariamente, ya que las dimensiones de los viscosímetros de vidrio, tales como los de Bingham y Ostwald,no se pueden controlar tan perfectamente, estos. instrumentos deben calibrarse antes de hacer mediciones de la viscosidad.

#### $12:4a$ CILINDROS ROTANTES

1. Deducción de la expresión del esfuerzo cortante y rapidez de corte en un viscosímetro basado en el principio de cono y placa (3).

Los elementos esenciales del viscosímetro de cono y placa se muestra en la siquienet figura:

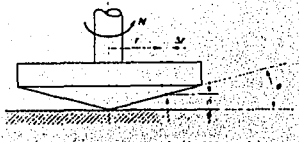

 $3x$  ( $3x$  cos  $x = 3x$ )

**La** velocidad Sea N Hz la rapidez de giro del cono, entonces, angular del cono es:

> $\omega = 2\pi N$  radianes/seg  $(c_{L-1-1})$

> > $(c_{L-1}, 3)$

 $\{CL-1.4\}$ 

Velocidad tangencial de la superficie del cono para un radio r

es:

$$
\mathbf{r} = \mathbf{r}\boldsymbol{\omega} = 2\pi \mathbf{r} \mathbf{N} \tag{c-1.2}
$$

La profundidad de la muestra de liquido para un radio r es:

 $\delta = r \tan \phi$ 

Donde:  $\phi$  es el Ángulo del cono.

Como 8 es muy pequeño en un instrumento práctico, el gradiente de velocidad experimentado por el líquido para un radio r es.

 $2\pi rN/\delta$ 

Por lo tanto, el gradiente de velocidad o la rapidez de corte r es:

> $2\pi rN/r$  tano =  $2\pi N/tan \phi$  $(CL-1.5)$

La expresión (cL-1.s), resulta convenientemente independiente del radio. Por lo tanto, un líquido de ensayo entre el cono y la placa, experimenta una rapidez de corte sencialmente uniforme para<br>cualquier velocidad de cono como la rapidez de corte es constante, el esfuerzo cortante a lo largo de la superficie del cono también será constante.

Considérese un elemento radial del cono para un radio r. La fuerza de corte sobre el elemento anular en r es de 2nrAs t, donde t es el esfuerzo cortante. Dado que:

 $\Delta r = \Delta s \cos \phi$  y cos  $\phi \rightarrow 1$  conforme  $\phi \rightarrow 0$ entonces  $\Delta r \approx \Delta s$ 

Por lo tanto, la fuerza de corte sobre el elemento a un radio r es de 2nrArt. El torque debido a la fuerza de corte sobre el elemento anular es  $\delta \tau$ :

Por lo tanto:

$$
\delta \tau = 2\pi \ \mathbf{r}^2 \Delta \mathbf{r} \ \mathbf{t} \tag{c1-1.6}
$$

Si el torque medido es T, entonces:

$$
P = \int^{R} 2\pi r \ r^{2} dr = 2/3 \ \pi r \ R
$$
 (ct-1.7)

Por lo tanto el esfuerzo cortante es:

$$
c = 3T/2\pi R
$$

v la rapidez de corte es:

$$
r = (2\pi N/\phi)^{1/2} \cdot \frac{1}{2} \cdot \frac{1}{2} \cdot \frac{1
$$

ya que tan  $\phi = \phi$  para valores pequeños de  $\phi$ .

Por lo tanto, la medición directa de T y N permite el cálculo de y t. Por definición:

> $(c-2, 0)$  $viscosidad = esfuerzo cortante/rapidez de corte$

> > $\mu = \tau/\dot{\tau}$

#### 2. Deducción de la expresión matemática que describe el perfil de velocidades de dos cilindros coaxiales rotantes.

Problema: Dos cilindros coaxiales de radios Ro y Ri están rotando a velocidades angulares wo y w respectivamente. Encontrar la expresión del perfil de velocidades para el caso de un fluido que rellena el espacio entre los dos cilindros rotantes. Asumir que es un flujo laminar isotérmico.

Consideraciones:  $V_r = V_z = 0$ . La ecuación de continuidad en estado estable se reduce a:  $(0.1.1)$  $d$ Vo/de = 0

Para el componente e, la ecuación de movimiento se reduce a.  $\mu$   $\partial/\partial x$   $(1/r, \partial/\partial x$  (rVo)] = 0  $(c_{0-1}, 2)$ .

$$
^{148}
$$

#### Integrando una vez:

 $\partial/\partial x$ [rVo] = Cir  $(c_{0-1}, 3)$ Integrando por segunda vez: 功能的 me sala

$$
rV_0 = (C_1 \cdot r^2)/2 + C_2
$$
 (c<sub>0-1,4</sub>)

Por lo tanto:

$$
V_0 = C_1 \cdot r/2 + C_2/r \qquad (c_0-1.5)
$$

Estableciendo las condiciones de frontera:

$$
\Sigma = R \cup \bigcup_{\mathbf{V} \in \mathbf{W}} \mathbf{V} \cup \bigcup_{\mathbf{V} \in \mathbf{W}} \mathbf{V} \cup
$$

Que permiten encontrar City Calcomo:

$$
C1 = 2 (w) R12 - w0 R02 ) / [R12 - R02 ]
$$
 (co-1.8)

 $C_2 = R_1^2 R_0^2$  (wo wi)/ $R_1^2 - R_0^2$  (co-1.9)

Finalmente, la ecuación (co-i.s) queda como:

 $V_0 = [(w_1 R_1^2 - w_0 R_0^2) r + R_1^2 R_0^2 / r (w_0 - w_1)] [1/(R_1^2 - R_0^2)]$  $(0 - 2.0)$ 

1276 392 (1982) ASA (1982) 1982 (19

Si se desea ampliar la información de este tema, se puede consultar la referencia (36).

·EJEMPLO : *TH.17 (YEREC).* 

.. ·¡···'

1-·~ ·. l . i"

¡

PROGRAMA : *VERTEDERO RECTANGULAR.* 

TEMÁ CORRESPONDIENTE A: *HEDICIÓN DE FLUJOS.* 

PROBLEMA TIPO: Hedición de la velocidad de un flujo por medio de un vertedero rectangular.

## FUNCIÓN DEL PROGRAMA.

El programa calcula la velocidad volumétrica de flujo en un vertedero rectangular, mediante aproximaciones sucesivas. Hace uso de dos ecuaciones empíricas para el cálculo y determina el porcentaje de error al utilizar una con respecto a la otra.

## ENUNCIADO DEL PROGRAMA.

Obtener la solución para la ecuación (1), por prueba *y* error, usando la ecuación (2) como primera aproximación. Posteriormente, calcular el \ de error causado por (2) con respecto a (1).

FIGURA REPRESENTATIVA DEL PROBLEMA.

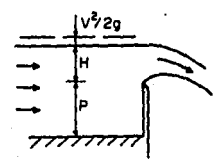

DATOS DEL PROBLEMA.  $\mathbb{C}^{n+1}$  and  $\mathbb{P}^{\mathcal{A}}$ 

> - Valor de error aceptable.<br>- Carga de agua sobre el vertedero': (cabezal) .

Altura del vertedero  $rectangular.$ 

Valor numérico . 0.0001 0.4 m

0.6 m

PRESENTACIÓN DE LAS ECUACIONES UTILIZADAS EL EL PROGRAMA.

1. Para el cálculo del qasto volumétrico por unidad de longitud, se parte de la ecuación empírica (8.11) de la referencia sa.

$$
qc = Q/L = 2/3 (2g)^{1/2} [(H + V^2/2g)^{3/2} - (V^2/2g)^{3/2}].
$$

 $(TM-17.1)$ 

La ecuación (n-17.1), se puede simplificar, obteniéndose la siquiente expresión:

$$
a_4 = 2/3 (2q)^{1/2} H
$$
 (Th-17.2)

Presentación de q. y q. en el programa :

at a na cine character a card and

$$
OA = 01 = (2/3) * SOR(2+9.8100) * (H21.S)
$$
 (m-17.3)

$$
QC = (2/3)*SQR(2*9.810001) \qquad (Th-17.4)
$$

Presentación en el programa de QC, por similitud con (17-1.1) i stati i Tabake ma nje bilatna koma valo

$$
QC = QC^*(H+V*V/(2*9.810001))^1.5 = T1^1.5
$$

 $(TN-17.5)$ 

2. El término (T1^1.5) en la ecuación (TM-17.5), se puede expresar como:

$$
T1.1.5 = ((V*V)/(2*9.810001)) 1.5
$$
 (Th-17.6)

3. Cálculo de la velocidad en el vertedero, en el programa se expresa como:

$$
V = QA/(H+P) \qquad (TM-17.7)
$$

4. Cálculo del porcentaje de error:

$$
\mathbf{e} = \mathbf{e} \cdot \mathbf{d} \mathbf{e} \cdot \mathbf{e} \cdot \mathbf{r} \cdot \mathbf{u} \cdot \mathbf{u} \cdot \mathbf{v} \cdot \mathbf{v} \cdot \mathbf
$$

Presentación del % de error en el programa. Seguide Contra

ME 학위 65 시 달라 보러 보기

$$
E = (QC - QA)/QC - 100
$$
 (7n-17.9)

## NOMENCLATURA Y UNIDADES.

P = Altura del vertedero rectangular [m].<br>H = Altura de presión o cabezal sobre el vertedero [m]. q, = QA = Q1 = Gasto volumétrico aproximado por unidad<br>de longitud [m<sup>3</sup>/s/m].<br> $\frac{d}{dr} = \frac{1}{2}$  . Gasto unimátrico adsessors [m<sup>3</sup>/s/m] qc = QC = Gasto volumétrico o descarga [m<sup>3</sup>/s/m].<br>V = Velocidad del fluido. (m/s]<br>T1 = Representa una altura de cabeza. [m]. Tl = Representa una altura de cabeza. E = **Error**   $g = 9.810001 =$  Aceleración de la gravedad [m/s<sup>2</sup>2]

## RESULTADOS .

L j: "

l

L~- 11 ¡.

- 
- Flujo volumétrico en la descarga = 0.8510306 m<sup>3</sup>/s/m<br>- Flujo volumétrico o descarga aproximada = 0.7470476 m<sup>3</sup>/s/m<br>- Altura del vertedero rectangular = 0.6 m<br>- Porcentaje de error = 7.44506E-05 **t** 
	-
-
## EJEMPLO : *TH. 18 (COEF ).*

### PROGRAMA : *CALIBRACIÓN DE UN VERTEDERO RECTANGULAR.*

TEMA CORRESPONDIENTE A: *MEDICIÓN DE FLUJOS .* 

PROBLEMA TIPO: Cálculo del coeficiente de descarga medio: Calibración *de un vertedero rectangular.* 

FUNCIÓN DEL PROGRAMA.

El programa calcula el coeficiente de descarga medio a partir de resultados obtenidos de un nümero definido de experimentos, los los cuales consisten en las siguientes operaciones:

**Para una serie de valores de altura de agua o cabezal 11H11 , se** tomaron y se pesaron las descargas a intervalos de tiempo· cronometrado.

El programa también calcula el gasto en cada experimento.

Este programa es ütil porque nos ayuda a calibrar el aparato de medición de flujo a las condiciones de operación en que va a emplearse.

### ENUNCIADO DEL PROBLEMA.

En un laboratorio, se están realizando pruebas de calibración<br>para determinar el coeficiente de descarga en un vertedero para determinar el coeficiente de descarga en un vertedero rectangular, para lo cual, a una serie de valores de la altura "H", aguas arriba; se tomaron y se pesaron las descargas a·intervalos de tiempo cronometrado. De esta operación, se obtuvo el siguiente registro de datos:

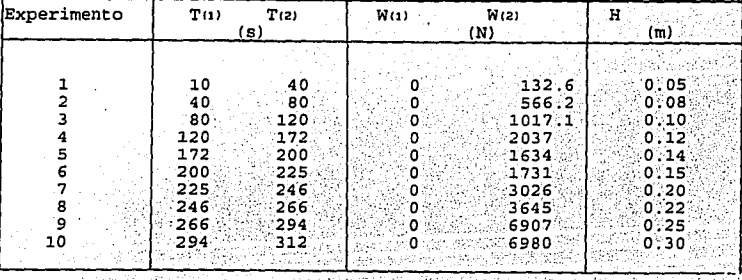

A partir de los datos que aparecen en la tabla, calcular:

- a) Los coeficientes de descarga para cada experimento.
- b) El coeficiente de descarga medio.
- c) El gasto para cada experimento.

FIGURA REPRESENTATIVA DEL PROBLEMA.

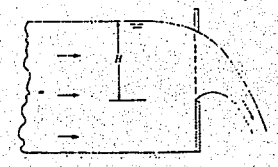

DATOS DEL PROBLEMA.

- Ángulo de la muesca en el vertedero - El programa solicita los datos presentados en la tabla de resultados anteriormente presentada.

Valor numérico. 30 grados

PRESENTACIÓN DE LAS ECUACIONES UTILIZADAS EN EL PROGRAMA.

1. Factor de conversión.

 $\theta = (\pi/180)$  (angulo a convertir)  $(78 - 18.1)$ 

Presentación en el programa:

THETA = = THETA  $\star$  3.14159/180  $(TH-18.2)$ 

2. Cálculo del gasto, mediante el método de recolección de fluído en cada descarga:

> $0 = (Wr - W_1) / [ \gamma (Tr - T_1) ]^{3/2}$  $(TH-18.3)$

Presentación en el programa:

 $Q(I) = (W2(I) - W1(I)))/(9810*(T2(I) - T1(I)))$  (TH-18.4)

3. Cálculo del gasto para el caso de un vertedero rectangular.

El coeficiente de descarga es la relación entre el caudal real que pasa a través del medidor de flujo y el caudal ideal. Este coeficiente se expresa generalmente como:

Coeficiente de descarga =  $Cx = C$ audal real/Caudal ideal

$$
C_A = Q/AV2gh \qquad (TM-18.5)
$$

Para el caso de un vertedero rectangular, las expresiones<br>utilizadas en este programa (PB-2.10 Y PB-2.11 de este trabajo) SE tomaron de la referencia 1321.

$$
Q_R = 2g(H)^{2.3}
$$
 (7H-18.6)

Presentación en el programa:

$$
TERN = ((2*9.810001)^{0.5}) * (H(I)/2.5)
$$

4. Cálculo del coeficiente de descarga medio.

$$
C = Q / [(8/15) (\tan \theta) / (Q_R)]
$$
 (7M-18.8)

Presentación en el programa:

이번 사람 소리 그 작년이 잘

$$
C(I) = Q(I) / (8/15) * TAN (THETA) * TERM)
$$
 (TN-18.9)

RESULTADOS,

El coeficiente de descarga medio = .5925

Los resultados de gasto y coeficiente de descarga para cada experimento, aparecen en el siguiente cuadro:

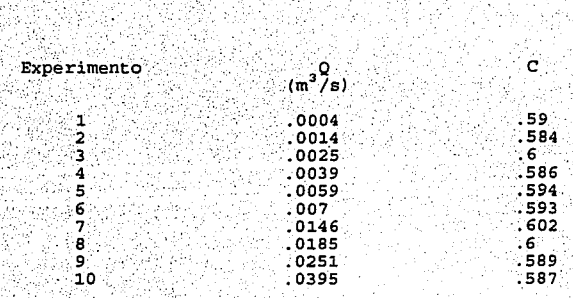

#### NOMENCLATURA>DEL PROGRAMA.

합니다

, ...

. 1992. 1992. 1992. 1992.<br>1992. 1992. 1992. 1992. 1992.

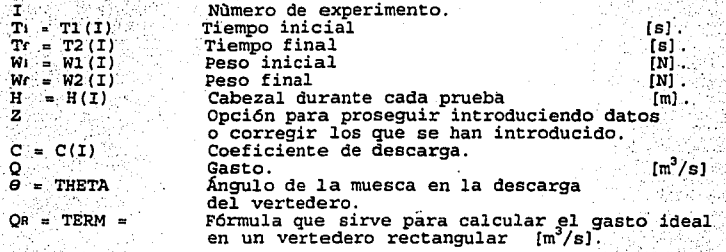

÷, الأوليات EJEMPLO : TH. 19 (FACEX).

l ,'', f

r

PROGRAMA : *CÁLCULO DEL FACTOR DE EXPANSIÓN.* 

TEMA CORRESPONDIENTE A: *HEDICIÓN DE FLUJOS.* 

. \_.;.¡. **PROBLEMA TIPO: Determinación del factor de exPalls'.i6·;.j: dt!· ·\_.ga·ses··:**  *mediante extrangulaciones.* 

FUNCIÓN DEL PROGRAMA.

El programa presenta una tabla de resultados de factores expansión, con respecto a diferentes valores que resultan de la relación entre áreas (A2/A1) , calores especificas (k) ó  $(Cp/Cv)$  y presiones  $(Pz/P1)$ .

Nota:

Una tabla de factores de expansión muy semejante a la que en este programa se presenta, aparece en la referencia rs.

## ENUNCIADO DEL PROBLEMA.

Se están realizando experimentos acerca de la determinación del factor de expansión de una me2cla de gases ideales en una tubería extrangulada.

Desarrollar una tabla que presente resultados de Y (factor de expansión) en función de A2/A1, P2/P1 k; en los siguientes intervalos de condiciones experimentales: Az/Ai = 0.2, 1.4 < k < 1.3<br>
y 0.95 < Pz/Pi) < 0.75.

Auxiliarse de los resultados obtenidos para efectuar cálculos acerca de velocidades y gastos en algunos medidores ·de fluidos compresibles.

DATOS DEL PROBLEMA.

- 
- Relación de áreas.<br>- Intervalo de relación<br>- de presiones.
- Intervalo de relación de calores específicos ..

Valor numérico·  $0.2$  ... o.9s-o:75·  $-1.4 - 1.3$ 

## PRESENTACIÓN DE LAS ECUACIONES UTILIZADAS EN EL PROGRAMA .

. · . La expresión para calcular el gasto de un fluido compresible a través de un medidor Venturi, se dedujo en el apartado 9.3c), ecuaciones (o.3c-1) <sup>y</sup>(9.3c-2).

Las ecuaciones que sirven para calcular el factor de expansión de flujos compresibles a través de extrangulaciones, se presentan en el apartado 12.

# RESULTADOS.

1~~ 1. •: '.  $\ddot{\star}$ 

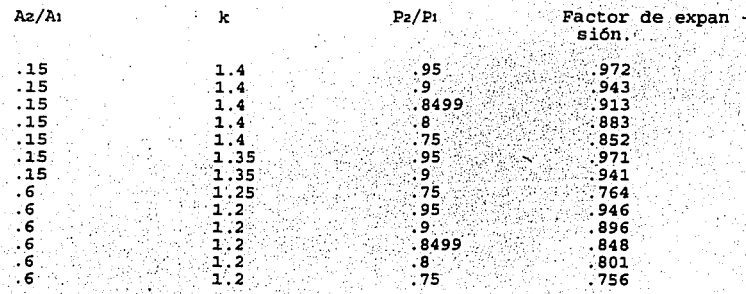

NOMENCLATURA DEL PROGRAMA.

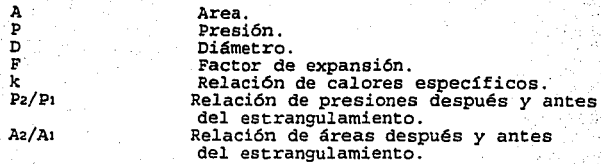

#### EJEMPLO : *TH.20 (FOPL)*

PROGRAMA *FUERZA SOBRE UNA PLACA DE ORIFICIO.* 

TEMA CORRESPONDIENTE A: *ECIJACION DE NAVIER* - *STOKES.* 

PROBLEMA TIPO: *Cálculo* de *la fuerza que ejerce un líquido sobre una placa de orificio. Y cálculo de la relación de diámetros* para *una placa de orificio.* 

FUNCIÓN DEL PROGRAMA.

El programa puede calcular las fuerzas y velocidades asociadas a una placa de orificio.

El programa utiliza las ecuaciones de continuidad, Bernoulli <sup>y</sup> Momento para calcular los valores diámetros), las velocidades aguas arriba y en la vena contracta, las fuerzas de presión, la fuerza total que ejerce el líquido sobre la placa ; así como el gasto en la descarga.

efectuar las operaciones anteriormente descritas, el programa acepta como dato el valor de la presión en el sistema, expresado en dos modalidades : como el valor de las alturas·. de presión o cabezales (H) o como AP medido en una instalación de fluídos.

#### ENUNCIADO DEL PROBLEMA.

La siguiente figura muestra una tubería vertical descargando<br>agua a través del orificio de una placa. Si el peso:·del·agua·que<br>eircula entre la placa y la vena contracta es de 25 N, calcular-la fuerza ejercida sobre la placa de orificio.

#### FIGURA REPRESENTATIVA DEL PROBLEMA.

![](_page_186_Figure_11.jpeg)

## DATOS DEL PROBLEMA

![](_page_187_Picture_65.jpeg)

## PRESENTACIÓN DE LAS ECUACIONES UTILIZADAS EN EL PROGRAMA.

En el tema referente a Metrología (de este trabajo), se dedujo<br>la expresión del gasto en función del coeficiente de flujo (C) y del<br> $\Delta P$  para el caso de un medidor Venturi. Como pudimos observar en la<br>ecuación (12-2.7), entre los diámetros menor y mayor en orificios y toberas durante las contracciones o ensanchamientos de las tuberías.

En el programa que aquí presentamos, se calcula ( $\beta$ )<sup>2</sup> o K (en la nomenclatura del programa).

1. Cálculo de K.

· Utilizando la ecuación de continuidad (observar la figura representativa del programa), tenemos:

![](_page_187_Picture_66.jpeg)

Utilizando la nomenclatura del apartado (12) del tema de Metrología, tenemos:

> $V_2 = 1/[1 - (D_2 - D_1)^2]$   $(1)$   $(1)$   $(1 - (\beta^2))$  $(7N-20.5)$

Por lo que se obtiene:

 $Vz = (6)^2$   $t$   $V_1$  o también.  $Vz = K + V_1$ (тн-20.6) Presentacion en el programa:

## $V2 = K*V1$

2) Cálculo de la velocidad aguas arriba:

$$
V_1 = \sqrt{(\text{H}\tau)(2g)}/K^2 - 1
$$

Presentación en el programa:

$$
V_1 = SQR((H1+H2+H3)*2*9.810001)/((K2)-1))
$$
 (TR-20.9)

3) Cálculo de la velocidad en la vena contracta. A partir de la ecuación (TH-20.3), despejamos a V2 y se obtiene:

$$
72 = \text{KV1}
$$

Presentación en el programa:

$$
V2 = K*V1
$$

4) Cálculo del gasto. 网络长

$$
\otimes_{\mathbb{C}}\mathbb{Q}_1\subseteq\otimes_{\mathbb{C}}\mathbb{V}_1\setminus\mathbb{A}_1\otimes
$$

Presentación en el programa: is Albahên Alico

$$
Q = 3.142*V1*D1*D1/4
$$
 (7N-20.1)

5) Cálculo de la fuerza de presión.

$$
P = \text{OGLA} \tag{Th-20.14}
$$

Considerando que:

11.2012년 원 11일

 $1.1.1.1.1$ 

Presentación en el programa:

$$
PA = H3*9810*(3:14159/4)*DL^2
$$
 (7H-20.15)

6) Cálculo del peso sobre la placa. (Final for Wilson

![](_page_188_Picture_91.jpeg)

 $W_1 = \gamma A_1 H_2$ 

 $(TH-20, B)$ 

 $(TM-20, 7)$ 

 $(TM-20.11)$ 

 $(TM-20.10)$ 

 $(TM-20.12)$ 

1١

 $(TH-20.17)$ 

Presentación en el programa:

 $W1 = 9810 * (3.14159/4) * D1^2 * H2$  $(7M-20.18)$ 

7) Cálculo de la fuerza total sobre la placa de orificio.

 $F_P = W_1 + W + F$ (71-20.19)

Presentación en el programa:

 $FP = W1 + W + PA - (9810/9.810001) *Q* (V2-V1)$  (m-20.20)

NOMENCLATURA Y DIMENSIONES:

d1 = D1 = Diámetro de la tubería [m].<br>d2 = D2 = Diámetro de la vena contracta<br>V1 = V1 = Velocidad aguas arriba<br>V2 = V2 = Velocidad en la vena contracta Hr = H1+H2+H3 = Cabezal total [m].<br>Wi = Wl = Peso sobre la placa [N].<br>W = Peso del agua en chorro 9 jet [N].<br>Y = Peso específico [N/m<sup>3</sup>]. [m]. [m/s]  $Im/s$ ]. Q<sub>1</sub> = Q = Gasto o flujo volumétrico [m<sup>3</sup>/s].<br>F<sub>P</sub> = FP = Fuerza total sobre la placa [N].<br>F = PA = Fuerza de presión [N].

RESULTADOS.

- Mediante la ecuación de continuidad:  $V2 = KVI$ , donde  $k = 2.777778$
- Mediilnte la ecuación de aernoulli *i,*

Velocidad aguas arriba = Vl = 1.868429 m/s . .<br>Velocidad aguas arriba = VEL1 = 1.868429 m/s Velocidad en la vena contracta = V2 := 5.19008 m/s<br>Gasto en la descarga = 9.172818E-02 m/s

Fuerza de presión = PA = 433.3925  $N$ Peso sobre la placa =  $W1 = 105.9403$  N

- Mediante la ecuación de Momento:'

Fuerza sobre la placa = 259:6439 N

i62

#### *PROBLEHAS PROPUESTOS.*

## METROLOGÍA.

1. Il Se instala un orificio de bordes afilados con un diámetro de 0.0566 m en una tubería de 0.1541 m por la que fluye petróleo con una diensidad de 878 kg/m y viscosidad de 4.1 cp. La diferencia de presión medida en las velocidad volumétrica del flujo en m<sup>3</sup>/s. Supóngase Co = 0.61.

2. La presión diferencial a través del medidor Venturi mostrado es de 100 kPa. Cuál es la descarga de agua a través del medidor Venturi?.

![](_page_190_Figure_4.jpeg)

3. Cuál es el diámetro de la garganta necesario para un medidor Venturi . en un tubo horizontal de 200 cm que lleva agua con una descarga de 10 m /s, si la presión diferencial entre la garganta *y* la sección corriente abajo está limitada a 200 kPa para esta descarga?.

4. El medidor diferencial montado en el medidor Venturi mostrado. indica 6.20 lb/plg, h  $\approx 30$  plg, d = 4 plgy D  $\approx$  8 plg. Cuál es la descarga de agua en el sistema?. Supóngase T = 50 F.

> ,,. 1

*:..-:--*

• 1

#### $13.$ COMENTARIO GENERAL: FORMAS DE RESOLVER PROBLEMAS DE MECÁNICA DE FLUÍDOS.

Una forma muy general de resolver problemas de tipo científico, se basa en combinar la teoría con trabajo de tipo experimental, y a continuación se presenta algunas diferencias existentes entre el trabajo teórico con respecto al de tipo experimental (13). La teoría:

- a) Es una simplificación de un fenómeno observado, por lo tanto para cada caso particular puede resultar menos exacta (más aproximada) que la experimentación.
- b) Es una sistematización más organizada.
- c) Usa la universalidad.
- d) No tiene una validez local o particular.

Sin embargo. la herramienta más utilizada por los ingenieros e investigadores es el trabajo en forma empírica. Mediante la experimentación se estudia el fenómeno de interés y se obtienen<br>resultados empíricos o semiempíricos, los cuales se expresan en forma de correlaciones.

Con respecto al tema de Mecánica de fluídos, en general,<br>podemos definir dos vías para llegar a resolver problemas, éstas son.

 $V1a 1:$ (TEORICA)

![](_page_191_Figure_9.jpeg)

Figura (13-1.1) Dos vias para resolver problemas de Mecánica de Fluidos. n eta gashigar

La vía teórica admite una visión diferente que se explicará cuando se revise el tema correspondiente a la ecuación de Bernoulli.

# *24. INTRODUCCIÓN* Y *CONCEPTOS BÁSICOS DE LA TRANSFERENCIA DE CALOR.*

Al analizar los fundamentos de la transferencia de calor se considerarán como objetivos principales, el examinar los mecanismos básicos de transporte de energía en sus tres formas: conducción, convección y radiación. Además de presentar las ecuaciones básicas para evaluar la velocidad de transferencia de calor.

A continuación se revisarán los aspectos fundamentales de cada uno de los mecanismos de transferencia de calor:

## 14.l TRANSFERENCIA DE CALOR POR CONDUCCIÓN.

El transporte de energía por conducción se .realiza por dos mecanismos:

a) Mecanismo de interacción molecular. se lleva a cabo por los cuales existe un gradiente de temperaturas. La conducción se<br>lleva a cabo mediante la impartición de energía de una partícula en<br>movimiento a otras moléculas adyacentes con niveles de energía más bajos. 11a1

b) Mecanismo por medio de "electrones libres". Este mecanismo posee gran importancia sobre todo en los sólidos metálicos, ya que la concentración de electrones libres está en función de las aleaciones empleadas, disminuyendo esta concentración en sólidos no metálicos. Por lo que la transferencia de calor por conducción en diferentes sólidos, varía en proporción con el numero de electrones libres. (18)

Es importante hacer notar que para que se lleve a cabo la transferencia de calor por conducción; siempre medio físico que permita la propagación de deberá de existir un la energía. Algunos ejemplos en donde la transferencia de calor por conducción se lleva a cabo son:

- Transferencia a través de las paredes de un almacén frigorífico.<br>- El tratamiento térmico en el forjado del acero.
- 
- 
- Enfriamiento de pescado, mediante placas de contacto.<br>- Transferencia de calor a través de las paredes de un horno para panificación.

Se puede expresar el flujo de calor en proporción al<br>gradiente de temperaturas en forma vectorial, mediante la<br>relación general denominada primera ley de Fourier de la conducción de calor:

$$
Q/A = -k' \nu T
$$
 (14-1.1)

·.:

Para una descripción histórica del desarrollo de esta fórmula,<br>Véase la referencia esi

그 김 선생님께

La expresión . (1M.1) s6lo es aplicable a medios isotrópicos P.()r~~-ei \_ *k.* se supone independiente de la dirección del flujo. · · · :.

Podemos particularizar la ecuación de Fourier para el caso

ECUACION DE FOURIER (CASO UNIDIRECCIONAL):

 $\mathcal{L}^{\mathcal{L}}_{\mathbf{m}}$ 

 $\sigma x/A = -k dT/dx$  (14-1.2)

Donde:

l ! 1.  $\frac{1}{\sqrt{2}}$ 1, i 1 -

- qx = Rapidez de transferencia de calor en dirección x.<br>En: W ó btu/h.<br>A = Area normal a la dirección del flujo de calor. En:
- m<sup>a</sup>o ft<sup>2</sup>.<br>dT/dx = Gradiente de temperatura en la dirección x. En: K/m 6
- F/ft.
	- $k$  = Conductividad térmica del material. En W/m K 6 btu/h F ft
	- T = Temperatura en K ó F.

## 14.2 TRANSFERENCIA DE CALOR POR CONVECCIÓN.

La transferencia de calor por convección es un fenómeno que ocurre como consecuencia del movimiento de un fluido en la cercanía de un cuerpo a temperatura distinta de la del medio ambiente. El proceso de convección tiene dos mecanismos gue contribuyen al mismo:

l) La conducción de calor, de una superficie sólida hacia una capa delgada de fluido adyacente, y

2) el movimiento de las partículas calientes en el fluido, alejándose de la superficie sólida y ocupando su lugar, partículas relativamente frías del mismo fluido.

El transporte de energía por convección puede subdividirse en dos categorías:

a) Convección natural. Cuando un fluído se encuentra cerca de una superficie sólida, y su temperatura es alta (o baja) con respecto a esta superficie o frontera sólida, se verificación del también de solida, se verificació variación de temperaturas en una región del fluído.

b) Convección forzada. Principalmente se debe al movimiento de un fluído al hacerlo pasar por un medio externo ral como una bomba, un agitador, un compresor o un ventilador para producir una corriente a o flujo.

la ecuación característica del transporte de calor por convección es la ·ley- 'de 'enfriamiento de ... Newton, la cual' se escribe a continuación:

LEY DE NEWTON DEL ENFRIAMIENTO:  $q/A = h\Delta T$  (14-1.3)

 $(14 - 1.4)$ 

Donde:

- $q$  = Rapidez de transferencia de calor convectivo. En: W ó BTU/h.
- A = Area normal a la dirección del flujo de calor<br>En: m o pies .<br>T = Diferencia de temperaturas que existe entre la
- $T =$  Diferencia de temperaturas que existe entre la superficie y el fluído.
	- En: K ó F.
- $h = Coeficipite convective de transferencia de calor.$ En:  $W/m^2$  K 6 BTU/h pies<sup>2</sup>.

Cabe mencionar que la ecuación (19-1.3), requiere conocimiento del valor del coeficiente convectivo de transferencia de calor (h), el cual generalmente se determina a través de trabajos. experimentales. Existen varias correlaciones (puede consultarse la referencia 12s1) que sistematizan los resultados de trabajos **anteriores.** 

## 14.3 TRANSFERENCIA DE CALOR POR RADIACIÓN.

Es el transporte de energía que se verifica entre dos superficies por medio de ondas electromagnéticas a través del espacio. Se caracteriza por no requerir de un medio físico para la transmisión de calor, siendo el intercambio de energía máximo cuando existe un vacío perfecto. 11e1

La ecuación característica del transporte de calor por radiación es la siguiente:

**ECUACION DE STEFAN-BOLTZHAN:** 

$$
q/A = \sigma T'
$$

Donde:

*q* = Rapidez de emisión de energía radiante.

- En: W 6 btu/h<br>A = Area de la superficie emisora.
- T En:  $m^2$  ó pies<sup>2</sup>.<br>= Temperatura absoluta.<br>En: K ó R.
- $\sigma$  = Constante de Stefan-Boltzman = 5 672 X 10<sup>-8</sup> W/m<sup>2</sup> K<sup>4</sup> 6 0.1714 X 10<sup>-8</sup> btu/h:ft<sup>o</sup>·R<sup>+</sup>

#### TRANSFERENCTA DE CALOR POR CONDUCCIÓN EN ESTADO ESTABLE.  $15.1$

Se considera que un mecanismo de transferencia de calor está en estado estable cuando el tiempo no es un factor de cambio. Es<br>decir, las temperaturas de los diferentes puntos y la transferencia<br>de calor, son independientes del tiempo en todos los puntos de la región de conducción. (21), (25)

La ecuación diferencial para la conducción en estado estable con generación interna de energía o ecuación de Poisson:

$$
\nabla^2 \mathbf{T} + \mathbf{q}/\mathbf{k} = 0 \tag{15-1.1}
$$

 $(15 - 1.2)$ 

En la cual si q, es el calor generado y vale cero la ecuación (15-1.1) se reduce a la ecuación de Laplace o de conducción en estado estable sin generación interna de calor:

$$
\mathbf{0} = \mathbf{T}^3 \mathbf{v}
$$

Las ecuaciones (15-1.1) y (15-1.2) se aplican en condiciones isotrópicas, es decir, el medio cuyas propiedades no varían con la dirección.

En una dimensión:

$$
T = d^2T/dx^2
$$

Y la ecuación (15-1.2) toma la forma.

$$
\mathbb{E}[\mathbf{d}^*, \mathbf{T}/\mathbf{d}\mathbf{x}^* = \mathbf{0} \quad \text{for} \quad \mathbf{d}^* = \mathbf{0}
$$

Al integrar la ec. (15-1.3) en coordenadas cartesianas obtenemos:

$$
\mathbf{T} = \mathbf{C1} \mathbf{x} + \mathbf{C2} \quad \text{(15-1.4)}
$$

Los valores de Ci y C2 se pueden conocer al aplicar condiciones de frontera.

Antes de deducir la expresión matemática de conducción unidimensional en una pared compuesta, se comenzará por el caso de conducción en una placa plana.

15.1 CONDUCCIÓN DE CALOR UNIDIMENSIONAL EN UNA PARED O PLACA PLANA.

Considerese la figura (15.1-1.1), la cual ayudará a obtener la expresión de rapidez de transferencia de calor en estado estable a través de una placa plana.

![](_page_196_Figure_2.jpeg)

 $1a)$ 

Figura (15.1-1.1) Conducción de calor en una pared plana:<br>(16-1.18) geometría de la pared, (16-1.18) gráfica de la temperatura.

Al integrar la ecuación (15-1.3) en coordenadas cartesianas se obtiene:

$$
T = C1X + C2
$$

Los valores de Ci y Cz se pueden conocer al aplicar<br>condiciones de frontera adecuadas para cada caso  $\therefore$  las

Estableciendo las condiciones a la frontera: อง เอริส อ.ศ.ลิต เลิงสายที่ที่คร

942195646

![](_page_196_Picture_72.jpeg)

Sustituyendo en (15.1-1.1), se obtiene:

$$
\mathbf{C} \mathbf{T} \mathbf{1} \mathbf{1} = \mathbf{C} \mathbf{2} \mathbf{1} \mathbf{1} \mathbf{
$$

cuando  $T = Tz$  por lo que resulta:

心脏病病病病毒病情

$$
C_1 = Tz - Cz/L
$$

Pero:  $C2 = T1$ 

Entonces:  $T2-T1/L = Ct$ 

Por lo que se obtiene:

лb-

 $T = (T2 - T1 / L) X + T1$ 

Lo cual indica que el perfil de temperaturas es de tipo lineal (ver  $1a$  fig.  $15-1.1b$ .

La rapidez de transferencia de calor se evaluó con la Lev de Fourier, en la dirección  $x$ .

$$
x/\mathbf{A} = -\mathbf{k} \ \mathbf{d} \mathbf{T}/\mathbf{d} \mathbf{x} \tag{15.1-1.3}
$$

Y el gradiente de temperaturas, se obtiene diferenciando la ec.  $(i5.1-1.2)$ , por lo que:

$$
\langle d\mathbf{T}/dx = (T_1 - T_2)/L = \langle \cdots \rangle
$$
 (15.1-1.4)

Sustituyendo a (15.1-1.4) en (15-1.1), se obtiene la expresión de rapidez de transferencia de calor en una pared plana, cuya conductividad térmica (k) es constante:

$$
qx/A = k \cdot (Ti - T2)/L
$$
  
\n $qx = kA/L \cdot (Ti - T2)$  (is.1-1.5)

Una manera conveniente de expresar la relación entre el flujo. y el gradiente de temperaturas, que es general a otros fenómenos de transporte es:

 $(T_1-T_2)$  / R  $qx = (T1 - T2) / L/kA =$ (Diferencia de potencial)/Resistencia [Fluio]

 $(15.1 - 1.6)$ 

 $(15.1-1.2)$ 

Donde la resistencia (R) se expresa en: K/W 6 F hr/btu. Siendo el inverso de R, la conductancia (kA/L).

### 15.2 CONDUCCIÓN DE CALOR UNIDIMENSIONAL EN UNA PARED COMPUESTA.

La analogía de un circuito eléctrico puede continuarse para<br>estudiar el caso de resistencias en serie. Por el momento se tratará el caso de conducción unidimensional en estado estable en una pared compuesta, para lo cual considérese la figura (15-1.2), en la que se tiene una serie de placas planas y se desea obtener la

expresión matemática de rapidez de transferencia de calor a través de ellas.

![](_page_198_Figure_0.jpeg)

Fig. (15-1.2) Conducción de calor en una pared compuesta.

Se determinan los perfiles de temperaturas en los tres<br>materiales : A, B y C., mediante la aplicación de la ecuación de<br>Fourier a cada una de las paredes:

 $qx = kA/AXA$  (Ti-T2) =  $kB/AXB$  (T2 - T3) =  $kc.A/AXc$  (T3 - T4)

 $(i5.2 - 1.1)$ 

Despejando AT en las ecuaciones de (15.2-1.1).

 $T1 - T2 = qx \Delta XA/KA A$ <br> $T2 - T3 = q \times \Delta XB/KB A$  $T3 - T4 = Gx - \Delta Xc / kc$   $A$ 

 $(15.2 - 1.2)$ 

Sumando las ecuaciones para Ti - T2, T2 - T3  $y$  T3 - T4, se<br>eliminan las temperaturas interna T2 y T3 y la ecuación final ya reordenada es:

 $T_1$   $T_4$ 

 $\Delta$ XA/(kaA) +  $\Delta$ XB/(ksA) +  $\Delta$ Xc/(kcA) +  $(15, 2 - 1, 3)$ 

Donde los términos del denominador de la ecuación (15.2-1.3), se pueden generalizar como : L/kA (Términos de resistencia térmica).

Por similitud con el caso de conducción a través de una placa plana, al término kA/L se le llama también, conductancia térmica.

 $Es$  decir:

∴α×

$$
\begin{array}{cc}\n\text{(T)} & \text{(T)} & \text{(T)} \\
\text{(A)} & \text{(B)} \\
\text{(B)} & \text{(C)} \\
\text{(D)} & \text{(D)} \\
\text{(E)} & \text{(E)} \\
\text{(E)} & \text{(E)} \\
\text{(E)} & \text{(E)} \\
\text{(E)} & \text{(E)} \\
\text{(E)} & \text{(E)} \\
\text{(E)} & \text{(E)} \\
\text{(E)} & \text{(E)} \\
\text{(E)} & \text{(E)} \\
\text{(E)} & \text{(E)} \\
\text{(E)} & \text{(E)} \\
\text{(E)} & \text{(E)} \\
\text{(E)} & \text{(E)} \\
\text{(E)} & \text{(E)} \\
\text{(E)} & \text{(E)} \\
\text{(E)} & \text{(E)} \\
\text{(E)} & \text{(E)} \\
\text{(E)} & \text{(E)} \\
\text{(E)} & \text{(E)} \\
\text{(E)} & \text{(E)} \\
\text{(E)} & \text{(E)} \\
\text{(E)} & \text{(E)} \\
\text{(E)} & \text{(E)} \\
\text{(E)} & \text{(E)} \\
\text{(E)} & \text{(E)} \\
\text{(E)} & \text{(E)} \\
\text{(E)} & \text{(E)} \\
\text{(E)} & \text{(E)} \\
\text{(E)} & \text{(E)} \\
\text{(E)} & \text{(E)} \\
\text{(E)} & \text{(E)} \\
\text{(E)} & \text{(E)} \\
\text{(E)} & \text{(E)} \\
\text{(E)} & \text{(E)} \\
\text{(E)} & \text{(E)} \\
\text{(E)} & \text{(E)} \\
\text{(E)} & \text{(E)} \\
\text{(E)} & \text{(E)} \\
\text{(E)} & \text{(E)} \\
\text{(E)} & \text{(E)} \\
\text{(E)} & \text{(E)} \\
\text{(E)} & \text{(E)} \\
\text{(E)} & \text{(E)} \\
\text{(E)} & \text{(E)} \\
\text{(E)} & \text{(E)} \\
\text{(E)} & \text{(E)} \\
\text{(E)} & \text{(E)} \\
\text{(E)} & \text{(E)} \\
\text{(E)} & \text{(E)} \\
\text{(E)} & \text{(E)} \\
\text{(E)} & \text{(E)} \\
\text{(E)} & \text{(E)} \\
\text{(E)} & \text{(E)} \\
\text{(E)} & \text{(E)} \\
\text{(E)} & \text{(E)} \\
\text{(E)} & \text{(E)} \\
\text{(E)} & \text{(E)} \\
\text{(E)} & \text{(E)} \\
\text{(E)} & \text{(E)} \\
\text
$$

Donde :

 $Rt = Sumatoria$  de resistencias.  $\sum_{i=1}^{n}$  $r_i = L_i/k_i$  Ai.

#### 15.3 TRANSFERENCIA DE CALOR POR CONDUCCIÓN EN UN CILINDRO HUECO.

En las industrias de procesos, como son las de Alimentos, frecuentemente es necesario calcular el calor que se transfiere a través de una tubería (q/A) que generalmente está aislada.

El problema que se plantea en este caso es semejante al de transmisión de calor a través de una serie de placas paralelas, pero de área variable, tal como se aprecia en la figura (15.3-1.1).

![](_page_199_Figure_7.jpeg)

![](_page_199_Figure_8.jpeg)

 $(15.1 - 1.4)$ 

Figura (15.3-1.1) Analogía entre un cilindro aislado y una serie de placas paralelas de área variable.

Considerar un cilindro hueco como el que se presenta en la figura (15:3-1.2) con radio interior r, donde la temperatura es T1; un<br>radio externo rz con temperatura T2 y longitud L m. Suponer que hay<br>un filijo radial de calor desde la superficie interior hasta la<br>exterior

![](_page_200_Picture_1.jpeg)

Figura (15.3-1.2) Conducción de calor en un cilindro.

Se escribe la lev de Fourier con una distancia dr:

$$
q/A = -k \cdot dT/dr \qquad (15.3-1.1)
$$

El área de sección transversal normal al flujo de calor es: 

1902-1912 1913

$$
A = 2\pi r L
$$
 (15.3-1.2)

ratan Kris

Sustituvendo la ecuación  $(15.3 - 1.2)$ en la (15.3-1.1). reordenando e integrando, se obtiene:

$$
q/2\pi L \int_{-2}^{1} dr / r = -k \int_{1}^{1} dT
$$
 (15.3-1.3)

Donde:

$$
q = k \quad (rs-1) \quad (27k-1) \quad (rs-1) \quad (rs-
$$

Es decir:

 $(15.3 - 1.5)$ 

## 15.3a) CÁLCULO DEL COSTO ECONÓMICO DEL AISLANTE DE UNA TUBERÍA.

El cálculo del costo económico del aislante de una tubería, considera la transferencia de calor en coordenadas cilíndricas, es decir. la conducción de calor se lleva a cabo radialmente a través de un cilindro largo y hueco, como el de la figura (15-1.3). Por lo que la ecuación de Fourier se expresa de la siguiente manera:

$$
qr = -kAdT/dr
$$

Si el área de sección transversal normal al flujo de calor es:

 $A = 2\pi rL$ 

Obtenemos:

$$
q_r = -k(2\pi r L) dT/dr
$$

Las condiciones de frontera asociadas a este problema son las siquientes:

> la. condición : en  $r = r_1$  $T = T_1$  $2a. condición : en r = ro$  $T = To$

Sustituyendo la ec. (15.3a-1.3) en la (15.3a-1.1) y aplicando las condiciones de frontera, se procede a integrar: 9, 1999, 1999, 1999, 19

$$
q/2\pi L \int_{1}^{10} dr/r = k_{\pi i} \int_{10}^{10} dT
$$
 (15.36-1.4)

 $(15.3a-1.1)$ 

 $(15, 3n-1, 2)$ 

 $(15.3a-1.3)$ 

El cálculo de la integral que da por resultado la razón de flujo de calor para un cilindro hueco (ecuación 15.3-1.4).

Una vez que se ha deducido la ecuación de flujo de calor para el caso de un cilindro largo y hueco, se procede a revisar algunos aspectos teóricos de la determinación del espesor económico del material aislante para recubrir una tubería.

![](_page_201_Picture_13.jpeg)

Figura (15-1.3). Tubería cilíndrica recubierta con aislante

## RADIO· CRÍTICO DE AISLAMIENTO.

Este tipo de problemas de transferencia de calor se aplican cuando se tiene una tubería que se desea aislar para evitar la pérdida de energía y proteger a las personas de posibles quemaduras.

·considerar la figura (25-t.4), que representa un cilindro a través del cual está circulando vapor de agua. En donde toda la superficie se encontrará a una temperatura constante, (Tdent)<br>aproximadamente igual a la temperatura de saturación, (Tsst),<br>que corresponde a la presión de vapor, y considerando la<br>resistencia convectiva bajo dichas condic porque es muy pequeña, se tiene:

**Tdent = Tsat** 

![](_page_202_Picture_4.jpeg)

Figura (15-1.4) Tubería de vapor para representar el radio crítico de aislamiento.

Nomenclatura de la figura:

![](_page_202_Picture_90.jpeg)

: La figura (15-1.5) mu estra una analogía con una serie de<br>resistencias eléctricas, también auxiliará a simplificar el problema y definir el radio crítico de aislamiento.

$$
r_{\text{u}} \qquad R_{\text{tuberta}} \qquad T \cong T_{\text{u}} \qquad R_{\text{tubante}} \qquad T_{\text{tuprificia}} \qquad R_{\text{can}} \qquad T_{\text{u}} \qquad T_{\text{uuberta}} \qquad T_{\text{uuberta}} \qquad T_{\text{
$$

Figura (15-1.5) Análogo eléctrico para flujo de calor a través de un tubo de vapor aislado.

A través de todas las resistencias fluye la misma cantidad de calor, por lo tanto se puede determinar Q si dividimos la<br>diferencia de temperaturas a través de cualquiera de las resistencias, por lo que podemos expresar el flujo de calor como:

$$
Q = \frac{Test - Te}{Ruber\sin A + Raislante + Rconv} \qquad (15.3a-1.6)
$$

O bien:

$$
Q =
$$
 Test - T superfile / R asislante (15.3e-1.7)

En la expresión (15.3a-1.6) se considera que Test y T (temperatura en el cuarto) permanecen constantes. Sea ri y rz los radios interior y exterior, entonces al colocarle aislante a la tubería, ra aumentará y también aumentará la resistencia (Raislante) (25)

> Raislante =  $ln(rz/r1)/2\pi kL$  $(15.36 - 1.8)$

Antes de definir el concepto de radio crítico de aislamiento, considérese lo siguiente:

Partiendo de la expresión de calor total que se pierde en la tubería aislada:

$$
Q = \Delta T / R
$$

en cuya expresión:

$$
\mathbf{a} \cdot \mathbf{b} = \mathbf{a} \cdot \mathbf{b} \cdot \mathbf{b} \cdot \mathbf{b}
$$

y observando la fig. (15-1.4), tenemos que:

 $Ri = Rtuber$ ía + Reislante + Reconv  $(15.3a-1.10)$ 

 $(15.3a-1.9)$ 

Donde:

*y* 

Rtubería = Resistencia a la conducción a través de la pared de la<br>entre la pared de la pared de la pared de la **tubería m o Resistencia a la conducción a través del aislante.**<br>,;... Rionv = Resistencia convectiva de la superficie del aislante.

Reescribiendo los términos de resistencia que aparecen en las expresiones de conducción de calor a través de un cilindro hueco y expresiones de conducción de calor a través de un cilindro hueco *y*<br>largo (ver ec. 15.3<sub>\*</sub>-1.8) así como para el caso de una superficie convectiva:

 $R$ aisiante =  $(1/2\pi kL) \ln (r_2/r_1)$  (15.3a-1.11)

 $R_{conv} = 1/hA = 1/2\pi h r zL$ 

 $(15.3a-1.12)$ 

Sustituyendo en (15.3a-1.7), las dos anteriores expresiones, tenemos:

 $Q = (T_{\text{sat}} - T)/[(1/2\pi kL) \ln(r_2/r_1) + (1/2 \pi r_2 \ln L)]$ 

 $(i5.3e-1.13)$ 

Para determinar el valor de r2 para el cual: Q es máximo, se<br>tiene que hallar el valor de r2 para.:el cual: se cumple dQ/dr2 = 0<br>(criterio de máximos *y* mínimos).

Para efectos de realizar la deducción de la expresión de radio crítico de aislamiento, el término de la ecuación (22-1.13) que se encuentra entre corchetes [1], lo llamamos [A] y se despeja a (Tst - T) = 4T

 $[AlO = \Delta T$ 

·"':;.~.:·, -· .. ~,; -~·~:·.::::~?:·. :~: ',~Tt~:.. *<sup>0</sup> .-:* • <sup>~</sup>... -~:<".

Obteniendo la derivada de la expresión (is. 3a-1.14) .:

 $[A]$ : dQ/drz +: Q  $d$   $[A]$ /drz = 0  $(15.30-1.15)$ 

 $\geq$ 

 $dQ/drz = -Q/d[**A**]/d<sub>z</sub>$ .

 $Pero: dQ/dr$ <sub>2</sub> $=0$ 

Por lo que:  $d(A)/drz = 0$ .

La derivada de la expresión (15.3a-1.17) es:

 $d[A]/dr2 = (1/2\pi kL)$   $(r_1/r_2)$   $(1/r_1)$   $-(r_2/2\pi hL)$  $(15.3a-1.18)$ 

177

 $(15.3a-1.17)$ 

 $\mathbb{P}(\{15.3a-1.16\})$ 

 $(15.3b - 1.14)$ 

·: ,;-· *:* 

## $d[**A**]/**d**$ rz $= 0$

La solución que avuda a definir el radio crítico es:

# $1/2\pi kLr^2 - 1/2\pi hLr^2 = 0$

Agrupando términos *y* efectuando operácionesi

$$
1/2nL
$$
  $[1/kr^2 - r^2/h] = 0$ 

 $[h - rs k]/[k rs h] = 0$ 

 $r^3 = k/h =$  $(15.3a-1.20)$ 

Donde:

k = Conductividad térmica del aislante. h = Coeficiente convectivo de transferencia de calor. rcr = Radio crítico de aislamiento.

Se debe recordar que el coeficiente convectivo de transferencia de calor, resulta de análisis empíricos *y* semiempíricos, por lo que la ecuaci6n (15.30-1.20), aunque deducida te6ricamente, también involucra datos empíricos.

Esta relaci6n cuantitativa de los efectos que se producen al variar rz, pueden representarse en una figura como la (15-1.6), de la cual también podemos definir al radio crítico como aquél cuyo valor de r2 le corresponde un valor de Q máximo.

![](_page_205_Figure_11.jpeg)

Fig. (15-1.6). Relación entre ra y Q

178

 $(15, 36 - 1, 19)$ 

Se puede observar de la gráfica que si el valor de r2 es menor<br>.que rc, y se adiciona aislante a la tubería, entonces las pérdidas<br>de calor llegan a un máximo en rcr y posteriormente decrecen.

#### DETERMINACIÓN DEL ESPESOR ECONÓMICO.

Como se ha observado, es importante la optimización de sistemas de aislamiento térmico cuya finalidad sea disminuir las pérdidas de energía del sistema con un mínimo de inversión.

Los criterios de selección de aislamiento térmico consideran aspectos como: aplicaciones con base en las características físicas de los sistemas de aislamiento, las condiciones de operación, el<br>servicio que presta (alta o baja temperatura) y los casos<br>especiales de diseño. (1111)

Una herramienta util para determinar el espesor económico es mediante las técnicas de balance económico. El balance económico consiste en encontrar un costo óptimo, cuando en un proceso de análisis económico existen costos que tengan variación ascendente *y* descendente con respecto a una o varias variables comunes.

Con respecto a la optimización de sistemas de aislamiento térmico, el espesor del aislante es la variable comun, los costos<br>ascendentes son función de la inversión los cuales se incrementan<br>al aumentar el espesor, estos costos son llamados costos fijos; y<br>los costos descendentes logra con el aislamiento, a estos costos se les denomína costos<br>variables. La variación de ambos costos (fijos y variables)<br>se muestran en la figura (15-1.7).

![](_page_206_Figure_6.jpeg)

![](_page_206_Figure_7.jpeg)

179

En la figura (1s-1.1) de costos fijos y variables, se puede apreciar que las primeras pulgadas de espesor van a retener la se logre controlar el paso del calor sensible, entonces, la curva<br>se hace asintótica. Por otra parte, el incremento del espesor<br>aumenta la inversión en la adquisición del aislante. Un balance económico entre estos dos factores dará por resultado el costo total mínimo que corresponde al espesor económico del aislante.

Las siguientes ecuaciones nos permitirán calcular los costos variables y los costos fijos:

a) Costos variables: son aquellos que se tienen durante la<br>operación, representan los costos para hacer funcionar un proceso<br>determinado. Para el caso de un sistema de aislamiento térmico, los<br>costos variables se pueden ca

## $C_{\text{op}} = (\alpha) (\theta) (E)$  (15.3a-1.21)

Siendo:<br>G El

El calor cedido o ganado por el sistema

- $\theta$  Son las horas totales anuales de operación del equipo
- por aislar.<br>Representa el costo indirecto de energía para una E Representa el costo indirecto de energía para una corriente en proceso, combustible, electricidad, vapor, etc. Generalmente se dá en dólares por BTU aprove- chados .. E puede calcularse por medio de la siguiente ecuación:

$$
E = a (1 + i)^P
$$
 Fe

 $(15.3a-1.22)$ 

Donde:

a = dlrs/plg BTU liberados por el combustible.

i = Incremento anual del costo del combustible.<br>Fe = Factor de eficiencia del sistema = l/eficiencia.

<sup>P</sup>= Período de tiempo para amortizar la inversión.

b) Costos fijos: Estos costos incluyen la inversión de la<br>adquisición, transporte, instalación y mantenimiento del sistema adquisición, transporte, instalación y mantenimiento del sistema<br>de aislamiento: Para expresar los costos fijos en función de la<br>inversión de adquisición se emplea la siguiente ecuación

$$
CF = Ta (1 + F) A \t(15.3a-1.23)
$$

Donde:

 $\mathbf{F}$ 

Ia

Es un factor que involucra la suma de todos los costos por fletes, instalación, acabados e indirectos. Es la inversión de adquisición.

A. Es un factor que incluye la amortización del capital (C) y el deterioro del sistema de aislamiento ocasionado por mantenimiento al equipo o líneas aisladas (M).

Con estos antecedentes, se puede pasar a resolver el ejemplo  $(TC.2)$ .

EJEMPLO : TC. 2 (CCEA)

CÁLCULO DEL COSTO ECONÓMICO DEL AISLANTE DE PROGRAMA : UNA TUBERIA.

PROBLEMA TIPO.

CONDUCCION EN ESTADO ESTABLE CONDUCCION UNIDIMENSIONAL CILINDRO LARGO Y HUECO:DETERNINACION DEL COSTO ECONOMICO.

GEOMETRÍA CILINDRICA

FUNCIÓN DEL PROGRAMA:

El programa calcula el costo económico del aislante de una tubería, de acuerdo a diferentes espesores de aislante ( de 0 a 50  $mn)$ .

Este programa toma como referencia, el valor del radio crítico reportado en la bibliografía (4), en la que se cita que algunas industrias que acarrean fluídos como vapor de agua, se emplean radios críticos de alrededor de 6 mm, que la conductividad térmica del aislante es de un valor aproximado a 0.03 W/m K y que el coeficiente convectivo de transferencia de calor es del orden de 5 W  $/m^2$  K.

### ENUNCIADO DEL PROBLEMA.

Una tubería de metal con un diámetro exterior de 150 mm<br>transporta un fluído a 130 C. Se puede considerar que la<br>temperatura de la superficie de la tubería es también de 130 C. La temperatura ambiente es de 20 C.

Dicho fluído es calentado con combustible que tiene una<br>densidad de 850 kg/m cuyo costo es de 15 pesos por litro, úna

capacidad calorífica de 37 000 kJ/kg y un 80% de eficiencia<br>térmica. El propósito es aislar la tubería con un material cuya<br>conductividad térmica es de 0.04 W/m K y una densidad de 160 kg/m<br>con un costo de 80 pesos mor met coeficiente convectivo de transferencia de calor en la superficie es 'de 8 W/m2 K. Realizar un balance económico que permita tomar una buena decisión en cuanto'a la compra del aislante.

## FIGURA REPRESENTATIVA DEL PROBLEMA.

![](_page_209_Figure_2.jpeg)

DATOS DEL PROBLEMA.

Coeficiente convectivo de trans- ferencia de calor. Temperatura ambiente. Capacidad calorífica del combustible. Eficiencia de combustión. Costo del combustible. Densidad del combustible. Diámetro exterior de la tubería *6* diámetro interior del aislante. Temperatura exterior de la tubería *6* temperatura interior del aislante·. Conductividad térmica del aislante. Costo del aislante. Longitud de tubería por aislar. Densidad del aislante.

 $\frac{8}{20}$   $\frac{W}{C}$  ... 37000 kJ/kg<br>80 **k** 15 pesos/1t 850 $\cdot$  kg/m<sup>3</sup>.

Valor numérico.

 $0.150~m$ 

 $130<sup>o</sup>C$ 

o.o4~W/m K<br>0.8 pesos/kg

1 m<br>160 kg/m<sup>3</sup>

PRESENTACIÓN DE LAS ECUACIONES UTILIZADAS EN EL PROGRAMA.

1. Cálculo de las pérdidas de calor de la tubería sin aislar.

 $OB = H*3.142 * DI*L* (TI-TA)$ 

2. Cálculo del costo de las pérdidas de calor para la tubería sin aislar.

> $CB1 = (OB*FC) / (CV*EF*RF)$  $(TC-2, 2)$

3. Costo anual en de las pérdidas de calor de la tubería sin aislar en pesos.

> $CB = (CB1*60*60*24*365)/100$  $(TC-2.3)$

4. Costo total del aislante.

 $CI = ((3.142*(D^2-DI^2)*RI*IC)/4)$  $(TC-2, 4)$ 

5. Pérdidas de calor desde la tubería aislada.

 $Q = (TI-TA)/RT$ 

6. Cálculo de la resistencia térmica total.

 $RT = (1/(2*3.142*(D/2)*H)) + ((LOG(D/DI))/(2*3.142*K))$ 

 $(TC-2.6)$ 

 $(TC-2.5)$ 

 $(7c-2.1)$ 

7. Cálculo de las pérdidas de calor en la tubería aislada.  $C = (Q*FC) / (CV*EF*RF)$  $(10-2.7)$ 

8. Cálculo del espesor del aislante.

 $T = 1000*(D-DI)/2$  $(TC-2.8)$ 

9. Cálculo del periodo de reinversión.

 $PB = CI/(CB-C)$  $(7C-2.9)$ 

## RESULTADOS.

![](_page_211_Picture_16.jpeg)

#### ATURA. **NOMENCT**

J,

![](_page_211_Picture_17.jpeg)

## 15.4 COMBINACIÓN DE DOS MECANISMOS DE TRANSFERENCIA DE CALOR : CONDUCCIÓN Y CONVECCIÓN.

El caso expuesto en el apartado 15.2 referente El caso expluesto en el apartado 15.2 reference a la<br>transferencia de calor en una pared compuesta, puede generalizarse<br>para considerar una combinación de dos mecanismos de transporte de<br>calor: conducción y convección. Se v.  $1a$ rapidez de transferencia de calor se puede escribir adecuadamente en términos de las temperaturas del fluído o de las de cualquiera de los lados de la pared, (observar la figura is.4-1). [4]

![](_page_212_Figure_2.jpeg)

Figura (15.4-1) Combinación de dos mecanismos de transferencia de calor: conducción y convección.

 $(15.4 - 1.1)$ 

Con base en la ecuación (15.1-1.6) y en la figura (15.4-1), se puede escribir la expresión de calor total por unidad de área (Q").

$$
\frac{\theta}{1/hi} + \frac{\theta}{x/k} + \frac{1}{h2} \qquad \frac{\theta}{1}
$$

 $\mathbb{R}^m$ 

· Q" = .Calor total transferido por unidad de área. *B* = (Tri - Tr2) = Diferencia de temperaturas ·entre los puntos l *<sup>y</sup>*

hl 2 de la pared. Coeficiente convectivo de trasferencia de calor en el punto l

h2 = Coeficiente convectivo de transferencia de calor en el punto de la pared, debido a la temperatura del fluido adyacente.<br>Coeficiente convectivo de transferencia de calor en el punto<br>2 de la pared, debido a la temperatura del fluido adyacente.

De esta manera, se puede definir el coeficiente global de transferencia de calor como:

 $1/U = 1/h + (\Delta x/k) + 1/h$  (15.4-1.2)

o también:  $Q'' = U\theta = U(Tr2 - Tr1)$ 

 $Q = U A \theta$  (15.4-1.3)

Donde:

Q Rapidez de transferencia de calor. A = Área de la pared.

A continuación se presenta el programa de cómputo que resuelve un problema de transferencia de calor unidimensional en estado estable para el caso de una pared compuesta, considerando la combinación de los dos mecanismos: conducción *y* convección.

#### EJEMPLO : *TC.l (TCPPl)*

## *PROGRAHA 1: TRANSFERENCIA DE CALOR EN PAREDES PLANAS.*

#### PROBLEMA TIPO.

**CDNDUCCJOW EN ESTADO ESTABLE**  . **CONDUCClON UNJDlHENSIONAL PARED COKPUESTA.** 

### GEOMETRÍA.

**PLACAS PLANAS** 

#### FUNCIÓN DEL PROGRAMA.

El programa calcula la rapidez de transferencia de calor,las temperaturas de interfase en una serie de paredes,las temperaturas exteriores e interiores y la resistencia térmica total. Mediante exteriores e interiores y la resistencia térmica total. Mediante los datos de conductividad térmica de los materiales, así como de los de temperatura del fluido adyacente.

#### ENUNCIADO DEL PROBLEMA.

Una pared plana de un edificio compuesta de dos capas de ladrillo con un espesor de 105 mm de cada una, se encuentran separadas por un espacio de aire con una resistencia térmica de 0.18 m<sup>2</sup>2 K/W. Interiormente la temperatura del aire es<br>de 19 C y en la pared exterior, la temperatura del aire es de<br>ficiente de convectivo de transferencia de calor<br>interior es de 5 N/m<sup>2</sup>2 K, en la superfic térmica del ladrillo es de 0.84 W/m K. Calcular lo siguiente:

al La temperatura interior de la pared. *b)* La temperatura sobre la superficie del espacio de aire,en la cara del ladrillo interior.

F.IGURA REPRESENTATIVA DEL PROBLEMA.

![](_page_214_Figure_13.jpeg)

## DATOS DEL PROBLEMA:

Temperatura del aire exterior. Temperatura del aire interior. Coeficiente de transferencia de calor exterior. Coeficiente de transferencia de calor interior. Resistencia térmica del espacio de aire. Espesor de cada pared. Conductividad térmica del material.

 $\begin{array}{ccc}\nTE & = & -5 & 0 \\
TT & = & 19 & 0\n\end{array}$  $HE = 20 W/m^2$  $HI = 5 W/m^{2}$ .  $RA = 0.18 m<sup>2</sup>K/W$ <br> $X = 0.105 M$  $K = 0.8$ 

PRESENTACIÓN DE LAS ECUACIONES UTILIZADAS EN EL PROGRAMA.

1. Cálculo de la resistencia térmica total.

 $R = 1/H0 + X/K + RG + X/K + 1/HI$ 

 $(7c-1.1)$ 

 $7.52941177$ 

 $TA =$ 

 $\overline{2}$ 

2. Cálculo de la velocidad de transferencia de calor. man kui on heriandi (

$$
Q = (TL - TE) / R
$$
 (7c-1)

3. Cálculo de la temperatura en el espacio de aire.

 $TA = TPI - (X * 0/K)$  $(TC-1.3)$ 

4. Temperatura en la superficie interior de la pared.  $TPI = TI - (O/HI)$  $(TC-1.4)$ 

RESULTADOS.

Rapidez de transferencia de  $Q = 32.2941177$ calor a través de la pared.  $W/m$ Temperatura en la superficie interior de la pared. TPI = 11.9411765.

Temperatura en el espacio de aire.
#### NOMENCLATURA.

- TR Temperatura exterior del aire.
- TI Temperatura interior del aire.
- HE Coeficiente de transferencia de
- calor en la superficie exterior.
- HI Coeficiente de transferncia de calor en la superficie interior.
- K Conductividad térmica del ladrillo.
- X Espesor del ladrillo.
- RA Resistencia térmica del espacio de aire.
- R Resistencia térmica total.
- O Rapidez de transferencia de calor.
- TPI Temperatura en la superficie interior de la pared.
- TA Temperatura en el espacio de aire.

# ·TRANSFERENCIA'DE CALOR POR CONDUCCIÓN.

#### *PROBLEHAS PROPUESTOS.*

1. Una pared tiene un revestimiento de 4 1/2 plg. de ladrillo (k = 0.8 BTU/h pie F) como capa exterior, una capa intermedia de 6<br>plg de espesor es de ladrillo refractario (k = 0.45 BTU/h pie). La capa interior de la pared, es de yeso (k = 0.24 BTU/h pie °F y tiene un espesor de 3/4 plg. Los coeficientes convectivos de transferencia de calor son de 1.5 BTU/h pie F *y* 5.8 BTU/h pie F respectivamente. La pared está expuesta al aire a una temperatura T<br>= 70 F sobre el interior y aire a 95 F sobre el exterior.<br>Determinar la cantidad de calor por unidad de área en la pared.

2. La pared de un horno (placa plana), consiste en una capa intexior de ladrillo refractario de 6 plg. de espesor (k = 0.08 BTU/h<br>pie (F), seguido por 9 plg. de una capa de ladrillo común (k = 0.8

pie F), seguido por 9 plg. de una capa de ladrillo común (k = 0.8)<br>pie F), seguido por 9 plg. de una capa de ladrillo común (k = 0.8)<br>BTU/h pie F).<br>pa temperatura en la superficie de la pared interior es 1800 <sup>0</sup>F<br>pérdidas

3. La pared de un horno está formada por 3 capas, una de 4 plg. de ladrillo refractario (k = O. 9 BTU/ pie h F) seguida de una de 9 plg de ladrillo aislante de caolín ( k = O .1 BTU/ pie h F) *y*  finalmente, otra pared de 2 plg. de tabique ordinario (k = 0.4 BTU/ pie h F). La temperatura de la superficie interior es de 2000 F *y* la de superficie exterior, de 200 F. ¿ Cuáles son las temperaturas de las superficies de las paredes que están en contacto?.

4. Una tubería de acero de cédula 40 conduce vapor saturado a 60 psi a través de un laboratorio de 60 pies de longitud. La tubería está aislada con 1.5 plg. de 85 t de magnesia, que cuesta \$ 0.75 el pie. ¿ Durante cuánto tiempo debe permanecer en servicio la tubería para justificar el pago del material aislante si el costo del calentamiento del vapor es de \$ 0.68 por cada 105 BTU?. El coeficiente de trnsferencia de calor convectivo de la superficie exterior es de 5 BTU/h pie F.

5. Fluye vapor saturado a 40 psia, a 5 gps a trávés de<br>una tubería de 1 1/2 plg. de acero de cédula 40. El coeficiente de diamsferencia de calor convectivo para condensar el vapor en la<br>superficie interior es de 1500 BTU/h pie F. El aire circundante se<br>encuentra a 80 F y el coeficiente de la superficie exterior es de 3<br>BTU/h pie F. Determine (a·) La pérdida de calor por cada 10 pies de tubo sin aislamiento.

·cbl La ·Pérdida de calor por cada 10· pies de tubo aislado con 2 ·plg .de 85 t de aislante de magnesio.

fe) La masa del vapor condensado en 10 pies de tubo sin aislamiento.

5. La pared de un horno que consta de 0.25 m de ladrillo<br>refractario, 0.20 de caolín y una capa exterior de tabique del usado<br>en la construcción de 0.10 m, expuesta al gas del horno, a una<br>temperatura de 1370 K, con aire d exterior. Los coeficientes de transferencia de calor convectivo<br>interior *y* exterior son 115 *y* 23 W/m<sup>2</sup> K, respectivamente. Determine la pérdida de calor por pie cuadrado de pared y la temperatura de la superficie exterior de la pared en estas. condiciones.

6. Dadas las condiciones del problema 5, excepto que la temperatura exterior del tabique de construcción no puede exceder los 325 K, ¿ En qué proporción deberá ajustarse el grosor del caolín para satisfacer este requerimiento?.

# *25.5 TRANSFERENCIA DE CALOR EN ESTADO ESTABLE EN DOS DIHENSIONES.*

Algunas aplicaciones de tipo práctico en la ingeniería requieren que se realicen análisis de transferencia de calor en donde las temperaturas varían en un cuerpo dado en dos o tres direcciones; sin considerar cambios de la temperatura con respecto al tiempo.

Una de las formas de resolver problemas de este tipo es por medio del método de diferencias finitas (ver el capítulo 3 de este trabajo), y otra posibilidad es resolverlos por el método analítico, del cual se dará una descripción en esta sección.

Se inicia el análisis escribiendo la ecuación general de conducción de calor tridimensional en coordenadas cartesianas:

 $\partial^2 T/\partial x^2$ +  $\partial^2 T/\partial y^2$ +  $\partial^2 T/\partial z^2$ + q/k = (1/ $\alpha$ ) ( $\partial T/\partial t$ )

¡

 $\frac{1}{2}$ 

 $(15.5 - 1.1)$ 

Para condiciones en estado estacionario:  $\partial T/\partial t = 0$ Para el caso de que no hay fuentes de calor:  $q/k = 0$ Para conducción bidimensional:  $\frac{\partial^2 T}{\partial z^2} = 0$ 

Por lo tanto la ecuación diferencial para conducción bidimensional, en estado estacionario, en un material en donde se considera la conductividad constante *y* sin fuentes de calor se transforma en la expresión (1s.s-1.2).

$$
\partial T/\partial x^2 + \partial T/\partial y^2 \qquad (15.5-1.2)
$$

Como la forma de la ecuación diferencial parcial (1s.s-1.2J contiene las segundas derivadas de la variable dependiente temperatura T con respecto a las direcciones *x y y,* se deben formular por tanto cuatro condiciones a la frontera para poder determinar la solución del problema. Estas condiciones a la frontera deberán especificar la temperatura o sus derivadas en dos valores de *x y y,* respectivamente. De esta manera se hallará la distribución de respectivamente. De esta manera se hallará la distribución de temperatura. Posteriormente, se puede aplicar la ecuación de conducción de Fourier *y* así determinar el flujo de calor local en las direcciones *x y* y.12e1

Un ejemplo tipo bidimensional es el que se presenta al querer determinar la distribución de temperatura en la sección horizontal de la base de una chimenea, cuya forma en el interior es circular *y,* cuadrada en el exterior, *y* cuyas temperaturas interior *y* exterior se

manejan como constantes. Sin embargo para fines de simplificación, se considerará que el siguiente programa maneje una geometría cuadrada.

El ejemplo ilustrativo que se presentará (TC.3), se resuelve por medio de la técnica de diferencias finitas, *y* se aplica el método iterativo de eliminación gaussiana para· la resolución del· sistema de ecuaciones simultáneas que resulta.

# EJEMPLO: TC. 3 (CEE2)

#### CONDUCCIÓN EN ESTADO ESTABLE EN DOS DIMENSIONES CON PROGRAMA : CONDICIONES ISOTÉRMICAS EN LA FRONTERA.

# PROBLEMA TIPO.

CONDUCCION EN ESTADO ESTABLE SISTEMA EN DOS DIMENSIONES (SOLUCIÓN POR UN MÉTODO ITERATIVO)

# **GROMETE** fa

CONDUCTO HUECO DE FORMA CUADRADA (SIMETRIA CUADRANGULAR) OUE FACILITE TRAZAR UNA MALLA CUADRADA SENCILLA CON DIFERENTES NODOS O COORDENADAS EN EL ESPACIO.

# FUNCIÓN DEL PROGRAMA.

- Determina la distribución de temperaturas en una chimenea.
- Determina la velocidad de transferencia de calor desde la chimenea y en la chimenea.
- Obtiene las distribuciones de temperatura por medio de un método iterativo (el de Jacobi).

#### ENINCTADO DEL PROBLEMA.

Una chimenea de sección transversal rectangular con pared isotérmica, cuyas dimensiones exteriores e interiores son:2 m x 2 m Procedures contains delivemente, posee una temperatura en la<br>pred interior de 255 C y en la exterior de 20 C. Si la<br>conductividad térmica del material del cual está construida tiene un valor de 0.9 W/m K. Calcule la velocidad de transferencia de calor en y desde la chimenea por el método de Jacobi.

#### DATOS DEL PROBLEMA.

Dimensiones de la chimenea:

2 m x 2 m exterior.  $0.8$  m  $\times$   $0.8$  m interior.

Conductividad térmica del material : 0.9 W/m K Temperatura: Pared exterior =  $20^\circ$  C Pared interior = 255 C.

# PIGURA REPRESENTATIVA DEL PROBLEMA. ng panahasi<br>Militar

ana.<br>Rohy

aka l ्र अर्थे yn de P

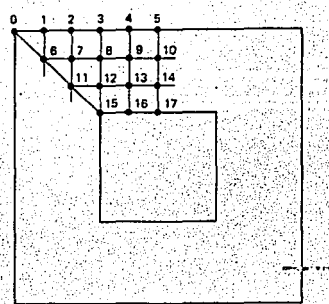

 $\sim$ 두

 $\overline{a}$ 

# RESULTADOS.

382

79  $\frac{1}{2}$  ,  $\frac{1}{2}$ 

ŠЮ.

l. i e B

W

승규가

29. p

 $\mathbb{Z}_{2,2}^{\infty}$ Alban ya TEMPERATURA DESPUES DE TRES ITERACIONES.

0.82

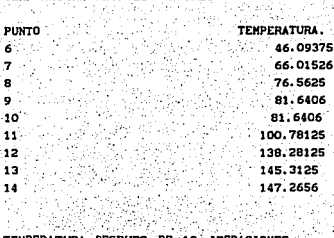

# TEMPERATURA DESPUES DE 10 ITERACIONES. 143,7

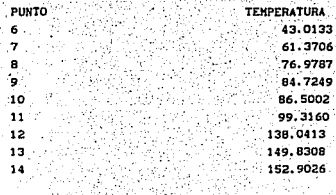

- as V  $\mathcal{A}(\mathcal{A})$ 

# NOMENCLATURA DEL PROGRAMA. ra arabiske artiska

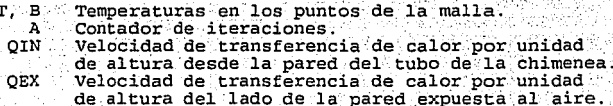

*EJEMPLO: TC. 4 (ALETA)* 

#### *.PROGRAHA: TRANSFERENCIA DE CALOR EN ESTADO ESTABLE UNIDIRECCIONAL (TRATAMIENTO NVHÉRICO: DIFERENCIAS FINITAS).*

SIMETRÍA.

! 1 ..

**PLACA PLANA RECTANGULAR. ALETA RECTANGULAR.** 

FUNCIÓN DÉL PROGRAMA.

El programa determina la distribución de temperaturas *y·* la se ha dividido en nodos. Se utiliza la solución numérica de diferencias finitas sin considerar dependencia con el tiempo.·

ENUNCIADO DEL PROBLEMA.

La siguiente figura, muestra una aleta dividida en cuatro<br>secciones (5 nodos). La temperatura en el punto T(0) es de cero<br>grados centígrados y el fiuído que rodea la placa, tiene una<br>temperatura de 10 C. La placa tiene 0.0 espesor, la conductividad térmica del material es de 50 W/m K. coeficiente convectivo de transferencia de calor es de 40 W/m2 K. Determinar la distribución de temperaturas *y* la velocidad de transferencia de calor a través de la aleta.

FIGURA REPRESENTATIVA DEL PROBLEMA. ·

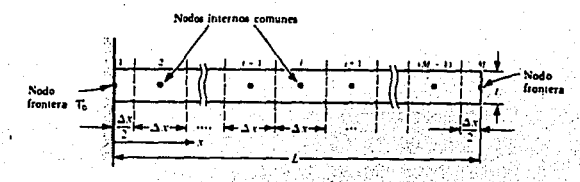

DATOS DEL PROBLEMA.

```
Numero de nodos = 5 :<br>Longitud de la aleta = 0.06 m<br>Espesor de la aleta = 0.003 m<br>Conductividad térmica de la aleta = 50 W/m/K
Coeficiente convectivo de transferencia de calor = 40 W/m^2KTemperatura del fluido = 10 e·
```
# 23 July 20 **RESULTADOS.**

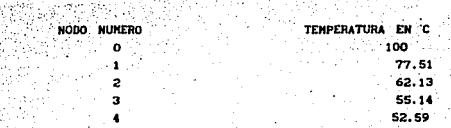

Numero de iteraciones = 17 Velocidad de transferencia de calor a través de la aleta =<br>272.18 W/m 272.18 W/m 도입장이

마리다

# NOMENCLATURA DEL PROGRAMA.

P = Numero de nodos.  $T(N)$  = Temperatura en un nodo cualquiera.<br>
TF = Temperatura del fluído.<br>  $L =$  Longitud de la aleta. TF = Temperatura del fluído.<br>L = Longitud de la aleta. L Longitud de la aleta. w = Espesor de la aleta. . K = Conductividad térmica de la aleta. .. ............ ·  $H = Coeficiente convective de transferencia de calor.$ <br>  $A = Contador de iteraciones.$ <br>  $Q = Transferencia de calor por metro de ancho.$ 

# *EJEHPLO: TC.5 (ALETACIR)*

### *"PROGRAHA: TRANSFERENCIA DE CALOR EN POR CONDUCCIÓN EN ESTADO ESTABLE UNIDIRECCIONAL A TRAVÉS DE UNA ALETA CIRCULAR.*

SIMETRÍA.

**ALETA CIRCULAR.** 

FUNCIÓN DEL PROGRAMA.

El programa calcula la distribución de temperaturas, la<br>velocidad de transferencia de calor a través de la aleta y el número<br>de Biot. A través de la técnica de diferencias finitas para el caso<br>de transferencia de calor por

# ENUNCIADO DEL PROBLEMA.

Determinar la velocidad de transferencia de calor a·través de la aleta circular que se muestra en la figura; así como también, la distribuci6n de temperaturas y el numero de Biot.

## DATOS DEL PROBLEMA.

Diámetro exterior de la aleta Diámetro interior de la aleta Espesor de la aleta Conductividad térmica de la aleta Temperatura en la pared .Temperatura ambiente ∶0.2 m<br>0.15 m  $0.025$  m  $\cdot$ 48 W/m K l70-C  $25$   $C$ 

FIGURAS REPRESENTATIVAS DEL PROBLEMA.

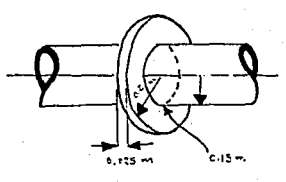

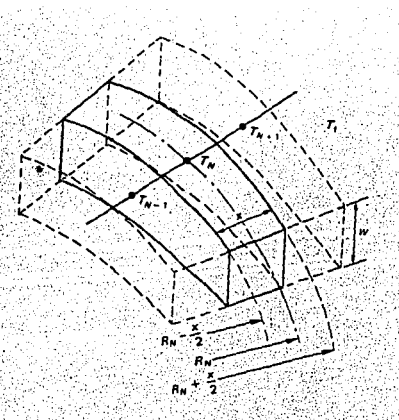

# RESULTADOS. NODO NUMERO

'n 'n. ż

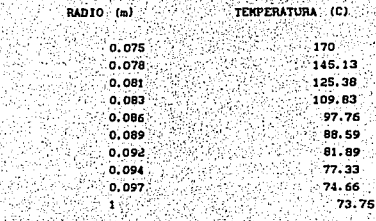

# Número de iteraciones = 18<br>Velocidad de transferencia de calor = 564.748 W<br>Número de Biot = 145

an Bi

#### NOMENCLATURA DEL PROGRAMA. V.

GS 13

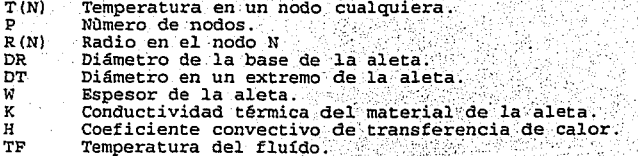

#### 16. TRANSFERENCIA DE CALOR POR CONVECCIÓN.

INTRODUCCIÓN.

**En la mayoría de los procesos industriales, la transferencia:**<br>de calor ocurre mediante el paso del calor a un fluido a otro a través de una pared sólida, así como se ilustra en la figura  $(16-1.1)$ .

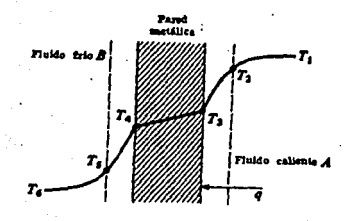

(16-1.1) Perfil de temperaturas para la transferencia<br>convectiva de calor de un flujo de fluído caliente Figura al flujo de fluído frío.

El fenómeno de la convección de calor se relaciona con el movimiento de los fluídos: cuando un fluído a determinada<br>temperatura pasa cerca de un cuerpo sólido, se da el fenómeno convectivo, ver la figura (16-1.2).

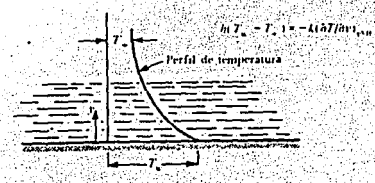

Fenómeno de convección de calor cuando un fluído Figura  $(i6-1.2)$ está cercano a una pared sólida.

·De la figura (1•-i.2), Tu, corresponde a la temperatura promedio ·del ·fluido en la . masa de aire, Tw, es la temperatura en la pared del ·sólido. Si existe diferencia entre el valor de Tu *y* T•. se verificará el fenómeno de convección.

Existen dos clasificaciones para la transferencia convectiva de calor: ·

a) Convección natural o libre. - Donde el movimiento del fluido es el resultado de las variaciones de densidad de la transferencia de calor. Se produce un efecto de flotación en el que se produce una circulación natural del fluido, por lo que éste se desliza por la pared sólida (Terminando de exponer el tema de convección forzada en el inciso b), se procederá a ampliar el tema de convección natural).

16.1 CONVECCIÓN FORZADA.

b) Convección forzada.- El flujo del fluído se produce como resultado del empleo de un medio externo como un ventilador o una bomba

Dado que la ley que describe el fenómeno de transferencia de calor por convección es la ley de enfriamiento de Newton :

$$
q = hA(T-Tw)
$$

 $(16.1 - 1.1)$ 

*.'':·,* • •.

Donde:

•

 $h =$ Coeficiente convectivo en W /m<sup>2</sup>K<br>A = Area en m<sup>2</sup>.

 $T$  = Temperatura promedio del fluido en K.

q Velocidad de transferencia de calor en W.

Es muy comun que para establecer las relaciones de datos de<br>los coeficientes de transferencia de calor (h) e usen numeros<br>adimensionales.

adiver un problema completo de *•* transferencia de calor,<br>requiere calcular: el valor: del coeficiente convectivo : de<br>transferencia de calor, *h.* .. ·,·~--:~;-',-~. :·~\-. ·:c.·-

16.1a) CÁLCULO DEL COEFICIENTE CONVECTIVO DE TRANSFERENCIA DE:<br>CALOR (h) . · · · '" -,. : ~ ·:;:t~ ~ <~-~· .. ·,~··.), :' ... · -· :· .. ¡·, .r:: ~: '.

Esta tarea no es sencilla por lo que la mayoría de los resultados que se presentan en la bibliografía; se encuentran en<br>forma de correlaciones. De lo anterior se deriva la importancia de<br>construir o usar numeros adimensionales para llegar a correlaciones empíricas y poder conocer el valor del coeficiente convectivo *h*.  $\sim$ 

Es bien sabido que aún en nuestros días, no se cuenta con una<br>teoría completa acerca de la turbulencia, por lo que se recurre a<br>correlacionse empíricas a partir de las cusles se podría despejar h y<br>conocer su valor, consid

Debido al problema que representa calcular í1, es necesario tornar en cuenta algunos principios para evaluarla lo más adecuadamente posible, ya que ésta es función del proceso o<br>del mecanismo en cuestión (por ejemplo: fluído en movimiento, en<br>en reposo, fenómeno de ebullición, condensación, temperaturas,<br>distancias, geometría, etc.); tale distancias, geometría, etc.), tales principios que se podrían<br>considerar un procedimiento, nos permitirán obtener resultados<br>empíricos satisfactorios e incluye (13):

a) Conocer las variables que afectan el fenómeno a estudiar.

- b) Responder a la pregunta Cómo se reagrupan esas variables existen métodos de construcción de numeros adimensionales como el teorema r de Buckingham) .
- c) Realizar un diseño de experimentos: de ser posible hacer predicciones teóricas de los órdenes de magnitud de las cantidades que va uno a medir.
- d) Realización del experimento lo más cuidadosamente posible *y*  control especial sobre importantes.
- el Obtención de resultados *y* análisis de los mismos.

Seguir un procedimiento con los pasos anteriormente mencionados (a-e), significa que no es sencillo obtener una correlación empírica *<sup>y</sup>*que además, no se sabe con certeza si los resultados están del todo bien obtenidos. Por lo que, es aconsejable antes de iniciar cualquier tarea en el laboratorio, si se va a usar una correlación obtenida por terceros, tratar de conseguir el reporte original de la publicación donde se obtienen correlaciones empíricas.

Existen numeros adimensionales y correlaciones empíricas<br>importantes que son ampliamente conocidas para el cálculo de h, que<br>son aplicables para ciertas condiciones de operación na y que<br>a continuación se presentan. Tambié cuadro (10-1.3).

**CONVECCJON ÍDRZADA,** 

 $\mathcal{L}_\mathrm{L}$ 

 $\mathbf{X}^{\mathbf{Z}}$  .

l. Nurneros adimensionales:

Número de Reynolds = Re<br>Re = Dvp/ $\mu$ 

 $(16.1 - 1.2)$ 

#### Número de Prandtl = Pr  $Pr = CD \mu/k$

El número de Prandtl es la relación del componente cortante de la difusividad de impetu  $(\mu/\rho)$ , a la difusividad de calor (k/pCp) y correlaciona físicamente el espesor relativo de la capa hidrodinámica con la capa límite térmica.

Donde:

 $Cp = Capacidad calorífica. [kJ/kg K]$  $\mu$  = Viscosidad. [Pa s]

 $k =$  Conductividad térmica  $[W/$  m K].

#### Número de Nusselt = Nu  $Nu = hD/k$

 $(16.1 - 1.4)$ 

 $(23.1 - 1.3)$ 

El numero de Nusselt mide la importancia relativa que tiene la convección frente a la conducción.

Donde:

 $k =$  Conductividad térmica.

D = Diámetro del conducto. [m]

h = Coeficiente convectivo de transferencia de calor.  $[W^m^2/K]$ 

2. Correlaciones generales.

a) Flujo laminar:

 $Nu = hD/k = 1.86$  (Re Pr D/L)<sup>1/3</sup> ( $\mu b / \mu v$ )<sup>0.14</sup> (16.1-1.5)

Esta ecuación es válida para (Re Pr D/L) > 100 . Cuando se usa con (Re  $Pr(D/L) > 10$  tiene validez con una exactitud de + 20 %)

Donde:  $\mu\nu = V iscosidad\_evaluada\_a\_la: temperature\_g\_pamed\_del\_u\nu = V iscosidad\_evaluada\_a\_la: temperature\_de\_la:pared\_del.$ sólido. L = Longitud del cuerpo.

b) Flujo turbulento:

Nu = hD/k = 0.023 Re<sup>0.8</sup> Pr<sup>1/3</sup> ( $\mu$ b/ $\mu$ v)<sup>0.14</sup> (16.1-1.6)

Esta ecuación es válida para Re > 10,000 ; para Pr entre 0.7 y  $700 \text{ y L/D} > 60.$ 

3. Correlaciones particulares.

- Flujo turbulento en tuberías.

ht = 3.52  $v^{0.8}$ /  $D^{0.2}$  $a)$ .  $(16.1 - 1.7)$ 

Esta ecuación se aplica al caso de aire a una presión total de  $1$  atm.

Donde:  $v =$  Velocidad. [m/s] D = Diámetro de la tubería [m]

ht = 1429(1 + 0.0146 T)  $v^{0.8}$ ,  $D^{0.2}$  $\mathbf{b}$  $(16.1-1.8)$ 

La ecua ción (16.1-1.8), es aplicable a flujos de agua en un intervalo de temperaturas de T = 4 a T = 105 C

Donde : T = Temperatura del fluido.

 $\mathbf{c}$ ).

 $hL = 423$ ,  $v^{0.8}$ ,  $D^{0.2}$  $(16.1 - 1.9)$ 

La ecuación (16.1-1.9) se puede usar como una aproximación para líquidos orgánicos

Algunos de los números adimensionales que más se utilizan en trasferencia de calor se listan en el cuadro (16-173)

# EJEMPLO: *TC.7 (CTCTLl)*

*PROGRAHA COEFICIENTE DE TRANSFERENCIA DE CALOR DE AGUA FLUYENDO EN UNA TUBERIA LISA.* 

PROBLEMA TIPO.

**TRANSFERENCIA DE CALOR Eff UNA TUBERiA CON CONVECCIOH roRZADA. CALCULO DEL COEFICIENTE DE TRANSFERENCIA DE CALOR SUPERFICIAL EN TUBERIAS LISAS.** 

GEOMETRÍA.

**CILINDRICA (DUCTOSJ'.** 

FUNCIÓN.DEL PROGRAMA.

- Mediante una interpolación lagrangiana; el programa puede localizar las propiedades del agua, a la temperatura media. - Determina el régimen del fluido, mediante el cálculo del numero de Reynolds, de Graetz y de Nusselt. Emplea el criterio de relación L/D de la tubería para
- determinar las condiciones de flujo a la entrada del· tubo. transferencia de mediante el uso de relaciones empíricas.

ENUNCIADO DEL PROBLEMA.

A través de una tubería de 1 m de longitud, está fluyendo agua a razón de 1.47 kg/s. La temperatura media (entre el fluído y la pared del tubo) es de 40 C. Si el diámetro de la tubería es de  $0.025$  m. Calcular:

- 
- a) El numero de Reynolds, Prandtl y Nusselt. b) Los efectos de entrada mediante el criterio L/D.
- c) El coeficiente convectivo de transferencia de calor.

FIGURA REPRESENTATIVA DEL PROBLEMA.

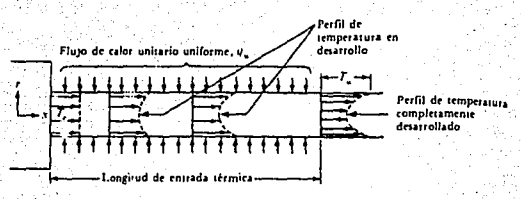

DATOS DEL PROBLEMA.

1999년 XX 30

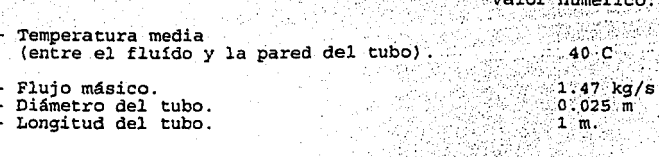

PRESENTACIÓN DE LAS ECUACIONES UTILIZADAS EN EL PROGRAMA.

Las ecuaciones empíricas que se utilizaron en la elaboración de este programa, aparecen en la referencia (1) y en el apartado 16.1 de este trabajo.

RESULTADOS.

Número de Reynolds = 138881  $L/D = 40$  (Para flujo turbulento).<br>Nu = 580 Coeficiente convectivo de transferencia de calor = 14654.85  $W/m^2K$ . 939

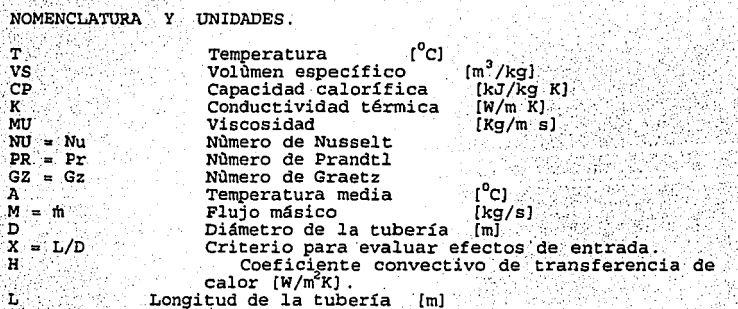

# PROBLEMAS PROPUESTOS.

### *TRANSFERENCIA DE CALOR POR CONVECCIÓN FORZADA.*

l. A través de una tubería de l m de longitud, está fluyeydo agua a razón de 1.47 kg/s. Si la temperatura en bulto es de 40<sup>0</sup> C.<br>Calcular:

a) El régimen del flujo.

b) El coeficiente convectivo de transferencia de calor.

2. Agua fluyendo a través de una tubería de acero de l plg. cédula 40, a una velocidad de l.6 pies/a. Hallar el coeficiente convectivo de transferencia de calq,r, si el agua del interior de la tubería tiene una temperatura de 60<sup>°</sup>F.

3. Fluye agua a razón de 10 cm<sup>3</sup>/s a través de un tubo de 15 mm 3. Fluye agua a razón de 10 cm<sup>3</sup>/s a través de un tubo de 15 mm<br>de D.I. La pared del tubo se mantiene a una temperatura constante de 60 C . Calcule el coeficiente convectivo de transferencia de calor a una·distancia del m de la entrada.

#### *.16.·2 TRANSFERENCIA DE CALOR POR CONVECCION NATURAL.*

La deducción de los coeficientes de transferencia de calor por convección natural, requiere que se resuelvan las ecuaciones de movimiento *y* de energia. Alternativamente, se puede hacer uso de ecuaciones empiricas *y* semiempiricas que ayuden a resolver problemas de transferencia de calor por convección libre.

A continuación se revisarán algunas ecuaciones semiteóricas para diferentes geometrias *y* se presenta además, el programa ilustrativo para este programa (programa: TC. 7)

Al Convección natural o libre en placas *y* cilindros verticales. Para una superficie plana vertical isotérmica con altura L inferior a 1 m. El coeficiente promedio de transferencia de calor<br>se puede calcular como:

Nu = hL/k = a  $\{(L^3 \rho^2 q \beta T / \mu^2) (Cp \mu / k)\}^m$  = a  $(GrPr)^*$ 

 $(16.2 - 1.1)$ 

#### Donde:

Gr

 $\mu$ in.

k

 $\mathbf{g}$ 

- a Y·• Dependen de la geometria fisica y los valores.de estas constantes se pueden consultar en la tabla·numero  $(16-1.4)$ .
	- Es el numero de Grashof, se puede interpretar como un numero adimensional que representa la relación entre las fuerzas de flotación y las fuerzas viscosas en Es la.densidad en kg/m<br>Es la.densidad en kg/m s

p

- 
- Es la viscosidad en kg/m s Es la diferencia .con signo positivo de temperaturas entre la pared *y* la totalidad del fluido (o visceversa) en K.
- Conductividad térmica en W/m K.
- Cp Capacidad calorifica en J/kg K

Coeficiente volumétrico de expansión del fluido en 1/K para gases es 1/ (TrK). Donde Tr es la temperatura de pelicula y todas las propiedades f isicas se evaluana dicha temperatyra. Es 9.80665 m/s

g

B) Convección natural desde cilindros horizontales.

Para cilindros horizontales con diámetro externo D. también se puede emplear la ecuación (16.2-1.1) pero considerando que D.<br>reemplaza a L. Y que deberán aplicarse las constantes que aparecen en el cuadro número  $(16.2-1.4)$ .

Para el caso común de tuberías, se tiene un intervalo de valores de GrPr de 10<sup>4</sup> a 10<sup>7</sup>, tal como lo muestra el cuadro número  $(16.2 - 1.4)$ .

C) Convección natural desde placas horizontales.

La ecuación número (16.2-1.1), es aplicable para el caso de placas planas horizontales, con el valor de las constantes del cuadro y las ecuaciones simplificadas que muestra el cuadro (16.2-1.5), En donde L es la longitud de un lado de una placa cuadrada, la media lineal de las dos dimensiones de un rectangulo, o 0.9 veces el diametro de un disco circular (18).

CUADRO (16.2-1.4)

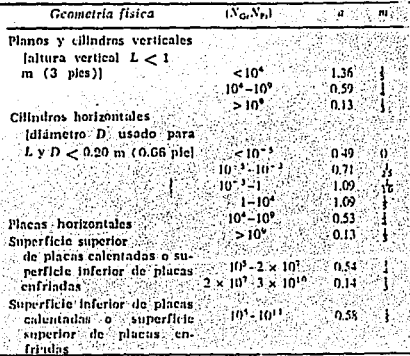

TOMADO DE LA REFERENCIA [18]

CUADRO (16.2-1.5) CRAC Ņ

부장관

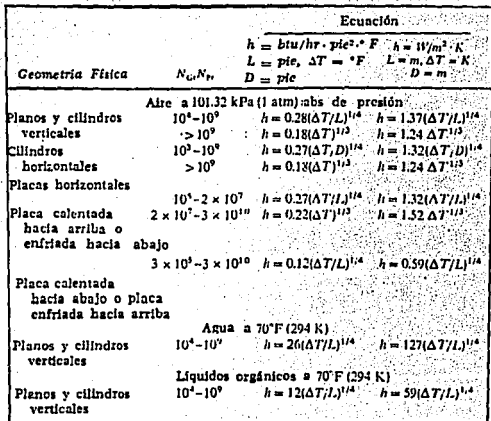

অ ana<br>Mata elio<br>Note

W ş

TOMADO **BEFERENCIA**  $[18]$  CONVECCION NATURAL.

1. Números adimensionales:

Número de Grashof = Gr

Gr =  $L^3 \rho^2 q \beta \Delta T / \mu^2$ 

 $(16.2 - 1.2)$ 

El número de Grashof puede interpretarse físicamente como un numero adimensional que representa la relación de las fuerzas de flotación a las fuerzas viscosas en la convección libre y su papel es muy parecido al número de Reynolds en la convección forzada.

Donde:

- AT = Diferencia de temperaturas, con signo positivo, de temperaturas entre la pared y la totalidad del fluído (o viceversa).
- = Coeficiente de expansión volumétrico del fluído  $(1/K)$
- 
- $g = 9.80665$   $[m/s^2]$ ,<br>  $\rho =$  Densidad  $[kg/m^3]$ .
- $\mu$  = Viscosidad [kg/m s]

Nùmero de Prandtl = Pr  $Pr = Cp \mu/k$ 

 $(16.2 - 1.3)$ 

Número de Nusselt.

 $Nu = hD/k$ 

 $(16.2 - 1.4)$ 

La forma en que se pueden relacionar estos tres números adimensionales a manera de correlación es:

> $Nu = a(Gr Pr)<sup>n</sup>$ .  $(16.2 - 1.5)$

Donde:

٠Æ

a y m son constantes que dependen de la geometria física del cuerpo o sólido a estudiar y del valor resultante de la multiplicación (Gr Pr), los valores de "a" y "m" se pueden hallar tabulados en referencias bibliográficas como (18) pás 211.

# *EJEHPLO: TC.6 (CNS)*

· *PROGRAHA CONVECCIÓN NATURAL EN SUPERFICIES VERTICALES.* 

PROBLEMA TIPO. **TRANSF'EREHCIA DE: CALOR POR CONVECCION NATURAL. CONVECCION NATURAL EN DIF'ERENT&S GEOKETRIAS. CONVECClON NATUR1L EH SUPERF'JCIES VERTICALES.** 

GEOMETRÍA.

I>

**PLANOS VERTICALES O SUPERFICIES CILINDRICAS.** 

# FUNCIÓN DEL PROGRAMA.

El programa investiga el efecto de la altura de algunas<br>superficies sobre el coeficiente de transferencia de calor. - Dadas diferentes alturas, el programa calcula el número de<br>Rayleigh, el coeficiente superficial de transferencia de calor, *y* el numero de Nusselt; tabulando estos resultados. El cálculo de la temperatura de película se efectua mediante una subrutina de interpolación que considera las propiedades del líquido (agua).

# ENUNCIADOO DEL PROBLEMA.

Calcular el coeficiente convectivo de transferencia de calor en una placa vertical cuya superficie se encuentra a SO c *y* la temperatura del aire es de 20 c. considere alturas de la placa que van de 0.1 a 2.0 m en incrementos de 0.1 m.

# DATOS DEL PROBLEMA:

Propiedades del flufdo: VS,CP,K,MU,PR. Diferentes alturas: en el problema se proponen alturas de superficies que varían de O.l a 2.0 metros.

PRESENTACIÓN DE LAS ECUACIONES UTILIZADAS EN EL PROGRAMA.

Las ecuaciones utilizadas en la elaboración de este programa, aparecen en el apartado.16:2 de este trabajo o en la referencia 4;

**RESULTADOS.** 

Los resultados se presentan en la siguiente tabla.<br>. 동생은 일부 부모 조각 시작했다.

2019. Andrews 2019

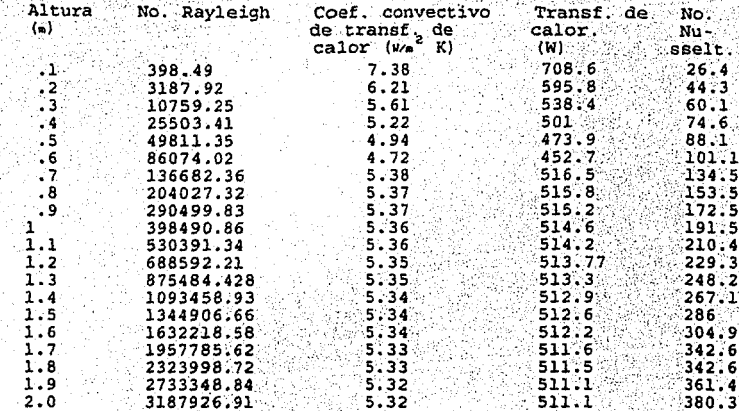

# NOMENCLATURA DEL PROGRAMA.

ł,

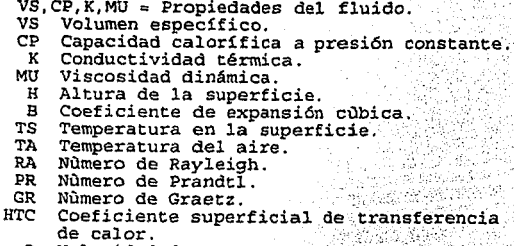

Q Velocidad de transferencia de calor.

 $214$ 

electric State C

CUADRO : (16-1.3) GRUPOS ADIMENSIONALES MÁS UTILIZADOS EN TRANSPORTE DE CALOR. Nombre de los Grupo Interpretación grupos sin física. Biot. Resistencia interna h Le t. a la conducción.<br>Resistencia externa a la conducción. Eckert Energía cinética. <u>־</u><br>כך־ידי Energía térmica. tiempo sin dimen-Fourier siones para ່ວ່ເງິນອ conducción transitoria.  $GL<sup>3</sup>\beta$  (T - T) (Fuerzas de flotación) Grashof x (Fzas. inercia)  $\mu^2$  $(Fzas. viscosas)$ <sup>2</sup> Lewis Dø Difusividad de masa  $k_{p}$ Difusividad térmica. .<br>temperatura.<br>temperatura. Nusselt h Le  $\mathbf{k}$ Peclet  $C \rho$   $\rho$   $u$   $Lc$ Transporte de calor por convección. k Transporte de calor por conducción. Prandrl  $\mu$   $c_p$ Difusividad de momento. Difusividad térmica. k.  $\sigma$  L<sub>e</sub>  $\beta^3$  (T<sub>w</sub> - To ) Rayleigh Fzas. de flotación e iu a : Fzas de viscosidad v alfu= sión térmica.

## TRANSFERENCIA DE CALOR POR CONVECCION NATURAL.

#### *PROBLEHAS PROPUESTOS.*

<sup>•</sup> 1. Determinar el coeficiente convectivo de transferencia de<br>• calor debido a la convección natural para un cilindro vert¿cal corto de 3 plg. de alto *y 2* plg. de diámetro. Tr = 170 F; T = 300 F.

2. Un tubo de vapor horizontal con un diámetro exterior de 6<br>plg., conduce vapor saturado a 230 F. La temperatura del aire que<br>rodea al tubo es de 70 F. Calcule la cantidad que se condensa al<br>llegar al término de una secci

3. El techo de una casa está inclinada a un ángulo de 25 grados con respecto a la horizontal. La temperatura de la superficie del techo se estima en 30 °F, mientras que la del aire en los alrededores es 0 °F. Determine la

. l7. *TRANSFERENCIA DE CALOR CON CAHBIO DE FASE.* 

17.1 TRANSFERENCIA DE CALOR POR CONDENSACIÓN.

La transferencia de calor por condensación se lleva a cabo cuando un vapor saturado entra en contacto con un sólido cuya temperatura superficial es menor a la temperatura de saturación, formándose un líquido como el agua.. Cuando se desea utilizar . un condensado mediante sistemas de genera ción de energía que utilizan vapor, es muy comun la determinación de la eficiencia de la unidad condensadora mediante el modo de condensación que prevalece: condensación por goteo o por película.

En la condensación por goteo, el vapor se condensa en pequeñas gotas de líquido de diferentes tamaños. En la condensación película, el vapor se condensa en una película continua que cubre por completo la superficie. Sin embargo, es preferible la condensación por goteo porque el coeficiente de transferencia de calor es hasta<br>diez veces el valor el coeficiente de transferencia por película<br><sup>1211</sup>.

El análisis de Nusselt para establecer su teoría en<br>Condensación por película lo llevó a la siguiente expresión, para<br>la cual determinó el espesor de una película líquida de acuerdo a un balance entre fuerzas de gravedad y fuerzas de fricción :

h = {  $[K^3]$ iq p1íq (plíq - pvap) g hrq] / [4 µiiq (Tsat-Tw) x] } <sup>1/4</sup>

 $(17-1.1)$ 

De donde se pueden calcular los coeficientes de transferencia de calor local *y* promedio:

# hprom =  $4/3$  hx<sup>\*</sup>L

 $(17-1.2)$ 

 $g =$  Aceleración debida a la gravedad.<br>  $\rho$ iíq = Densidad de la fase líquida.<br>  $\rho w =$  Densidad de la fase de vapor.<br>
he $g =$  Densidad de la fase de vapor.<br>
he $g =$  Calor latente de condensación.<br>
Kiíq = Conductividad térmi g = Aceleración debida a la gravedad.<br> $\rho$ iíq = Densidad de la fase líquida.  $p$ <sub>v</sub>ap = Densidad de la fase de vapor.  $h r_g$  = Calor latente de condensación. Kiíq = Conductividad térmica del líquido.  $\mu$ iíq = Viscosidad dinámica del líquido. superficie condensada.

Para obtener la relación (17-1.1), Nusselt supuso que el flujo<br>en el líquido fue laminar y que las velocidades fueron tan pequeñas que la inercia del fluído podía despreciarse.

Partiendo de la ecuación anterior, se pueden obtener algunas<br>\*\*\* relaciones adimensionales para flujo condensado; tales como:

# $Re = 4m / P \mu$ 114

# Re = 4hprom L (Tsat -Tw) / hrs  $\mu_1 f_9$  (17-1.4)

Se puede observar que la energía transferida por convección a la superficie enfriada como resultado de la condensación es iqual al término:

> $h_{\text{Prom}} = (\text{Tsat} - \text{Tw}) = m \cdot hrg$  $(17-1.5)$

Para numeros de Reynolds >1800 . el coeficiente convectivo de transferencia de calor para la condensación se da por:

h = 0.0077 Re<sup>0.4</sup> {  $[\mu_1 f_9]/[K^3] f_9 \rho_1 f_9$  ( $\rho_1 f_9 - \rho_{vap}$  )g]  $]^{-1/3}$ 

 $(17-1.6)$ 

#### 17.2 TRANSFERENCIA DE CALOR POR EBULLICIÓN.

Igual que en la condensación, la ebullición es de gran<br>importancia en la generación de energía. Por ejemplo, en una planta de energía eléctrica, se transforma agua en vapor dentro de un bóiler que tal forma que se le pueda utilizar para mover una turbina.1281

Durante la ebullición, la temperatura del líquido es el punto de ebullición de éste a la presión con la que opera el equipo. La superficie de calentamiento deberá estar a una temperatura<br>superior a dicho punto de ebullición. En la superficie calentada se generan burbujas de vapor que se elevan a través de la masa del líquido. El vapor se va acumulando en el espacio situado por<br>encima del nivel del líquido y de ahí se extrae para ser usado. (25)

El fenómeno de transferencia de calor por ebullición es complejo y por esta razón es aconsejable comprender el mecanismo de ebullición mediante una gráfica como la que a continuación se dibuja en donde se representa el flujo de calor en función de la caída de temperaturas.

 $(17-1.3)$ 

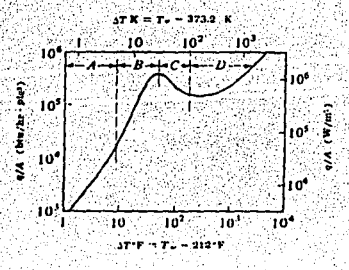

.Figura (11-1.1) Mecanismo de ebullición de agua a presión atmosférica.

Cada una de las zonas representadas en la figura significa lo siguiente:

- a) zona A :El mecanismo de ebullición es esencialmente, una transferencia de calor a un líquido por convección natural. La zona A corresponde a caídas de temperaturas bajas.
- b) zona *B* :Corresponde a la zona de nucleos de ebullición, el AT es aproximadamente de 5-25 K (9-45 F), la velocidad de formación de burbujas aumenta,<br>incrementándose también, la velocidad de incrementándose también, la velocidad de circulación del líquido. El coeficiente convectivo de transferencia de calor (h) es proporcional a AT hasta AT'en esta región.

c) Zona *e* :Se le llama región de transición, existe formación de gran cantidad de burbujas a gran rapidez,<br>conglomerándose de tal forma que se forma una capa<br>de vapor aislante.

> Lo anterior da por resultado que al aumentar LIT, se incremente el espesor de esta capa y el flujo de calor y h disminuyan.

d) Zona D:Se trata de la región de película, las burbujas se<br>separan de manera regular y se elevan. Cuando se<br>llega a valores elevados de AT, la radiación a<br>través de la capa de vapor adyacente a la superficie<br>contribuye a

# *EJEHPLO: TC. 8 (CCLTP)*

*PROGRAHA CONDENSACIÓN EN LA CAPA LAHINAR. SOBRE PLANOS VERTICALES* O *SUPERFICIES INCLINADAS Y PARA TUBERÍAS HORIZONTALES E HILERAS VERTICALES DE TUBERÍA.* 

, . $\mathbf{r}$ 

PROBLEMA TIPO.

**TRANSFERENCIA D& CALOR CON CAHBJO DE FASE. CONDEHSACION EH LA PE'LICULA LAHINAR.** 

GEOMETRÍA.

'·

**PLACAS O CJLJNDROS.** 

FUNCIÓN DEL PROGRAMA.

- Calcula el coeficiente de calor superficial, partiendo de las propiedades del condensado, de la geometría. del cuerpo en cual se está llevando a cabo la condensación *y* para el caso de tuberías; de acuerdo al numero de éstas que componen el arreglo de hilera vertical.

#### ENUNCIADO DEL PROBLEMA.

Calcular el coeficiente convectivo de transferencia de calor,<br>en la película de condensación para superficies verticales e<br>inclinadas, así como para el caso de hileras formadas por tuberías<br>horizontales. Si existe vapor a sobre una superficie a 25 C, cuando se encuentra :

- a) En una tubería horizontal de 0.015 m de diámetro.
- b) Un arreglo de 100 tubos : 10 x 10 colocados verticalmente. Donde cada tubo tiene un diámetro de 0.015 m.

DATOS DEL PROBLEMA.

- El problema requiere de las dimensiones de los cuerpos<br>(placas o cilindros) . Para este ejemplo: tubería de 0.015<br>m.
- Numero de tubos en el arreglo, en el caso de tuberías y los:<br>ciámetros de las mismas.Para este ejemplo: túbería de 0.015 m. .<br>Referènci

ivit.

 $\mathbb{P}^2 \times \mathbb{R}^2$ 

 $\mathbb{R}$ 

.<br>Además se requieren datos de; ......... Densidad del condensado = 983 3 kg/m<sup>3</sup><br>Densidad del vapor = 0.131 kg/m<sup>3</sup><br>Entalpía específica de vaporización = 2358.4 W/m·K. Conductividad térmica del condensado = 0.653 W/m K Temperatura de saturación del agua = 95.2 C (dato del enunciado problema). Temperatura sobre la superficie o pared = 25 C (dato del enunciado del problema) .

## PRESENTACIÓN DE LAS ECUACIONES UTILIZADAS EN EL PROGRAMA.

Las ecuaciones que se utilizaron para la elaboración de este<br>programa, se tomaron de la referencia • y del apartado 17.1 de<br>este trabajo.

NOTA: La forma de calcular la temperatura en la película es:<br>A: 85 kN/m<sup>4</sup> tenemos:<br>**Por lo tanto: T**•aturación = 95.2 C y Tpared = 25 C<br>**Por lo tanto: T•atíquia = (25+95.2/2) = 60.1 C**  $T_{\text{pelf}\text{-}cuta} = (25+95.2/\bar{2}) = 60.1 \text{ C}$ 

Es decir: Tpelícula = 1/2 (Tpared + Tsaturación)

#### RESULTADOS.

'¡ . ~~-- 1 i 1 1 1

El coeficiente convectivo de transferencia de calor en 10<br>tubos de 0.015 m de diámetro en cada hilera es de 4336.66104 W/m<sup>2</sup>.<br>K.

NOMENCLATURA DEL PROGRAMA.

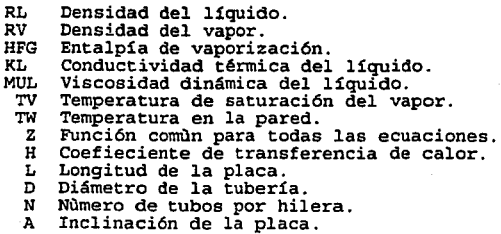

# **PAGINA DUPLICADA**

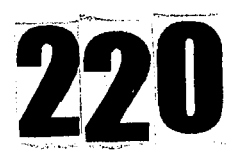

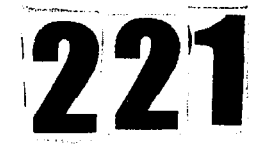

#### PROBLEMAS PROPUESTOS.

#### *TRANSFERENCIA DE CALOR CON CAHBIO DE FASE.*

l. Se condensa vapor de agua a 0.689 kg/cm en el exterior.de .un tubo vertical de 0.305 m de longitud, con diámetro externo de 0.0254 ·m·y a una temperatura superficial de 86 C. Calculese el coeficeiente promedio de transferencia de calor.

2. Determine el coeficiente de transferencia de calor en la condensación de agua a presión atmosférica sobre un tubo horizontal. cuyo diámetro exterior es de 16 mm, si la superficie del tubo está a 80 c.

3. Determine el coeficiente de transferencia para el problema ·2: si el· tubo es vertical y tiene una altura de:

a) l m

 $.14.4\cdot 10^{-4}$ 

 $\overline{b}$ )  $\overline{3}$  m

4. Se condensa vapor a la presión de o .1511 atm abs. sobre la superficie exterior de un tubo vertical de l plg de diámetro externo y 3.66 de longitud, el cual se mantiene a temperatura uniforme de 43 y 3.66 de longitud, el cual se mantiene a temperatura uniforme de 43<br>C cuál será el coeficiente de condensación ?.

5. Sobre la superficie exterior de un tubo de l plg se condensa vapor de agua saturado a l.8 atm, manteniéndose la temperatura del tubo a 60 C. La longitud del tubo es de 1.6 m y su posición es vertical Cuál es el valor del coeficiente de condensación?.

6. Condensación de un tubo vertical. Repítase el ejemplo 3.6-2 para un tubo vertical de l.22 m (4 pies)de altura en lugar de 0.305 (l pie). Usense unidades del sistema internacional e inglés.

Nota.- Como referencia, se presenta el ejemplo 3.6-2 de la referencia 11e1, •••· 2s1 (que es el ejemplo al cual se refiere el problema 6) .

7. Predígase el coeficiente de transferencia de calor por ebullición de agua a presión, hirviendo a 250 F en una superficie horizontal de l/16 plg de espesor de acero inoxidable con un valor de k = 9.4 BTU/ h pie F. El medio de calentamiento del otro lado de esta. superficie es un fluído a 290 F con un valor de h de 275 BTU/ h pie F. úsense ecuaciones simplificadas.

220'

18. TRANSFERENCIA DE CALOR POR RADIACIÓN TÉRMICA.

#### **TNTPODHCCTÓN**

La transferencia de calor por radiación se realiza a través del espacio por medio de la propagación de ondas electromagnéticas. Este fenómeno a diferencia de la convección y la conducción, se efectua sin necesidad de que se encuentre presente la materia para actuar como vehiculo de transporte entre la superficie transmisora y la receptora.

La radiación térmica tiene una longitud de onda característica entre 0.1 y 100 micrómetros. La figura (18-1.1) muestra la longitud de onda del espectro de radiación.

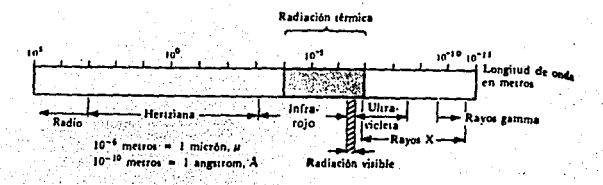

Figura (18-1.1). Espectro de radiación electromagnética

#### ASPECTOS TEÓRICOS GENERALES.

A continuación se revisan algunos conceptos teóricos acerca del tema de radiación, con el objeto de conocerlos y aplicarlos a<br>problemas de ingeniería, para lo cual se ha dividido para su análisis en tres partes que son:

- 1. La ley de Stefan-Boltzman y el concepto de cuerpo negro.
- 2. Propiedades de la radiación térmica.
- 3. Factores de forma de la radiación.

Cada una estas partes de constará de su teoría como en algunos correspondiente así casos, se incluirán programas demostrativos que permitan aplicarlos a otros problemas.
## 18.1 LA LEY DE STEFAN - BOLTZMAN.

Esta ley parte del concepto de cuerpo negro, también llamado emisor ideal o absorbente perfecto; definiéndolo como aquél que emite o absorbe la máxima cantidad de energía a una temperatura determinada Stefan-Boltzman:

$$
E_b = \sigma T'
$$

 $(18-1.1)$ 

Donde:

- Eb = Potencia emisiva del cuerpo negro 6 energía total emitida por unidad de
	- $\sigma$  = Constante de Stefan-Boltzman = 0.1713 x 10<sup>-8</sup> btu/h pie<sup>2</sup>R<sup>4</sup><br> $\sigma$  = Constante de Stefan-Boltzman = 0.1713 x 10<sup>-8</sup> btu/h pie<sup>2</sup>R<sup>4</sup><br>= 5.66 x 10<sup>-8</sup> W/m<sup>2</sup> R<sup>4</sup>.
	-
	- $T =$  Temperatura absoluta.

La ec (18-1.1) establece que los sólidos, líquidos y algunos gases emiten energía térmica como resultado de la temperatura a la cual se encuentran. Tal energía que abandona las superficies de dichos cuerpos se denomina radiación térmica.

#### $21$ PROPIEDADES DE LA RADIACIÓN TÉRMICA.

Para describir mejor las propiedades de la radiación, considere la figura (18-1.2) en la que la energía radiante G incide sobre una superficie.

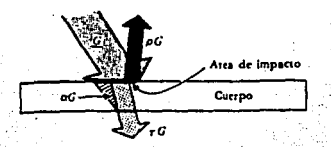

Figura (18-1.2). Energía radiante que incide sobre una superficie.

Se pueden definir a las propiedades de la radiación térmica dividiéndolas en tres categorías (25):

- 2a) Propiedades totales
- 2b) Propiedades espectrales.
- 2c) Propiedades direcccionales.

## 2a) Propiedades totales.

Todas las propiedades de la radiación térmica son en general; funciones de la longitud de onda (monocromáticas o espectrales) y de dirección o variación angular de incidencia de la radiación sobre la superficie (direccionales) .

Sin embargo al resolver ciertos tipos de problemas complejos, se requiere obtener solamente un valor de la propiedad radiactiva. Entonces es iltil recurrir al enfoque de propiedades totales. Este enfoque implica un análisis simplificado que consiste en promediar las propiedades espectrales y las direccionales de tal' forma que se obtenga un solo valor medio que permita llegar a la solución de problemas con un grado de exactitud satisfactoria.

A continuación se definen a las propiedades totales:

- oc Absortividad. Es la fracción de energía radiante incidente que es absorbida por el material o cuerpo.
- Reflectividad.- Es la fracción de energía radiante incidente que refleja el material.
	- Transmisividad. Es la incidente que se transmite fracción de radiación a tráves del cuerpo· o material.

Se puede realizar además, un balance de energía para relacionar la propiedades totales entre sí (observar la figura 18-1.2) :

Energía que entra = energía que sale + energía que se absorbe

 $G = (\rho G + \tau G) + \alpha G$ , (18-1.2)  $\alpha + \rho + \tau = 1$ .  $(10-1.3)$ 

Para materiales opacos:

-'t'

o bien:

1,-: ~·  $\tau = 0$   $y \alpha + \rho = 1$  $(18-1.4)$ 

Para casi todos los gases excepto vapor, amoniaco, hidrocarburos y dióxido de azufre:

 $\alpha = 0$ ,  $\rho = 0$   $\gamma = 1$ .  $\therefore$  (1e-1.s)

223.

Para un cuerpo negro:

A partir de lo anterior, se define el concepto de emisividad<br>para relacionario con la ley de Kirchhoff

 $\tau = 0$ ,  $\rho = 0$  y  $\alpha = 1$ 

Se define emisividad como la relación que existe entre entre la energía total emitida por un cuerpo negro a la misma temperatura. y  $esta$  dada  $por:$ 

> $c = E(T)/E_b(T) = E(T)/\sigma T$  $(18 - 1.7)$

Donde : Eb(T) = Potencia emisiva de la superficie si esta fuera negra.

La potencia de emisividad puede ser definida por la ecuación<br>(18-1.8) como la energía emitida por una superficie no negra a la<br>temperatura T, por unidad de tiempo y área, y está dada por:

 $E(T) = E E_b(T) = E\sigma T^4$  (18-1.8)

La emisividad de la superficie puede variar en valores que van<br>de cero a uno. Casi siempre la emisividad de una superficie es función de la temperatura y la naturaleza de la superficie.

**LEY DE KIRCHHOFF** 

La ley de Kirchhoff enuncia que a una misma temperatura Ti, los valores de a y ci de una determinada superficie son iguales, esto es.

> $\alpha_1 = c_1$ A SAN ANGER

 $(18-1.9)$ 

 $(18 - 1.6)$ 

CUERPOS GRISES.

Las sustancias que tienen emisividades inferiores a 1.0 reciben el nombre de cuerpos grises. Todos los materiales reales tienen emisividades menores a 1.0.

.<sup>1999</sup> Para<sup>·</sup> realizar los análisis sobre cuerpos grises y poder<br>calcular la pérdida de calor radiante neta por unidad de área y<br>tiempo (q) se parte de las siguientes suposiciones 12s1:

- 
- a) Todas las superficies son grises (c<1).<br>b) La temperatura es uniforme en cada superficie T(x,y) = cte.<br>c) Todas las emisiones son difusas.- Se dice que una emisión es difusa cuando está distribuida sobre un hemisferio sobre el área de incidencia o choque; mayor detalle sobre la relación. y el ángulo en el que se propaga puede verse en los apartados  $(2b \, y \, 2c)$ .
- d) Todas las superficies son opacas  $(\tau = 0)$ .
- e) El encierro está lleno de un gas transparente  $(\tau = 1)$ .

Se define además, el término J como la radiosidad de la superficie en unidades de superficie por unidad de área y tiempo, . incluyéndose el término ya definido anteriormente como. irradiación G:

$$
J = \rho G + E = \rho G + \epsilon E_0(T) \tag{18-2.0}
$$

g) La radiosidad se supone uniforme en cada \_superficie.

Si consideramos la radiosidad como la energía radiante que parte de un volumen de control y a la radiación como la energía que penetra en el volumen de control, se puede establecerun balance de energía (J-G) que será igual superficie por unidad de tiempo y área, es decir:

$$
Q = Aq = A(J - G).
$$

 $(18-2.1)$ 

Donde:

 $Q = P$ érdida de energía radiante de una superficie que puede ser cualquiera de las dos superficies<br>grises que forman un encierro. Sus unidades son<br>energía por unidad de tiempo.

Los siguientes programas, complementan el resumen presentado en párrafos anteriores acerca de -las propiedades de la ·radiación· térmica.

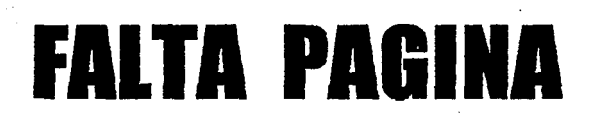

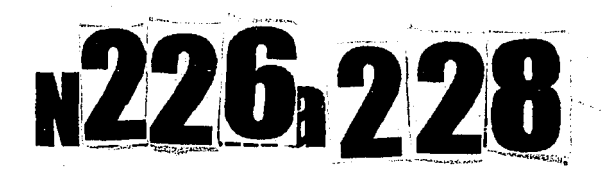

#### $18.2b)$  y  $18.2c$ Propiedades direccionales y espectrales o monocromáticas.

Se considera que la radiación térmica al abandonar la superficie varias direcciones; de esta dirige emisora se en consideración ha definido a la intensidad de radiación se (i) como la energía radiante que parte de la superficie por unidad de área, normal a la dirección de los rayos, por unidad de ángulo sólido y por unidad de tiempo. En superficies negras y en cualquier emisor difuso, la intensidad de radiación es uniforme en todas las<br>direcciones. La anterior definición es aplicable a la radiación monocromática il así como a la intensidad total i.

Para definir la nomenclatura de la intensidad de radiación, considere la figura (18-1.3).

Se toma un área elemental de superficie negra, dA, en 0, con OP como normal a dicha superficie. Si se selecciona una dirección arbitraria OQ formando un ángulo 0 con la normal OP, entonces el área "normal" según se ve desde Q no es dA, sino 0. Además, suponga que dw normal seguise ve des parados alrededor de la línea OQ. El<br>fagulo sólido dive es una medida del espacio acotado por el cono cuya<br>cispide se encuentra en el centro de da y cuya base es el área da,<br>relativa al espacio total

$$
dw = dAn/r^2
$$

 $(18-2.2)$ 

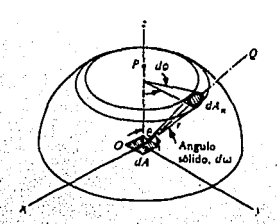

Figura (18-1.3). Definiciones y nomenclatura para la **Antensidad de radiación. A la constanta** 

provincial complete provincial control and the control of the control of the control of the control of the control of the control of the control of the control of the control of the control of the control of the control of En la expresión (18-2.2), dAn es normal arr y dAn está dada por dAn = (r sen 0 d4) (r d0) Entonces según la definición de intensidad, la energía, do que pasa a través del ángulo sólido es:

 $d\phi =$  is  $dA$  cos  $\theta$  dw

ib = Intensidad de una superficie negra. do = Intensidad de energía que pasa a través del ángulo. sólido. dw = Angulo sólido.

 $(dA cos \theta) = Area normal$  a la dirección de la radiación.

Se puede establecer una relación entre la intensidad de la radiación i, y la potencia emisiva, e, si se suman todas las componentes de la energía que llega del interior del hemisferio que se encuentra sobre la superficie da, como:

> $\int d\phi = e b dA = \int i b dA cos \theta d\psi$  $(18-2.4)$

 $(18-2.3)$ 

Sustituyendo el valor de dw, se obtiene:

eb dA =  $\int$  ib dA cos  $\theta$  ( $r^2$  sen  $\theta$  d $\phi$  d $\theta$ )  $r^2$  (18-2.5)

O bien:

Donde.

 $e<sub>b</sub> = \int_{\pi}^{\pi/2} \int_{\pi}^{2\pi} \frac{1}{4}$  is sen  $\theta$  cos  $\theta$  de de  $(18-2.6)$ 

como ib es constante, se puede escribir fuera del signo de la integral. Integrando con respecto a  $\phi$ , se obtiene por resultado:

$$
eb = 2\pi ib \int_{\pi=0}^{\pi/2} \text{sen } \theta \text{ cos } \theta \text{ d}\theta
$$
 (18-2.7)

Integrando otra vez con respecto a  $\theta$  , se obtiene:

Para el caso de superficies no difusas, se define una emisividad direccional, co, por: 공원품 57,200,200

> $\epsilon \theta = \pm (\theta) / i \theta$  $(18-2.9)$

Donde:

i(e) significa que la intensidad total se encuentra en función de e. .<br>
Otra nomenclatura que se emplea para varios<br>
emisividades es la que se muestra en la figura (18-1.4) tipos de

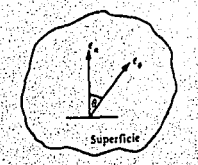

 $En =$  Emisividad normal.  $\epsilon \theta =$  Emisividad direccional

Figura (18-1.4). Nomenclatura para varios tipos de emisividades.

Al final de este apartado se presenta un programa titulado "Intensidad e intercepción de la radiación", el cual ilustra el tema de propiedades direccionales de la radiación", el cual ilustra el tema

## 18.3 FACTORES DE FORMA DE LA RADIACION.

I'

j

 $\mathbf{1}$ 

Considere que la figura (1a-1.s) es un recinto de "N" superficies; suponer que cada una tiene una temperatura diferente *y*  que el gas transparente contenido en el recinto no participa en el proceso de transferencia por radiación, además ·de que los efectos por convección son despreciables.

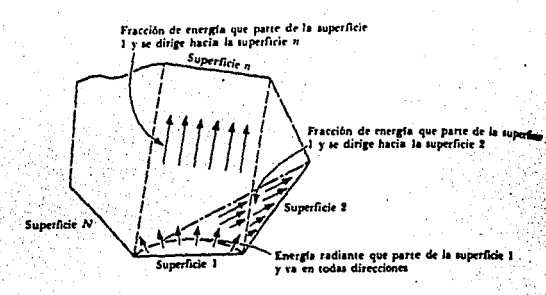

Figura (10-J.s) Recinto de "N" superficies para describir factores de forma.

Se puede observar que cada superficie intercambia energía radiante con las (N-1) superficies restantes, por lo que diferentes fracciones de esta energía interceptarán las diferentes superficies<br>restantes.

De lo anterior, se define el factor de forma como la fracción de energía gue parte de la superficie m *y* se dirige a la representándose como F<sub>n-n,</sub> significará <sub>due</sub> la fracción de energía que proviene de la<br>significará que la fracción de energía que proviene de la<br>superficie 1 interceptará a la superficie 2. El factor de forma depende de la orientación relativa *y* de las dimensiones relativas de las dos superficies, recordando las consideraciones (c,d) para cuerpos grises que indican gue la radiación es de naturaleza difusa.

En la bibliografía existen reportes de factores de forma para<br>las geometrías más frecuentes 101, 121, 1201. También en el programa<br>(TC.11), se incluye una gráfica en la que se pueden determinar los valores de los factores geométricos por el método gráfico para el<br>caso de dos placas paralelas.

En el recinto de "N" superficies se tiene :

 $\sum$  F<sub>1-n</sub> = 1 (18-3.0)

Esta ecuación requiere que la superficie l sea plana superficies pueden · ser planas cóncavas o Las otras superficies pueden ser planas cóncavas o convexas.

En forma más general

$$
\Sigma F_{m-n} = 1
$$
 para m=1,2,...,n (18-3.1)

*y* se conoce como relación de suma para diferentes geometrías.

Otra expresión que se deduce a partir de (18-3.1) se conoce como relación de reciprocidad, *y* se deduce para cuerpos negros en equilibrio térmico. La relación de reciprocidad es:

#### **AmFrn-n = AnFn-•** (18-3.2)

La cual es válida en general para todos los análisis de factor de forma en radiación, ya que las áreas *y* el factor geométrico tan sólo son funciones de la geometría del sistema y no dependen del estado termodinámico del sistema siempre *y* cuando la erpensar de reciprocimenta de reciprocidad se pueden de reciprocidad se pueden<br>radiación sea difusa. De la ecuación de reciprocidad se pueden<br>deducir los factores de forma necesarios para un problema dado.

El programa que referente a este tema se presenta, obtiene los valores de los factores de forma para el caso de dos placas paralelas. Tiene la ventaja de que no es necesario consultar las gráficas de las referencias que se citan en párrafos anteriores.

Con el propósito de integrar los conceptos referentes a transferencia de calor por radiación, posteriormente se presentará un programa titulado "Programa general para cuerpos grises" (TC.12).

## EJEMPLO. TC. 10 (FG2RP).

DOS<sup>-1</sup> PROGRAMA . FACTOR GEOMÉTRICO PARA RECTANGULARES PARALELAS.

**SUPERFICTES** 

PROBLEMA TIPO.

FACTOR GEOMETRICO.

FACTOR CEONETRICO ENTRE DOS PLACAS RECTANGULARES DISPUESTAS PARALELAMENTE.

#### GEOMETE 12

PLACAS RECTANGULARES DE IGUALES DIMENSIONES ENTRE ELLAS.

## FUNCIÓN DEL PROGRAMA.

- El programa determina el factor geométrico o de forma a partir de datos de distancia entre las placas y dimensiones de las mismas.

- Este programa puede efectuar la función de una subrutina, al incluirse en un programa más extenso de radiación, por ejemplo en el  $programa$   $(TC.12)$ .

## ENUNCIADO DEL PROBLEMA.

Determine el factor geométrico de radiación, si se tienen dos superficies rectangulares de dimensiones : 5x5 m. y se encuentran dispuestas paralelamente a una distancia de separación de 2.5 m.

DATOS DEL PROBLEMA.

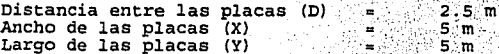

FIGURA REPRESENTATIVA DEL PROBLEMA

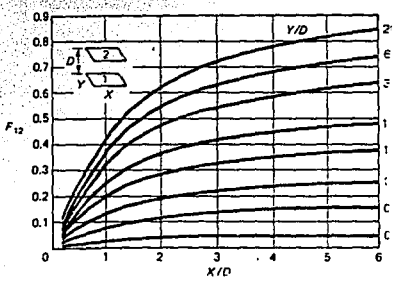

## ECUACIONES UTILIZADAS EN EL PROGRAMA.

Las ecuaciones utilizadas para elaborar este programa, se<br>tomaron de la referencia 25 y del apartado 18.3 de este trabajo

#### RESULTADOS.

El valor del factor geométrico entre las dos placas rectangulares tiene un valor de 0.415199.

## NOMENCLATURA DEL PROGRAMA.

- D Distancia entre las placas.<br>X Ancho de las placas.<br>Y Longitud de las placas.<br>FG Factor geométrico.
	-
	-
	-

EJEMPLO: TC. 9 (DERA)

PROGRAMA : DISTRIBUCIÓN E INTERCEPCIÓN DE LA RADIACIÓN (INTENSIDAD DE RADIACIÓN).

PROBLEMA TIPO.

PROPIEDADES DIRECCIONALES DE LA RADIACION. INTENSIDAD DE RADIACION SOBRE LA SUPERFICIE RECEPTORA.

GEOMETRÍA.

ESPERICA. RADIAL (ENERGIA QUE LLEGA DEL INTERIOR DE UN HEMISFERIO).

FUNCIÓN DEL PROGRAMA.

- Calcula la intensidad de energía radiante de incidencia sobre la superficie receptora a partir de datos de posiciones angulares, temperaturas de las superficies y distancias entre ellas.

## ENUNCIADO DEL PROBLEMA.

Una placa plana colocada en forma vertical tiene un área de 0.003 m'y emite energía térmica a 620 C dirigiéndose a una persona situada sobre un área plana vertical de 0.32 m<sup>2</sup> (como lo muestra la figura representativa del problema) con respecto a la superficie plana emisora. Determine la energía incidente sobre la persona en las posiciones que se indican en la figura como  $1, 2, 3, 4, 5$  si ésta se encuentra localizada a 1.5 m de la superficie emisora.

DATOS DEL PROBLEMA.

Superficie emigora: Area =  $0.003$  m Temperatura =  $620^\circ C$ 

Superficie receptora: Area =  $0.32$  m

El programa requiere además de datos como:

- Angulo normal de energía radiante que parte del emisor al sitio receptor = 0 grados.<br>Angulo al que es normal la superficie receptora
- ∴ con respecto a la dirección de la radiación = 0 grados.

. FIGURA REPRESENTATIVA DEL PROBLEMA.

 $.$   $\cdot$ 

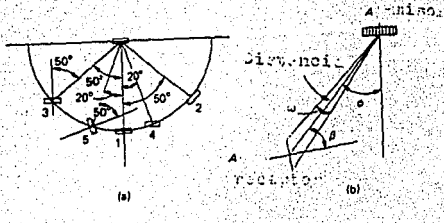

## RESULTADOS.

El valor de la energía radiante que incide sobre el receptor en la posición 1 tiene un valor de 49 W, en la posición 2 tiene un valor de 31.5 W, en la posición 2 tiene un valor de 31.5 W, en la posición 4, un valor de 43.2

## NOMENCLATURA DEL PROGRAMA.

- P Posición angular relativa normal del receptor al emisor.
- B Posición angular del receptor a la dirección de la·
- o Angulo sólido subtendido desde al receptor al emisor.<br>I Intensidad de la radiación al ángulo P.
- I Intensidad de la radiación al ángulo P.
- E Radiación interceptada por unidad de área de emisión.<br>ET Energía incidente sobre el receptor.

- ET Energía incidente sobre el receptor.<br>AE Area del emisor.<br>AR Area del receptor.
- 
- AR Area del receptor. T Temperatura. X Distancia.
- 
- 

#### *EJEMPLO: TC. 11 (TCREDS).*

#### *PROGRAltA TRANSFERENCIA DE CALOR POR RADIACION ENTRE DOS SUPERFICIES PARALELAS PLANAS E IGUALES.*

PROBLEMA TIPO.

**RADIACION TERMICA ENTRE CUERPOS GRISES. VELOCIDAD DE TRANSFERENCIA DE CALOR ENTRE DOS SuPERFJCJES GRISES.** 

#### GEOMETRÍA.

**DOS SUPERF'ICJES PUNAS DISPUESTAS EN roruu. PARALELA.** 

# FUNCIÓN DEL PROGRAMA.

- El programa calcula la velocidad de transferencia de calor ee trata de dos placas planas paralelas y de iguales<br>dimensiones.<br>- La resistencia térmica total.<br>- Es posible introducir en este programa, la subrutina que trata
- 
- del cálculo del factor geométrico entre dos· placas paralelas (programa numero TC .10 de este trabajo) .

## ENUNCIADO DEL PROBLEMA.

Dos placas rectangulares con dimensiones de 5 x 5 cada una , se encuentran dispuestas paralelamente y separadas una distancia de 2.5 m. Si una de las placas se encuentra a una temperatura de 800 K y una emisividad de 0.8, *y* posee una emisividad de 0.6, *y* el factor geométrico entre las dos placas tiene un valor de O. 415. Determinar la velocidad · de transferencia de calor entre las dos superficies.

238

FIGURA REPRESENTATIVA DEL PROBLEMA.

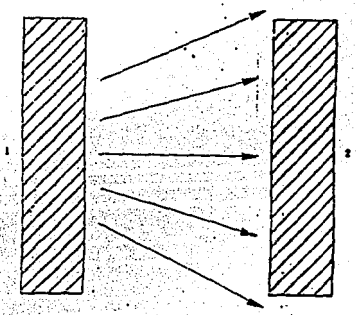

DATOS DEL PROBLEMA:

Superficie.l: Temperatura (T1) = 800 K<br> $\varepsilon_1 = 0.8$ Area (Al) = 25  $m^2$ 

Superficie 2: Temperatura  $(T_2) = 300$  K<br> $C_2 = 0.6$ Area (A2) = 25  $m^2$ 

Distancia de separación = 2.5 m Factor geométrico (FG) = 0.415

PRESENTACIÓN DE LAS ECUACIONES UTILIZADAS EN EL PROGRAMA.

Las ecuaciones con las que se elaboró este programa se tomaron del apartado 18.l y 18.2 de este trabajo.

#### RESULTADOS.

La velocidad de transferencia de calor por radiación entre las dos placas tiene un valor de 171098.6 W.

## NOMENCLATURA DEL PROGRAMA.

- El,E2 Emisividades para cada una de las superficies.<br>T1,T2 Temperatura de cada una de las superficies.<br>A Area de las placas<br>F6 Factor geométrico.<br>Resistencia térmica total.
	- - A Area de las placas
		- FG Factor geométrico.
		- R Resistencia térmica total.
		- Q Velocidad de transferencia de calor

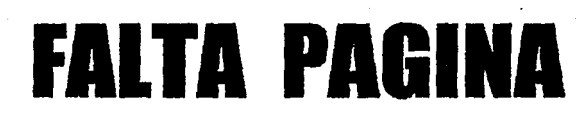

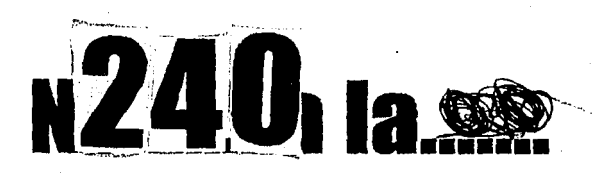

## *E.JEHPLO : TC.12 (PGCG),*

*PROGRAHA PROGRAHA GENERAL PARA CUERPOS GRISES.* 

PROBLEMA TIPO.

la kola 1.· ... ·

 $\mathbf{r} \in \mathbb{R}^n$ 

 $\frac{1}{2}$ 

PROBLEMA GENERAL PARA CUERPOS CRISES OUE INVOLUCREN UN RECINTO FORMADO POR CIERTO NUMERO DE SUPERFICIES RECTANGU-**LARES.** 

## GEOMETRIA.

**PLACAS RECTANGULARES.** 

FUNCIÓN DEL PROGRAMA.

- Calcula la transferencia de calor por radiación desde el techo al piso de un cuarto. Mediante datos de numero de superficies *y*  área del emisor.

#### ENUNCIADO DEL PROBLEMA.

El techo de una habitación está siendo calentada por radiación. La habitación tiene dimensiones de 25 m por 2.5 m de altura. Calcular. la transferencia de calor desde el techo hasta el piso de la. habitación, si:

La superficie 1: techo a 50 $^{\circ}$ C,  $c = 0.8$ , A = 25  $\text{m}^2$ La superficie 2: piso a 20<sup>o</sup>C, c = 0.7, A = 25 m<sup>2</sup> La superficie 3: piso a 18°C,  $\varepsilon = 1.0$ , A = 50 m<sup>2</sup>

DATOS DEL PROBLEMA.

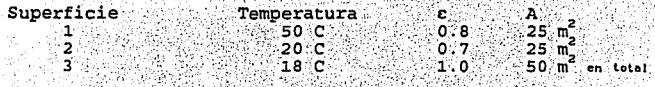

Factores geométricos: Fiz =  $0.41$ , Fi3 =  $0.59$  $Fig. 2.0.41. Fig. 0.59$ 

Como : A1F13 = A3F31 F32 =  $0.295$ 

 $Y - F33 = 0.41$ 

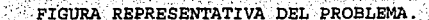

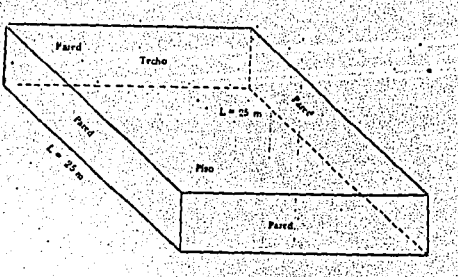

岩原体 Ya

526.W.

 $\mathbb{R}$  . And  $\mathbb{R}$  is a set of  $\mathbb{R}$ 

RESULTADOS.

El valor de la transferencia de calor por radiación desde el piso hasta el techo es de 1454.5 W.

## NOMENCLATURA DEL PROGRAMA.

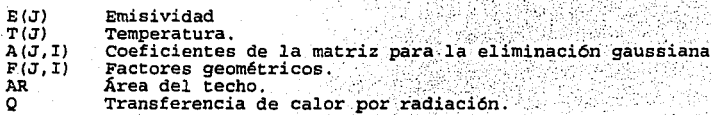

## *,:.:·* TRANSFERENCIA DE CALOR POR RADIACIÓN.

#### *PROBLEHAS PROPUESTOS •*

1. Dos placas cuadradas paralelas de 4 pies por lado y 1 pie de separación se colocan en un cuarto cuyas paredes se mantienen a 70  $\Gamma$ . Las placas se mantienen a 1a temperatura de 1040  $\Gamma$  y 540  $\Gamma$  in temperatura de 1 para las paredes del cuarto.

2. Calcular el factor de forma de radiación entre dos placas<br>paralelas cuyas dimensiones son 2 pies por 3 pies con una separación<br>de 1 pie, utilizando el enfoque de la integral presentada en la se<br>cción 6-10 de la ref. (30 6-8 de·la misma referencia.

3. Dos placas paralelas tienen emisividades de 0.2 y 0.8, y se mantienen a 100 °C y 1000 c respectivamente. si un protector para la radiación tiene una emisividad de O.OS *y* se coloca entre las placas, determinar:

- a) El flujo de calor sin el protector.
- b) El flujo de calor con el protector <sup>y</sup>
- c) La temperatura del protector.

4. Una sala rectangular tiene las siguientes dimensiones : largo<br>1 = 25 m, ancho a = 20 m y altura h = 10 m. Utilizando los diagramas<br>defactor geométrico ( o el diagrama de factor geométrico, en este<br>trabajo de tésis) dete factores geométricos demuestre que la suma de los factores desde el piso hasta todas las superficies es igual a la unidad.

19. MÉTODOS DE RESOLUCIÓN DE LAS ECUACIONES DE TRANSPORTE.

Existen en general, tres formas de resolver ecuaciones de Transporte en estado estacionario *y* no estacionario 111 '

## A) *HÉTODO ANALÍTICO.*

**CASO HO ESTACIONARIO.** 

Una de las técnicas más empleadas es la de separación · de variables, que consiste en suponer que la solución depende de las<br>variables x y t en forma independente, es decir, como un producto de<br>dos funciones de una sola variable. Al sustituir este producto<br>dentro de la ecuación di diferenciales ordinarias. Estas ecuaciones serán integradas *y* con el auxilio de las condiciones límite correspondientes a cada tipo de problema, se encuentra la solución.

La obtención de la solución a problemas en estadq no estacionario, se complica al tener que considerar las condiciones de. frontera junto a ·las condiciones iniciales.

#### **CASO ESTACIONARIO.**

En un curso de Fenómenos de Transporte, generalmente los estudiantes de tercer semestre de Ingeniería en Alimentos, son capaces de resolver problemas unidireccionales en estado estacionario capaces de resolver problemas unidireccionales en estado estacionario analíticamente, lo cual no es muy complicado; sin embargo resulta un tanto tedioso repetir los cálculos matemáticos cuando se requiere variar las condic

## *B) HÉTODO GRÁFICO.*

El método gráfico no es esencialmente analítico, sino una forma diferente distinto del ·mé.todo de presentar los resultados de las ecuaciones de transporte.

La ventaja de utilizar el método gráfico es que se evita el<br>tener que resolver ecuaciones de transporte por medio de una serie de cálculos matemáticos debido a que sólo basta con tener bien definido el problema a. resol ver *y* bus car la gráfica adecuada para obtener el resultado. Sin embargo, el método gráfico presenta algunas desventajas como,

- Se obtienen valores de lectura que no siempre son exactos.<br>· Cuando debido a algunas propiedades termofísicas del fenómeno
- estudiado, o por el incremento de temperaturas, no se cuenta con una gráfica en la que uno se pueda ubicar *y* con

ello encontrar la solución a problemas particulares o especiales пï.

- No se obtienen resultados satisfactorios si no se selecciona adecuadamente la gráfica que considere la geometría del cuerpo donde se lleva a cabo el transporte y las condiciones de frontera.

## C) MÉTODO COMPUTACIONAL.

Nosotros podemos emplear las ventajas del cómputo electrónico<br>satisfactoriamente, si para resolver problemas de fenómenos de<br>transporte, adaptamos técnicas numéricas al lenguaje computacional. El trabajo de resolver ecuaciones diferenciales por medio de técnicas numéricas (como el elemento finito o diferencias finitas), se torna más sencillo, y se obtienen resultados más exactos que con respecto a los que se obtendría por los métodos analíticas y gráficos.

# PAGINA DUPLICADA

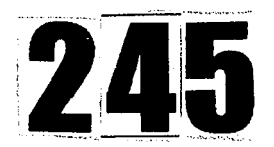

#### 20. *ECUACIÓN DEPENDIENTE DEL TIEHPO.*

## INTRODUCCIÓN.

Un sistema de transferencia de calor se encuentra en estado transitorio, cuando su temperatura varía a lo largo del tiempo. Lcis problemas de transporte térmico pueden incluir casos en los que intervienen variaciones con respecto al tiempo, siendo esta situación aplicable a procesos de tipo industrial, como por ejemplo en la Ingeniería de los Alimentos donde se requiere que un determinado producto que se está elaborando sea sometido a calentamiento o enfriamiento y se desea predecir las velocidades de transferencia de calor y estimar el tiempo requerido para alcanzar ciertas temperaturas en diferentes tipos de geometrías.

DEDUCCIÓN DE LA ECUACIÓN DE CONDUCCIÓN DE CALOR EN ESTADO INESTABLE (MÉTODO ANALÍTICO) .

Considere la fig. (20-1.1) como auxiliar para deducir la ecuación sólido, suponga que se trata de la dirección x, cuyas dimensiones del sólido son: Ax, Ay y Az. Se tiene que la expresión para la conducción en la dirección x es:

#### $qx = -kA \frac{\partial T}{\partial x}$  (20-1.1)

Como 8T/8x representa la derivada parcial de la temperatura (T)<br>con respecto a la posición (x) con las demás variables. (y,z).y .el<br>tiempo (t) que se mantienan constantes. Se procede ahora a realizar un balance de calor con respecto al sólido que tiene forma de cubo.

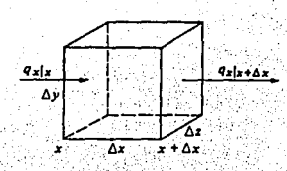

"

Figura (20-1.1). Conducción en estado transitorio en una dimensión

,245 .

# Balance de calor.

= (velocidad de salida (velocidad de entrada) de calor de calor)

> (velocidad de acumulación de calor)

> > $(20-1.2)$

Evaluando cada uno de los términos que aparecen en el balance de  $calor.$ 

a) Velocidad de entrada de calor al cubo:

velocidad de entrada de calor =  $\alpha x | x = -k(\Delta v / \Delta z) \frac{\partial T}{\partial x} | x$ 

- b) Velocidad de salida de calor al cubo:
	- velocidad de salida de calor =  $\alpha x | x + \Delta x = -k (\Delta v / \Delta z) \partial T / \partial x | x + \Delta x$
- c) Velocidad de acumulación de calor en el volumen de control x y z en el tiempo dt:

velocidad de acumulación de calor = ( $\Delta x \Delta y \Delta z$ )  $\rho C_p / \partial T / \partial t$ 

Sustituyendo a), b) y c) en la expresión de balance de calor y dividiendo entre Ax Ay Az cuando x tiende a cero.

- k  $\left[\frac{\partial T}{\partial x}|x - \frac{\partial T}{\partial x}|x \Delta x\right]$  = 0 Cp  $\frac{\partial T}{\partial t}$ . Ax.

 $(20 - 1.3)$ 

Se obtiene la segunda derivada parcial de la temperatura (T) con respecto a la posición (x). La expresión así obtenida es:

> $\partial T/\partial t = k/\rho C D \partial^2 T/\partial x^2 = \alpha \partial^2 T/\partial x^2$  $(20-1.4)$

La expresión (20-1.4), relaciona la temperatura T con la posición x en el tiempo t.

 $Donde:$  $\sim$ 

 $= k / c<sub>P</sub>$ - Difusividad térmica. Sus unidades son:  $m^2/s$  6 pies<sup>2</sup>/hr. Suponer que  $\rho$ , C<sub>p</sub> y k son constantes.

- = Temperatura en K 6 F<br>= Tiempo en s 6 h
- °€...

T

- $\frac{1}{2}$ k = Conductividad térmica W/m K  $\zeta$  btu/hr pie F<br> $\zeta$  = Densidad en kg/m 6 lb.pies
	-

, ., . ·,,Para el caso de que se desee evaluar la conducción en tres· 'dimensiones, se tendrá que proceder de una forma similar a, la -anterior para las otras dos direcciones. La expresión final para este, 'C:aso es:

 $\partial \mathbb{T}/\partial \mathsf{t} \;\; = \;\alpha \, (\partial^2 \mathbb{T}/\partial x^2 + \; \partial^2 \mathbb{T}/\partial y^2 + \; \partial^2 \mathbb{T}/\partial z^2)$ 

247

 $(20 - 1.5)$ 

## *21. HÉTODO NUHÉRICO DE DIFERENCIAS FINITAS APLICADO A LA CONDUCCION EN ESTADO INESTABLE.*

·Las expresiones más importantes en la conducción dei cai"or . son:la ecuación de calor, la de Poisson *y* la de Laplace; las'cúales · se escriben a continuación:

Ec. de calor  $\partial T/\partial t = \alpha \nabla^2 T$  (21-1.1): Ec. de Poisson  $\nabla^2 \mathbf{T} + \mathbf{\dot{q}}/\mathbf{k} = 0$  (21-1,2). Ec. de Laplace  $V^2T = 0$  (21-1.3)

*<sup>y</sup>*cada una de ellas corresponde a un caso especial de la ecuación general de transporte de energía. La forma de resolver este tipo .de· expresiones diferenciales para un problema específico de conducción de calor transitoria, es mediante la aplicación de: ·

- a) Métodos analíticos.
- 

1 l .... ,.. .. -"·.' 1 •'

! ,

c) Métodos computacionales.

Si el lector desea ampliar la información acerca de la descripción de cada uno de los tres métodos anteriormente senalados, puede revisar el apartado n).

Con respecto .al tema de solución numérica de la ecuación de transferencia de calor por conducción en.estado no estacionario, se tratará con mayor atención a los métodos computacionales:

Los método~ computacionales son especialmente importantes ya que ofrecen la ventaja de aplicar métodos numéricos como el del elemento finito y diferencias finitas para resolver problemas de transporte de una manera más eficiente desde el punto de vista de ahorro de tiempo *y* exactitud en los cálculos en estado transitorio.

Debido a que el presente trabajo se refiere precisamente al desarrollo *y* adaptación de programas de cómputo, se abordará de manera especial el método numérico de diferencias finitas como una herramienta util en la resolución de problemas de transferencia de calor por conducd.ón en estado inestable, (Este tema está vinculado. con el apéndice A2. 2, que se refiere a una introducción al método numérico de diferencias finitas).

En general, los métodos numéricos requieren : que el material sólido a través del cual se realizará el análisis de transferencia de calor sea dividido en cierto numero de volumenes llamados elementos o celdas. Posteriormente habrá que aplicar en cada uno un balance de energía. Lo que dará por resultado una expresión algebráica para la temperatura en el centro de cada· celda«. De t.al forma que se obtenga

un sistema de n ecuaciones que corresponderán a n elementos del sistema. Donde las n ecuaciones sustituyen a las expresiones de derivadas parciales y a las condiciones de frontera a aplicar.

SOLUCIÓN NUMÉRICA DE DIFERENCIAS FINITAS EN LAS ECUACIONES  $21.1$ TRANSFERENCIA DE CALOR EN DOS DIMENSIONES.

En dos dimensiones, la división del espacio en elementos más pequeños lleva a formar mallas bidimensionales como las que se muestran en la figura (21-1.1).

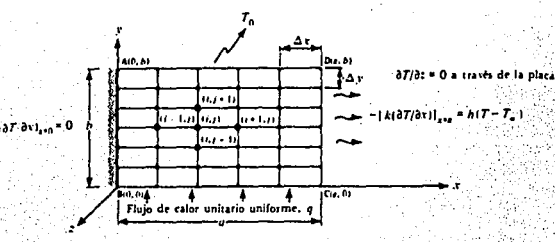

Figura (21-1.1) Malla bidimensional.

La ecuación de calor en estado inestable para la conducción en la dirección x :

$$
\frac{\partial \mathbf{T}}{\partial t} = \alpha \frac{\partial^2 \mathbf{T}}{\partial x^2} \qquad (21-1.4)
$$

Podemos escribir el término de  $\nabla^2 T$  en forma de diferencia central para dos dimensiones (ver apar t ado 22 en donde se define diferencia central) COMO:

$$
\frac{T!}{2!} \cdot 1 \cdot 2 \cdot \frac{2 T!}{1!} \cdot \frac{T!}{2!} \cdot \frac{T!}{2!} \cdot
$$

( یا دو)

Donde la temperatura del nodo i jse designa como Ti; y se<br>muestra en la figura (21-12). Las áreas rectangulares comprenden una malla en la cual se subdivide el sólido conductor total. Los puntos centrales de esos rectangulos forman una malla rectangular<br>denominados nodos Bl nodo i; jconstituye el centro respecto al cual se contabilizan los nodos  $i+1$ ,  $i-1$ ,  $j+1$ ,  $y-j-1$ .

La figura (21-12) que representa la malla, supone un arreglo en el que el espaciado en la dirección x es igual al espaciado en la

dirección  $y_i$ .  $(\Delta x = \Delta y)_i$  sin embargo esto no necesariamente debe ser así. Si el arregio es cuadrado, la ecuación (21-1.5) se escribe como:

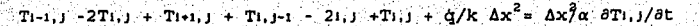

 $(21 - 1.6)$ 

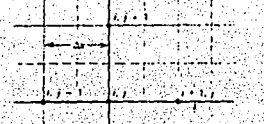

Figura (21-1.2). Malla de diferencias finitas para el nodo 1, j en un medio conductor.

CASO DE TRANSFERENCIA DE CALOR POR CONDUCCIÓN EN ESTADO  $21.2 -$ INESTABLE EN UNA PLACA.

Para particularizar la explicación anterior de formulación<br>numérica a el caso de una placa donde se verifica conducción en<br>estado inestable en la dirección x, considere la figura (21-1.3) donde se representa su perfil de temperaturas en un cierto instante de tiempo t.

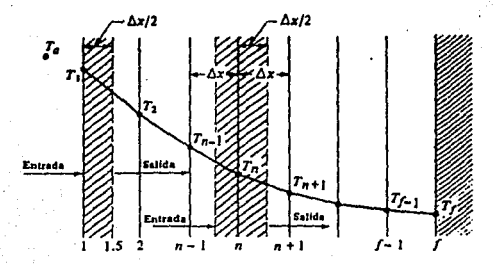

Figura (21-1.3) Conducción de calor en estado inestable en una placa.

Primero será necesario aplicar un balance de calor a la placa. 삼당, 아무수.. 그렇다 눈 하나 버

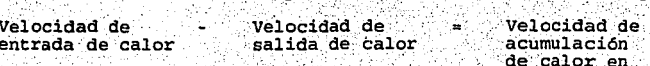

t.

그것 같아.

Lo que significa:

 $kA/\Delta x$  (tTn-1 - tTn) -  $kA/\Delta x$  (tTn - tTn+1) = ( $\Delta x$  A)  $\rho Cp$  (t+ $\Delta tTn$  - tTn)  $\Delta t$ 

 $(21-1.7)$ 

donde the s la temperatura en el punto n al tiempo t, y tatin es la temperatura en el punto n en el tiempo tan

 $t*\Delta t$ nTn = Fo [tTn+1 + (1/F-2)tTn+ $\Delta t$  + Tn-1]

 $(21 - 1.8)$ 

 $(21 - 1.9)$ 

donde:

## $F_0 = \alpha(\Delta t) / (\Delta x)^2$

El número de Fourier Fo, es un elemento útil, porque da un criterio de estabilidad, es decir, indica la forma en que los errores de la solución numérica crecen o disminuyen. (22)

En la figura (21-1.4) se ve una gráfica que representa la inestabilidad en la solución numérica.

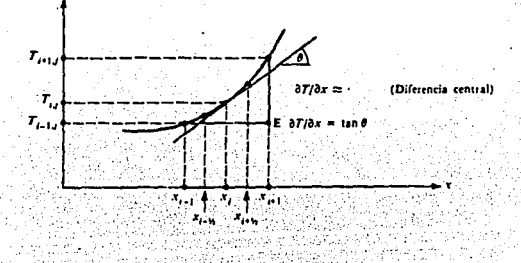

Figura (21-1.4) Gráfica de estabilidad.

Los errores de truncado o discretizaci6n son el resultado de ·reemplazar derivadas por diferencias finitas. Si los errores se acumulan en forma exponencial conforme avanza la solución, se dice que existe inestabilidad en el resultado. Para un esquema de diferencias finitas hacia adelante, la condición para que exista estabilidad es 1491:

$$
F_0 = \alpha (\Delta t) / (\Delta x)^2 < 1/2
$$

o en dos dimensiones, cuando:

¡

1 \_,;:

$$
F_0 = \alpha \ \Delta t \ (1/\Delta x^2 + 1/\Delta y^2) \ < \ 1/2 \tag{21-2.1}
$$

Una. expresión como (21-2.1) permite conocer el valor de la temperatura en un tiempo t+At si se conoce el de la temperatura en el temperatura en un tiempo t+at si se conoce ei ue ia temperatura en ei<br>tiempo t. Repitiendo este procedimiento *M v*eces es posible saber la<br>temperatura después de un tiempo MAt, de esta manera somos capaces de calcular la variación de la temperatura con el tiempo en el caso del ejemplos más, se dan en los programas de cómputo que se incluyen y en los problemas propuestos.

## *22. DIFERENCIAS FINITAS EN LAS ECUACIONES DE TRANSFERENCIA DE CALOR (HÉTODOS EXPLÍCITO E IHPLÍCITO).*

Las principales formas de expresar las derivadas de transporte de calor en términos de diferencias finitas, se basa en<br>tres enfoques:

## 22.l MÉTODO EXPLÍCITO O PRIMERA DIFERENCIA HACIA ADELANTE.

Este método permite obtener directamente la cantidad desconocida. También se le llama de diferencias hacia adelante porque desconocida. También se le llama de diferencias hacia adelante porque la derivada con respecto al tiempo se sustituye por una diferencia hacia adelante en el tiempo. Con el objeto de visualizar y comprender estas definiciones, considere nuevamente a la figura (21-1.J).

Donde se muestra que la temperatura futura en el instante t•AtTn en la posición n, se puede calcular a partir de los tres nodos para los cuales se conoce en el tiempo inicial t. Es por esto que el métido recibe el nombre de explicito *y* la formulación de diferencia . hacia adelante aparece como:

252

$$
\frac{\partial T_1}{\partial t} = T_1^{t+\Delta t} - T_1^t / \Delta t
$$

 $(22-1.1)$ 

 $(21 - 2.0)$ 

Otra forma de expresar (con .:itra nomenclatura *y* refiriéndonos a · 1a malla de la figura (21-1.1) J la primera diferencia hacia adelante bidimensional de la conducción transitoria es la ecuación (21-1.s) :

Considerando la malla rectangular representada en la figura '  $(z_1-1,1)$  , se puede expresar la forma de la primera diferencia hacia adelante como:

Tt~t,J **- 2Tt?J +·** T1~1 <sup>J</sup> -----------~~·-------------

(22-1.3)

en donde el exponente *n* significa el enésimo paso del tiempo.

Expresando la segunda derivada con respecto a y de manera<br>semejante, es como se llega a escribir la ecuación (21-1.6). En esta<br>expresión explícita bidimensional de la conducción transitoria con<br>generación interna de calor, incógnita T1,J aparece una sola vez. Para poder resolver T1.J es necesario conocer inicialmente una distribución de temperaturas donde, *n* ª o.

## 22.2 MÉTODO IMPLÍCITO O DE DIFERENCIAS HACIA ATRÁS

Por medio de este método se obtiene una aproximación de la derivada respecto al tiempo que mira hacia atrás al tiempo, en este<br>caso, la incógnita T1, no se puede despejar directamente de la<br>expresión de primera diferencia hacia atrás al tiempo, en este<br>expresión de primera diferen simultáneas para hallar la solución.

 $T_1^2T_1^1$  -  $2T_1^2T_1^2$  +  $T_1^2T_1^1$  +  $T_1^2T_1^1$  -  $2T_1^2T_1^1$  +  $T_1^2T_1^1$  +  $\frac{1}{2}\Delta x \frac{3}{2}k$ 

 $\Delta x^2 / \alpha \Delta t$  (Ti<sup>n'1</sup>Ti<sup>n</sup>

 $(22-1.4)$ .

A diferencia del método explicito que requiere el cumplimiento de la condición (21-2.0). el método implicito es estable para todos los intervalos de tiempo *y* espacio. Sin embargo, cuanto más pequeños sean estos, más exactas serán las . temperaturas que se obtengan, sean estos, más exactas serán las temperaturas que se obtengan,<br>debido a que se ven reducidos los errores de truncamiento asociados a<br>la aproximación entre las derivadas y las diferencias finitas por las que han sido sustituidas.

## 22.3 MÉTODO MIXTO O DE PROMEDIO PONDERADO.

Los dos métodos anteriores se pueden combinar dando por resultado el método mixto o de promedio ponderado mediante los siguientes pasos (55):

- Multiplicar la forma de primera diferencia hacia atrás por<br>· el factor Fo cuyo valor se encuentre entre O y 1.

- Multiplicar la forma de primera diferencia hacia adelante por  $(i - Fo)$ 

- Sumar los dos pasos anteriores, de tal manera que se obtengan las formas explícitas e implícitas para para Fo=O *y* Fo = l, respectivamente. Si se hace Fo =  $1/2$  se obtendrá el promedio aritmético promedio aritmético de a) *y* b).

## 22.4 VENTAJAS Y DESVENTAJAS DE LOS MÉTODOS EXPLÍCITO E IMPLÍCITO

a) Método explícito.- La principal desventaja de este método numérico es que debe satisfacer un criterio de estabilidad. Si se desea satisfacer este criterio de estabilidad, pueden ser necesarias etapas de tiempo muy pequeñas incrementándose por lo tanto el numero de cálculos.

b) Método implícito. - Una de sus mayores ventajas es la que se refiere a que sus soluciones son estables de manera incondicional. Sin embargo una desventaja de este método es la necesidad de resolver respecto, resulta útil el empleo de las técnicas de relajación o de inversión de matrices que pueden programarse para su resolución computarizada .Otra ventaja se refiere a que en los métodos implícitos se pueden emplear mayores incrementos de tiempo, por lo<br>que el tiempo de cómputo requerido para llegar a una solución puede<br>ser pequeño comparado con el que se requiere para llegar a una<br>solución por el método e *EJEMPLO: TC.13 (CESUD).* 

### *PROGRAHA : TRANSFERENCIA DE CALOR POR CONDUCCIÓN EN ESTADO NO ESTABLE EN UNA DIHENSIÓN.*

PROBLEMA TIPO

CONDUCCION EN ESTADO NO ESTABLE EN UNA DIMENSION **RESOLUCION POR DIFERENCIAS FJNJTAS (EffrootlE EXPLICITO),** 

GEOMETRÍA. PLACA PLANA RECTANGULAR.

FUNCIÓN DEL PROGRAMA.

- Calcula la temperatura futura en el instante + AtTn en la<br>posición n.
- El programa considera un espacio de tiempo de 10 minutos y<br>partiendo del dato resultados de distribución de temperatura,<br>partiendo del dato de numero de planos que se deseen<br>analizar y de el establecimiento de un numero
- analizar y de el establecimiento de un numero de Fourier. Por ultimo, el programa calcula la transferencia de calor' después de un intervalo de tiempo igual a 10 minutos.

## ENUNCIADO DEL PROBLEMA.

Calcular la distribución de temperaturas en una placa plana.así como la velocidad de transferencia de calor a través de ella, si inicialmente la temperatura es de cero grados centígrados y se verifica un aumento repentino de temperatura hasta 100 grados en la pared de la placa. Considere los siguientes datos:

Espesor de la placa =  $0.1$  m<br>Difusividad térmica del material =  $2 \times 10^{-6}$  m<sup>2</sup>/s Conductividad térmica del material = 2 W/m K Numero de capas seleccionadas = 6 Plano en el que aparecerá la temperatura = 4 Numero de Fourier = .49 Lapso de 10 minutos

## FIGURAS REPRESENTATIVAS DEL PROBLEMA.

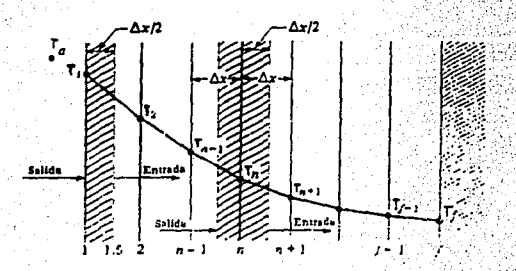

## RESULTADOS.

Distribución de temperaturas después de 10 minutos.

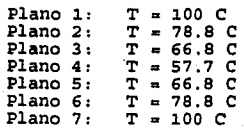

Transferençia de calor a través de la placa después de 10 minutos.<br>7481666.7 J/m.

## NOMENCLATURA DEL PROGRAMA.

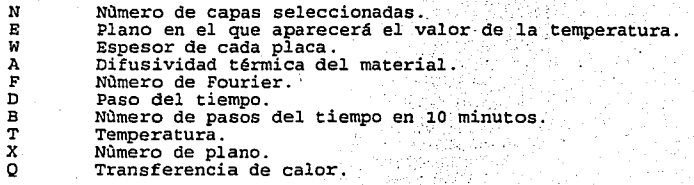

## EJEMPLO: TC.14 (CETIM)

#### *TRANSFERENCIA DE CALOR POR CONDUCCIÓN EN ESTADO NO ESTABLE EN UNA DIHENSIÓN.*

PROBLEMA TIPO.

**CONDUCClÓN tH ESTADO NO ESTABLE EH UNA DIKCNSJÓH.**  RESOLUCIÓN POR DIFERENCIAS FINITAS. **fENrOQut lKPLÍ:CJTO),** 

GEOMETRÍA.

**PLACA PLANA RECTANGULAR.** 

FUNCIÓN DEL PROGRAMA.

El programa presenta el valor de la temperatura en el plano seleccionado. Los cálculos que se realizan en este programa requiere como dato el valor del paso del tiempo (seg), y calcula el valor del numero de Fourier.

En el programa se utiliza el enfoque implícito de diferencias<br>finitas, en el cual se hace una aproximación en la derivada con<br>respecto al tiempo que mira hacia atrás al tiempo. Los cálculos que<br>involucran la técnica implíc involucran la técnica implícita, son auxiliados por la técnica de<br>eliminación gaussiana (la cual resuelve ecuaciones simultáneas).

ENUNCIADO DEL PROBLEMA.

Considere el mismo enunciado del problema *(TC.13), q*ue se<br>resuelve por el método de diferencias finitas (método explícito).<br>pero ahora efectue la solución por el método de diferencias finitas (enfoque implícito) , considere como valor del paso del tiempo 67 segundos.Y encuentre,además lo siguiente:

a) El valor del numero de Fourier. b) El numero de pasos del tiempo.

DATOS DEL PROBLEMA.

Espesor de la placa =  $0.1$  m<br>Difusividad térmica =  $2 \times 10^{-6}$  m<sup>2</sup>/s. Numero de capas seleccionadas = 6 Plano en el que se desea visualizar el valor de la temperatura = 4 Paso del tiempo 67 s

25?
### - - \_RESULTADOS.

--::·,:,-.

Se considera un lapso de 10 minutos, el numero de pasos del tiempo es 9. El numero de Fourier es 0.48

Los valores de la temperatura en el plano 4 son:

Temperatura en el plano 4 <sup>=</sup>*3* .6135 Temperatura en el plano 4 = 9.9429 Temperatura en el plano 4 = 17.601 Temperatura en el plano  $4 = 25.593$ Temperatura en el plano  $4 = 33.344$ Temperatura en el plano  $4 = 40.572$ Temperatura en el plano  $4 = 47.166$ Temperatura en el plano 4 = 53.106 Temperatura en el plano  $4 = 58.418$ 

NOMENCLATURA DEL PROGRAMA.

- 
- N Nùmero de capas<br>E Plano en donde se visualizan los resultados.<br>W Espesor de la placa.
- 
- AA Difusividad térmica.<br>D Paso del tiempo.
- 
- B Número de pasos del tiempo en 10 minutos (aproximadamente)<br>F Número de Fourier.<br>A Coeficientes de la matriz para eliminación gaussiana.
- 
- A Coeficientes de la matriz para eliminación gaussiana. X Temperaturas calculadas por eliminación Gaussiana.
- 
- T Temperaturas actualizadas.

CONDUCCIÓN EN ESTADO TRANSITORIO BI Y TRIDIMENSIONAL. ి. 23.

. Los problemas de conducción de calor no sólo se limitan a la dirección unidimensional,existen además, problemas prácticos gue involucran la conducción de estado inestable simultánea en dos *<sup>y</sup>* tres dimensiones;A continuación combinaremos las soluciones en una sola dimensión para obtener resultados en sistemas de varias dimensiones .

Para hallar una solución general a la conducción simultánea<br>en tres dimensiones, Newman desarrolló el principio de<br>superposición para combinar las soluciones de la conducción<br>térmica en una dimensión en las direcciones x,

Con el objeto de realizar un análisis térmico multidimensional en estado transitorio, considere la figura (23.1) que es un bloque rectangular de dimensiones 2x1,2y1,2z1.Para el valor Y en la dirección x se tiene:

$$
Y_x = T_1 - T_x / T_1 - T_0
$$

Donde:

. ·

- Yx = Temperatura adimensional que varía entre cero *y* uno (To *<sup>y</sup>*T1)
- Tx <sup>=</sup>Temperatura que se desea determinar a una distancia x desde la línea del centro a un tiempo t.

Para la dirección *<sup>y</sup>*

$$
Yy = T_1 - T_y/T_1 - T_0
$$

Para la dirección z.

 $YZ = TI-Tz/T1-T0$ 

 $(23.3)$ 

 $(23.2)$ 

 $(23.1)$ 

Entonces para la transferencia de calor en tres dimensiones, se escribe<sup>1</sup>ia.combinación de  $(23.1)$ ...  $(23.2)$ ...  $(23.3)$ ...

$$
Yx, y, z = (Yx) (Yy) (Yz) = T1-Tx, y, z/T1-T0
$$
 (23.4)

 $259$ (3) 参照 Donde  $Tx, y, z$  es la temperatura en el punto  $x, y, z$  desde el centro del bloque rectangular. El valor de  $Tx$  para las dos caras paralelas se obtiene de las gráficas de conducción de calor en estado inestable y de determina central de una placa plana grande.

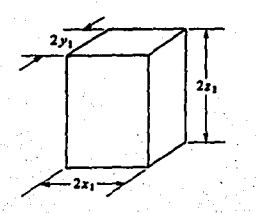

Figura (23.1) Conducción en estado transitorio en tres direcciones en un bloque rectangular.

### EJEMPLO: TC.15 (CET2D)

### PROGRAMA : TRANFERENCIA DE CALOR POR CONDUCCIÓN EN ESTADO NO ESTABLE EN DOS DIMENSIONES.

### PROBLEMA TIPO.

CONDUCCION DE CALOR EN ESTADO NO ESTABLE EN DOS DIMENSIONES. CONDUCCION A TRAVES DE UN BLOOUE SIMETRICO. (MÉTODO RESOLUTIVO DE DIFERENCIAS FINITAS: ENFOQUE EXPLÍCITO).

### GEOMETRIA.

BLOOUE **CUADRADO FORHADO** CUATRO COLUMNAS DISPUESTAS **DOD** ∴ eu FORMA SIMETR I CA: DOS  $n - n$ ENCUENTRAN COLOCADAS ELLAS SE EN . **FORMA** VERTICAL Y LAS OTRAS DOS EN FORMA HORIZONTAL.

# FUNCIÓN DEL PROGRAMA.

- Calcula las temperaturas en el punto central del bloque.
- Cuenta el número de intervalos de tiempo y el tiempo<br>que ha transcurrido para que el cuerpo alcance cierta<br>temperatura en el punto central.
- Realiza una prueba de simetría del bloque, mediante una comparación de los valores de las temperaturas.

## ENUNCIADO DEL PROBLEMA.

Un bloque rectangular tiene cuatro lados de dimensiones signales. Dicho bloque se calienta en sus cuatro lados y la<br>iguales. Dicho bloque se calienta en sus cuatro lados y la<br>temperaturas en el punto central del cuerpo considerando que<br>han transcurrido 10 minutos de tiempo y qu estabilidad es menor o igual a 0.25

## DATOS DEL PROBLEMA.

Bloque rectangular simétrico: Temperatura inicial =  $0^\circ$ C Temperatura final = 100 C Tiempo transcurrido = 10 minutos. Criterio de estabilidad : Fo =  $0.24$ Número de capas seleccionadas =  $6$ 

FIGURA REPRESENTATIVA DEL PROBLEMA.

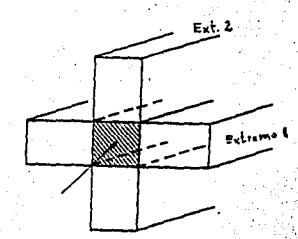

### RESULTADOS

Se considera un lapso de 10 minutos, el valor del paso del tiempo es de 33.33 segundos. El número de pasos del tiempo es 18.

Prueba de la simetría del cuerpo (en uno y otro extremo del bloque):

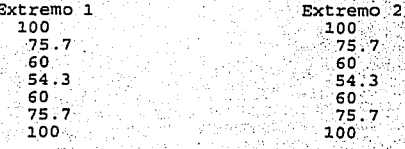

# NOMENCLATURA DEL PROGRAMA.

- 
- <sup>'N</sup> Numero da capas.<br>W Ancho de la franja.
- A Difusividad térmica.
- F Número de Fourier.<br>D Paso del tiempo.
- 
- B Numero de espacios o intervalos de tiempo en<br>ciez minutos (aproximadamente).

262

..

- 
- diez minutos (aproximadamente) .<br>2.Y Posiciones del punto en el plano.<br>2. Valores de X y Y en la prueba de simetría.

## .PROBLEMAS PROPUESTOS.

# *DIFERENCIAS FINITAS EN TRANSFERENCIA DE CALOR.*

. 1. A través de una chimenea pasan gases calientes cuya<br>temperatura se de 450°F, la chimenea está hecha de ladrillo comun,<br>cuya sección transversal se muestra en la siguiente figura. La temperatura del exterior se mantiene a 105<sup>5</sup>F. El valor de h en el<br>interior es de 6.8 BTU/h pie. Determine la distribución de la<br>temperatura en la chimenea. Se puede despreciar la conducción del calor a lo largo de la longitud de la chimenea. Suponga que k = 0.417<br>BTU/h pie <sup>P</sup>F.

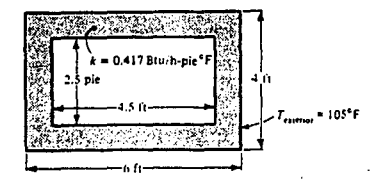

2. En la figura inferior se muestra una aleta radial de sección rectangular. Tiene espesor de 5/16 plg. *y* radios interior *y* exterior de 2 y 4 plg. respectivamente. La temperatura de la base de la aleta es de 200 F y el fluído que la rodea se encuentra a 100 F. Bi<sub>s</sub> coeficiente de transferencia de calor está dada por h = 0.29 (T-T) <sup>o</sup> como T en F.

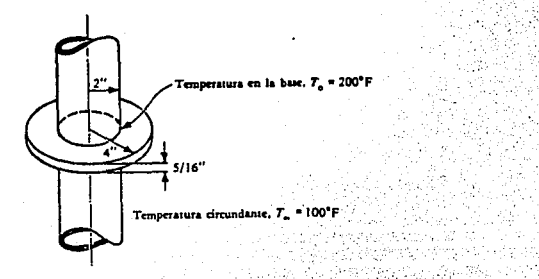

3. Usando un modelo que consta de 19 nodos para diferencias<br>finitas, determine la distribución de temperatura en la aleta. La<br>conductividad térmica del material es de 1.0 BTU/h pie F;

1 f ;:': '

' ··¡.· '·'

4. Considere una placa rectangular de dimensiones 24 cm x 40 cm<br>y espesor de 1 cm. En el siguiente bosquejo se muestran las condiciones térmicas en la frontera. No hay flujo de calor en la dirección normal al plano de la figura. Determine la distribución de temperatura en la placa, bajo condiciones de estado estado<br>estacionario. La conductividad térmica de la placa es de 25 W/m K. La<br>temperatura ambiente es de 25 C.<br>**Se maniere 9 MO**<sup>1</sup>C

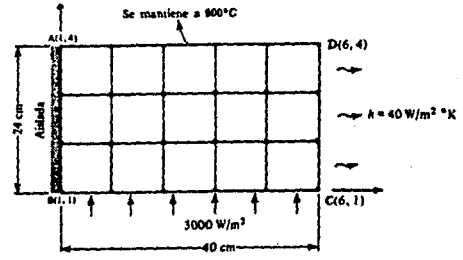

5. Un lote de filetes de bacalao originalmente a 10 C, se empaca con un espesor de 102 mm. El hielo que se añade por ambos lados de los filetes para preservarlos, está separado por un papel resistente a la humedad. Se puede suponer que la temperatura· superficial del pescado mide o ºc. ca1c91ese el tiempo necesario para que el centro delos filetes esté a 2.22 e, y la temperatura que habrá en ese momento a una distancia de 25.4 mm desde la superficie. Además en ese momento a una usuancia de la de la posición para el<br>empaque rectangular. Las propiedades físicas del pescado son: k =<br>empaque rectangular. Las propiedades físicas del pescado son: k =<br>3.571 W/m K,  $\rho$  = 1052 kg/m<sup></sup>

6. Repítase el problema 5 con las mismas condiciones excepto que se usa una placa o congelador de contacto en el que se puede suponer que el coeficiente superficial es h = 142  $M/m^2$ K (25 BTU/h pie F).

-25

#### *UN ENFOQUE HÁS GENERAL DE LOS FENÓHENOS DE TRANSPORTE.*  24.

Después de haber analizado por separado los fenómenos de transferencia de cantidad de movimiento *<sup>y</sup>*calor, es posible encontrar visión más general de los algunas semejanzas que permitan una visión más general de los<br>Fenómenos de Transporte.

Como se ha observado a lo largo de la exposición de este<br>trabajo, los Fenómenos de Transporte cuentan con tres elementos<br>centrales. (14) centrales.

- a) Una "fuerza" originada por un gradiente en los valores de una magnitud física.
- b) Un flujo que tiende a equilibrar los valores de la magnitud física.
- c) Una medida de la dificultad de movilidad del flujo.

En el cuadro (2011), se escriben las ecuaciones<br>de Poiseuille, para un flujo dentro de una tubería; la de Fourier para la conducción de calor unidireccional; la ley de Fick de la difusión, y la ley de Ohm para el potencial eléctrico. Se comparan entre ellas *y* se observa que aparecen los tres elementos **anteriormente mencionados.** · · *.-:* . *...:* ~·· '· -

**CUADRO (24.1)** 

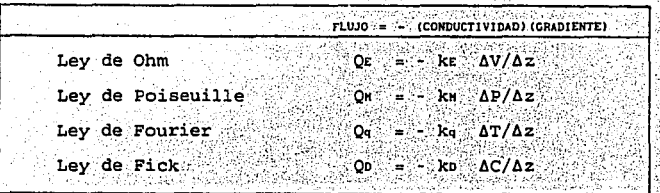

La explicación física de las ecuaciones anotadas en el cuadro es:

.<br>Ley de ohm. El potencial eléctrico varía a lo largo de la dirección en la cual los eléctrones se están moviendo estableciéndose un gradiente (AV/Az); la cantidad de tiempo *y* de área, es el flujo. (Qe). La medida de la dificultad de movilidad de los electrones, se describe en términos de una propiedad del medio que es la conductividad (kE).

Ley de Poiseuille: Un problema similar al que se presenta en la Ley de Ohm, es el del bombeo de agua a través de una tubería. Donde la diferencia de potencial que se obtiene a través de una batería, •;·,

para el caso de la Ley de Ohm, se ve reemplazada por la diferencia de .-presiones obtenida por una bomba en el caso de Mecánica de fluidos (AP/Az) ,y la resistencia eléctrica por la fricción en la tubería  $(kn)$ .

Ley de Fourier: En este caso, también existe una relación similar a las dos leyes anteriormente citadas: "La fuerza" fluir energía del centro de un objeto caliente a una superficie más fría (AT/Az), la dificultad que encuentra el calor para moverse a través del medio (kq) y la cantidad de energía que atraviesa un metro ·cuadrado en la unidad de tiempo (Qq).

Ley de Fick: La diferencia de concentración de una sustancia moverse de un punto de alta concentración a otro de meno:<br>concentración (AC/Az). La facilidad de movilidad de las partículas que<br>se difunden, se puede cuantificar mediante el coeficiente de difusió:  $(kn)$ .

Puede observarse que las cuatro ecuaciones de transporte, tienen la misma forma:

Flujo =  $-$  (Conductividad) "(Fuerza)"

En todos los casos, la fuerza motriz que permite el transporte se debe a una diferencia de potencial eléctrico, presión, temperatura e concentración; por lo tanto al equilibrarse éstos cesará el movimiento 1141.

El cuadro (2&.2), muestra las analogías y diferencias físic1 entre la transferencia cantidad de movimiento, calor y masa.

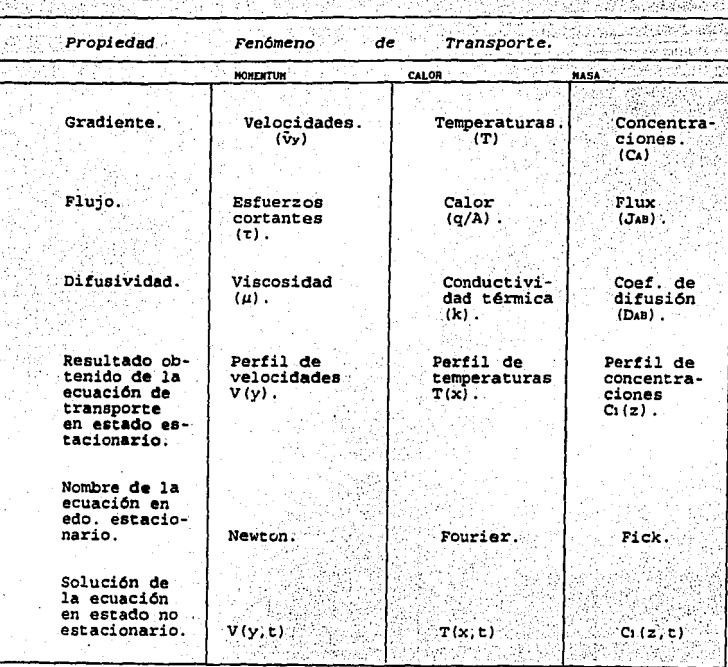

CUADRO (24.2):

# *CONCLUSIONES.*

1. Resulta posible reacomodar el temario de la asignatura de ·Fenómenos de Transporte de Ingeniería en Alimentos, primero, de acuerdo a temas generales para ser expuestos en sesiones de dos horas y segundo, asociar a estos temas, una serie de programas de cómputo que resuelven problemas tipo da transferencia de cantidad de movimiento *y* calor; que auxilien en el proceso enseñanza-aprendizaje de la asignatura.

2. A través del desarrollo de este trabajo, se pudieron elaborar *y* recopilar 35 programas de cómputo, los cuales fueron adaptados a la asignatura de Fenómenos de Transporte en dos aspectos:

a) El material de cómputo que se incluye en el trabajo; "conversa" con el usuario, en el momento de resolver un problema.

b) Los programas fueron distribuidos en el lugar que les corresponde dentro de \_la lista de temas del curso de Fenómenos de Transporte.

3. Es posible redactar textos explicativos de la teoría '(basados tanto en referencias bibliográficas como de notas tomadas en clase), de acuerdo a los temas del programa de Fenómenos de Transporte en Ingeniería en Alimentos; los cuales tienen las siguientes funciones: a) ayudár a que los estudiantes entiendan los. conceptos básicos de transferencia.de cantidad de movimiento y calor. b) apoyar el uso del material de cómputo, en la resolución de problemas resueltos y propuestos.

## APÉNDICE A1.

## A1.1 LOS MÉTODOS NUMÉRICOS EN FENÓMENOS DE TRANSPORTE.

Los métodos numéricos en el área de los Fenómenos de Transporte, constituyen una herramienta muy útil en la resolución de problemas de difusión.

Algunos de los métodos numéricos más utilizados en la resolución de problemas de Ingeniería son el de Diferencias finitas (en el<br>apartado (AI.2), se explica de manera genaral este tema) y el del<br>elemento finito (se puede consultar este tema en la referecia : ).

El cuadro (A1-1), muestra una comparación en cuanto a ventajas y desventajas existentes al usar el Método del elemento finito y el de Diferencias finitas !!!.

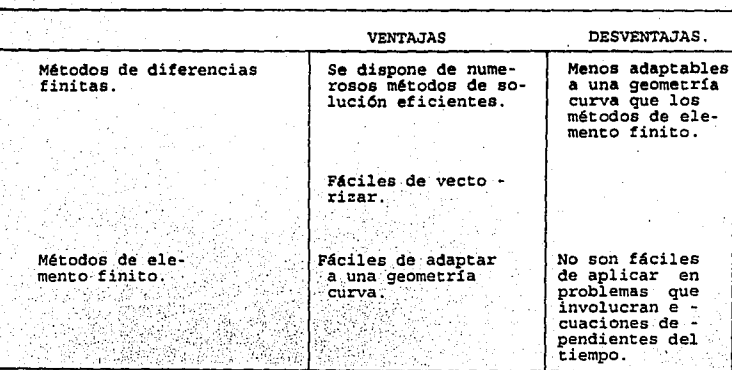

CUADRO (A1-1) : BREVE COMPARACION ENTRE LOS NETODOS DE DIFERENCIAS FINITAS Y LOS METODOS DEL ELEMENTO FINITO.

Debido a que durante el desarrollo del presente trabajo de tésis, se<br>ha considerado el tema de . Ecuación dependiente del tiempo en el capítulo 3; resulta conveniente revisar una introducción al tema de<br>diferencias finitas, en el siguiente apartado.

# A1 2 EL MÉTODO DE DIFERENCIAS FINITAS.

ISSAC Newton fue uno de los primeros científicos que usaron este método y gran parte de este tema fue originado por él (57).

El principio básico del método de diferencias finitas es el de reemplazar el operador diferencial de la ecuación diferencial que representa el problema a resolver, por un operador de diferencia, posteriormente estas ecuaciones de diferencia son las que se transforman a las ecuaciones algebráicas correspondientes y son, resueltas por un método iterativo.

La ecuación de diferencias finitas sólo aproxima el valor verdadero de las derivadas

Las formas de representar los problemas dependientes del tiempo para poder ser resueltos por medio de diferencias finitas son dos:

a) El método explícito.- Requiere cumplir con ciertas<br>condiciones de estabilidad que hacen de los cálculos, un proceso muy largo para poder obtener un resultado con cierta exactitud.

La forma de representar el método explícito es:  $X_{n+1} = f(X_n)$ 

b) El método implícito.- La condición de estabilidad no es tan restringida como para el primer método (a) y de esta manera, se puede obtener sin mucha dificultad un mejor resultado (57).

La forma de representar el método implícito es: Xn+1 = f (Xn+1, Xn)

las diferencias finitas son Alqunas propiedades de lasi siguientes [57]:

1. Las diferencias de una función constante son cero.

 $(M.1)$ 

Donde C denota una constante.

2. Para una constante multiplicada por una función, se tiene. man spendanish

 $AC = 0$ 

 $\Delta$ (C<sub>i</sub>ux) = C<sub>i</sub> $\Delta$ ux  $\mathcal{R}(\mathcal{L}(\mathcal{C})) = \{ \mathbf{A}(\mathbf{1},\mathbf{2}) \in \mathcal{C} \}$ 

3. La diferencia de una suma de dos funciones es la suma de sus diferencias.

> $\Delta$  (uk + vk) =  $\Delta$ uk +  $\Delta$ vk)  $(A1.3)$

> > -270

4. La propiedad de linealidad generaliza los dos resultados anteriores a:

$$
\Delta (C, u_k) + C_2 u_k = C_1 \Delta u_k + C_2 \Delta v_k
$$

5. Las diferencias de un producto están dadas por la fórmula

 $\Delta$ (uk Vk) = uk  $\Delta$ Vk + Vk+1  $\Delta$ uk

en la cual debe notarse el argumento k.1.

6. Las diferencias de un cociente son

 $\Delta$ (uk / vk) = (vk  $\Delta$ uk - uk  $\Delta$ vk)/(vk+1 vk)  $\therefore$  (A1.6)

7. Las diferencias de la función exponencial están dadas por:

$$
\Delta C^{k} = C^{k} (C-1)
$$
 (A1.7)

 $(A1.4)$ 

 $5. (41.5)$ 

En el caso especial C = 2 da  $\Delta y_k = y_k$ 

8. Las diferencias de las funciones seno y coseno son

 $\Lambda(\text{sen } k) = 2 \text{ sen } 1/2 \text{ cos } (k+1/2)$  $(i, j, g)$  $\Delta$ (cos k) = -2 sen1/2 sen(k+1/2)  $(n_1, p)$ 

9. Las diferencias de la función logarítmica : si xx = x0 + xh, se tiene.

> $\Delta(\log x_k) = \log(1+h/x_k)$  $(A1, 10)$

Cuando h/xx es muy pequeño, A(log xx) se aproxima a h/xx.

10. La función del error unitario, para lo cual yr = 1 en un solo argumento y cero en los demás tiene una tabla de diferencias que consiste en coeficientes binomiales sucesivos con signos alternantes. La detección de errores aislados en una tabla de valores yk puede basarse sobre esta propiedad de la función de error unitario:

11. La función del error oscilante, para lo cual y =  $\pm$  1. en las sucesivas potencias de 2 con signos alternantes.

### DEFINICIÓN DE UNA TABLA DE DIFERENCIAS.

Dada una función discreta, es decir, un conjunto finito de argumentos xx cada uno de los cuales tiene un correspondiente yx, y suponiendo los argumentos igualmente espaciados, de modo que xx+1 xk = h, las diferencias de los valores yk se denotan

 $\Delta Vk = Vk+1 - Vk$ 

y se llaman primeras diferencias. Las diferencias de estas primeras diferencias se llaman segundas diferencias. En general,

$$
\Delta^{n} y_{k} = \Delta^{n-1} y_{k+1} - \Delta^{n-1} y_{k}
$$
 (A1.12)

define las diferencias de orden n.

La tabla de diferencias es un formato usual para presentar las diferencias finitas. Los elementos de la tabla se situan<br>diagonalmente, como resultado de las diferencias de los dos elementos más cercanos de la izquierda. Se exceptúan los xx, yx.

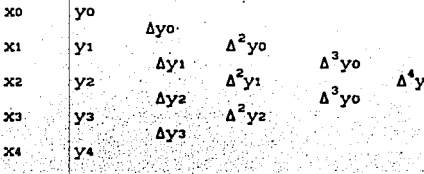

 $(A1.13)$ 

 $(n1.11)$ 

Cada diferencia es una combinación de los valores "y" de la segunda columna. Un ejemplo sencillo es  $\Delta^2 = y_3 - 3y_2 + 3y_1 - y_0$  El resultado general es

> $\Delta^{k}$  yo =  $\sum_{1=0}^{k} (-1)^{k} (\xi)$  yk-1  $(11.14)$

> > $272 -$

ALGUNAS APLICACIONES DE LOS MÉTODOS DE DIFERENCIAS FINITAS.

Las ecuaciones que rigen la difusión de partículas en movimiento de conducción de calor, son ecuaciones diferenciales parciales de conducción de calor, son ecuaciones diferenciales parciales de diferencias finitas. Puesto que las ecuaciones diferenciales parciales parciales parciales pa del tiempo (estado no estacionario) usualmente se designa a las letras x, t como variables independientes, donde t es el tiempo y x es la coordenada del espacio unidimensional, en el caso de las ecuaciones diferenciales parciales parabólicas en. espacios bidimensio n ales se utilizan las variables x. (coordenadas у espaciales), t (tiempo).

Los siguientes son ejemplos de ecuaciones diferenciales parciales parabólicas (55):

a) Conducción de calor en estado no estacionario, con la dimensión espacial igual a uno:

> $\rho$ Cp [ $\partial$ T/ $\partial$ t] = k [ $\partial$ <sup>2</sup>T(x,t)/ $\partial$ x<sup>2</sup>] + 0(x)  $\sim$  (A1.15)

b) Ecuación de difusión transitoria de neutrones, con la dimension espacial igual a uno:

 $(1/v)$  [ $\partial/\partial t$   $\phi$   $(x,t)$ ] =  $D\partial^2 \phi/\partial x^2 - \sum \phi + v \sum f \phi + S$  $(M1.16)$ 

donde  $\phi =$  flujo de electrones.

c) Transporte convectivo de una sustancia química con difusión:  $\partial/\partial t$   $\phi = -\partial/\partial x$  [u(x)  $\phi + D(\partial^2/\partial x^2/\phi)$  $(11.17)$ 

donde  $\phi$  es la densidad de la sustancia , u(x) es la velocidad de flujo y D es la constante de difusión.

Las ecuaciones diferenciales parciales parabólicas para dos y tres dimensiones se pueden escribir mediante la ampliación de la variable espacial a dos y tres dimensiones del espacio por ejemplo para el caso de la ec. de conducción en estado no estacionario, toma la forma:

$$
\rho \text{ CP } \partial \mathbf{T}/\partial \mathsf{t} = k(\partial^2 \mathbf{T}/\partial \mathbf{x}^2 + \partial^2 \mathbf{T}/\partial \mathbf{y}^2) + Q(\mathbf{x}, \mathbf{y}) \qquad (A1.18)
$$

r anns an

En el cuadro (Az.1) se resumen las ventajas y desventajas de<br>usar los métodos de diferencias finitas para ecuaciones diferenciales parciales parabólicas.[55]

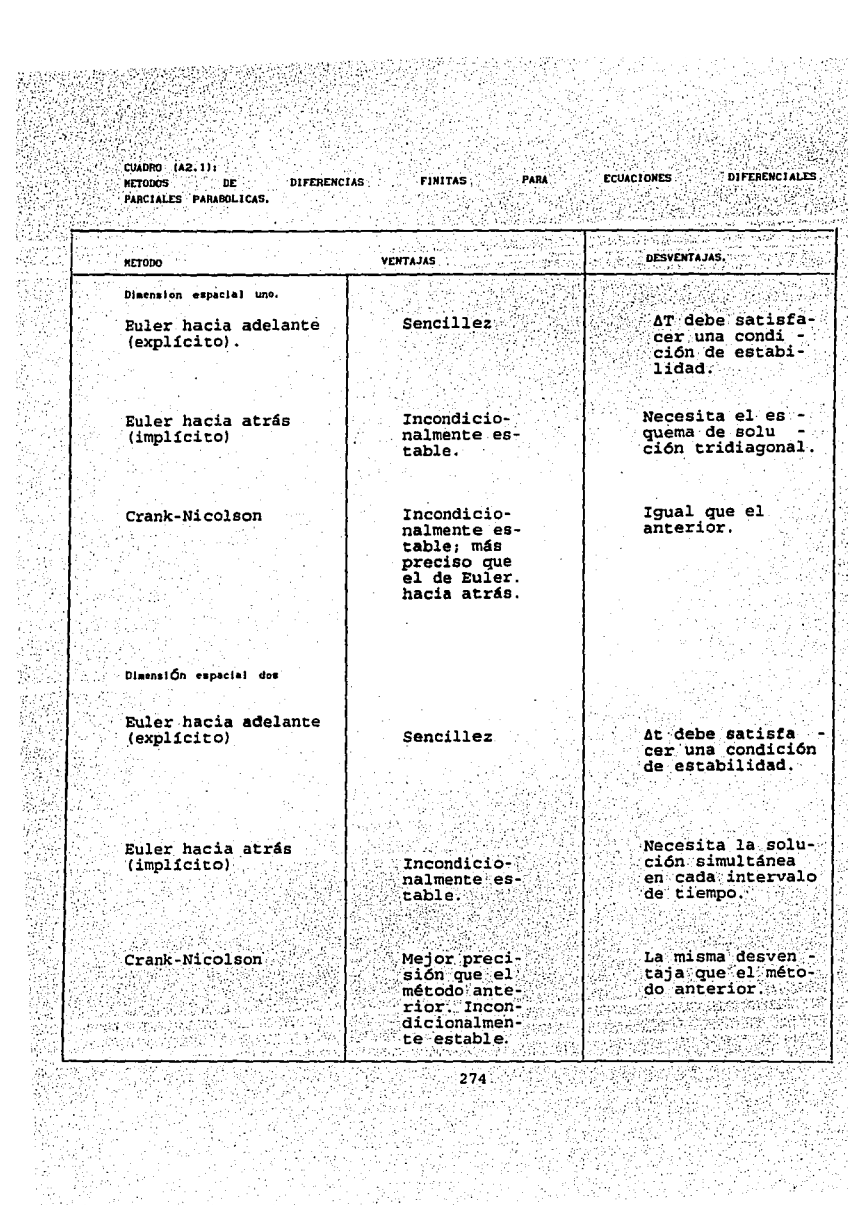

 $\mathcal{N}_1$ 공 ÷.  $\bar{z}$  .

B

s,  $\langle \cdot, \cdot \rangle$ г. لأمير Ÿ. 褫 Ñ, ş 45  $\omega^2_{\rm{in}}$ V.

ria<br>Ab 

翼影 Äю N.

문제)<br>문화 홿

W.

ÀS,

 $\bar{a}$  $\mathcal{N}$ 

Q) 할군 1

Ŋц.

# *APfNDICE A2.*

### *DEL CURSO DE FENÓHENDS DE TRANSPORTE* **PROGRAMAS DE CÓMPUTO QUE SE PRESENTAN** *EN ESTA TRABAJO.*

Con la finalidad de presentar un formato adecuado en el presente trabajo (que permita facilidad de estudio y organización de temas por sesiones en el aula), los temas del curso de Fenómenos de Transporte para Ingeniería en

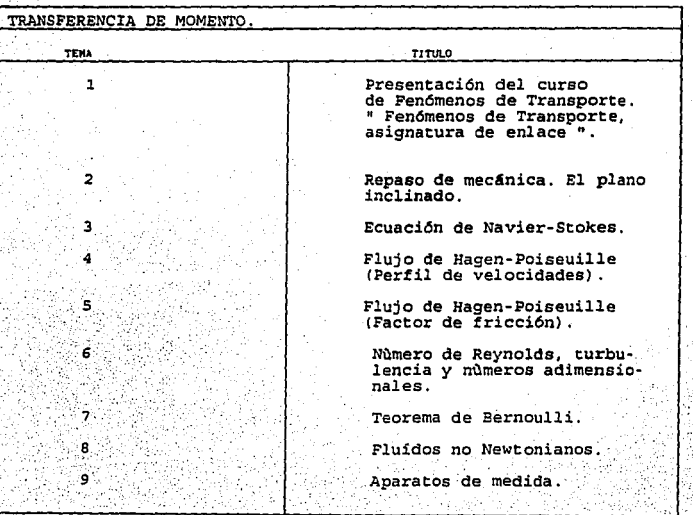

TEMAS DEL CURSO DE FENÓMENOS DE TRANSPORTE.

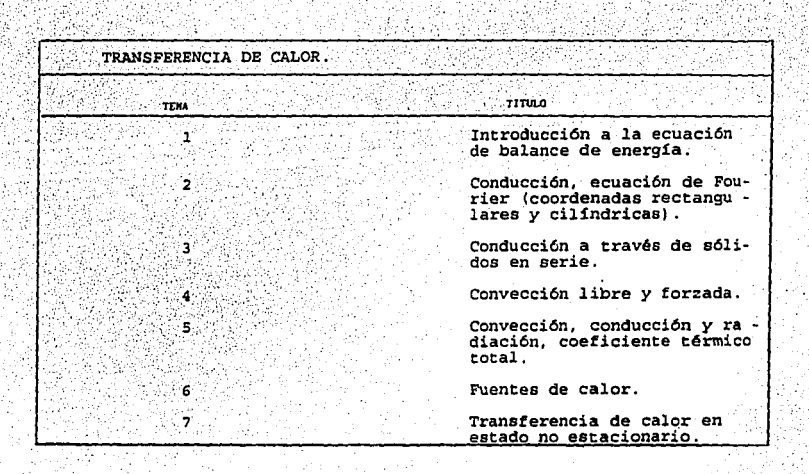

# TRANSFERENCIA DE MASA. Conducción de masa en gases.  $\mathbf{1}$  $\overline{a}$ Conducción de masa en líquidos y sólidos. 3 **Ecuación de transferencia de** masa en estado no estacionario.

Figura (A2.1) Agrupación de temas estudiados en el curso de Fenómenos de Transporte.

El formato que se presenta en la figura (42.1), ahora se retoma, para reestructurarlo de acuerdo a los programas de cómputo que han de acompañar a cada tema del curso de Fenómenos de Transporte, ver los cuadros  $(x_2, z_2, y, x_2, z_3)$ . agraf ma Bath inan'ira

**CUADRO, (A2, 2a)** TRANSFERENCIA DE MOMENTO. **WOMBRY:** Aug. **PROCRAMA TEMA** 2. Repaso de mecánica, plano inclinado. Caso en que v = 0 3. Ecuación de Navier -Stokes. a) Cálculos manomé-**CHANGE** tricos. b) Fuerza sobre una compuerta.  $COHP$ c) Fuerza ejerci-<br>da por un fluí-<br>do sobre un doblez de tube ría. (ANCLA) Caso en que  $v \neq 0$ a) Potencia sobre las propelas de (PROP) un aeroplano. b) Potencia desarrollada por una turbina. (TURB) a) Perfil de velo-4. Hagen Poiseuille (Perfil de velo cidades en una cidades). tubería cilín drica. (TUBV2) b) Viscosímetro de Poiseuille. (P01S) c) Distribución de velocidades de un flujo laminar entre dos placas paralelas. (PLACA) 5. Hagen Poiseuille a) Factores de fricción en tuberías (Factor de fric - $\cosh$ . cilindricas de diferentes materia-W RCE.  $1e.$ (FACF) (2) - 5

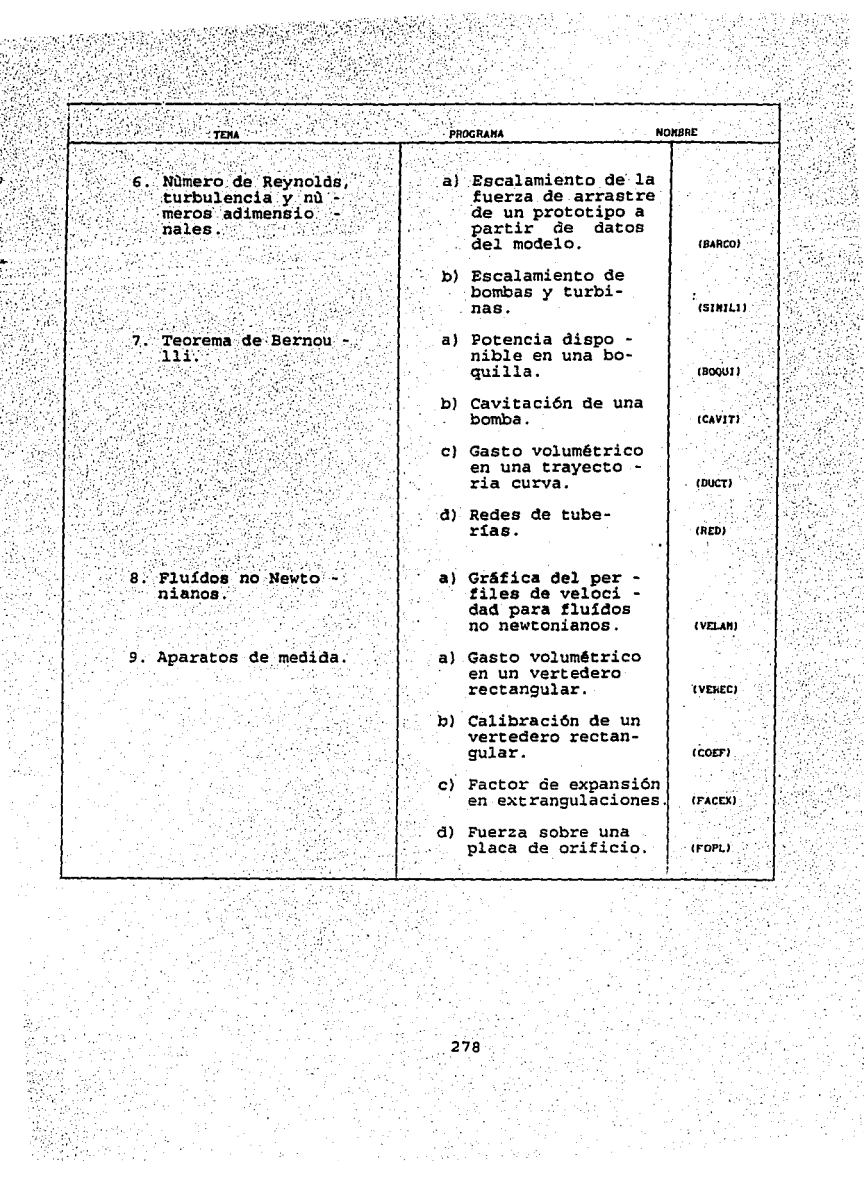

œ 송호

्रेले  $\sigma^2/\rho_c$ 

A.

GP.

R.

ŷ

눈길로 italian pertama<br>Manazarta dan pertama<br>Manazarta dan pertama pertama

-<br>数字形式<br>2

**CUADRO (A2.2b)** 

TRANSFERENCIA DE CALOR. 학생의 26 State State w **ANDER AND**  $7.41.074$ k halkartar 流动 **TENA** PROCRAMA 1. Introducción a la ec. de balance de energía. 2. Conducción, ec. de Fourier (coordenaa) Paredes recdas rectangulares tangulares y cilíndricas). en serie.  $i$ TCPP1) b) Costo económico del aislante de una tube ría. **ICCEA)** c) Conducción en edo. estable en dos dimensiones. (Uso de la técnica de S She diferencies - 22 finitasi.  $(CCE2)$ d) Aleta longitudinal (Diferena. clas finitas) (ALETA) e) Aleta circular. (Diferenclas finitas). (ALETACIR). 4. Convección libre CONVECCION LIBRE y forzada. a) en superficies verticales. **ICHSI** b. CONVECCIÓN FOR-ZADA. a) Coeficiente convectivo en tuberías lisas. (CTCTL1) 松厚

 $279 -$ 

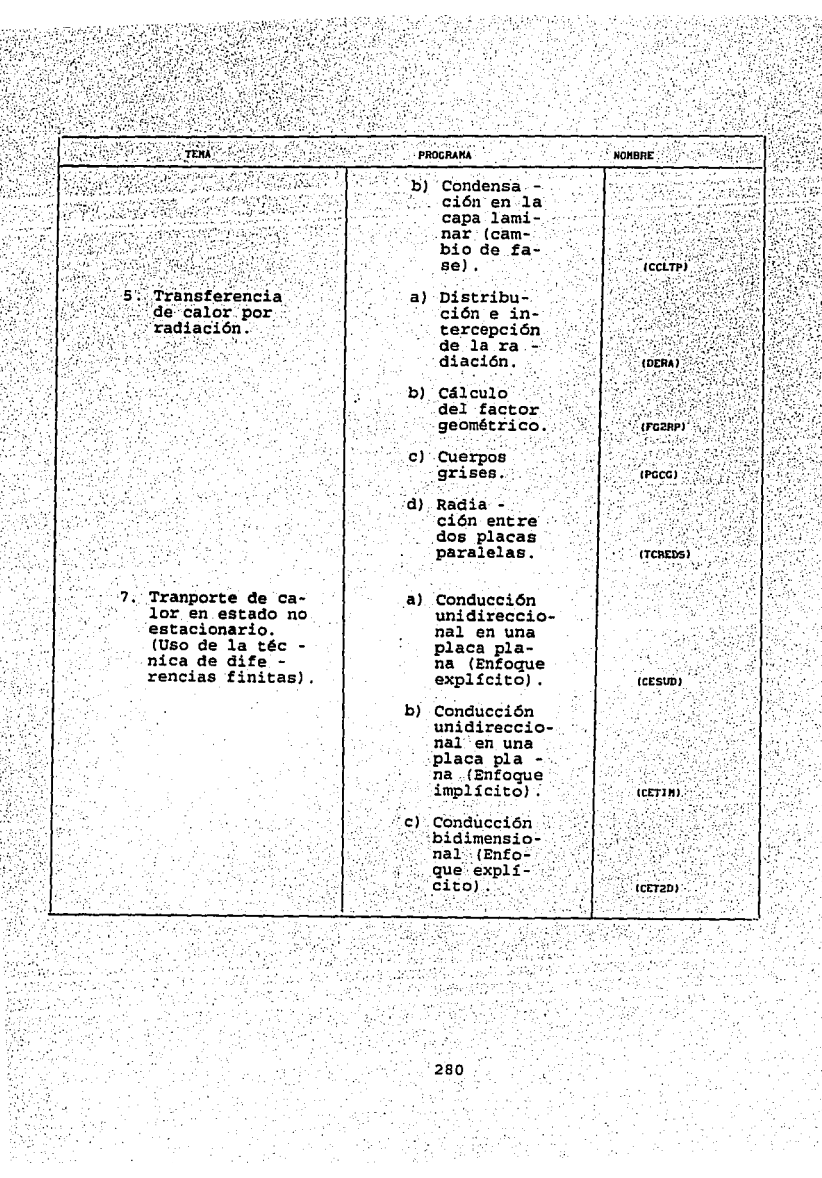

했

199746 Nap

Ø.

ţ.

ν. 薪

> iy<br>K Ç,

A Dig Ň, n.<br>Na ŠP. Xt÷ Ŀ, ٠., Ą

### *REFERENCIAS.*

**FENÓHENOS DE TRANSPORTE Y MECÁNICA DE FLUÍDOS.** 

- 1. AGUILAR, M. L. *Tésis: Uso de la técnica del elemento finito en el estudio de problemas de transt"erencia de calor Y masa en Ingeniería en Alimentos.* U.N.A.M. (F.E.S - C), (1991).
- 2. AZEVEDO, N. J. *Manual de Hidráulica.* Editorial Harla, (1975).
- BACKHURST, J. R. and HARKER, J.H. *Problems in Heat and Hass Transt"er,* Ed. El Manual Moderno, (1979).
- 4'. BACON, D. H. *BASIC. Heac Transfer.* Butterworth & Co. (Publishers), Ltd, (1989).
- 5. BADGER, w. L., BANCHERO, J.T. *Incroducción a la Ingeniería Química.*  Ed. McGraw-Hill, (1970).
- 6. BEEK, W. J. *Transport Phenomena,* John Wiley & Sons, ·(1975).
- 7. BIRD, R. B.STEWART, W. E., y LIGHTFOOT, E. N. *Transporc Phenomena.*  New York: John Wiley & Sons, (1980).
- 8. BOYCE, W. E., DIPRIMA, R. C. *Ecuaciones Diferenciales y Problemas* con valores a la frontera. 3a. edición, Ed. Limusa, (1978).
- 9. BROWN, G. G. *Operaciones Básicas de la Ingeniería Química.* Ed. Marín S.A., (1965) .
- 10. CRANE. *Hanual: Flujo de fluídos en válvulas, accesorios y tuberías preparado por la división* de *Ingeniería de CRANE.* Ed. McGraw-Hil: (1985).
- 11. CURIEL, R. J. y ~fN, M. *instalación de aislamiencos*  N. *Tésis: Cálculos, selección* e *cérmicos* para *equipos y* cuberías. U.N.A.M. (F.E.S - C), (1984).
- 12. DERRICK, W. R., y GROSSMAN,S. I. *Ecuaciones Diferenciales con Aplicaciones.* Ed. Addison-Wesley Iberoamericana, (1986) .
- 13. FERNÁNDEZ, F. R. *comunicación Personal.*
- 14. FERNÁNDEZ, F. R. *y* MARTÍNEZ, P. J. *Huesos Duros de Roer. Por una Democracia sin Huesos (ni duros ni de los otros). Educaciór* Química, Vol. 2, Num. 1, (Enero de 1991), Pág. 46-47.
- 15. FOGIEL, M. *The Heat Transfer Problem Solver*. Ed. Research and Education Association, (1988).
- 16'. FOGIEL, M. *The Transport Homentum-Energy-Hass. Belitorial*<br>Association. N. Y., (1984). *Phenomena*  Research *Problem Solve1*  and Educaction

- 17. FOX, R. W. y MCDONALD, A. T. Introduction to Fluid Mechanics. Ed. John Wiley & Sons. (1978).
- 18. GEANKOPLIS, C. J. Procesos de Transporte y Operaciones Unitarias. México: Compañía Editorial Continental, S.A., (1982).
- 19. GILES. V.R. Mecánica de los Fluídos e Hidráulica. Teoría y 475 problemas resueltos. Schaum-McGraw-Hill. (1986).
- 20. HANSEN, A. G. Mecánica de Fluídos. Ed. Limusa, (1974).
- 21. HOLMAN, J. P. Transferencia de Calor. Ed. Continental, (1979).
- 22. HOLMAN, J. P. Métodos Experimentales para Ingenieros. 4a. edición, Ed. McGraw-Hill, (1986).
- 23. HUGHES, W. F. Dinámica de los Fluídos. Teoría y 100 Problemas Resueltos, Ed. McGraw-Hill, (1970).
- 24. JAMES, E. A. Introducción a la Mecánica de Fluidos. Ed. Prentice/Hall International, (1933).
- 25. KARLEKAR, B. V., y DESMOND, R.M. Transferencia de Calor. México: Ed. McGraw-Hill, (1985).
- 26. KERN, Q. D. Process Heat Transfer. Ed. McGraw-Hill, Kogakusha,  $(1950)$ .
- 27. KING, L. V. On the Convetion of Heat from Small Cylinders in a Stream of Fluid Aplications to Wire Anemometry. Phil. Trans. Roy. Soc. London, Vol. 214, Num. 14, (1914), Pág. 373-432.
- 28. KREITH, F., BLACK, W. Z. La Transmisión de Calor. España: Ed. Alhambra, (1983).
- 29. MIDOUX, N. Mécanique et Rhéologie des Fluides en Génie Chimique. Ed. Lavoisier, (1988).
- MONTAÑO, STIVALET. Breve Reseña Histórica de la 30. Ingenieria Química, (1976).
- 31. ROBERSON, J. A., CROWE, C. T. Mecánica de Fluidos. Ed. Americana.  $(1985)$ .
- $32.7$ SHARP, J. J. BASIC. Fluid Mechanics. Ed. Butterworth & Co. (Publishers) Ltd. (1988).
- SPIEGEL, M. R. Ecuaciones Diferenciales aplicadas.<br>Prentice-Hall, Hispanoamericana, S.A., (1983) 33. SPIEGEL. Ed.
- 34. GERMAIN, P. Mecanique des Milieux Continus. Tome 1 Thionie Générale. Masson et Cie Editeurs, (1973).
- 35. STREETER, V. L. Mecánica de los Fluidos. Ed. McGraw-Hill, (1988).
- 36. TECANTE, C. A. Tésis, Caracterización reológica de dextranas.<br>A producidas por síntesis enzimática U.N.A.M. (F.E.S C), (1983).
- THEODORE, L. Transport Phenomena for Engineers. Department of 37. Engineering, Manhattan Chemical College: International Textbook Company, (1971).
- 38. VALIENTE. B. A. Problemas de Transferencia de Calor. Ed. Noriega Editores y Editorial Limusa, (1988).
- 39. VENNARD, J. K. and STREET R. L. Elementos de Mecánica de Fluidos. Ed. C.E.C.S.A., 3a. edición, (1989).
- 40. WELTY, A. Fundamentos de Transferencia de Momento, Calor y Masa. Ed. McGraw-Hill.
- 41. WHITE, F. M. Mecánica de Fluídos. Ed. McGraw-Hill, (1988).
- 42. ZILL. D. G. Ecuaciones Diferenciales con Aplicaciones. 2a. edición, Ed. Iberoamericana, (1988).
- 43. ZUÑIGA, V. E. Tésis: El estudio y aplicación de la caída de<br>presión permisible como criterio de dimensionamiento preliminar para fluidos alimenticios newtonianos y no newtonianos en régimér laminar.

CÓMPUTO Y MÉTODOS NUMÉRICOS.

- 44. AGUILAR, J. L. Programación en QUICK BASIC 4.0/4.5. Fd. McGraw-Hill, (1992).
- 45. AGUIRRE, A. M. Comunicación Personal.
- 46. AMAYA, V. G. Comunicación Personal.
- 47. ARÉCHIGA, G.R. Fundamentos de Computación. Ed. Limusa, (1987).
- 48. CHAPRA, S. C. and CANALE, R. P. Hétodos Numéricos para Ingenieros con Aplicaciones a Computadoras Personales. Ed. McGraw-Hill.  $(1987)$ .
- 49. GERALD, F. C. Análisis Numérico. Ed. Alfaomega, (1991).
- 50. GOTTFRIED, B. S. Programación BASIC. Ed. Schaum/McGraw-Hill,  $(1989)$ .
- 51. JAMSA, К. Lengua je C. Biblioteca de Funciones. Ed. Osborne/McGraw-Hill, (1988).
- 52. KEMENY, G. J. y KURTZ, E. T. Programación BASIC. Ed. CECSA.  $(1987)$ .
- 53. LEVINE, G. G. Introducción a la Computación y a la Programación Estructurada. Ed. McGraw-Hill, (1989).
- 54 ,··LONG, L. *Introducción* a *las Computadoras y al Procesamiento de InCormación.* 2a. Edición, Ed. Prentice Hall, (1990).
- .:55, NAKAMURA, S. *Métodos Numéricos* para *Ingenieros con Aplicaciones* a *Computadoras Personales.* (1987) .
- 56; RICHER, V. O. *Computación, Biblioteca CientíCica Tecnológica.*  Editorial Ciencia y Técnica. Gpo. Noriega Editores, (1989).
- 57. SCHEID, F, *Análisis Numérico.* Teoría y *775 problemas resuel.tos.*  Serie Schaum. Ed. McGraw-Hill, (1972).
- 58. SCHEID, F. *Introducción a la Ciencia de las Computadoras.* Serie Schaum, Ed. McGraw-Hill, (1970).
- 59. STERN, A. R. y STERN, N. *Computación. Biblioteca CientíCica y Tecnológica (l).* Ed. Grupo Noriega Editores, (1991).
- 60. WELSH, J. *PA S CAL. Introducción.* Ed. Prentice-Hall, Hispanoamericana, S.A., (1982).

.. Fuentes de problemas P.rop\_uestos.

PROGRAMACIÓN ORIENTADA A OBJETOS Y MULTIMEDIA.

- 61. CORNELL. G. The Visual Basic 3 for Windows Handbook. Osborne. McGraw-Hill, (1993).
- 62. DIMITRIS. N. Ch. Intelligent Multimedia Databases. Prentice Hall, Englewood Cliffs, New Jersey, (1992).
- 63. PELSBERG. J. and SCHWARTZBACH. M.I. Object Oriented Type Systems. John Wiley & Sons. (1994).
- 64. SCHNEIDER, I. D. Q Basic with an Introduction to Visual Basic for Edición. Engineering, Mathematics, and the Sciences, 2a. Macmillan College Publishing Company, N. Y., (1993).
- 65. HENRY, P. D. Making Multimedia with Linkway. A practical Guide to Linkway and Linkway live. Van Nostrand Reinhold, N. Y., (1994).
- 66. PRABHAT, K. A. and GRETZINGER, M. R. Distributed Object-Oriented. Data Systems Desing. Ed. Prentice-Hall. (1993).
- 67. FLOYD, S. IBM. Multimedia Handbook. Complete Guide to Hardware and Software Applications. Brady Publishing, (1993).
- 68. KIRKERUD, B. and WESLEY, A. Object-Oriented Programming with Simula. Publishing Company, (1989).
- 69. WATERWORTH, J. Multimedia. Technology and Applications. Edit. Ellis Horwood, (1993).
- 70. MAGNENAT, T. N. and THALMANN, D. Virtual Worlds and Hultimedia. Edit. John Wiley & Sons. (1994).
- 71. SHADDOCK, P. Multimedia Creations. Hans-on Workshop for exploring animation and sound. Edit. Waite Group Press, (1993).
- 72. JAMSA, K. La Magia de Multimedia. Combinación de Imágenes, Movimiento y Sonido. Edit. McGraw-Hill. (1993).